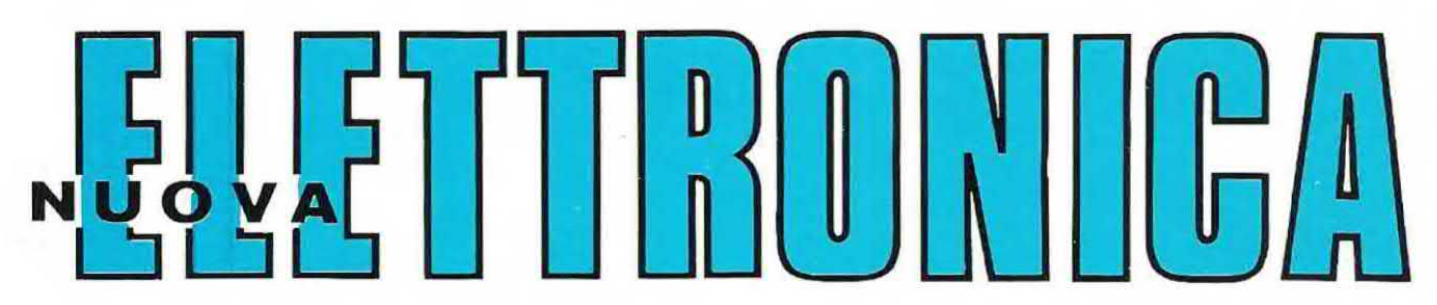

Anno 10° - n. 63

RIVISTA MENSILE Sped. Abb. Post. Gr. 4°/70

**Un SINTONIZZATORE** per ONDE MEDIE

**UN SENSIBILE CERCAMETALLI** 

Un semplice AMPLIFICATORE da 8 WATT per AUTO o CASA **VOLTMETRO DIGITALE** A 3 CIFRE

**AMPLIFICATORE HIGH-POWER** da 200 WATT

**CALCOLATEVI da SOLI** LE VOSTRE ALETTE di RAFFREDDAMENTO

#### **LOMBARDIA**

MILANO - C.E.A. - Via Maiocchi, 8 - Tel. 27.15.767<br>MILANO - C.E.A. - Largo Scalabrini, 6 - Tel. (02)422.78.14

MILANO - Elettronica Ambrosiana - Via Cuzzi, 4 Tel. 36.12.32

BRESCIA - Fototecnica Covatti I-20KK - Portici X Gior-

nate, 4 - Tel. (030)48.518<br>
Ogni sabato mattina vi aiutiamo a risolvere i problemi<br>
telefonando al numero (030)57.156<br>
COMO - Ditta Elco - Piazza San Rocco, 37 - Tel. 26.427

- CREMONA Telco Piazza Marconi, 2/A Tel. 0376/ 31.544
- LECCO (Como) Ditta REM Viale Dante, 38

LIMBIATE (Milano) - C.S.E. Lo Furno - Via Pascal, 2

PAVIA - Ditta Federico Roncelli - Via B. Briosco, 7

- VIGEVANO (Pavia) Gulmini Remo V.le Montegrappa, 34-4 - Tel. (0381)84.603
- VARESE Cislago-Elettronica Ricci Via C. Battisti, 792 - Tel. (02)963.06.72
- VARESE Elettronica Ricci Via Parenzo, 2 Tel. 281.450
- GALLARATE (Varese) Elettronica Ricci Via Post Castello, 16
- USMATE (Milano) Ditta S.A.M.O. Elettronica V.le<br>Lombardia, 38 Tel. (039)66.06.98

#### **EMILIA ROMAGNA**

- FIDENZA Ditta Kit-Matic Via XXV Aprile, 2 Tel.  $(0524)43.57$
- MODENA Martinelli Marco & C. Via Rainusso, 60 Tel. (059)33.05.36
- PARMA (Sansecondo) Ditta Zanni Via Marconi, 19 - Tel. (0521)87.25.12
- RAVENNA Ditta F.IIi Gerubino Via Montelungo, 8 -Tel. 23.634.
- REGGIO EMIL!A Ditta B.M.P. Via Porta Brennone
- RIMINI Lab. Bezzi Enzo Via Lucio Lando, 21 Tel. 52.357

#### **PIEMONTE**

- TORINO Telstar Via Gioberti, 37D Tel. 54.55.87 53.18.32
- BIELLA Tea Via Trento, 42 Tel. (015)27.198

#### **LIGURIA**

GENOVA - Elettronica Ligure - Via A. Odero, 30 - Tel.  $(010)56.55.72 - 56.54.25$ 

LA SPEZIA - Antei - Viale Italia, 481 - Tel. (0187)50.23.59 SAVONA - Saroldi Savona - Via Milano 54R - Tel. 26.571

#### **TRENTINO ALTO ADIGE**

- 
- MERANO (Bolzano) Teleradio Via Matteotti, 27<br>ROVERETO (Trento) Ditta G. Delati Via Piomarta, 6

#### **FRIULI**

- PORDENONE Emporio Elettronico Corsale Via Mo
	- linari, 53 Tel. (0434)35.402<br>La ditta Emporio mette a disposizione a tutti i lettori<br>il proprio laboratorio il mercoledì e il sabato

#### **VENEZIA GIULIA**

UDINE - Tomasini - Via Dei Torriani, 11 - Tel. (0432) 20.43.62

#### **VENETO**

ORIAGO (Venezia) - Lorenzon - Via Venezia, 115 -Tel. (041) 42.94.29

Tel. (041)42.94.29<br>
La dita LORENZON mette a disposizione ogni sabato<br>
per tutti i lettori il proprio laboratorio<br> **MONTECCHIO MAGGIORE (Vicenza) - Ditta B.A.K.E.R.**<br>
- V. Bivio S. Vitale, 8 - Tel. (0444)79.92.19<br> **PADOVA** 

- 
- Tel. 60.57.10
- S. BONIFACIO (Verona) Elettronica 2001-3HPH C.so Venezia, 85 - Tel. (045)61.02.13<br>ARIANO POLESINE (Rovigo) - Radio Lanfranc - Via
- Fonsatti, 56 Tel. (0426)71.009

#### **TOSCANA**

- FIRENZE C.P.E. di Belloni Via E. Mayer, 14R -Tel. (05)49.33.42
- FIRENZE P.T.E. Pascal Tripodo Elettronica Via B. Della Gatta, 26-28 - Tel. (055)71.33.69<br>LIVORNO - Electronics G. R. - Via Nardini, 9C - Tel.
- (0586)80.60.20
- PONTEDERA (Pisa) Ditta Tosi Stefano Via R. Fucini, 2B Tel. (0587)54.119
- PISTOIA Lombardi Sirio Via Attilio Frosini, 31 Tel. (0573)22.672
- GROSSETO Via Giusti, 65 Tel. (0564)411.913
- VIAREGGIO (Lucca) Centro Musica C. B. Via Aurelia Sud, 6163 - Tel. (0584)39.22.40

#### **MARCHE**

ANCONA - Elettronica Professionale - Via XXIX Settembre, 8b/c - Tel. 28.312

FANO (Pesaro) - Borgogelli Avveduti - Piazza A. Costa, 11 - Tel. (0721)87.024

#### **UMBRIA**

- TERNI Prapetti Srl Via Barberini, 5
- FOLIGNO Località Santeraclio Tel. 67.416

#### LAZIO

- ROMA G. R. Elettronica Via della Giuliana, 101<br>ROMA Via Della Giuliana, 107 Tel. 319.493
- 
- **ROMA Via T. Zigliara, 41 Tel. 62.83.941<br>ROMA Via Ostiense, 166 Tel. 570.944<br>ROMA Viale Jonio, 187 Tel. 81.86.390<br>ROMA Viale Gussone, 54**
- 
- 
- 
- 
- CIVITAVECCHIA Via Cialdi, 3 Tel. 22.709<br>GROTTAFERRATA C.so Del Popolo, 13 Tel. 945.319
- ALBANO Via Borgo Garibaldi, 286
- VELLETRI Via Del Corso, 430
- ANZIO Via A. Gramsci, 25 POMEZIA - Via Lamarmora, 9/15
- VITERBO Via Belluno, 49/53
- LATINA Poster Elettronica Via Villafranca, 94 Tel.  $(0773)48.56.60$
- RIETI Via Delle Acque, 8D

#### **ABRUZZO**

- CHIETI Michele Giammetta Via Giampietro Tabas-<br>si, 8 Tel. (0871)64.891
- PESCARA A. Z. di Gigli Venanzio Via S. Spaventa, 54 - Tel. (985)60.395 - 60.293
- L'AQUILA C.E.B. Viale Don Bosco, 10 Tel. (0862) 62.397

SULMONA (L'Aquila) - Ditta M.E.P. - Via A. De Nino, 9 TERAMO - Elettronica TE.RA.MO - Piazza Martiri Pennesi, 4 - Tel. 32.22.45

#### **CAMPANIA**

- NAPOLI Sig. Abbate Antonio Via S. Cosmo Nolana,
- 121 Tel. 33.35.52<br>SALERNO Elettronica Hobby Via Zara, 72 Tel.  $(089)22.65.31$

#### **PUGLI/**

BARI - Antonio Kaziani - Via Latilla, 19/a - Tel. 23.22.44 **TARANTO - RA.TV.EL - Via Dante, 241 - Tel. 82.15.51**<br>**LECCE - Palma Paolo -** Via Spalato, 23 - Tel. 82.15.51<br>**FOGGIA - A.T.E.T. -** Via Luigi Zuppetta, 28 - Tel.  $(0881)72.553$ 

#### **CALABRIA**

- REGGIO CALABRIA V.le V traversa XI
- CATANZARO C. R. Elettronica Kits Via Carmine Lidonnici, 13 - Tel. (0961)20.000
- COSENZA Lombardi Marco Via Roma, 48/50-

PALMI (Reggio Calabria) - Elettronica Sud di Basile - Via G. Oberdan, 7

#### **SICILIA**

- PALERMO Laboratorio Ganci Via A. Poliziano, 35 Tel. 56.26.01
- CAPO D'ORLANDO (Messina) R. e N. Papiro Via XXVII Settembre, 27 - Tel. (0941)91.727<br>CATANIA - Lo Re - Via Adalberto Mario - Tel. (095)
- 38.62.11
- VITTORIA (Ragusa) Elettronica R. L. Via Milano, 33 Tel. (0932)98.86.44
- GELA (Caltanissetta) Lab. Teletecnica Via Cairoli, 185 - Tel. (0933)93.04.17
- GIARRE (Catania) Ditta I.B.S. Corso Italia, 225 -Tel. (095)93.74.14
- PALERMO Ditta Elettronica Agro Via Agrigento, 16F

#### **SVIZZERA**

BASILEA - P B Elettronica Buttazzo - P. O. Box 189

#### DEPOSITO per l'ITALIA CENTRALE e MERIDIONALE

Per rendere più celere il rifornimento dei nostri kit ai concessionari e ai punti di vendita dislocati nell'Italia centrale e meridionale, la rivista Nuova Elettronica ha allestito presso la G.R.E., Via della Giuliana,<br>101 - Roma, un deposito con tutti i kit disponibili.

I concessionari interessati potranno pertanto rivolgersi, per i loro rifornimenti, a questo indirizzo se desiderano evitare il lungo percorso chilometrico necessario per raggiungere il deposito di Bologna.

Direzione Editoriale<br>NUOVA ELETTRONICA<br>Via Cracovia 19 - BOLOGNA<br>Telefono (051) 46 11 09 coop, officine grafiche firenze<br>coop, officine grafiche firenze<br>viale dei mille, 90 - firenze<br>tel. 587144 - 576150 - 588105 Distribuzione Italia<br>
PARRINI e C. s.r.l.<br>
PARRINI e C. s.r.l.<br>
Roma - Piazza Indipendenza<br>
11/B - Tel. 4992<br>
Milano - Via delle Termopili,<br>
6-8 - Tel. 28.96.471 **Ufficio Pubblicità**<br>MEDIATRON Via Boccaccio 43 - MILANO<br>tel. (02)46.93.953 **Direttore Generale** Montuschi Giuseppe Direttore Responsabile<br>Morelli Sergio Autorizzazione<br>Trib. Civile di Bologna<br>n. 4007 del 19.5.69

#### **RIVISTA MENSILE**

#### $N. 63 -$ 1978 ANNO X - OTTOBRE-NOVEMBRE

#### **COLLABORAZIONE**

Alla rivista Nuova Elettronica possono collaborare tutti i lettori Gli articoli tecnici riguardanti pro getti realizzati dovranno essere accompagnati possibilmente con foto in bianco e nero (formato cartolina) e di un disegno (anche a matital dello schema elettrico L'articolo verrà pubblicato sotto la responsabilità dell'autore, e pertant to egli si dovrà impegnare a ni spondere ai quesiti di quei lettorche realizzato il progetto, non sono riusciti ad ottenere i risultati de scritti.

Gli articoli verranno ricompensati a pubblicazione avvenura. Fotografie, disegni ed articoli, anche se non pubblicati non verranno restituiti

#### È VIETATO

I circuiti descritti su questa Rivista. sono in parte soggetti a brevetto. quindi pur essendo permessa la realizzazione di quanto pubblicato per uso dilettantistico, ne è proibita la realizzazione a carattere com merciale ed industriale.

I

Tutti i diritti di riproduzione o tra duzioni totali o parziali degli articoli pubblicati, dei disegni, foto ecc. sono riservati a termini di Legge per tutti i Paesi . La pubblicazione su altre riviste può essere accordata soltanto dietro autorizzazione scritta dalla Direzione di Nuova Elettronica.

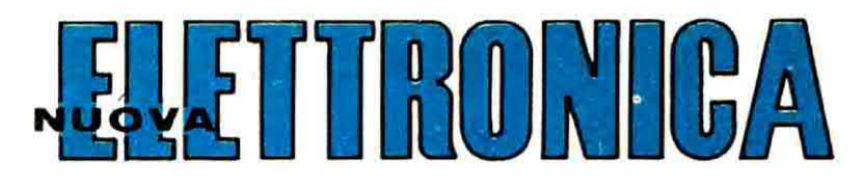

#### **ABBONAMENTI** Italia 12 numeri L. 20.000

Arretrati L. 2.000  $L. 2.000$ Numero singolo

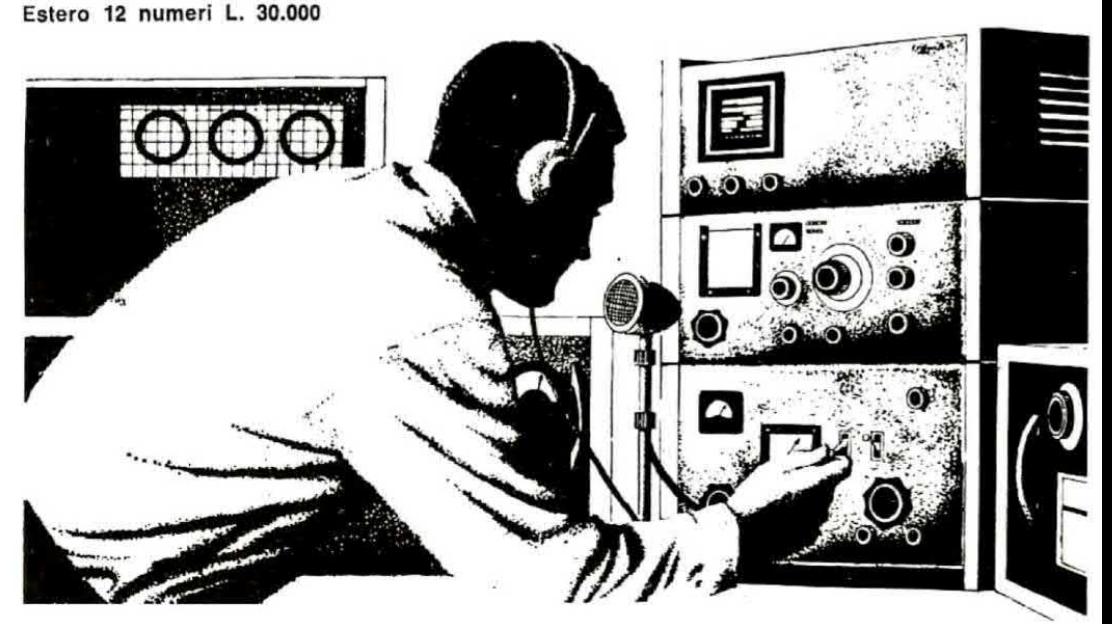

#### SOMMARIO

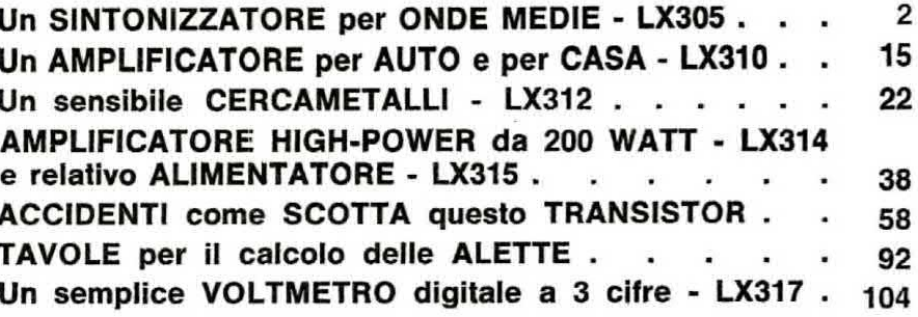

#### PROGETTI in SINTONIA

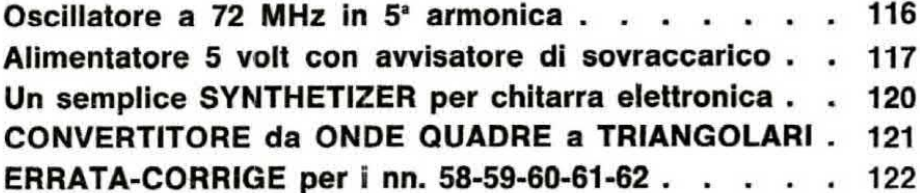

Associato all'USPI (Unione stampa<br>periodica italiana)

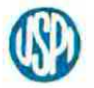

Da qualche tempo a questa parte l'avvento prepotente della FM ha messo, per così dire, un po' in disparte le « onde medie », però bisogna riconoscere che un sintonizzatore FM da solo non può considerarsi un ricevitore completo in quanto ci preclude l'ascolto di molte emittenti estere che soprattutto di sera trasmettono musica piacevolissima: quindi se volete completare il vostro sintonizzatore FM, non vi resta che abbinargli questo moderno sintonizzatore onde medie.

# **SINTONIZZATORE**

Le onde medie, che pur hanno costituito un elemento così importante nello sviluppo delle trasmissioni radiofoniche, sono oggi una gamma ormai trascurata dai progettisti, tant'è vero che quando abbiamo proposto al nostro ufficio tecnico di costruire un sintonizzatore idoneo per tale gamma. la reazione è stata identica a quella che avremmo ottenuto se avessimo chiesto di progettare uno schema per accendere una lampadina con un interruttore. Per indurli a dedicarsi a tale progetto abbiamo quindi dovuto adottare una tecnica « psicologica »: nelle tante sere in cui si fanno le ore piccole in laboratorio abbiamo portato un ricevitore professionale ad onde medie e conoscendo i gusti musicali dei presenti, ci siamo sintonizzati per un po' di tempo su Budapest per soddisfare quello a cui piaceva la musica tzigana; poi su Barcellona per accontentare il patito del flamenco, su Lussemburgo e su Londra per soddisfare i più giovani a cui piace solo la musica beat, infine per il romagnolo, il quale non conosce altra musica che non sia il « liscio », ci siamo sintonizzati su Capodistria, un'emittenle, questa, che spesso diffonde valtzer e mazurche.

Dopo diverse serate di questo cocktail musicale abbiamo fatto scattare la seconda parte del nostro piano, cioè abbiamo portato via dal laboratorio il nostro ricevitore ed abbiamo atteso le reazioni.

Come era prevedibile si è cercato innanzitutto di supplire a tale mancanza con un ricevitore FM però con questo ogni volta si sentiva lo speaker che interrompeva la musica per i soliti annunci noiosi: « questa canzone è dedicata a Mario da Caterina, poi ancora dalla signora Bettazzoni al suo capufficio... » e così via di seguito con una serie infinita di nomi, tanto che terminate le dediche era quasi sempre terminata anche la musica. È ovvio che la differenza fra un'emittente di questo genere e un'emittente che invece ti fa ascoltare una canzone dall'inizio alla fine senza interruzioni è enorme, fatto sta che ben presto l'idea di progettare un ricevitore in OM non è più sembrata così degradante come lo era sembrato all'inizio.

D'altra parte non si può pensare di mettere nel dimenticatoio le onde medie solo perché esiste la gamma FM; infatti bisogna ricordare che queste sono due cose notevolmente diverse l'una dall'altra e quello che si ascolta sulla prima gamma, non si può ascoltarlo sulla seconda.

A dimostrazione di questo sta il fatto che tutti quei lettori che hanno realizzato il nostro sintonizzatore FM LX193, presentato sul n. 48, ora ci sollecitano un sintonizzatore onde medie di pari levatura tecnica da potergli abbinare in modo da realizzare un apparato ricevente completo.

Oggi, vinta la resistenza dei tecnici i quali preferiscono in genere dedicarsi a progetti più com-

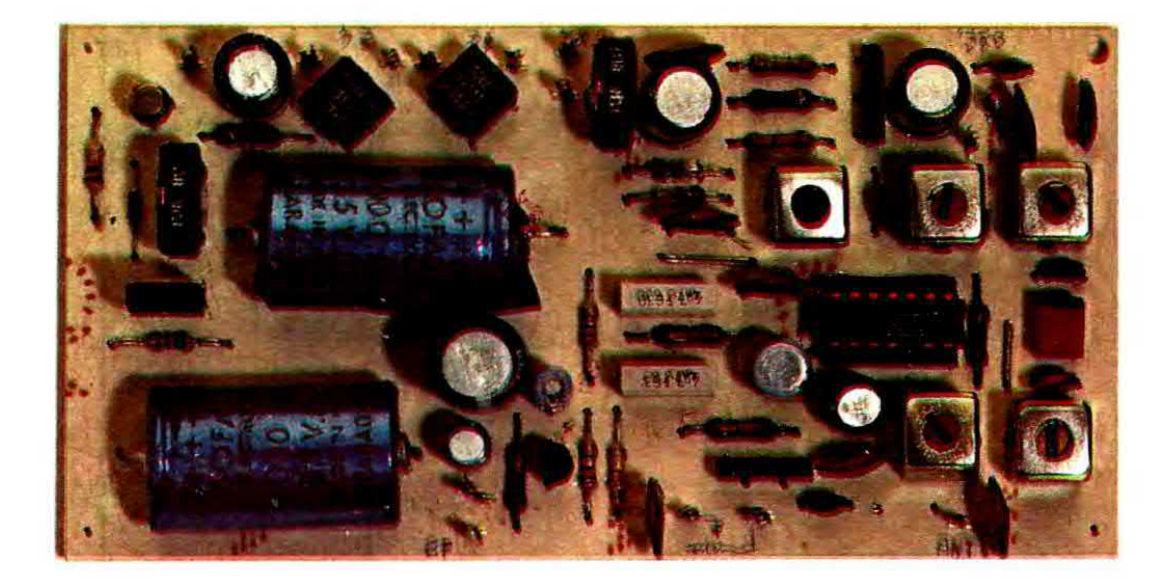

## ONDE MEDIE per

plessi che non un semplice sintonizzatorè onde medie, possiamo finalmente fornirvi anche questo schema che voi potrete realizzare in pratica avvalendovi come al solito del nostro circuito stampato ed inserire poi nello stesso mobile del sintonizzatore FM completando eventualmente il tutto, se lo riterrete opportuno, con l'indicatore digitale di sintonia e di canale LX308-309 presentato sul n. 62. In tal modo avrete a disposizione un completo ricevitore con il quale captare tutte le stazioni AM-FM che raggiungono la vostra antenna.

#### **SCHEMA ELETTRICO**

Possiamo prevedere che di fronte allo schema elettrico del nostro sintonizzatore (vedi fig. 1) apparentemente così semplice in quanto composto da un solo integrato più un fet, molti siano indotti a pensare che dallo stesso si possano ottenere prestazioni molto limitate, in ogni caso inferiori ad un circuito composto da 10-12 transistor, tuttavia non ci si deve far sviare dalle apparenze in quanto se si osserva attentamente la fig. 2, si vedrà che all'interno di questo integrato sono racchiusi ben 12 transistor. 24 resistenze, 2 diodi e uno zener, cioè in un solo integrato è racchiuso un circuito molto complesso, come si richiede appunto per un ricevitore di ottima qualità. Abbiamo infatti un'efficiente stadio preamplificatore AF, uno stadio oscillatore, uno stadio miscelatore, uno stadio rivelatore per il controllo automatico del guadagno ed in più sempre all'interno di tale integrato, risultano inclusi uno stabilizzatore di tensione in grado di fornirci i 7 volt necessari per alimentare tutti gli altri stadi e un amplificatore di media frequenza (vedi fig. 3).

I vantaggi che derivano dall'adozione di tale integrato sono facilmente intuibili in quanto consente di ottenere una riduzione dello spazio occupato, semplifica la progettazione e la realizzazione del circuito, garantisce sicurezza di funzionamento in ogni condizione e tutto questo con ottime caratteristiche, come troverete qui di seguito indicato:

Gamma di sintonia: da 500 KHz a 1.600 KHz circa Sensibilità: 10 microvolt su tutta la gamma

Sintonia: a diodi varicap

Media frequenza: 455 KHz

Filtro di media frequenza: ceramico

Indicatore di sintonia: a strumento

Ampiezza segnale BF in uscita: 300 mV efficaci Tensione di alimentazione:  $+12$  volt e  $-24$  volt

Analizzando il circuito noteremo che il segnale captato dall'antenna, tramite il condensatore C5,

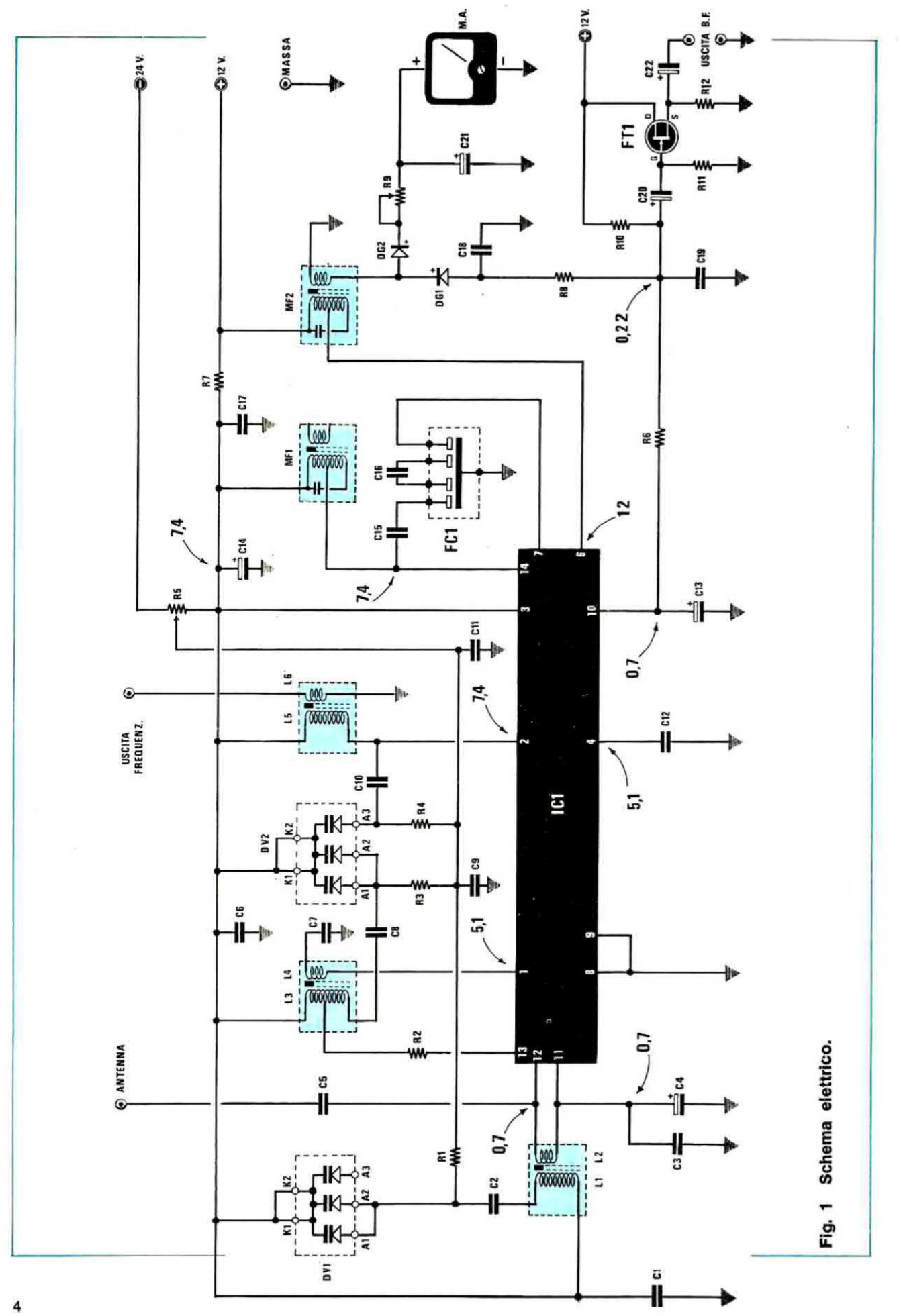

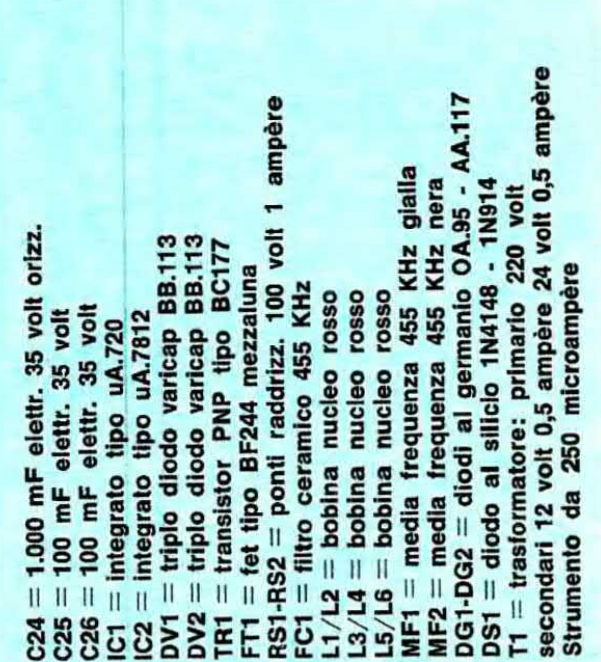

ā **B B B B B B B B B B B B B B**  $II$   $II$   $II$   $II$   $II$  $|| ||$ 838858855555555568888

It orizz

 $\mathbf{H}$  $\mathbf{I}$ 

goo  $II$   $II$   $II$   $II$  $\mathbf{H}$ Ш  $\begin{array}{c} \textbf{H} \textbf{H} \textbf{H} \textbf{H} \textbf{H} \textbf{H} \textbf{H} \end{array}$  $|| ||$  $\mathbf{H}$ ERRZWREZEEEEEE58

COMPONENTI

viene applicato al piedino 12 dell'integrato IC1. che corrisponde all'ingresso dello stadio preamplificatore AF.

Fra tale piedino ed il piedino 11 è pure collegata la bobina L2 la quale, insieme alla L1, ci servirà come spiegheremo per la sintonia.

Il segnale di AF preamplificato lo ritroviamo in uscita sul piedino 13 e su tale piedino risulta applicata la presa centrale della bobina L3 che insieme alla L4 costituisce un secondo circuito di accordo AF.

Il segnale prelevato dalla bobina L4 viene quindi applicato al piedino 1 dell'integrato, cioè all'ingresso dello stadio convertitore-miscelatore.

La bobina oscillatrice locale L5 risulta applicata al piedino 2 (entrata oscillatore) e sarà questa bobina che genererà il segnale AF che miscelato con quello captato dall'antenna, fornirà in uscita (piedino 14) una terza frequenza corrispondente col valore di MF da noi utilizzato, cioè 455 KHz.

Infatti su tale piedino noi troviamo applicata la prima media frequenza indicata nello schema elettrico con la sigla MF1.

Per ottenere una maggior selettività, il segnale di MF disponibile su tale piedino viene prelevato tramite il condensatore C15 ed applicato all'ingresso di un doppio filtro ceramico accordato a 455 KHz, il quale sullo schema viene indicato con la sigla FC1.

Dall'uscita di tale filtro il segnale di MF viene applicato all'ingresso (piedino 7) dello stadio preamplificatore di MF che abbiamo visto è ancora contenuto all'interno dell'integrato IC1.

Sul piedino 6 avremo pertanto disponibile il segnale di MF già preamplificato che applicheremo ad una seconda « media frequenza » indicata con la sigla MF2.

Dal secondario di quest'ultima il segnale a 455 KHz modulato in ampiezza verrà infine applicato al catodo del diodo al germanio DG1 che funge da « rivelatore ».

Per linearizzare il funzionamento di DG1 gli è stata applicata, tramite R8-R10, una piccola corrente di polarizzazione.

Il condensatore C18, insieme a R8-C19, costituisce un filtro passa-basso necessario per esplicare due importanti funzioni:

1) pulire perfettamente il segnale di BF da applicare poi allo stadio separatore d'uscita costituito dal fet FT1.

2) ricavare una tensione negativa proporzionale all'ampiezza del segnale di MF da utilizzare per il controllo automatico del guadagno CAG.

5

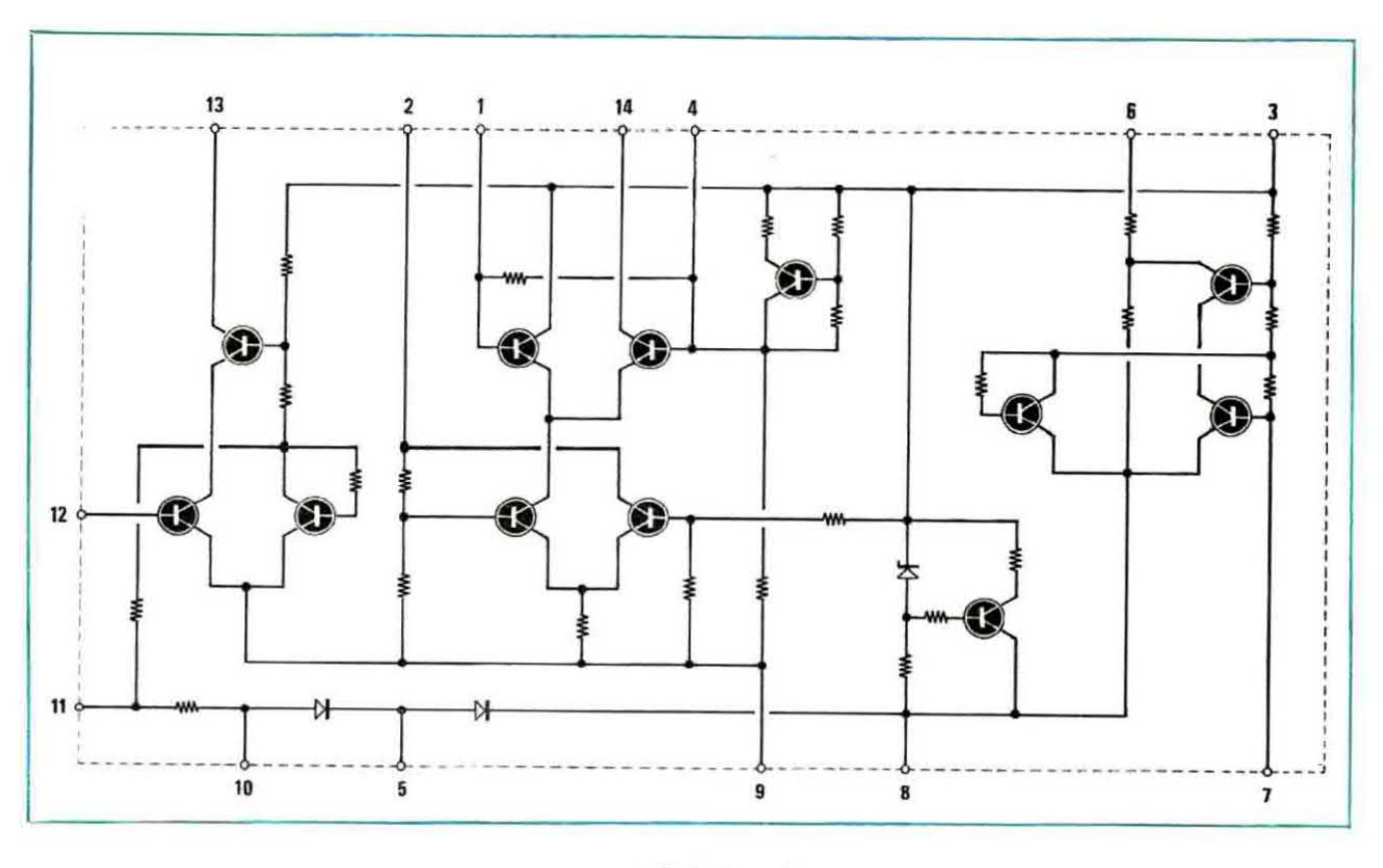

**ILA.720** 

Prima però di applicare questa tensione negativa al relativo piedino di IC1 (piedino 10) è indispensabile eliminare il segnale di BF ad essa sovrapposto in modo da ottenere una tensione perfettamente livellata.

La resistenza R6 ed il condensatore C13 servono appunto per esplicare questa funzione. In pratica la tensione continua così ottenuta, applicata al piedino 10 di IC1, fa sì che tanto maggiore è il segnale di MF presente all'uscita di MF2, tanto minore è l'amplificazione dell'integrato e viceversa.

Fin qui abbiamo descritto il funzionamento dell'integrato però non abbiamo ancora accennato come sia possibile modificare la frequenza di sintonia e la frequenza dell'oscillatore locale, anche se avrete già compreso che questo si ottiene mediante l'impiego di diodi varicap.

Diciamo subito che abbiamo scelto questa soluzione perché ci è sembrata la più semplice da attuare e anche la meno ingombrante; infatti trovare dei condensatori variabili ad aria non è sempre facile non solo, ma due diodi varicap occupano molto meno spazio di un condensatore variabile e non richiedono l'uso di funicelle o altre parti meccaniche in movimento in quanto

Fig. 2 Nell'interno dell'integrato uA.720 sono presenti ben 12 transistor, 24 resistenze, 2 diodi e 1 zener; quindi utilizzando tale<br>integrato la realizzazione di un ricevitore onde medie, come abbiamo già visto in fig. 1, risulta molto semplificata.

un comune potenziometro è più che sufficiente per ottenere il comando di sintonia.

Per chi non sapesse che cos'è un diodo varicap ricorderemo che esso è un particolare diodo costruito in modo da poter essere utilizzato in pratica come un piccolo condensatore variabile. Spieghiamoci meglio.

Tutti i diodi, se polarizzati inversamente, dispongono di una loro propria capacità interna che varia in dipendenza della tensione di polarizzazione: più alta è la tensione inversa, minore è la capacità presentata dal diodo e viceversa più bassa è la tensione, più alta è la capacità.

Mentre però per i normali diodi la capacità interna assume sempre valori molto modesti ed anche le variazioni al variare della tensione di polarizzazione sono minime, nei diodi varicap questo fenomeno viene artificialmente esaltato tanto che prendendo come esempio uno dei varicap da noj utilizzati, cioè un BB113, si può passare da ún massimo di 250-260 pF quando la tensione catodo-anodo è uguale a 0 volt ad un minimo di 12-13 pF con una tensione catodoanodo di circa 30 volt, cioè si può ottenere una escursione massima di circa 240 pF per ogni diodo.

È ovvio a questo punto che se noi. invece di un solo diodo varicap, ne utilizzassimo due in parallelo fra di loro sempre polarizzandoli inversamente, cioè collegando il positivo di alimentazione sul catodo e il negativo sull'anodo, potremmo ottenere un'escursione di capacità doppia, cioè  $240 + 240 = 480$  pF, quindi avremmo realizzato in pratica un variabile da 480 pF pilotato in tensione.

Nel nostro circuito di questi variabili ne abbiamo tre e precisamente:

= uno in parallelo alla bobina L1 ottenuto con due dei tre diodi varicap contenuti in un unico involucro BB113 (vedi DV1), quindi complessivamente da 480 pF (il terzo diodo varicap contenuto in DV1 non viene utilizzato)

 $=$  uno in parallelo alla bobina L3 ottenuto  $\cdot$ sempre con due diodi varicap (appartenenti pe-

Fig. 3 I dodici transistor di cui dispone l'integrato uA.720 risultano collegati fra di loro in modo da formare uno stadio amplificatore AF, uno stadio oscillatore locale, uno stadio miscelatore. uno stadio amplificatore di MF, più uno stabilizzatore di tensione e unc stadio per il controllo automatico del guadagno CAG.

rò questa volta a DV2) quindi anch'esso da 480 pF

 $=$  uno in parallelo alla bobina L5 ottenuto con il terzo diodo varicap ancora contenuto in DV2 quindi solo da 240 pF.

Perché in parallelo alla bobina oscillatrice L5 abbiamo un «variabile» di capacità più bassa rispetto a quelli posti in parallelo alle due bobine di AF è presto detto; infatti la bobina oscillatrice deve accordarsi 455 KHz più in alto rispetto alla bobina d'aereo (in modo da ottenere poi per sottrazione i 455 KHz della media frequenza) e di consequenza ha bisogno di una minor capacità in parallelo.

La tensione di polarizzazione per i diodi varicap, cioè quella tensione inversa che ci permette in pratica di variare la loro capacità interna secondo le nostre esigenze, viene prelevata nel nostro circuito dal cursore del potenziometro R5 i cui estremi sono collegati rispettivamente al piedino 3 dell'integrato IC1 (dove, come vedremo, è presente una tensione di circa 7 volt positivi rispetto alla massa) e ai 24 volt negativi rispetto alla massa. Quindi ruotando il cursore di tale potenziometro da un estremo all'altro la tensione sull'anodo dei diodi varicap passerà da un massimo di +7 volt ad un minimo di  $-24$ 

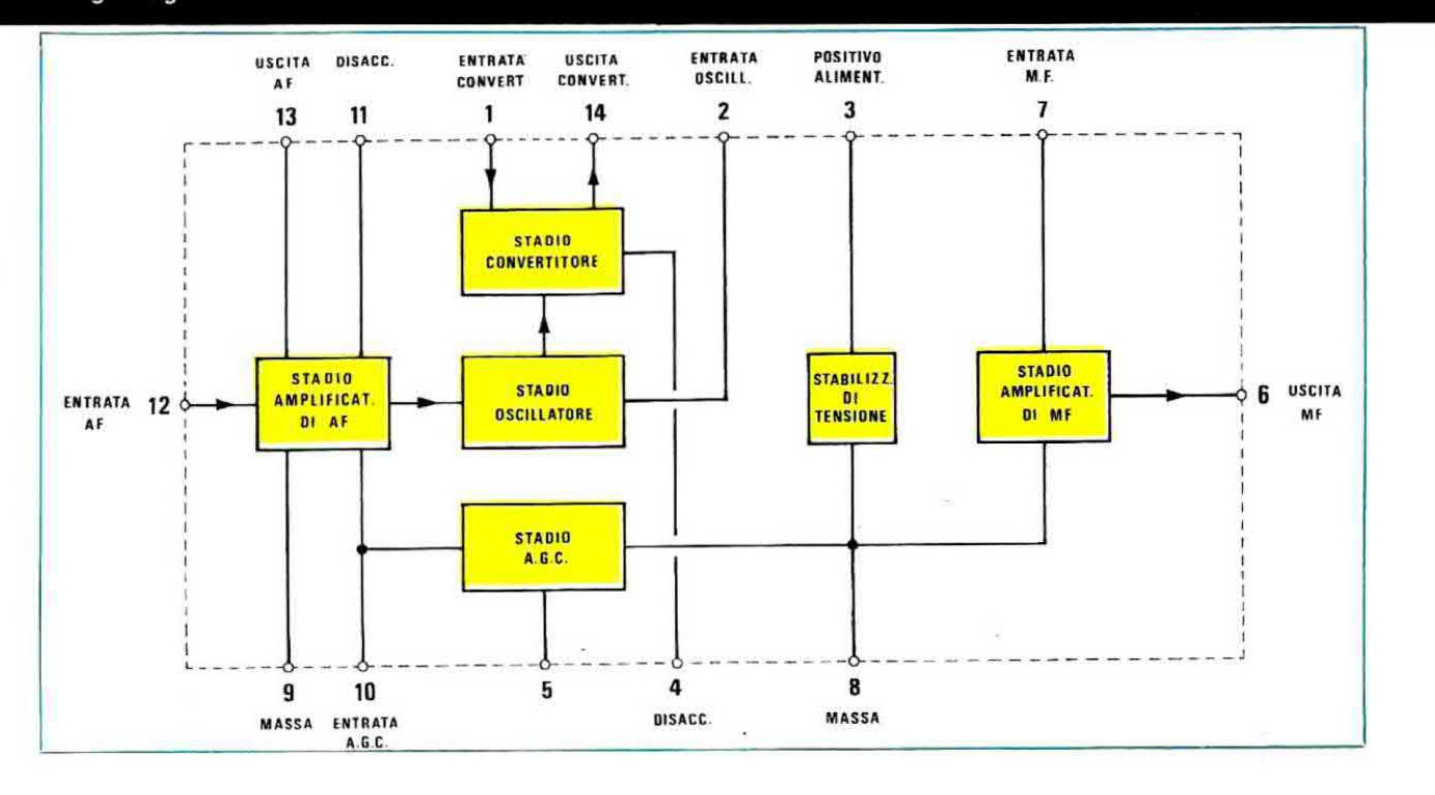

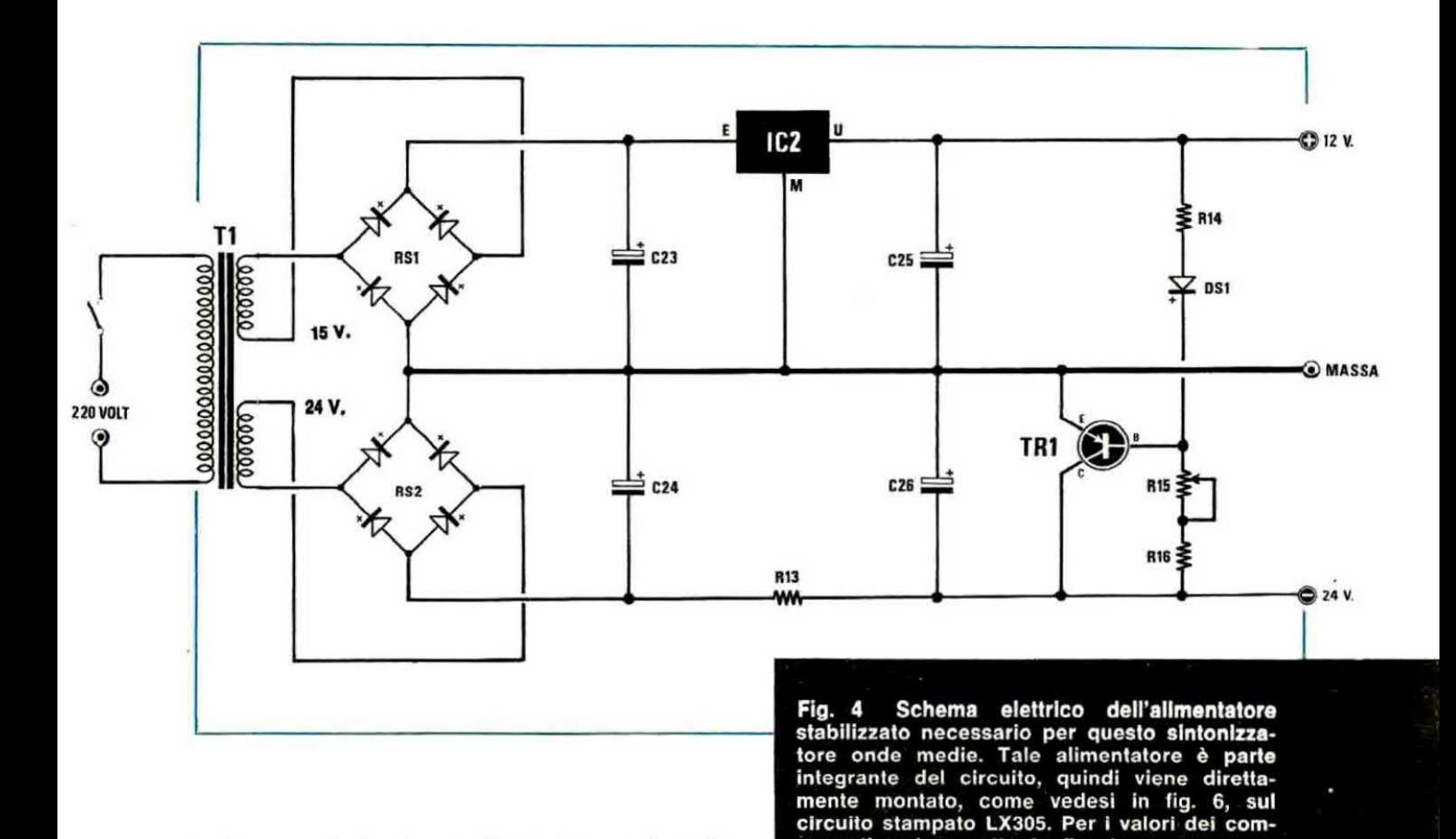

volt mentre la tensione sul catodo resterà ovviamente ancorata al valore di +7 volt. Pertanto quando il cursore è ruotato tutto verso il positivo di alimentazione, avendosi  $+7$  volt sul catodo  $e$  + 7 volt sull'anodo, la tensione inversa risulterà uguale a 0 volt (infatti  $7 - 7 = 0$  volt) e di consequenza il diodo varicap presenterà la massima capacità interna, cioè 240 pF circa.

Viceversa quando il cursore è ruotato tutto verso  $i - 24$  volt, sul catodo avremo sempre una tensione di  $+7$  volt mentre sull'anodo avremo una tensione di - 24 volt e di conseguenza la tensione di polarizzazione inversa risulterà uguale a:

#### $7 + 24 = 31$  volt

quindi la capacità interna dei diodi varicap risulterà in questo caso uguale a circa 12 pF.

A questo punto, ricordando che la frequenza di sintonia è inversamente proporzionale al valore di capacità inserito nei circuiti di accordo, possiamo anche precisarvi che quando il cursore di R5 è ruotato tutto verso il positivo, avendosi la massima capacità dei diodi varicap, si otterrà la più bassa frequenza di sintonia, cioè circa 500 KHz; viceversa quando il cursore di R5 è ruotato tutto verso i 24 volt negativi, presentando i diodi varicap la minima capacità, potremo sintonizzarci sulla frequenza più alta della gamma, cioè circa 1.600 KHz.

ponenti vedere sotto la fig. 1.

Per concludere diremo che nel nostro ricevitore è stato incluso anche un indicatore di sintonia a lancetta, cioè la semionda positiva del segnale di MF rivelata dal diodo DG2, va a caricare il condensatore C21 e di conseguenza fa deviare la lancetta dello strumentino proporzionalmente alla sua ampiezza.

Tutto il circuito del sintonizzatore necessita per la sua alimentazione di due tensioni:

 $=$  una di 12 volt positivi rispetto alla massa per alimentare l'integrato ed il fet,

 $=$  una di 23-24 volt negativi rispetto alla massa per alimentare il terminale estremo del potenziometro R5.

Per ottenere queste tensioni sfrutteremo, come vedesi in fig. 4, un trasformatore provvisto di due secondari rispettivamente da 15 volt 0,5 ampère e da 24 volt 0,5 ampère.

l 15 volt vengono raddrizzati dal ponte R81. filtrati dal condensatore elettrolitico C23, quindi applicati all'ingresso dell'integrato IC2, un uA.7812 il quale provvederà a stabilizzarli sul valore richiesto di 12 volt positivi rispetto alla massa.

Da questi 12 volt, l'integrato IC1 ricaverà a sua volta, tramite un circuito di regolazione interno coadiuvato dalla resistenza di caduta R7, i 7 volt stabilizzati necessari per la sua alimentazione, 7 volt che noi sfrutteremo anche, come abbiamo già visto, per alimentare un estremo del potenziometro di sintonia R5.

l 24 volt disponibili aull'aitro secondario del trasformatore vengono invece raddrizzati dal ponte RS2, filtrati dal condensatore C24, quindi applicati tramite la resistenza R13 ad un circuito regolatore di tensione realizzato mediante il transistor TR1.

Ovviamente il trimmer R15 che troviamo inserito nel partitore che determina la polarizzazione di base di TR1, ci permetterà di ottenere in uscila esattamente i 23-24 volt negativi richiesti dal nostro circuito per potersi sintonizzare sulle frequenze più alte della gamma « onde medie », cioè sui 1.600 KHz.

#### REALIZZAZIONE PRATICA

Montare questo sintonizzatore per onde medie è un'impresa estremamente facile e rapida da eseguire in quanto tutti i collegamenti richiesti, fatta eccezione per quelli con II potenziometro R5, risultano già incisi sul circuito stampato LX305. visibile a grandezza naturale in fig. 5.

Quindi, proprio per questa indubbia facilità di montaggio e per l'immediatezza del risultato che se ne può trarre, consiglieremmo questo progetto come esercitazione per scuole professionali oppure come primo banco di prova per quei ragazzi o quegli adulti che hanno intenzione di introdursi nel meraviglioso mondo dell'elettronica.

Il circuito stampato è monofaccia e richiede, come visibile in fig. 6, solo due ponticelli con tilo di rame e precisamente quello visibile al centro fra i condensatori C17 e C18 e quello visibile sulla sinistra fra il filtro ceramico FC1 e la resistenza R2. Effettuati questi due collegamenti, potremo iniziare a montare le resistenze e i diodi rispettando la polarità di questi ultimi (il diodo al germanio DG2 che nello schema pratico risulta coperto dal condensatore elettro-

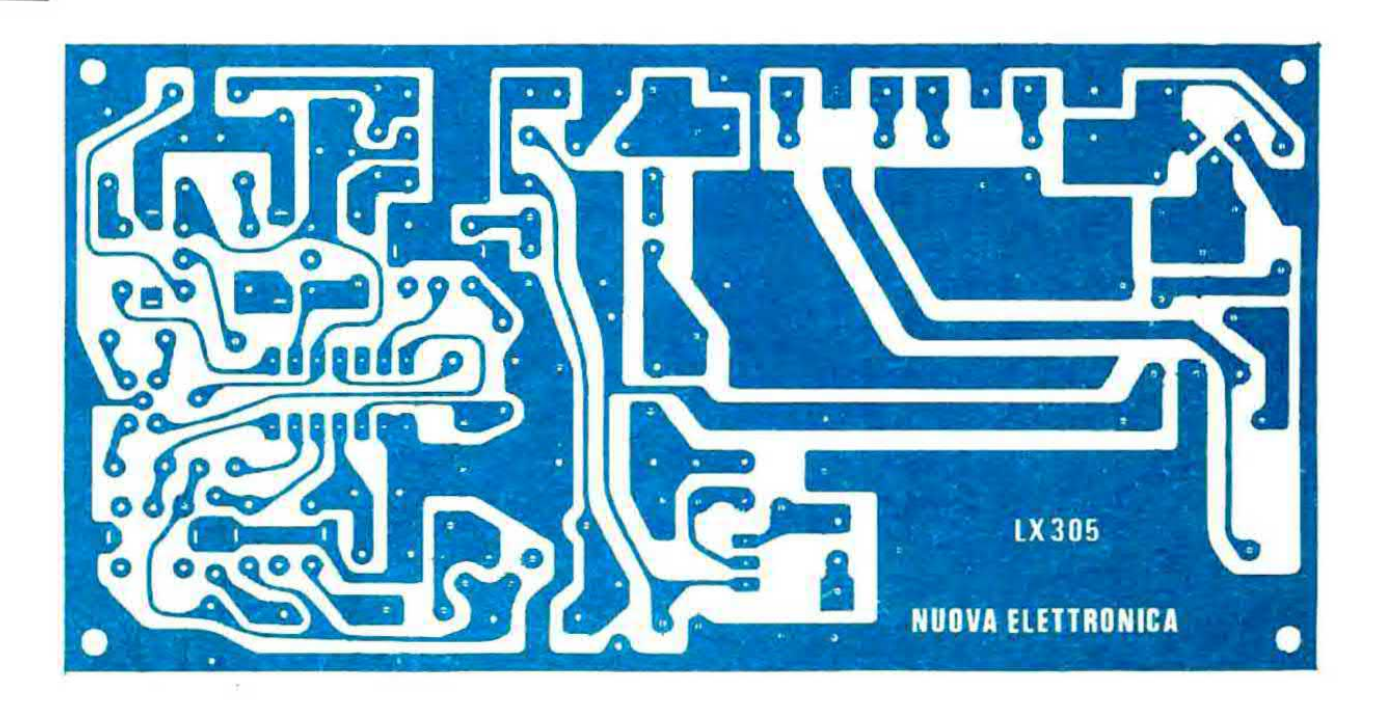

Fig. 5 Disegno a grandezza naturale del circuito stampato necessario per questo progetto. Tale circuito, in fibra di vetro, viene completo di disegno serigrafico dei comp realizzazione.

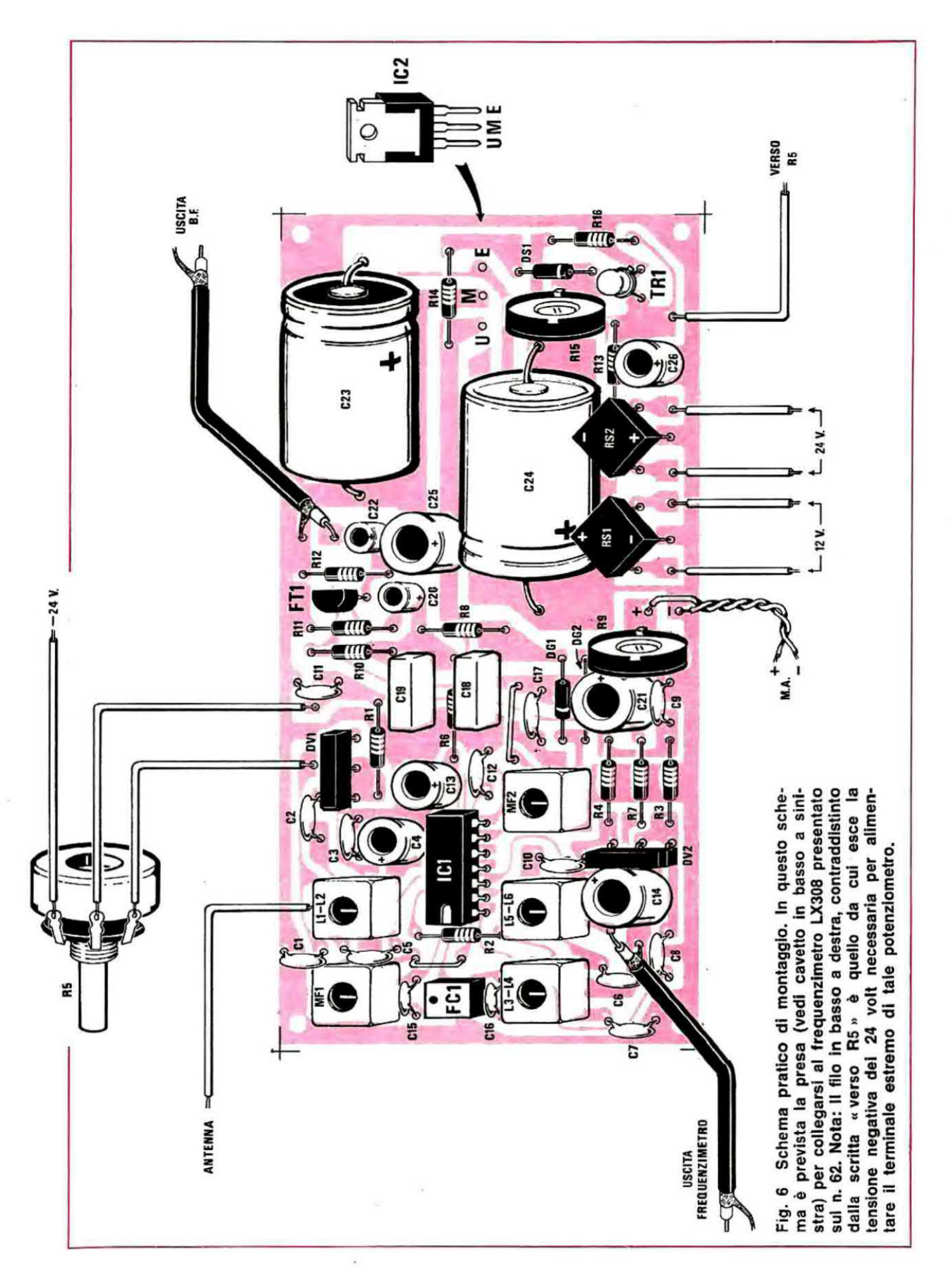

litico C21, deve essere inserito con polarità opposta rispetto a DG1, come d'altra parte è chiaramente visibile sulla serigrafia).

Dopo i diodi potremo montare i condensatori a disco e gli elettrolitici cercando di non confondere il terminale indicato con il + con quello indicato invece con il -. Inseriremo poi lo zoccolo per l'integrato, i diodi varicap DV1 e DV2 (i quali hanno un unico verso di montaggio presentando tre terminali da una parte e due dalla parte opposta, quindi non consentono errori) e il filtro ceramico FC1 facendo in modo che il cerchietto di riferimento presente sul suo involucro risulti rivolto come indicato in fig. 6. Potremo poi montare il transistor TR1, il fet FT1

Per aiutarvi a riconoscere tali bobine ricordiamo che:

le bobine L1-L2 - L3-L4 - L5-L6 hanno il nucleo color rosso

la MF1 ha il nucleo color giallo

la MF2 ha il nucleo color nero

A questo punto potremo collegare al circuito stampato il potenziometro R5 della sintonia attenendoci alle indicazioni fornite dallo schema pratico (il filo che parte dal terminale superiore del potenziometro deve collegarsi col terminale presente in basso sulla destra dello stampato fra il condensatore C26 ed il transistor TR1).

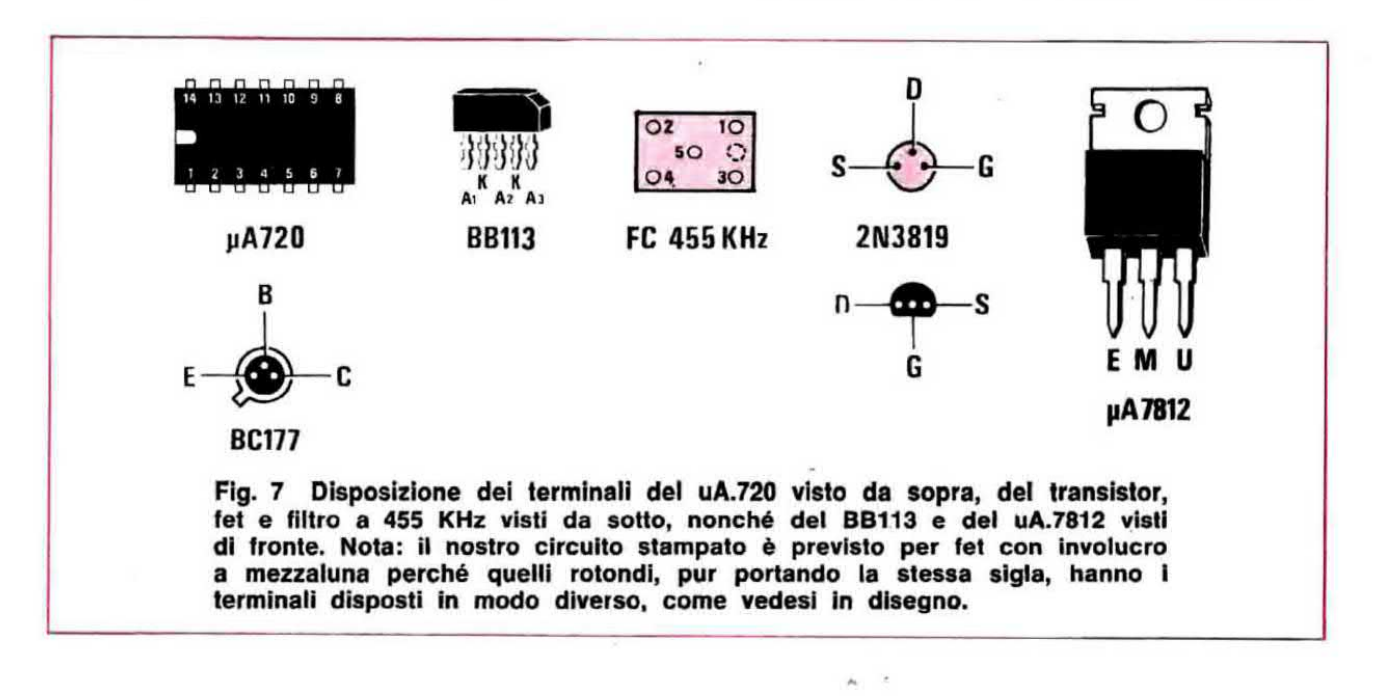

(ricordiamo che l'involucro di quest'ultimo deve risultare a mezzaluna, perché i fet con involucro tondo hanno i terminali disposti diversamente), l'integrato stabilizzatore iC2, i due ponti raddrizzatori RS1-RS2 e i due trimmer R9 ed R15. Per ultime monteremo sul circuito stampato le tre bobine L1/L2 - L3/L4 - L5/L6 e le due medie frequenze MF1 - MF2 le quali presentano tutte lo stesso involucro, però sono facilmente riconoscibili dal colore del nucleo e soprattutto non consentono errori di inserimento in quanto i piedini non sono disposti in modo simmetrico.

Per queste bobine è importantissimo che tutti i terminali, compreso quello collegato all'involucro esterno, vengano stagnati alla pista sottostante, perché altrimenti potrebbero aversi delle anomalie di funzionamento.

Potremo inoltre collegare lo strumentino che ci servirà come « indicatore di sintonia », cercando di non invertire fra di loro i due terminali  $+$  e - altrimenti la lancetta si sposterà in senso contrario al richiesto.

L'uscita del nostro sintonizzatore non dispone di potenza sufficiente per pilotare un altoparlante, quindi dovremo necessariamente applicargli un amplificatore di BF eseguendo il collegamento con cavetto schermato la cui calza metallica andrà stagnata da una parte alla massa del sintonizzatore e dall'altra alla massa dell'amplificatore.

Prima di collegare al nostro circuito il trasformatore di alimentazione, individuate con un tester quali dei due secondari presenti eroga una tensione di 12 volt alternati e quali invece una tensione di 24 volt alternati perché se scambiaste

fra di loro questi due secondari potreste mettere fuori uso qualche componente.

Per chi desiderasse infine applicare a questo « sintonizzatore onde medie » l'indicatore di sintonia a diaplay LX308 presentato aull'ultimo numero, ricordiamo che la presa d'uscita per il segnale è situata in basso a sinistra fra i condensatori C6-C8-C14 (nello schema elettrico di fig. 1 si potrà notare che questa presa è situata sul secondario della MFi) e che anche per questo collegamento si dovrà utilizzare del cavetto schermato stagnando la calza metallica alla massa su entrambi <sup>i</sup> lati.

Come antenna potremo utilizzare una comunissima antenna a stilo oppure un filo di rame lungo almeno 1 metro.

#### **TARATURA**

Una volta terminato il montaggio ed effettuati tutti i collegamenti esterni, potremo montare I'integrato sul relativo zoccolo (rispettandone la tacca di riferimento) quindi fornire tensione.

E ovvio che non potremo eepettarci di riuscire subito a captare qualsiasi stazione in modo perfetto in quanto dobbiamo tener presente che tutte le bobine e i trimmer presenti nel circuito risultano ancora « starati ». Proprio per questo dovremo armarci di un cacciavite cercando come ora vi apiepheramo di eseguire nel migliore dei modi queste tarature.

#### Taratura medie frequenze

La prima taratura che dovremo eseguire è quella della media frequenza MF2 ed a tale scopo dovremo cercare, ruotando il potenziometro R5 da un estremo all'altro, di captare una qualsiasi stazione.

Una volta oaptata questa stazione dovremo ruotare il cursore del trimmer R9 fino a portare la lancetta dello strumento vu-meter all'incirca ad 1/4 di scala, quindi ruoteremo il nucleo della MF2 fino ad ottenere la massima deviazione della lancetta in senso orario.

Dopo la MF2 sarà la volta della MF1, cioè della bobina con nucleo color giallo, ed anche in questo caso dovremo ruotarne il nucleo fino ad ottenere la massima deviazione della lancetta.  $E$  ovvio che se ritoccando questi nuclei la lancetta dello strumento raggiungesse il fondo scala, impedendo così di apprezzare ulteriori variazioni, dovremo riportarla un po' all'indietro agendo sul trimmer R9.

A questo punto potremo nuovamente ritoccare ll nucleo della MF2. poi quello delle MF1 cercando, se è possibile, di aumentare ulteriormente la deviazione della lancetta e solo quando avremo la certezza di aver raggiunto l'optimum potremo passare alle operazioni successive.

#### Taratura della gamma

Per riuscire a coprire esattamente la gamma di irequenze che va da 500 a 1.600 KHz nel abbiamo due componenti variabili su cui agire e precisamente il nucleo della bobina L5/L6 ed il trimmer R15 dell'alimentatore.

Tele operazione. se la si vuole eseguire con un certo rigore. richiederebbe l'impiego di un oscillatore AM ed ammesso che si disponga di questo strumento, i passi da seguire sono quelli che ora vi indicheremo:

1) Collegate l'uscita dell'oscillatore alla presa « antenna » regolandolo per la minima frequenza, cioe per 500 KHz. e tenendo li livello d'uacita piuttosto basso.

2) Ruotate il cursore del potenziometro R5 tutto verso il positivo di alimentazione.

3) Agite sul nucleo della bobina L5/L6 fino ad ottenere la massima deviazione della lancetta dello atrumentino vu-meter.

4) Regolate l'uscita dell'oscillatore AM per la massima frequenza, cioè per i 1.600 KHz.

5) Ruotate il cursore del potenziometro R5 tutto verso il negativo di alimentazione.

6) Ruotate il cursore del trimmer R15 fino ad ottenere la massima deviazione della lancetta dello strumento.

A questo punto la taratura della «gamma» può considerarsi eseguita; però, direte voi, se uno non dispone di un oscillatore AM come può eseguirla eventualmente in altro modo? Ebbene, anche in questo caso esiste una soluzione di ripiego in grado di fornire tuttavia risultati egualmente soddisfacenti.

Con il nostro sintonizzatore cercheremo di captare la stazione locale che trasmette sulla frequenza più bassa possibile (per esempio 566 KHz, che è la frequenza con cui vengono irradiati i programmi di Radiouno in diverse citta italiane).

A questo punto ruoteremo il potenziometro R5 tutto verso la massima tensione positiva ed agendo sul nucleo della bobina L5/Lß cercheremo di captare la stessa stazione con il nostro sintonizzatore.

Ovviamente il nucleo di tale bobina potrà considerarsi tarato quando otterremo in uscita il massimo segnale, cioè la massima deviazione della lancetta dello strumento. Tarata la frequenza interiore della gemme. dovremo ora preoccuparci di captare una stazione che trasmetta sulla frequenza la più alta possibile, per esempio la stazione nazionale Radiotre i cui programmi vengono sempre irradiati a frequenze superiori ai 1.300 KHz (vedi a tale proposito la tabella riportata sul n. 58-59 a pag. 193).

Una volta trovata questa stazione dovremo ruotare il potenziometro R5 tutto verso la massima tensione negativa, quindi ruotare il trimmer R15 fino a captare anche sul nostro sintonizzatore questa stazione.

A questo punto occorre fare una piccola precisazione e cioè occorre tener presente che il nostro sintonizzatore cool tarato non sera ovviemente in grado di coprire tutta la gamma da 500 a 1600 KHz, bensi una gamma leggermente più ristretta, per esempio da 566 a 1.367 KHz, in quanto queste potrebbero essere le due frequenze da noi utilizzate per la taratura. Se però qualcuno vovolesse ampliare questa gamma potrà farlo in modo empirico seguendo i nostri consigli:

1) per abbassare il limite inferiore di frequenza in modo da portarlo all'incirca sui 500 KHz potremmo ad esempio « affondare » di un altro quarto di giro oppure di 1/2 giro il nucleo della bobina L5/L6 all'interno del contenitore.

2) per alzare il limite superiore di frequenza dovremo invece misurare con un tester la tensione negativa presente sul terminale estremo di R5 ed ammesso di rilevare per esempio - 23,2 volt, ruotare il cursore del trimmer R15 fino a portare tale tensione per esempio  $a - 24$  volt (in altre parole dovremo abbassare leggermente la tensione negativa erogata dal transistor TR1).

#### Taratura bobina amplificatore AF e d'aereo

Restano da tarare le due bobine L1/L2 e L3/L4 e per far questo dovremo cercare di sintonizzare una stazione che trasmetta all'incirca al centro gamma, vale a dire sui 1.000 KHz.

Una volta sintonizzata questa stazione, ruoteremo prima il nucleo della bobina L3/L4. pol il nucleo della bobina L1/L2 fino ad ottenere il massimo segnale in uscita, cioè la massima deviazione delle lancette dello strumento.

Nel caso in cui la lancetta raggiungesse il fondo scala. dovremmo ridurre la sensibilità dello strumento agendo sul trimmer R9 in modo tale da poter apprezzare se ruotando il nucleo delle due bobine aumenta l'ampiezza del segnale rivelato oppure no.

Completata anche questa operazione potremo ritoccare nuovamente la taratura della MF2, poi della MF1, quindi della L3/L4, infine della L1/L2 cercando sempre di ottenere il maggior segnale in uscita e quando finalmente saremo sicuri di aver raggiunto le migliori condizioni di funzionamento, potremo tarare definitivamente il trimmer R9 che è quello che determina la sensibilità dello strumentino.

Per far questo dovremo innanzitutto sintonizzare la stazione che arriva più « forte » alla nostra antenna, quindi ruotare il trimmer R9 fino a portare la lancetta dello strumentino esattamente in corrispondenza dell'indicazione 0 dB. Eseguita anche questa operazione il nostro sintonizzatore è pronto per svolgere le sue funzioni quindi potremo senz'altro inserirlo all'interno del mobile, collegarlo eventualmente all'indicatore di sintonia digitale e metterci finalmente in ascolto, standocene comodamente sdraiati sulla nostra poltrona preferita, di tutte le emittenti italiane, europee ecc. che con esso si riescono a captare.

#### COSTO DELLA REALIZZAZIONE

Il solo circuito stampato LX305 in fibra di vetro completo di disegno serigrafico dei componenti Carl L. 3.200

Tutto il materiale occorrente cioè circuito stampato. resistenze. condensatori, integrati e relativo zoccolo, transistor. fet, diodi, ponti raddrizzatori, bobine, filtro ceramico, trasformatore e etrumentino L. 40.250

I prezzi sopra riportati non includono le spese postali.

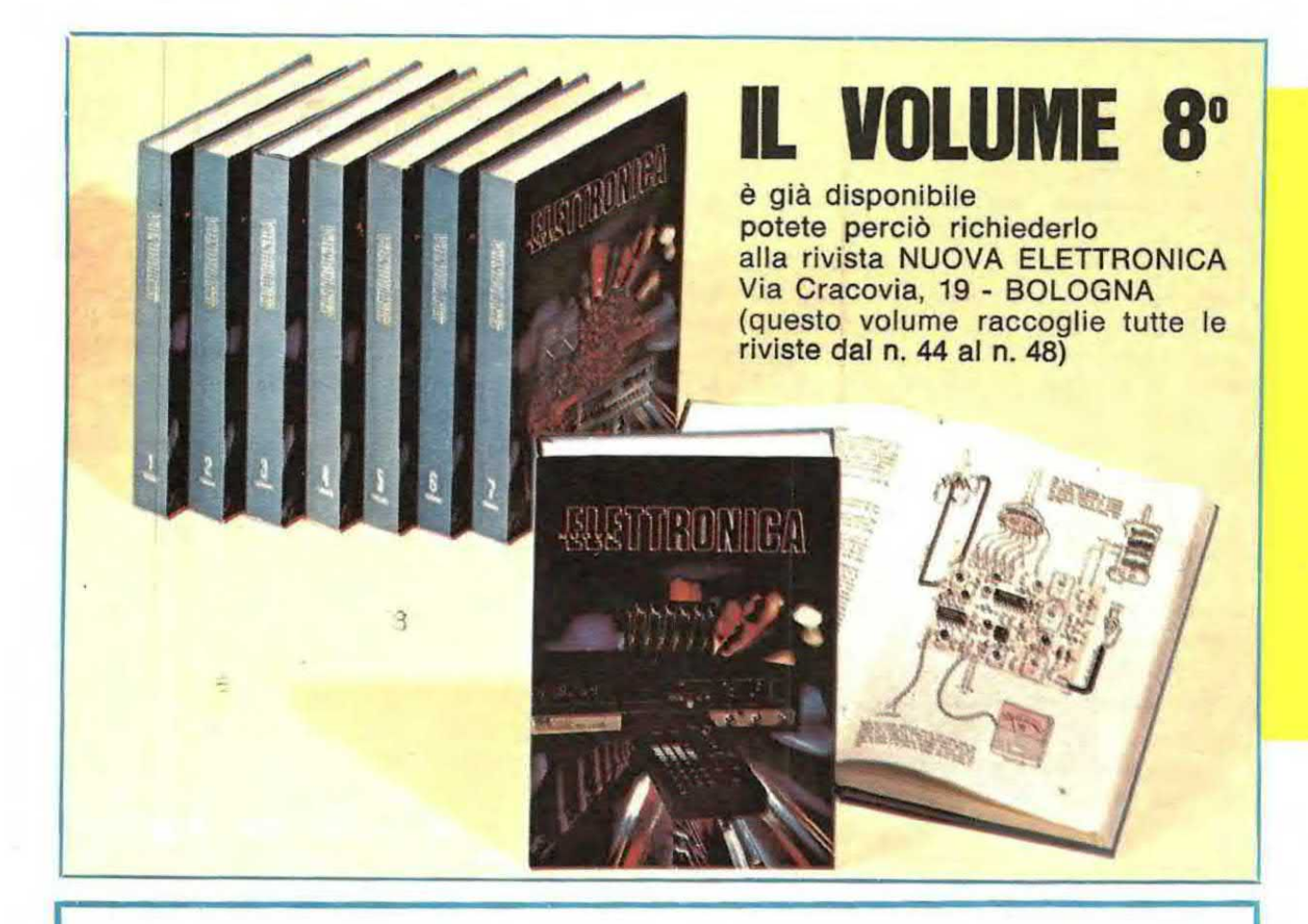

## CO.EL.T.

#### 38100 **TRENTO VIA GHIAIE**  $\overline{2}$ 0461-31129 TEL

Forniamo ad artigiani, industrie, scuole professionali e hobbysti, materiale per la realizzazione di circuiti stampati con LASTRE PRESENSIBILIZZATE un lato e/o due lati.

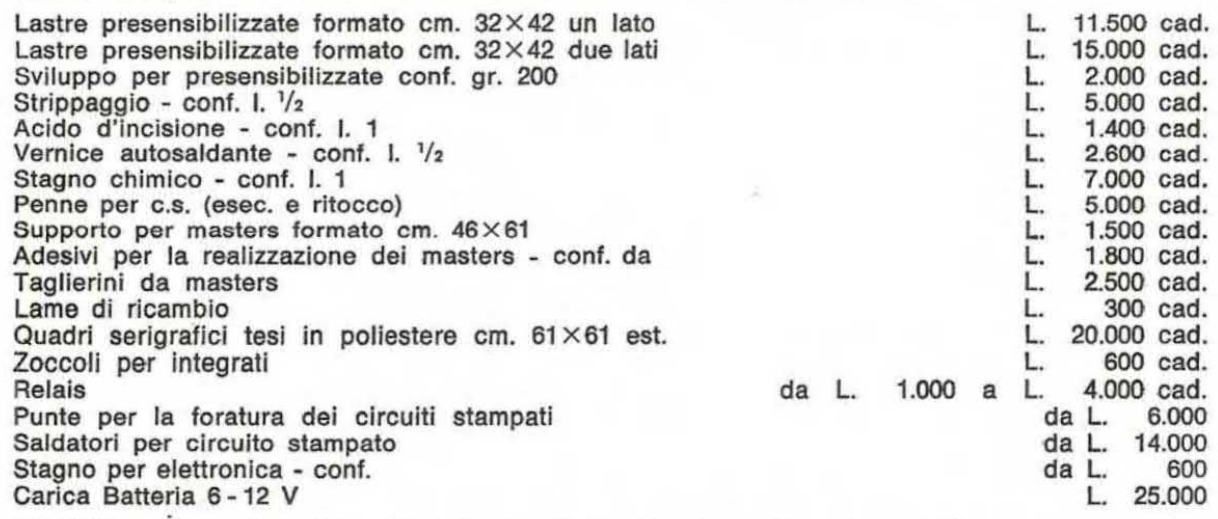

#### Kit TP/1 per la realizzazione di 1340 cmq. di circuito stampato completo di:

Una lastra presensibilizzata un lato - gr. 200 sviluppo -  $1/2$  l. strippaggio - 1 l. acido incisione - una penna per c.s. - Il tutto corredato d'istruzioni per l'uso L. 22.500 + ss L. 22.500 + ss

N.B. - Le offerte di materiali si intendono IVA esclusa. I Vs. ordini saranno immediatamente evasi, con pagamento contrassegno. - Preventivi a richiesta, per misure, quantità e materiali particolari, previo invio di L. 300 in francobolli.

SCHEDE SPERIMENTALI

## UN amplificatore per AUTO e DEI' **CASA**

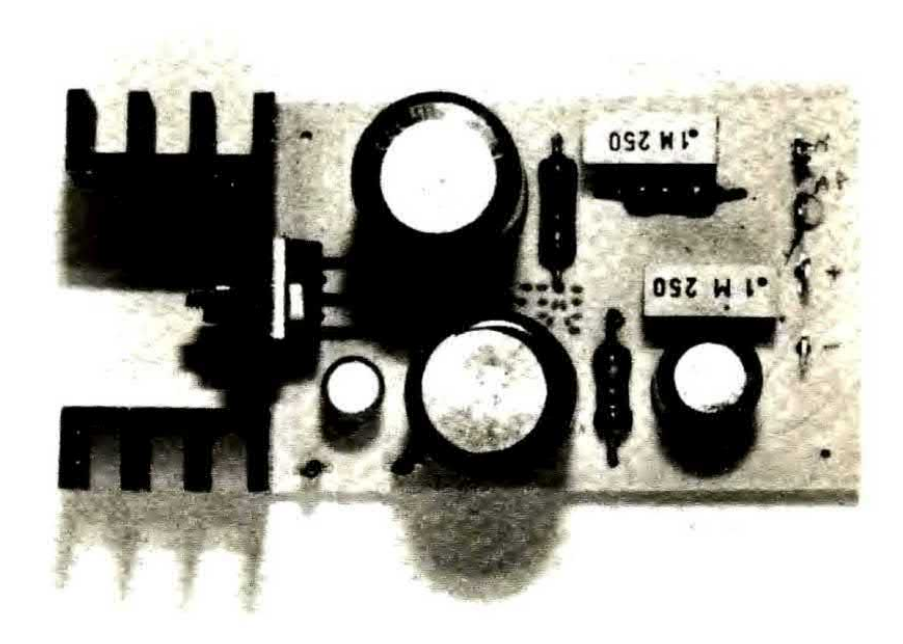

Un semplice amplificatore di BF in grado di erogare in uscita una potenza variabile da 2 a 8 watt massimi variando solo la tensione di alimentazione e l'impedenza dell'altoparlante.

La SGS-ATES ha recentemente immesso sul mercato un integrato a 5 terminali (vedi fig. 1) siglato TDA.2002 con il quale è possibile realizzare degli amplificatori di BF in grado di erogare ln altoparlante una potenza massima di 8 watt efficaci. Tale integrato in pratica è un completo amplificatore di potenza in classe B ad elevata sensibilità (è sufficiente un segnale in ingresso di soli 50 millivolt per ottenere in uscita la massima potenza) con caratteristiche molto flessibili tanto che è possibile farlo funzionare indifferentemente con una tensione di alimentazione di 12- 14-16 volt ed applicargli un'altoparlante da 2-4-8 ohm senza che sia necessario apportare al oircuito alcuna modifica.

Internamente a questo integrato, come vedesi in fig. 2, sono racchiusi ben 24 transistor, 9 diodi, 14 resistenze. <sup>1</sup> condensatore pertanto è owio che all'esterno, per completare l'amplificatore, saranno necessari pochissimi componenti e più orecisamente 3 resistenze, un potenziometro per il volume e 6 condensatori.

Dobbiamo però precisare che gli 8 watt massimi dichiarati dalla Casa Costruttrice si ottengono solo se si utilizza un altoparlante con un'lmpedenza di 2 ohm (ottenibile per esempio con due altoparlanti da 4 ohm collegati in parallelo) ed una tensione di alimentazione di 16 volt, quindi se applicassimo l'amplificatore su un'automobile in cui la tensione media può aggirarsi tra un minimo di 12.6 volt ed un massimo di 14 volt. la potenza erogata risulterà leggermente inferiore.

Se, invece, realizzassimo l'amplificatore per utilizzarlo in « casa » potremmo effettivamente iarqli erogare una potenza massima di 8 watt (allmentandolo a 16 volt) oppure una potenza più bassa a seconde delle nostre esigenze.

Comprenderete quindi che questo amplificatore si presta ad una infinità di usi, per esempio potremmo applicarlo ad un sintonizzatore AM o

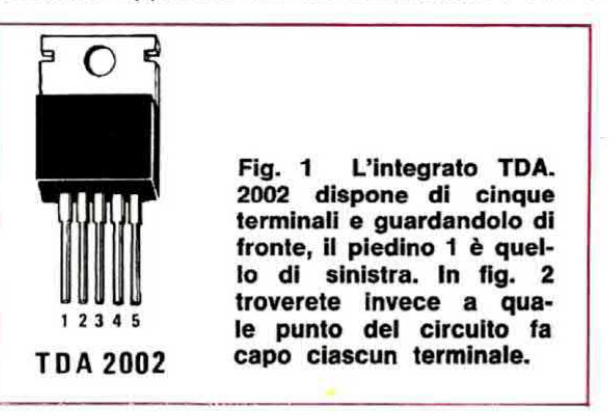

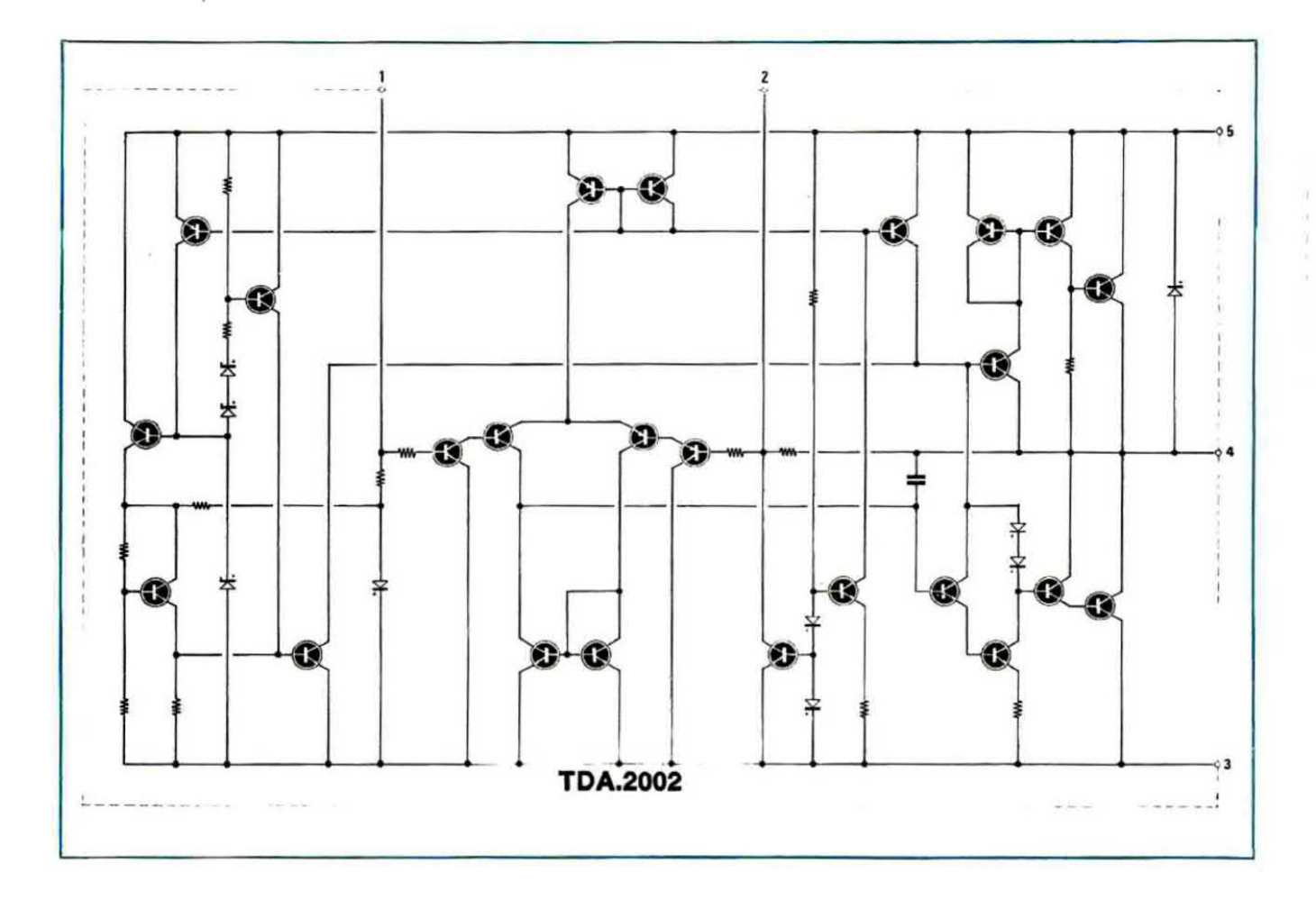

Fig. 2 Schema elettrico interno dell'integrato TDA.2002. Come vedesi in disegno all'interno di questo integrato risultano inclusi<br>ben 24 transistor i quali ci permettono di<br>ottenere un amplificatore che può funziona-<br>re indifferentemente con tensioni comprese<br>fra i 12 e i 16 volt, con qualsiasi tipo di altoparlante.

Fig. 3 (a destra) Lo schema elettrico di<br>questo amplificatore è molto semplice in<br>quanto si richiedono, oltre all'integrato IC1,<br>solo pochi componenti esterni. Nota: varian-<br>do il valore di R2 e R3 come precisato<br>nell'arti ingresso.

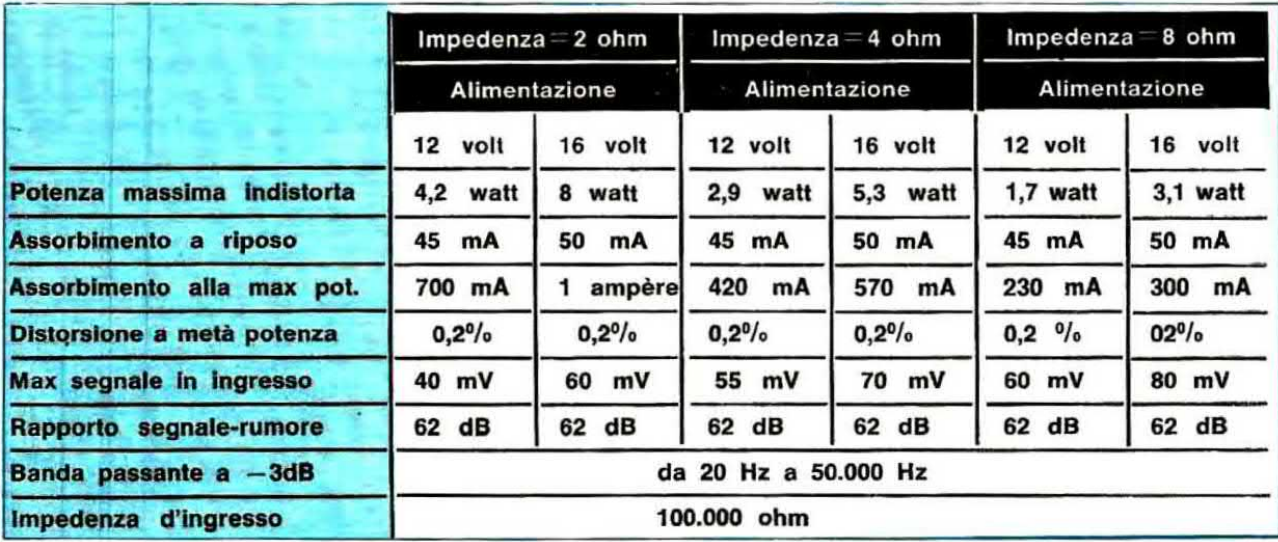

16

FM oppure ad un giradischi, sfruttario per realizzare un semplice interfono, impiegarlo come circuito di prova per controllare dei preamplificatori oppure ancora utilizzarlo come semplice modulatora per trasmettitori in AM.

In altre parole, con un minimo di spesa avremo a disposizione un ottimo amplificatore le cui caratteristiche, in funzione della tensione di alimantazlone e dall'impedenza dell'aitoparlante, poesono riassumersi come indicato nella tabella della pagina accanto.

#### SCHEMA ELETTRICO

Lo schema elettrico di questo amplificatore è naturalmente semplicissimo in quanto, come vedesi in fig. 3, oltre all'integrato TDA.2002 si richieda un numero molto limitato di componenti esterni.

Il segnale di BF da amplificare dovrà essere applicato sulle boccole d'ingresso ed il potenziometro R1 ci servirà per dosarne il volume.

Il segnale amplificato è disponibile invece sul piedino 4 di IC1 e tramite il condensatore C5 viene applicato direttamente sull'altoparlante, in parallelo al quale troviamo una rete compensatrice costituita da R4-C6.

L'altoparlante, come già anticipato, potrà risultare indifferentemente da 2 ohm. 4 ohm oppure 8 ohm, a eeconda della potenza che desideriamo ottenere in uscita e lo stesso dicasi pure per la tensione di alimentazione che può variare da un minimo di 10-12 volt ad un massimo di 16-17 volt.

Per esempio, se volessimo installare l'amplificatore sulla nostra automobile (dove si ha una tensione massima di 14 volt) e volessimo ottenere da esso una potenza di 3 watt, potremmo applicargli un altoparlante da 4 ohm, mentre se volessimo ottenere la massima potenza, cioè circa 8 watt, dovremmo necessariamente applicargli In uscita due altoparlanti da 4 ohm in parallelo fra di loro.

Considerata la semplicità del circuito, i componenti su cui possiamo agire per modificare le caratteristiche dell'amplificatore sono decisamente pochi, tuttavia qualche modifica è possibile apportarla ugualmente.

Per esempio potremmo aumentare il valore della resistenza R2 portandolo dagli attuali 1.000 ohm a 1.800-2.200 ohm ed in tal caso otterremo una maggiore sensibilità in ingresso, vale a dire che se prima era necessario un segnale di 50 mV per raggiungere la massima potenza, dopo

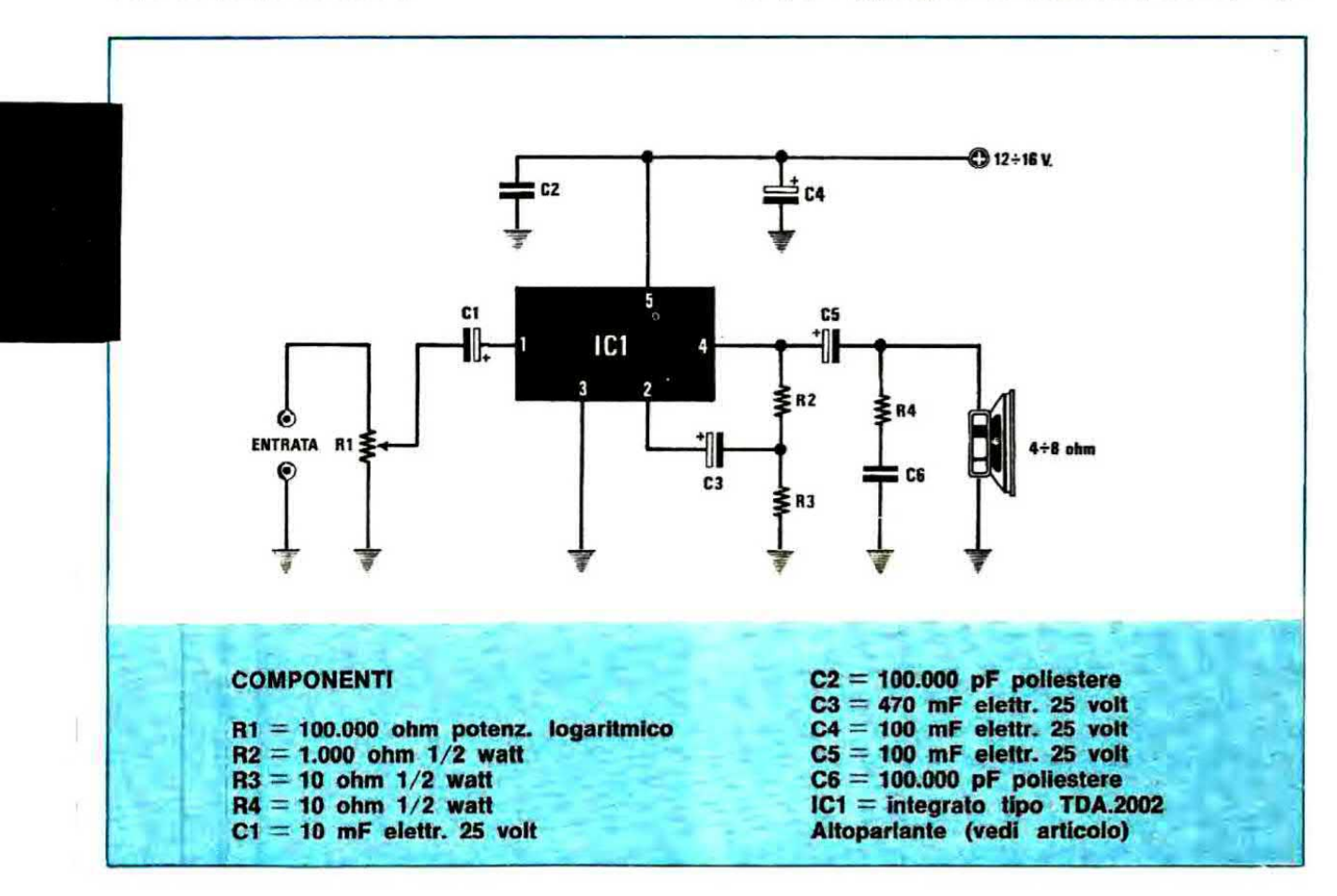

questa modifica saranno sufficienti solo 25-30 millivolt.

Al contrario se noi aumentassimo il valore di R3 portandolo dagli attuali 10 ohm a 22 ohm lasciando però invariato il valore della R2 a 1.000 ohm, otterremo come effetto una riduzione della sensibilità in ingresso, cioè in questo caso per raggiungere la massima potenza sarà necessario applicare in ingresso un segnale che si aggiri sui 100-150 millivolt.

Inutile aggiungere che questa modifica è consigliabile per esempio nel caso in cui si voglia amplificare il segnale di un sintonizzatore avente una uscita superiore ai 100 millivolt. Anche se noi non abbiamo ritenuto opportuno aggiungere un « controllo di toni» per non modificare la banda passante dell'amplificatore, potrà esserci qualche lettore che preferisce avere un'esaltazione dei toni bassi a scapito degli acuti ed in tal caso sarà sufficiente applicare in parallelo alla resistenza R12 un condensatore da 10.000-15.000 pF.

Volendo, si potrà pure applicare in serie a tale condensatore un deviatore a levetta che serva ad escluderlo o ad inserirlo a seconda delle esigenze, realizzando così un semplice e comodo « controllo di tono ».

Al contrario, se qualcuno desiderasse esaltare i toni acuti, dovrà applicare tale condensatore in parallelo alla resistenza R3 ed in questo caso si dovrà utilizzare una capacità compresa fra i 33.000 e i 56.000 pF, a seconda della esaltazione che si desidera ottenere.

REALIZZAZIONE PRATICA

Sul circuito stampato LX310, visibile a grandezza naturale in fig. 4, monteremo i pochi componenti richiesti facendo attenzione, per i soli elettrolitici, a non invertirne la polarità. L'integrato IC1 va anch'esso applicato su tale basetta e grazie alla particolare disposizione sfalsata dei suoi piedini non vi è assolutamente possibilità di sbagliarsi.

Tale integrato richiede assolutamente l'applicazione di un'aletta di raffreddamento che potrà anche essere costituita dalla parete di fondo della scatola contenitore se questa è metallica.

Se invece il contenitore fosse di legno o di plastica dovremmo necessariamente applicargli un'aletta con una resistenza termica più bassa di 8° C/W.

Ricordiamo che non è necessario interporre alcuna mica o rondella isolante in quanto la parte Troverete i prodotti NIRO IN **ESCLUSIVA** 

presso i punti di vendita

### G. R. Elettronica Sede: ROMA -

Via Della Giuliana 101

**ROMA** CALIDORI RENATO - Via Zigliara 41

**ROMA** GIAMPA ROBERTO - Via Ostiense 166

**ROMA** TALIARINI PIERO - Viale Ionio 187

ROMA. BARONI MAURO - Via Bufalini 42

L'AQUILA MEM - Viale Don Bosco 10

**CIVITAVECCHIA** PUSPUL - Via Cialdi 3

**GROSSETO** DINI PAOLA - Via Giusti 65

**REGGIO CALABRIA** MdM - Viale Quinto Traversa 11

**LA MADDALENA** ORNANO ANTONIO - Via De Amicis

**TERAMO** ELETTR. TERAMO -Piazza Martiri Pennes 4

**AVEZZANO** BUSCHI - Via Mazzini 66

**LATINA** POSTER ELETTRONICA -Via Villafranca 94

**RIMINI** BEZZI ENZO - Via L. Lando 21

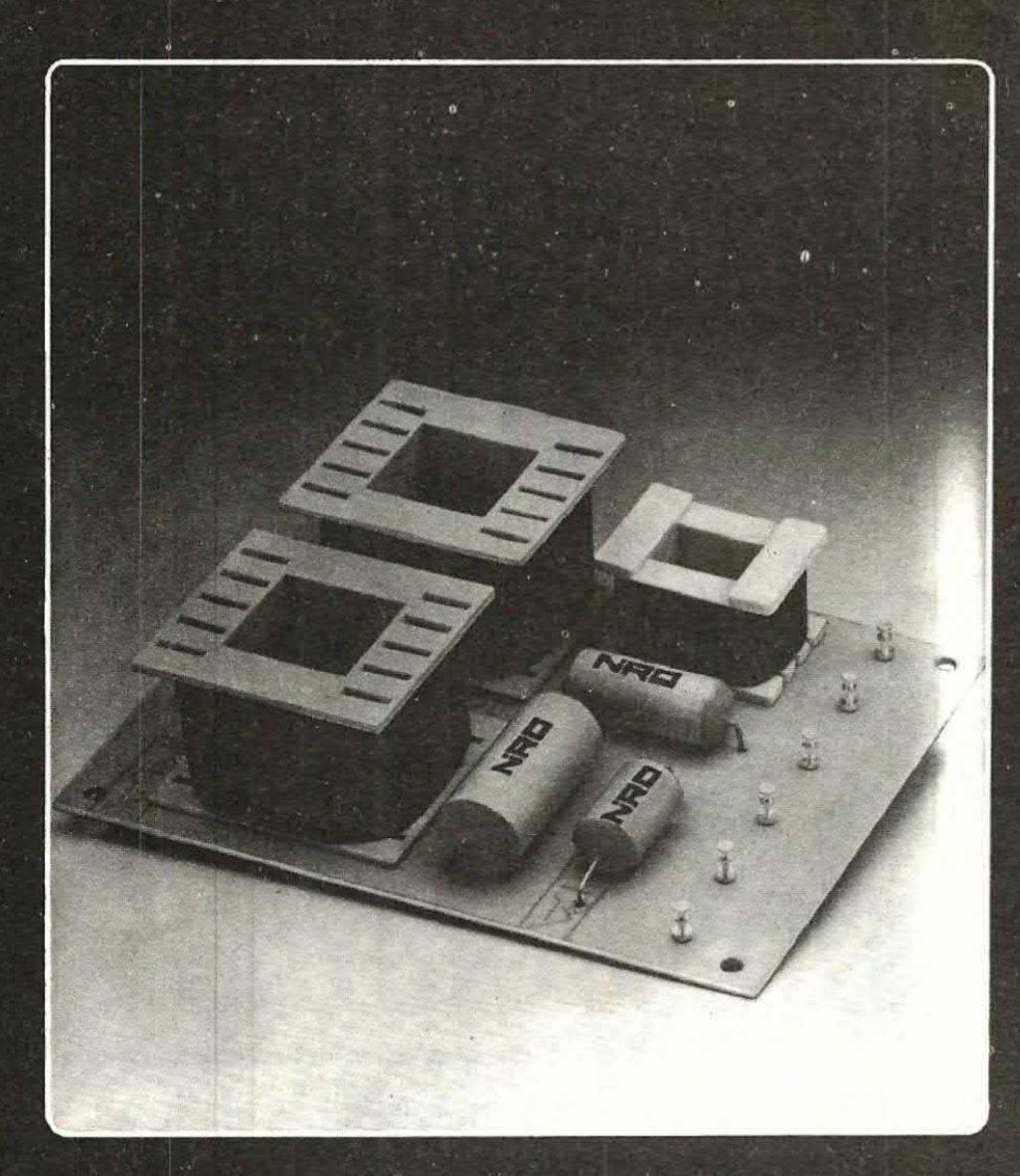

#### Filtro ADS 3040

Numero vie: 3<br>
Frequenza d'incrocio: 1200-5000 Hz. 12 dB.<br>
Impedenza: 4-8 ohm<br>
Potenza: 40W RMS

Distributori esclusivi:

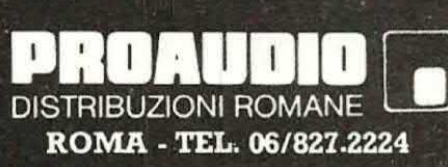

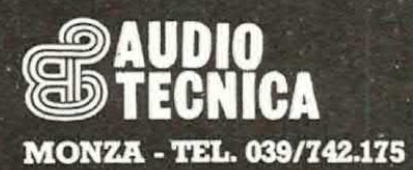

audio dynamic system

 $\circ$ 

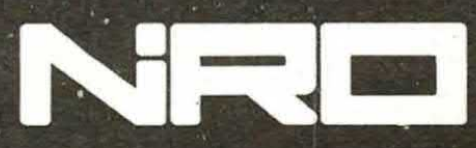

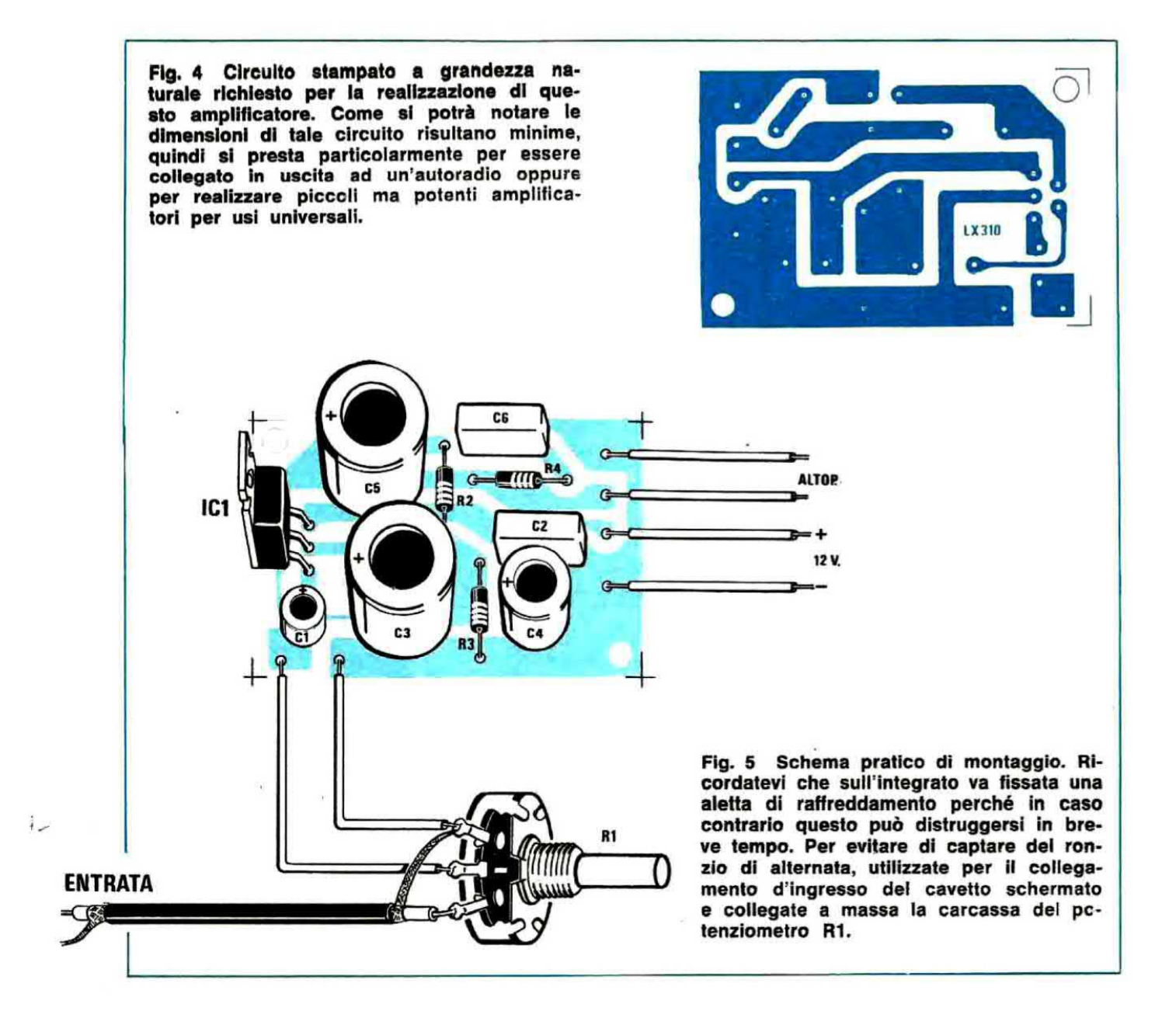

metallica di questo integrato risulta già internamente collegata alla massa, quindi non vi è pericolo di creare dei cortocircuiti.

Per i collegamenti con il potenziometro del volume e con le boccole d'ingresso del mobiletto dovremo necessariamente utilizzare del cavetto schermato possibilmente a due fili interni sequendo tutte le avvertenze da noi fornite sul numero 58-59 a pag. 162 a proposito del « ronzio ».

Ricordatevi inoltre, sempre per evitare il cosiddetto « ronzio », di collegare alla massa la carcassa metallica del potenziometro di volume R1.

Terminato il montaggio, poiché non è necessaria nessuna taratura, potremo subito applicare un altoparlante al nostro amplificatore, fornirgli tensione e collegare il suo ingresso all'uscita per

esempio di un sintonizzatore, per sentire in altoparlante una perfetta riproduzione.

#### COSTO DELLA REALIZZAZIONE

Il solo circuito stampato LX310 in fibra di vetro..  $-L. 1.000$  $\ddot{\phantom{1}}$ Tutto il materiale occorrente, cioè circuito stampato, resistenze, condensatori, integrato, potenziometro ed aletta L. 6.650

I prezzi sopra riportati non includono le spese postali

 $\bar{R}$ 

# L'Elettronica vi dà una marcia in pi<br>(qualunque sia la vostra professione)

#### Imparatela "dal vivo" a casa, sui 18 fascicoli IST con materiale sperimentale!

L'Elettronica è il "punto e a capo" del nostro secolo! La si può paragonare a certi eventi storici fondamentali, come l'avvento della matematica. Ve lo immaginereste oggi un uomo incapace di calcoli aritmetici?

Tra qualche anno si farà distinzione tra chi conosce e chi non conosce l'Elettronica. La<br>si indicherà all'inizio come "materia di cui è<br>gradita la conoscenza" per finire con "materia di cui è indispensabile la conoscenza". In ogni professione: dall'operaio all'ingegne-

- re, al medico, al professionista, al commerciante, ecc.
- In qualsiasi ramo: industria, commercio, artigianato, ecc.

A qualsiasi livello di studio.

Per un redditizio impiego del tempo libero. Ma se domani l'Elettronica sarà indispensabile, oggi costituisce una "marcia in più" per quelle persone che desiderano essere sempre più avanti degli altri, occupare le posizioni di prestigio, guadagnare di più.

Per imparare l'Elettronica non c'è modo più semplice che studiarla per corrispondenza<br>con il metodo IST: il metodo "dal vivo" che vi offre, accanto alle necessarie pagine di teoria, la possibilità reale di fare esperimenti a casa vostra, nel tempo libero, su ciò che man mano leggerete; il metodo che non esige nozioni specifiche preliminari.

#### In questo modo una materia così complessa sarà imparata velocemente, con un appassionante abbinamento teorico-pratico.

Il corso IST di Elettronica, redatto da esperti conoscitori della materia, comprende 18 fascicoli, 6 scatole di materiale per realizzare oltre 70 esperimenti diversi, 2 eleganti raccoglitori, fogli compiti intestati, buste ecc.

#### Chiedete subito, senza impegno, la 1<sup>ª</sup> dispensa in visione gratuita

Vi convincerete della serietà del nostro metodo, della novità dell'insegnamento - svolto tutto per corrispondenza, con correzione individuale delle soluzioni da parte di insegnanti<br>qualificati; Certificato Finale con votazioni delle singole materie e giudizio complessivo,<br>ecc. - e della facilità di apprendimento. Spedite il tagliando oggi stesso.

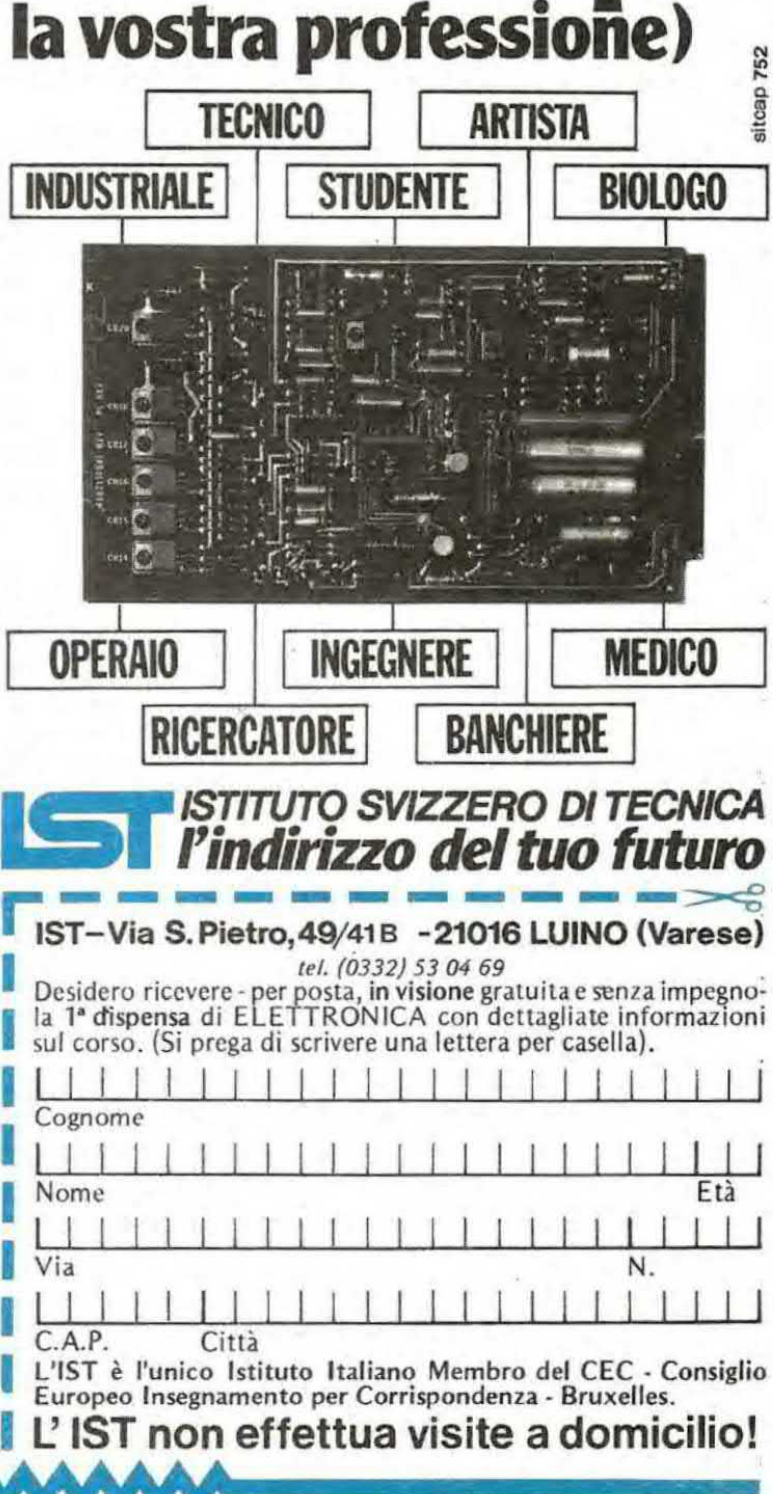

# **UN sensibile CERCA -**

Questo cercametalli viene fornito completo di due gusci di materiale plastico entro <sup>I</sup> quali dovremo racchiudere il blocco che vedasi nella figura di destra, cioè il circuito etampato principale con i relativi componenti e la bobina esploratrice.

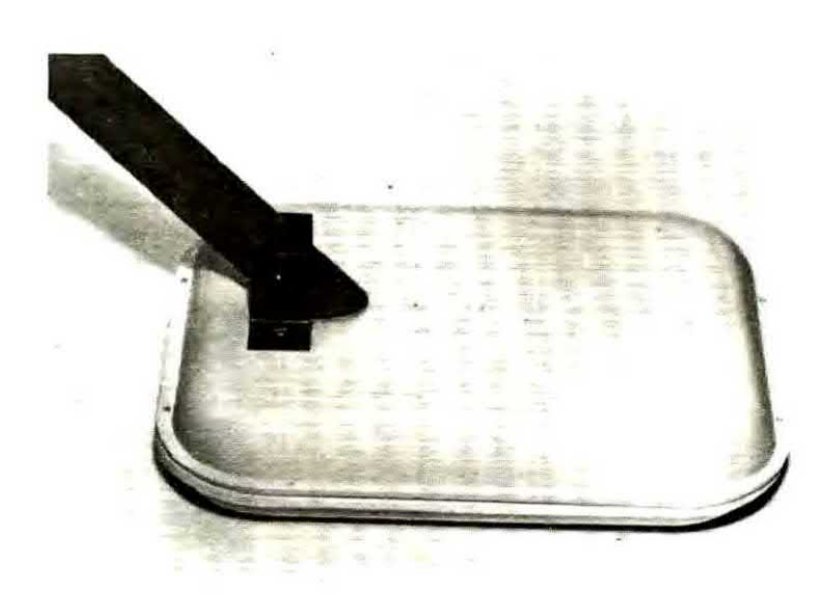

Considerando le molteplici richiesta pervenute ultimamente alla nostra redazione. ai direbbe che il cercametalli stia ritornando di gran moda ed i motivi sono forse i seguenti:

1) la ricerca di un « tesoro » nascosto, non parliamo tanto di casse e scrigni nascosti da qualche vecchio pirata sotto la sabbia, bensì di qualche anello d'oro o catenina smarrita dai villeggianti sulla spiaggia oppure, per chi abita in zone archeologiche, di suppellettili metalliche coperte dalla terra ammassata dal tempo.

2) Per scopi meno remunerativi ma altrettanto utili, cioè individuare un tubo dell'acqua incassato in un muro oppure un tubo metallico sotterraneo, in modo tale che dovendo effettuare uno scavo, non si corra il rischio di romperlo con tutte le conseguenze che ne seguirebbero.

3) Un terzo motivo e forse più importante è che ultimamente sono stati pubblicizzati da più parti cercametalli in grado di rivelare un oggetto ad oltre un metro e mezzo di profondità, con prezzi ovviamente proporzionali a queste caratteristiche, e poiché il prezzo varia in questo caso dalle 300.000 lire in su, è ovvio che ci venga richiesto di progettare un kit con identiche caratteristiche ma di costo notevolmente inferiore.

Il lettore infatti si rende conto che non è tanto ll prezzo che permette di raggiungere una profondità maggiore, quanto piuttosto la bontà del progetto, perché una volta in possesso del progetto, montandoselo da soli, il costo subito si riduce a tal punto da diventare irrisorio rispetto a quello di un apparecchio commerciale con caratteristiche similari.

Ora noi possiamo garantirvi che il cercametalli che oggi vi presentiamo non ha proprio nulla da invidiare ad un cercametalli commerciale venduto ad oltre 300.000 lire, però possiamo anche aggiungere che con esso non riuscirete mai a rivelare un metallo alla profondità di 2 metri come viene scritto su certi depliants commerciali, così come non riuscirete mai, con un cercametalli da 200.000 e più lire, a scoprire un normale oggetto metallico oltre i 90 cm.

Infatti scrivere sulla carta che un cercametalli è in grado di raggiungere 1,8 metri, 2 metri oppure 5 metri è molto facile (anche noi all'inizio dell'articolo abbiamo scritto 2 metri e forse questo particolare vi avrà colpito, però come vedremo dalla tabella 1, in pratica le cose sono ben diverse) ed è pure molto facile che qualcuno, non potendo sperimentarlo in pratica, finisca per crederci, però se acquistate uno di questi cercametalli vi accorgerete che anche quelli di costo più elevato rivelano una moneta a non più di 10 cm, una piccola cassetta metallica a circa

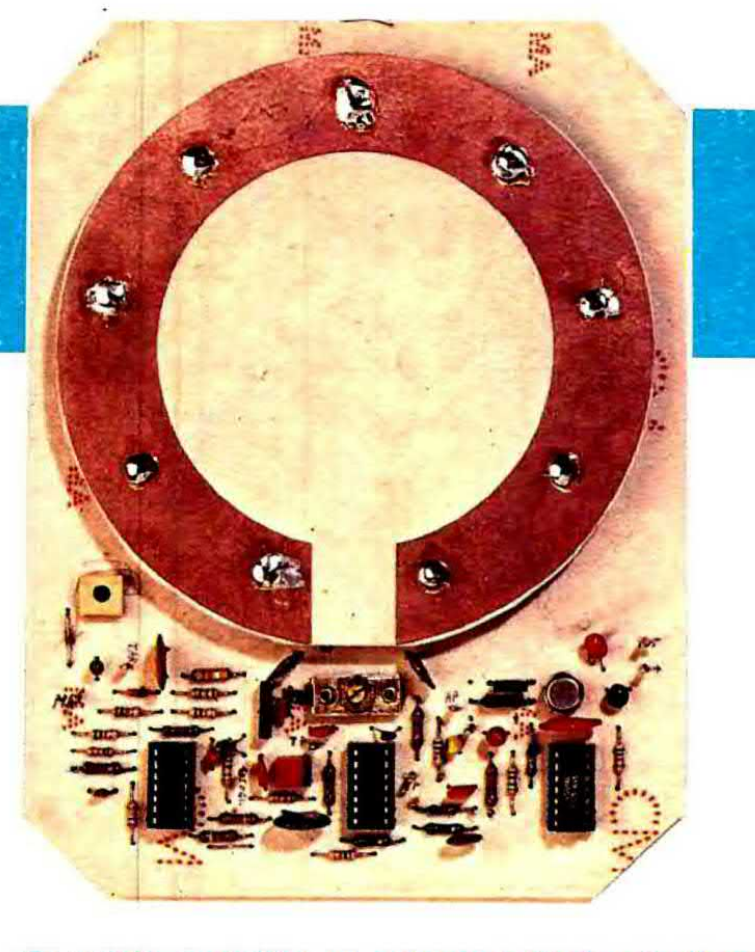

**METALLI** 

Ecco come si presenta, a realizzazione ultimata, il circuito stampato che raccoglie, assieme ai componenti elettronici, anche la bobina esploratrice completa di<br>trostatico per schermo elettrostatico renderla insensibile agli effetti capacitivi.

Se volete costruirvi un cercametaili che riveli un oggetto alla profondità di 2 metri, non tralasciate di leggere questo articolo in cui si descrive un moderno cercametalli ad elevata sensibilità, realizzato con tre soli integrati.

20 cm ed un'autobotte forse anche a un metro di profondità, però sottoterra non esisterà mai un « tesoro » di simili proporzioni.

Se non credete a quanto da noi affermato e siete convinti che esista veramente un cercametalli con facoltà magiche in grado di raggiungere le profondità decantate acquistatelo, provate a sotterrare un oggetto metallico alla profondità di 2 metri e cercate di rivelarlo: non ci riuscirete senz'altrol

Infatti tutti i cercametalli, sia a battimento sia a variazioni d'ampiezza. sfruttano il principio che il campo magnetico generato dalla corrente che scorre in una qualsiasi bobina risulta modificato in presenza di un metallo, però questa influenza che può avere il metallo su tale campo magnetico ei attenua con la distanza. tanto che raggiunto un certo limite le modificazioni che si ottengono sono minime, quasi impercettibili.

Proprio per questo è inutile vantarsi di poter raggiungere profondità astronomiche quando la matematica dimostra che questo non è umanamente pensabile.

Inoltre anche i vari bottoni selettivi che dovrebbero permettere di individuare, sempre secondo i depliants pubblicitari, se l'oggetto rivelato è il coperchio di una bottiglia d'aranciata o un cofano pieno di monete, in pratica non sono altro che degli inutili palliativi in quanto servono solo a modificare la sensibilità del cercametalli.

Infatti diminuendo la sensibilità, se il coperchio della bottiglia e il baule metallico si trovano alla stessa distanza dalla bobina captatrice, è ovvio che ouest'ultima rivelerà solo la presenza del baule perché l'influenza del coperchio sul campo magnetico è molto minore, però se il coperchio si trova a soli 10 cm di profondità e il cofano a mezzo metro, cioè ad una distanza in cui l'influenza sul campo magnetico della bobina comincia a diventare trascurabile. ecco che diminuendo ia sensibilità non si riuscirà più a rivelare né il coperchio dell'aranciata, né il baule metallico, anche se questo ha dimensioni maggiori.

È questo un particolare sul quale, ragionandoci un po', potrete voi stessi trarre le debite conclusioni.

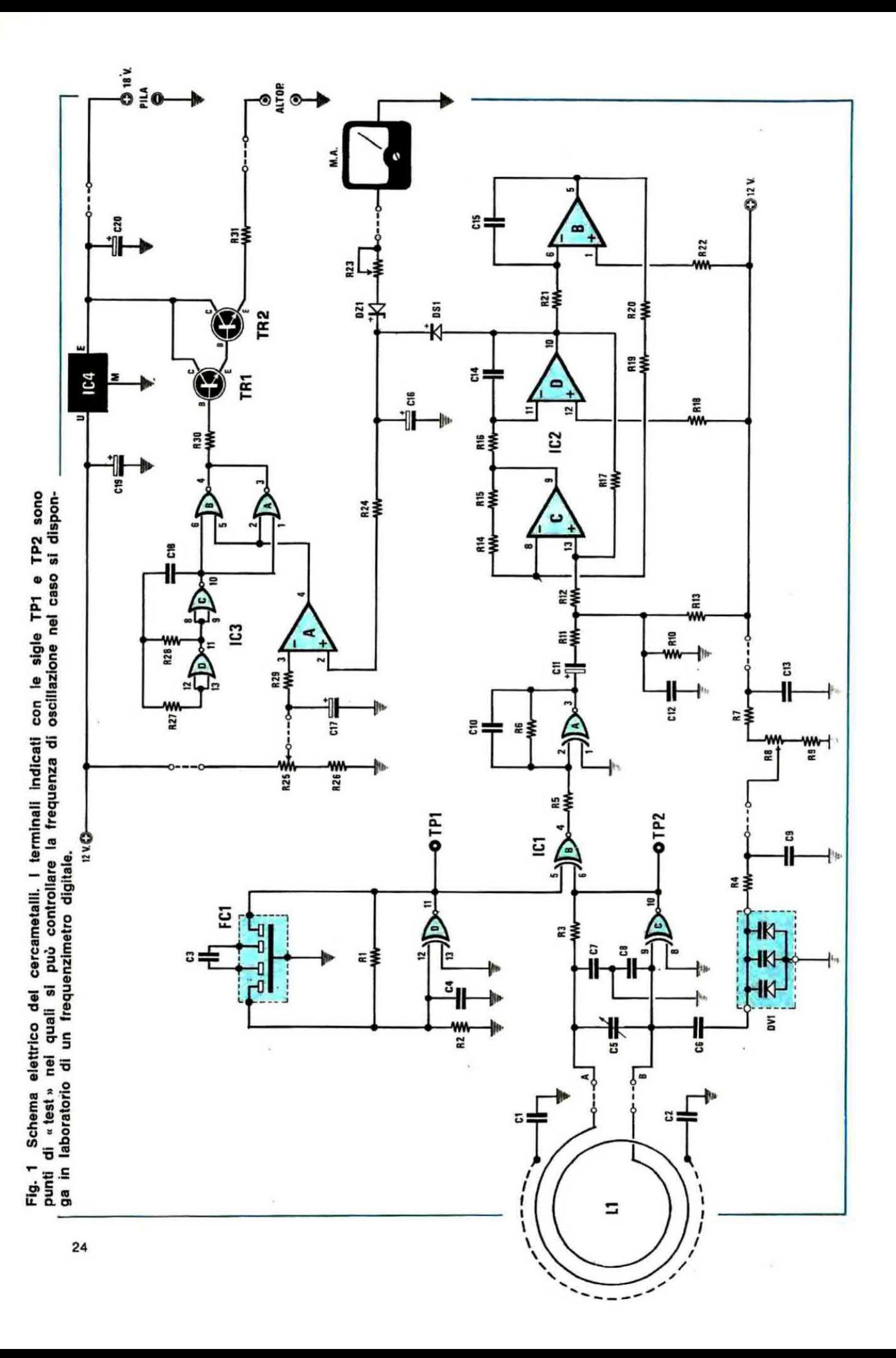

ē dlodo cerami zener 등 transistor transistor  $\overline{a}$ odo triplo  $\overline{\mathbf{H}}$  $\overline{\mathbf{u}}$  $\mathbf{I}$  $\mathbf{I}$  $\mathbf{I}$  $\overline{\mathbf{I}}$  $\mathbf{II}$  $\mathbf{H}$  $\Pi$   $\Pi$  $\mathbf{H}$  $\mathbf{I}$ C<sub>15</sub>  $5<sup>0</sup>$ **859** 8 **CTT** DS1 ē E  $\overline{5}$ £ 준 **58** ပိ ۳,

tantallo watt ohm 50.000 ohm megaohm 0.000 ohm megao 튱 ohm 80.000 90,000 ្ណ Ⅱ Ⅱ п и и  $\overline{\mathbf{R}}$  $\mathbf{H}$  $\mathbf{H}$  $\mathbf{H}$  $\mathbf{I}$  $\mathbf{H}$  $\overline{11}$  $\mathbf{H}$  $\mathbf{I}$  $\mathbf{u}$  $\rm H$  $\overline{\mathbf{H}}$  $\overline{\mathbf{B}}$  $\overline{\mathbf{u}}$  $\overline{\mathbf{H}}$  $\mathbf{R}$ <u>ន្ត្រី អ្នក្តី អ្នកទី ទី ១១១១១១១១</u>  $22$ 

ohm COMPONENTI 5.600 22.000 58.00C  $\mathbf{H}$  $\overline{\mathbf{u}}$  $\mathbf{I}$  $\mathbf{I}$  $\mathbf{H}$  $\mathbf{H}$  $\mathbf{u}$  $\mathbf{I}$  $\mathbf{H}$  $\mathbf{I}$  $\mathbf{I}$  $\mathbf{I}$  $\frac{1}{6}$ Enna R<sub>15</sub> **FRZZZZZZZZZZ** 

Supponiamo per esempio di prendere un cercametalli che funziona a battimento, cioè che modifica la sua frequenza in funzione alle dimensioni e alla distanza dell'oggetto posto sotto l'influenza del suo campo magnetico: ebbene con un tale strumento se una moneta metallica posta alla distanza di 10 cm dalla bobina fa variare la frequenza di 10 Hz, e una scatola metallica posta alla stessa distanza la farà variare per esempio di 2.000 Hz.

Se però noi spostiamo la scatola e la collochiamo ad una distanza maggiore dalla bobina, raggiungeremo un punto (per esempio 30 o 40 cm di distanza) in cui anche questa farà variare di soli 10 Hz la frequenza interna del cercametalli, in quanto all'aumentare della distanza diminuisce l'influenza dell'oggetto esterno sul campo magnetico.

A questo punto se noi regoliamo la sensibilità in modo che la moneta metallica faccia variare di un solo hertz la frequenza del cercametalli, anche la scatola farà variare di un solo hertz tale frequenza, il che dimostra che non vi è alcuna possibilità di distinguere tra un oggetto piccolo posto a poca profondità ed un oggetto di dimensioni maggiori che si trovi a profondità più elevata.

Tutto infatti è proporzionale: più un corpo metallico è situato in profondità, maggiori debbono essere le sue dimensioni per poter essere rivelato.

Pertanto, per evitarvi delusioni e non farvi credere a miracoli che purtroppo una bobina captatrice non è in grado di fare, vi riportiamo qui di seguito una tabella in cui sono indicate, centimetro più centimetro meno, le distanze massime a cui è possibile rivelare vari oggetti con un cercametalli a « battimento » simile a quello che noi oggi vi presentiamo.

Abbiamo detto « centimetro più centimetro meno » in quanto vi sono diversi fattori che possono alterare questa sensibilità, per esempio il diametro della bobina: infatti un diametro troppo piccolo presenta una minor sensibilità rispetto ad un diametro maggiore, però ha il pregio di risultare molto più sensibile per piccoli oggetti posti a piccole profondità.

Anche la natura del terreno ha la sua importanza non trascurabile in quanto un terreno bagnato diminuisce la sensibilità del cercametalli. inoltre particolare importanza ha la scelta della frequenza di accordo della bobina in quanto le onde elettromagnetiche vengono assorbite dal terreno in proporzioni più o meno elevate proprio in funzione a tale frequenza (vi sarete accorti per

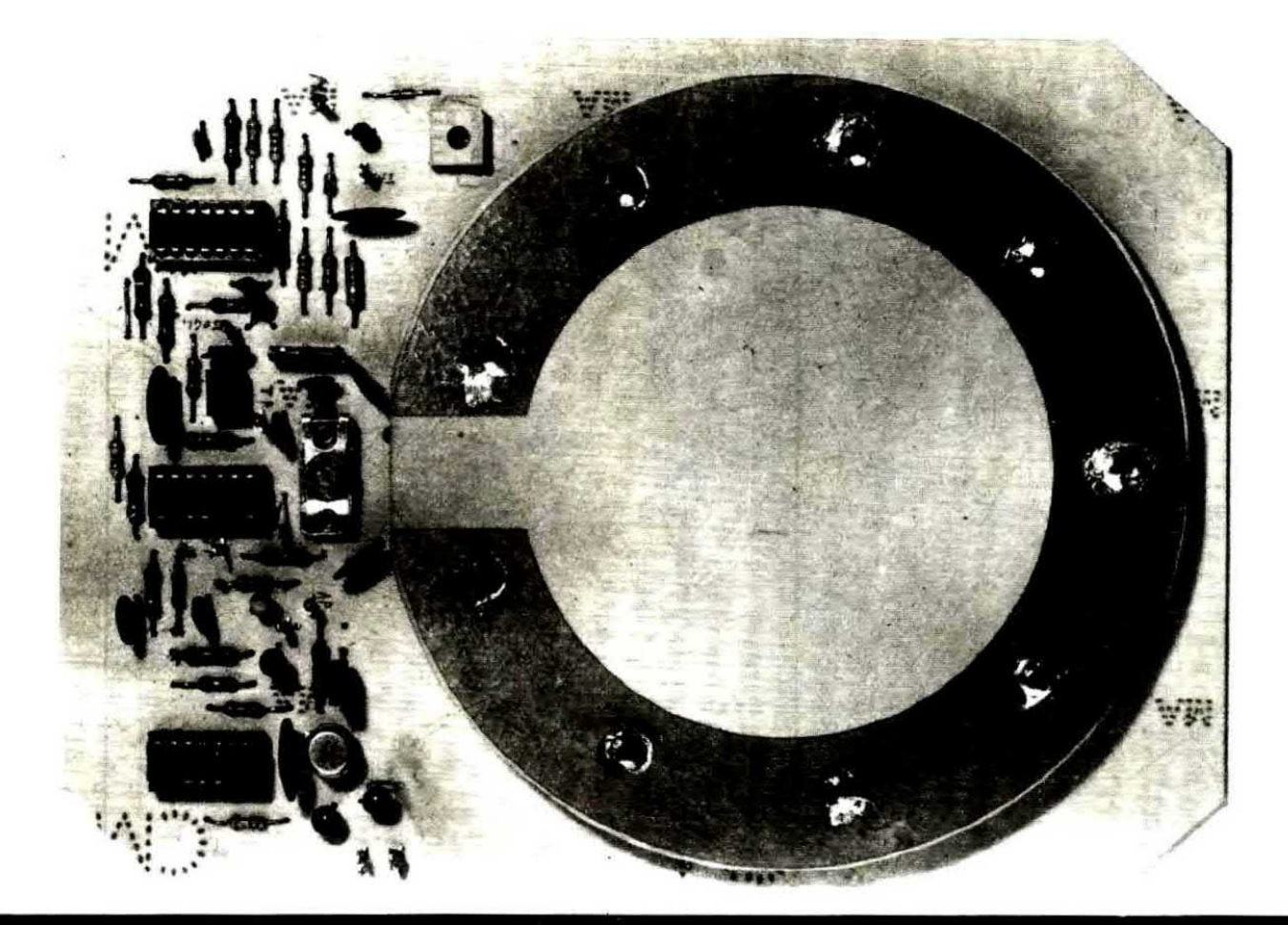

La bobina esploratrice va avvolta, come spieghiamo nell'articolo, entro il rocchetto che<br>si ottiene sovrapponendo al circuito stam-<br>palo base (quello sul quale sono applicati tutti i componenti) un secondo circuito stampato circolare provvisto nella parte superiore di una fascia di rame che funge da schermo per la bobina.

Nella foto di destra si può vedere il filo di rame avvolto nel rocchetto ottenuto fissando parallelamente fra di loro i due circuiti stampati ad una distanza di circa 1 cm. La larghezza del rocchetto non è critica, quindi<br>anche se la distanza fra le due sponde ri-<br>sultasse di 1,3 o 1,5 cm il circuito funzionerebbe ugualmente.

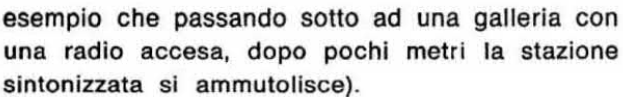

In pratica è dimostrato che frequenze comprese fra un minimo di 100 KHz ed un massimo di 1,5 MHz, hanno un maggior potere penetrativo rispetto ad esempio ad una frequenza di 10-15 MHz, quindi si può comprendere che variazioni di sensibilità possano effettivamente sussistere tra un tipo di cercametalli ed un altro, però sono sempre variazioni molto contenute.

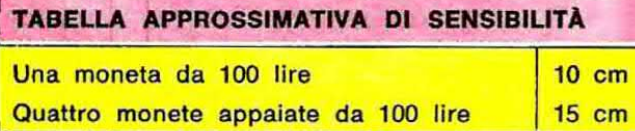

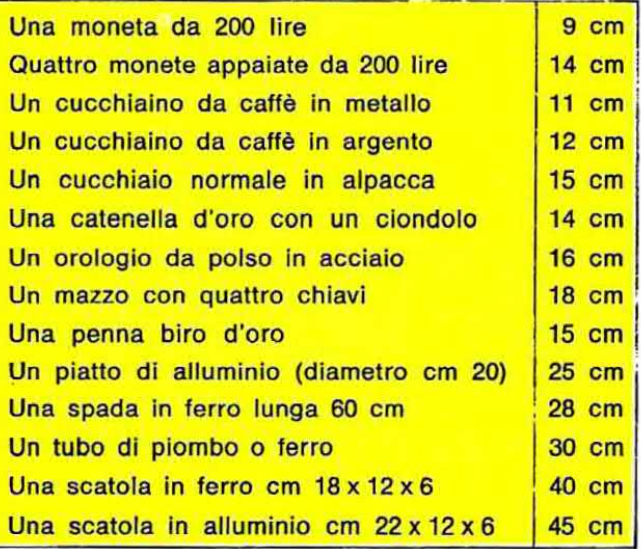

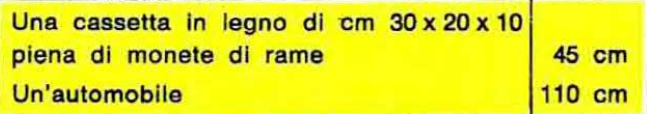

Nota: Le prove per gli oggetti descritti in tabella sono state eseguite, naturalmente nei casi in cui era possibile, sotterrando l'oggetto in un terreno asclutto alla profondità indicata.

Per l'auto invece la prova è stata eseguita all'aperto, cioè ci siamo allontanati con il cercametalli dalla carrozzeria per controllare a quale distanza una massa di queste dimensioni poteva influenzare la nostra bobina.

#### **SCHEMA ELETTRICO**

Come già accennato, questo nostro cercametalli rientra nella categoria a « battimento di frequenza», cioè sfrutta un principio che riteniamo risulti già noto a tutti i lettori ma che comunque riepilogheremo in breve per chi ancora non ne fosse a conoscenza.

Sappiamo tutti che, avvicinando un metallo ad una bobina oscillatrice noi possiamo modificarne la frequenza di lavoro (vedi l'esempio di una « media frequenza » in cui avvitando o svitando il nucleo si riesce a modificare la frequenza di accordo) pertanto ammettendo che l'oggetto metallico posto ad una certa distanza faccia variare la frequenza del nostro oscillatore da 455.000 Hz a 455.700 Hz, andando di nuovo a miscelare la F1 con la F2 che nel frattempo è rimasta stabile a 455.000 Hz, otterremo:

#### $455.700 + 455.000 = 910.700$  Hz  $455.700 - 455.000 = 700$  Hz

Di queste due frequenze la prima, cioè quella ottenuta per somma, non rientra nella gamma audio (50 Hz - 10.000 Hz circa) quindi non serve ai nostri scopi mentre la seconda, cioè quella ottenuta per differenza, può benissimo venire utilizzata per un avvisatore acustico essendo perfettamente udibile.

In pratica quindi in un cercametalli a battimento si sfrutta la caratteristica di ottenere una frequen-

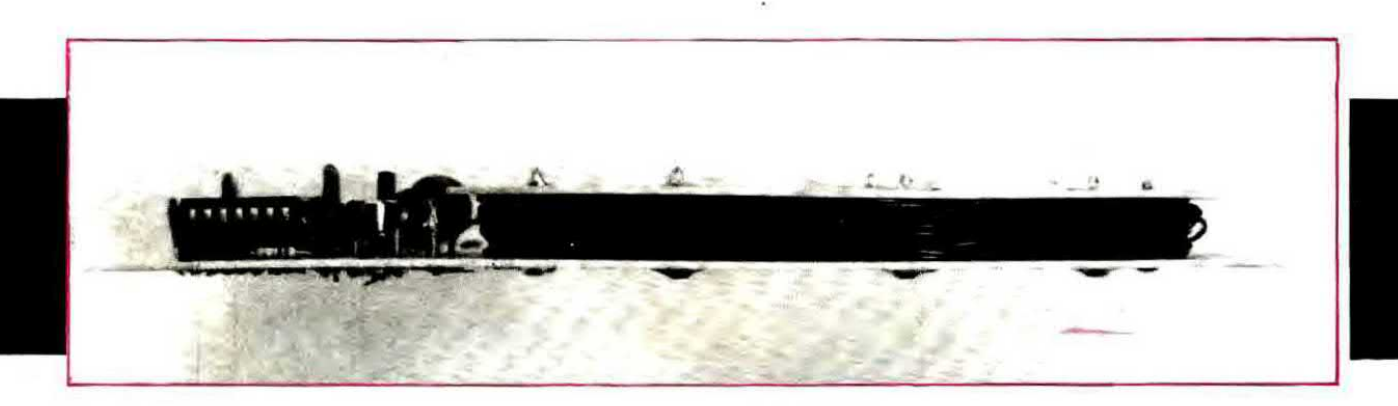

In pratica se noi prendiamo due oscillatori AF e misceliamo le frequenze da essi generate. otterremo in uscita da tale miscelatore altre due frequenze uguali rispettivamente alla somma e alla differenza delle frequenze applicate in ingresso. Supponendo per esempio che il primo oscillatore generi una frequenza F1 = 455.000 Hz (pari a 455 KHz) ed il secondo oscillatore generi anche esso la stessa identica frequenza, cioè F2 = 455.000 Hz, in uscita dal miscelatore otterremo queste due frequenze:

#### $455.000 + 455.000 = 910.000$  Hz  $455.000 - 455.000 = 0$  Hz

Ammettiamo ora che l'oscillatore che genera la frequenza F1 sia quello a cui risulta collegata la bobina esploratrice.

za acustica per « sottrazione » partendo da due frequenze molto più elevate di cui una fissa e una che invece può essere modificata dalla presenza di un metallo all'interno del campo magnetico generato dalla bobina esploratrice.

L'inconveniente principale che si manifesta in questo tipo di cercametalli è quello di richiedere un oscillatore a frequenza fissa « stabilissimo » onde evitare che si abbiano note acustiche in altoparlante per la sola variazione di frequenza del medesimo.

Inoltre sempre con questo circuito non è possibile raggiungere sensibilità molto elevate in quanto una differenza di pochi hertz dovuta per esempio ad un oggetto metallico di dimensioni molto ridotte non è udibile in altoparlante (frequenze subsoniche) così come non è udibile una

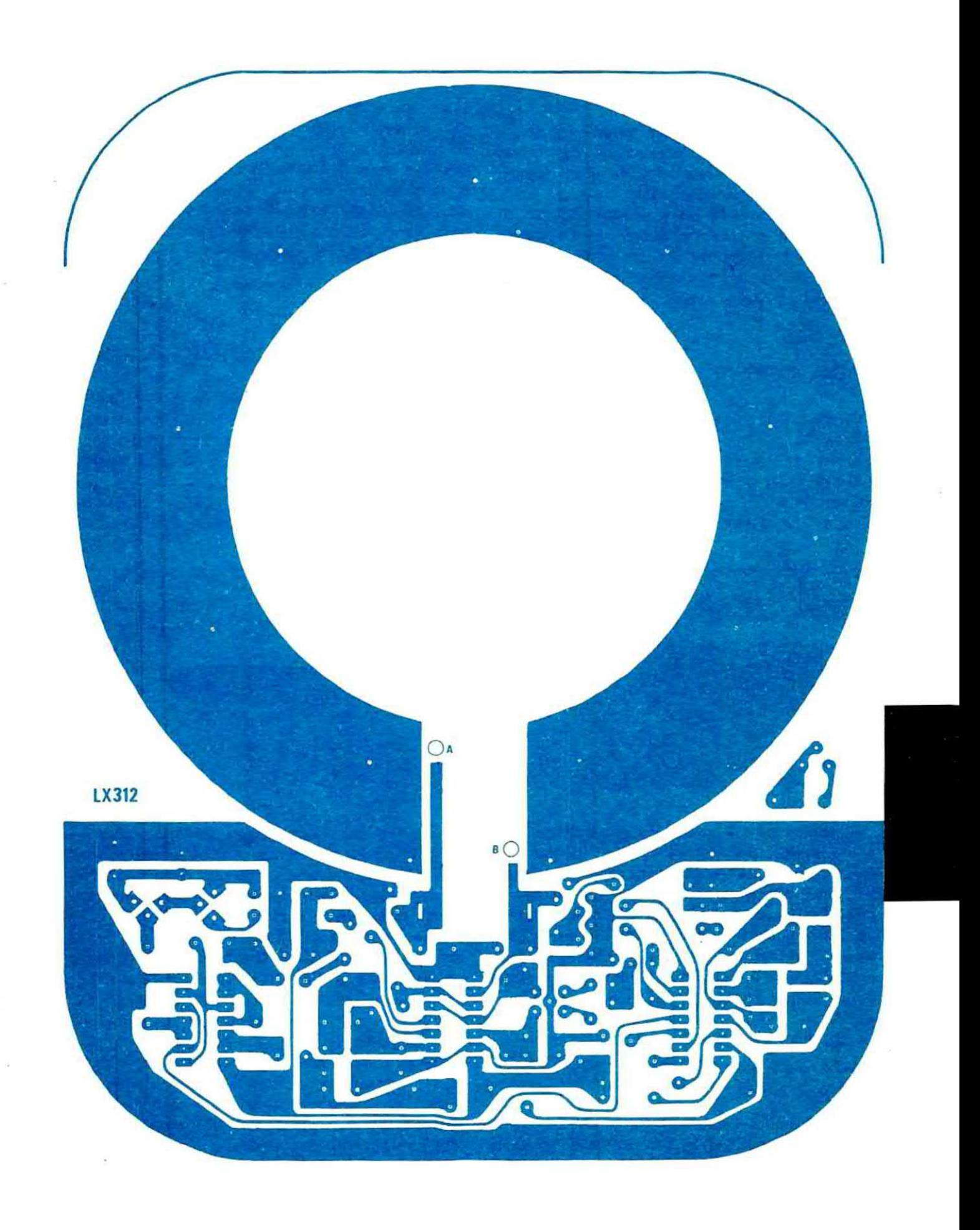

Fig. 2 Per ottenere il nostro rocchetto stagnate sulla piastra LX312 la testa dei chiodini in ottone, pol infilate la punta di questi nel fori della plastra LX313 e stagnateli anche sopra cercando di tenere I due circuiti stampati il più possibile parallell fra di loro.

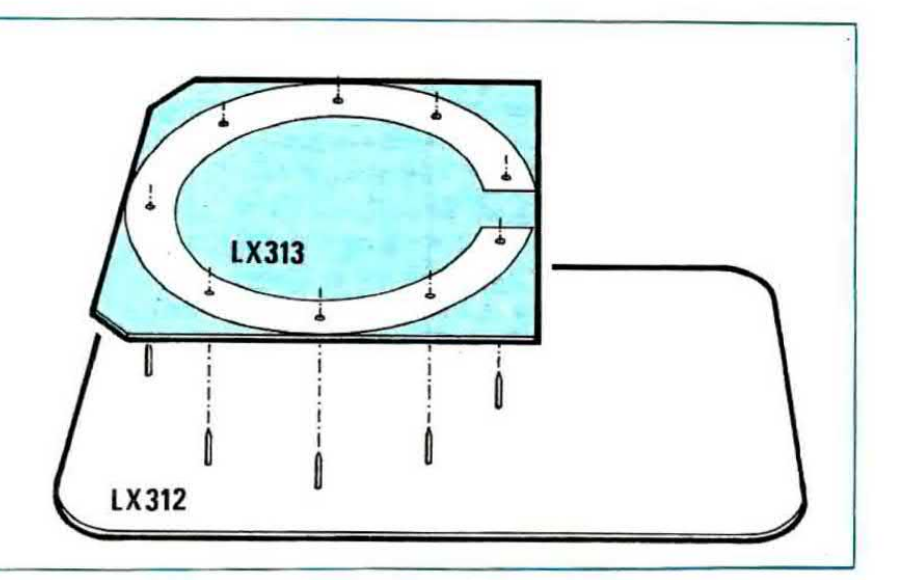

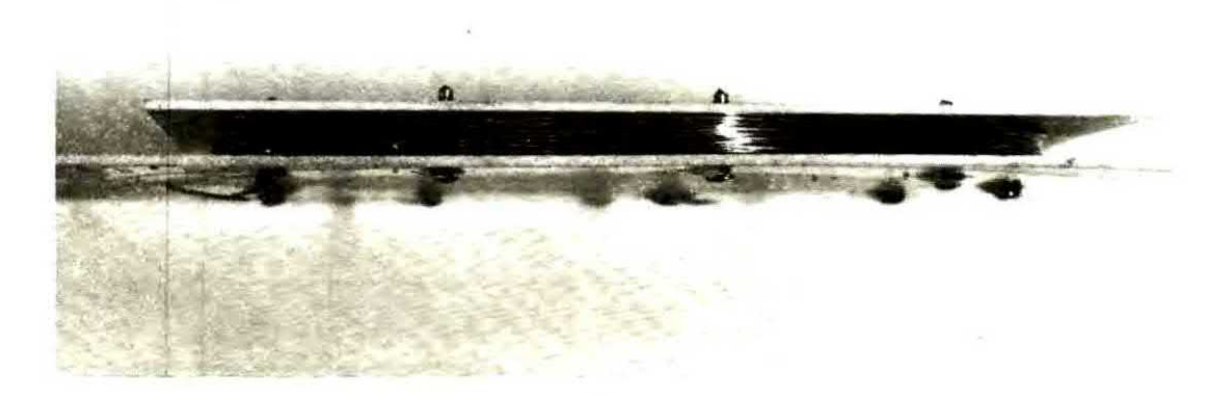

Fig. 3 Sulla sinistra il circuito stampato principale LX312 visto dal lato rame. I due fori indicati con A-B servono per far uscire i capi d'inizio e fine della bobina L1 che dovremo poi stagnare alle due piste che terminano accanto al foro e si congiungono agli estremi del compensatore C5.

differenza troppo elevata dovuta ad una massa metallica di proporzioni enormi.

Quindi un cercametalli a battimento è senza altro il tipo più economico che si possa costruire però proprio per la sua economicità presenta limiti considerevoli.

Esistono poi altri tipi di cercametalli che sfruttano il principio della «variazione d'ampiezza» cioè misurano in pratica le variazioni di ampiezza che si hanno sul segnale generato dall'oscillatore quando nel raggio d'azione della bobina rivelatrice viene a trovarsi un oggetto metallico che ne

modifica il campo magnetico, quindi è ovvio che in questo caso la stabilità in frequenza dell'oscillatore non ha un'importanza così preponderante come nel caso precedente.

I vantaggi che conseguono dall'adozione di questa seconda tecnica riguardano soprattutto il fatto di poter realizzare amplificatori di AF anche poco stabili, quindi meno critici, però in compenso si ha lo svantaggio che il circuito risulta molto più complesso e costoso senza ottenere in cambio un notevole aumento della sensibilità.

Possiamo anticiparvi che un progetto di cercametalli che utilizza questa seconda tecnica con accorgimenti molto sofisticati è già in cantiere nel nostro laboratorio e verrà presto pubblicato sulla rivista

Per ora limitiamoci comunque a descrivere il cercametalli a « battimento » il cui schema elettrico è visibile in fig. 1.

Come noterete tale circuito si compone in pratica di tre soli integrati, due transistor, un milliamperometro che potremo anche escludere ed un altoparlante o auricolare per farci sentire la

nota acustica quando viene rivelato un qualsiasi oggetto metallico.

Precisiamo subito che per realizzare un cercametalli a battimento basterebbe un solo integrato, infatti se noi applicassimo fra il negativo del condensatore C11 e la massa un auricolare ad alta impedenza, potremmo già udire il segnale di BF ottenuto dalla sottrazione fra la frequenza generata dall'oscillatore locale e la frequenza generata dall'oscillatore a cui risulta applicata la bobina rivelatrice.

In questo modo però, come già anticipato in precedenza, noi avremmo l'inconveniente di non poter rilevare tali differenze fintantoché non superano i 50-100 Hz, quindi di non poter rivelare masse piccole e molto profonde, così come non potremmo rivelare masse metalliche molto grosse in grado di provocare differenze superiori ai 10.000-15.000 Hz.

Il nostro cercametalli invece, così come è stato progettato, cioè con l'aggiunta di altri due integrati, presenta il vantaggio di fornire in altoparlante una nota di BF ben udibile e a frequenza costante sia che la differenza fra le due frequenze risulti di 20 Hz, 100 Hz, 2.000 Hz oppure 10.000 Hz, cioè la frequenza ottenuta dal battimento ci serve solo per eccitare un oscillatore di nota BF mentre ad indicarci se la massa metallica rivelata è molto grande (oppure piccola ma vicina) sarà la lancetta dello strumentino che devierà proporzionalmente alla variazione di frequenza ottenuta.

Il primo integrato da noi utilizzato in questo progetto è un C/MOS tipo 4077 B (vedi IC1) il quale contiene al suo interno quattro NOR esclusivi.

Per chi non ne fosse a conoscenza ricordiamo che un NOR esclusivo è un particolare tipo di « porta logica » che fornisce in uscita una condizione logica 0 (tensione nulla) quando le condizioni presenti sui due ingressi sono diverse fra di loro, cioè un ingresso è in condizione logica 0 e l'altro in condizione logica 1, e viceversa fornisce in uscita una condizione logica 1 (massima tensione positiva) quando le condizioni logiche presenti sui due ingressi sono uguali fra di loro. cioè entrambi gli ingressi si trovano in condizione logica 1 oppure entrambi in condizione 0, come risulta dalla seguente tabella:

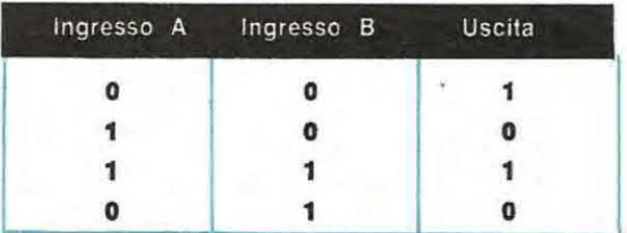

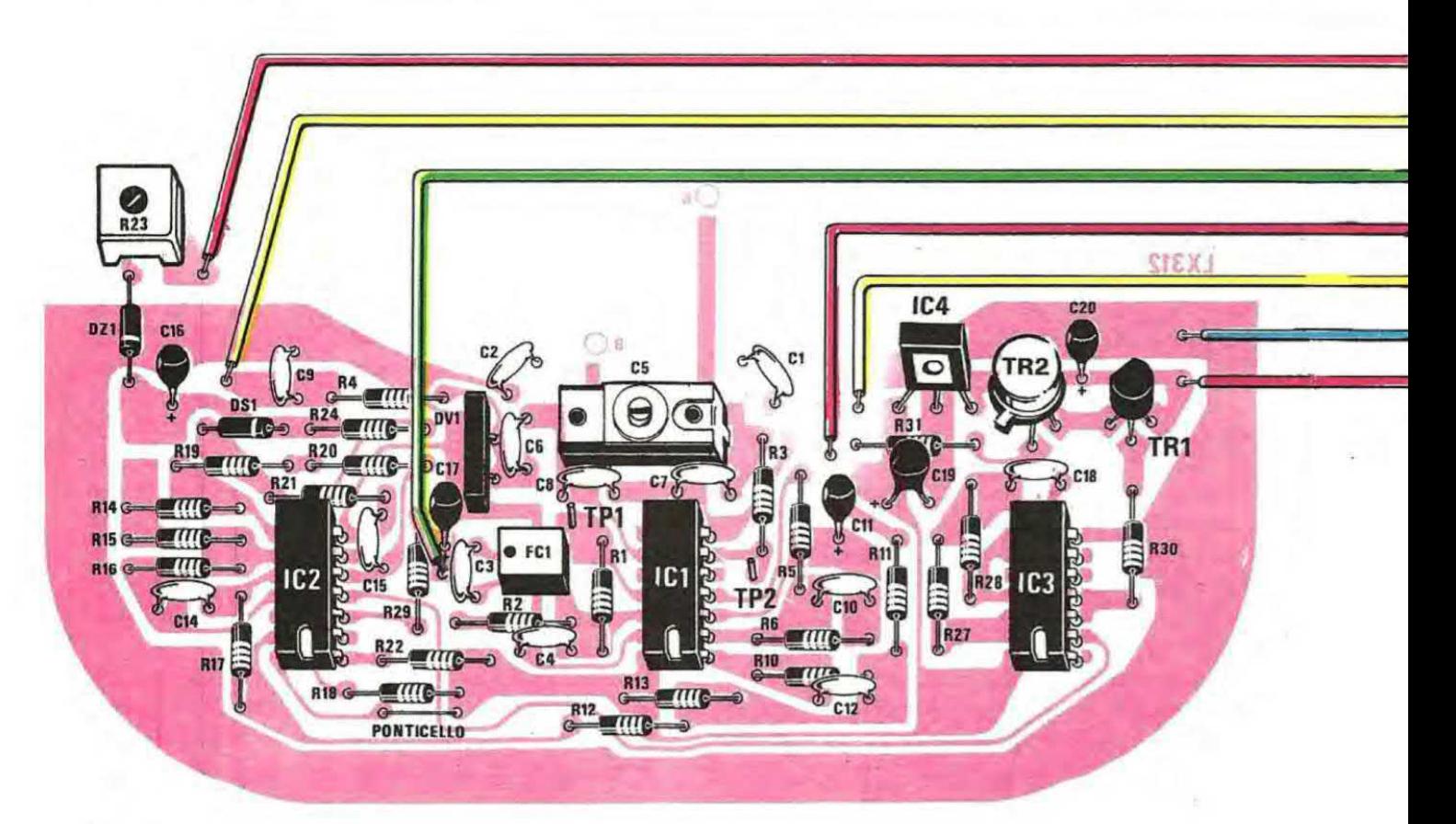

Fig. 4 Schema pratico di montaggio del cercametalli. Dalla piastra LX312 partiranno 7 fili che correndo lungo il manico andranno a raggiungere una piccola scatola metallica entro la quale avremo applicato uno strumento, un piccolo altoparlante e i due potenziometri, cioè quello<br>che serve per la sintonia e quello che serve invece per fissare la soglia di intervento del<br>segnale acustico. Nota: le pile è co di una presa ad innesto in modo tale che dovendole sostituire non si debba ogni volta aprire la scatola. L'altoparlante può essere sostituito anche da un auricolare magnetico.

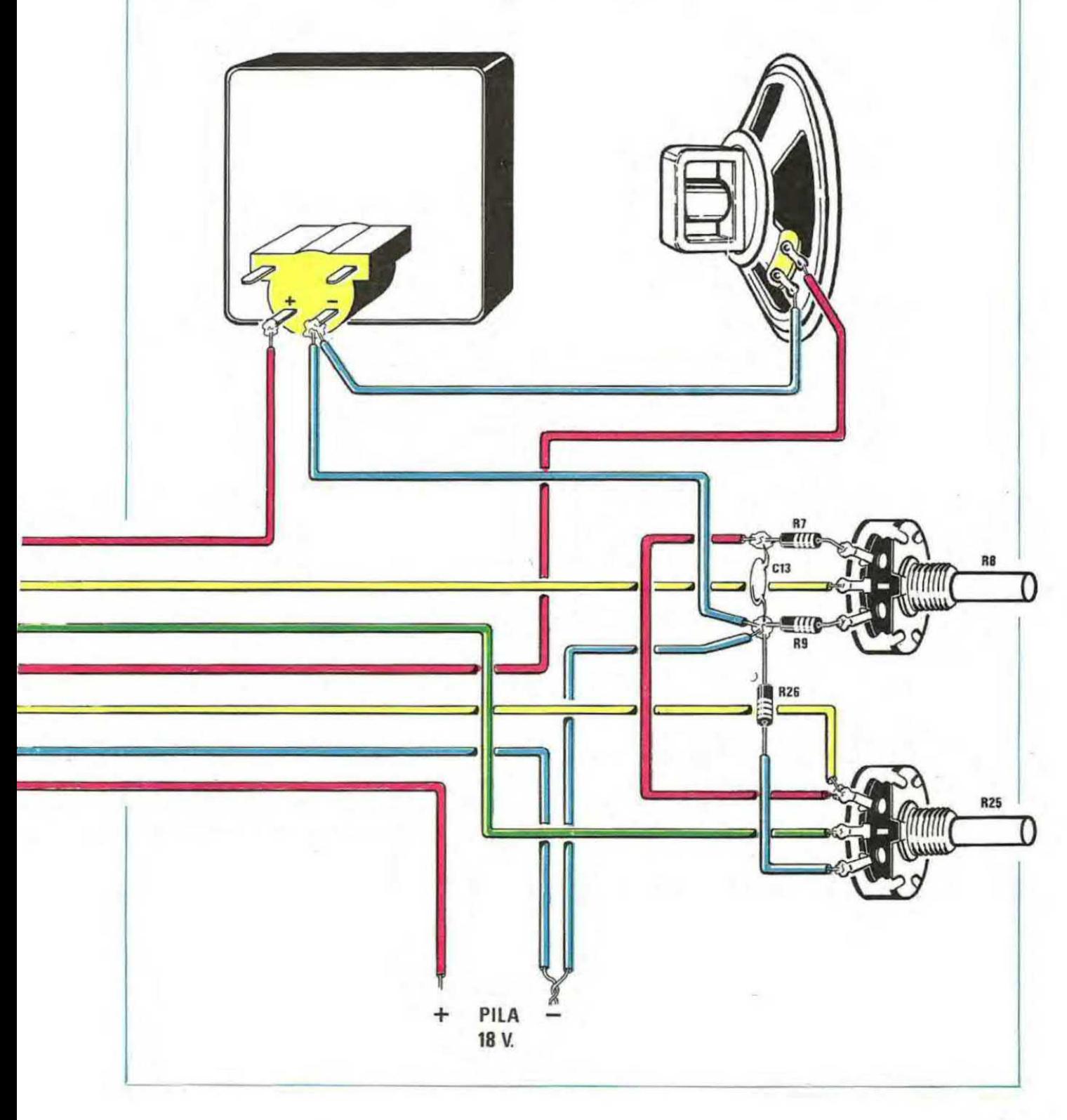

 $31$ 

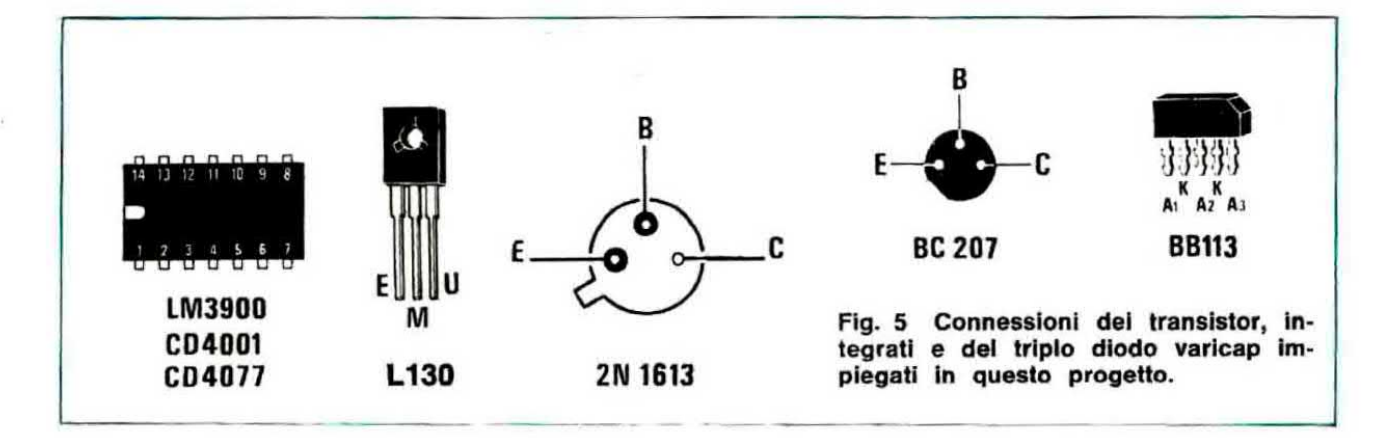

Il primo in alto di questi NOR, indicato sullo schema elettrico con la lettera D, è stato da noi utilizzato per realizzare l'oscillatore a frequenza fissa nel quale si impiega anche un filtro ceramico a 455 KHz indicato con la sigla FC1.

Così facendo noi abbiamo ottenuto un oscillatore stabilissimo, che non risente delle variazioni di temperatura come avviene invece per un oscillatore ad induttanza, né delle capacità parassite del circuito e soprattutto non corre il rischio di venire influenzato dalla massa metallica che influenza invece la bobina rivelatrice, annullando così l'effetto della sottrazione.

Il secondo oscillatore, cioè quello variabile pilotato dalla bobina rivelatrice, lo si realizza invece con il NOR esclusivo IC1/C.

Da notare in questo stadio la presenza del compensatore C5 posto in parallelo alla bobina L1 il quale ci servirà per mettere in passo questo oscillatore con quello a frequenza fissa. Inoltre, poiché un'oscillatore a induttanza e capacità come lo è questo, anche se tarato esattamente sulla frequenza richiesta, per fattori climatici può con l'andar del tempo sensibilmente slittare, è previsto un triplo diodo varicap BB 113 (vedi DV1) il quale ci permetterà, variando la sua tensione di polarizzazione inversa tramite il potenziometro R8 (vedi a tale proposito quanto detto sui diodi varicap nell'articolo relativo al sintonizzatore AM riportato su questo stesso numero), di correggere queste variazioni di frequenza in modo da avere una nota acustica in altoparlante solo ed esclusivamente quando la situazione lo richiede.

Le due frequenze generate rispettivamente dall'oscillatore fisso e da quello collegato alla bobina rivelatrice vengono quindi applicate agli ingressi di un terzo NOR esclusivo (vedi IC1/B) il quale svolge la funzione di stadio miscelatore, fornendoci in uscita le due frequenze F1-F2 e  $F1 + F2$ .

Dall'uscita di IC1/B queste due frequenze vengono applicate all'ingresso di un filtro passa-basso attivo realizzato con il nor IC1/A il quale « taglia » tutte le frequenze che superano i 7.000 Hz, quindi ci permette di eliminare automaticamente la F1+F2 che risulta in ogni caso superiore a 455.000 Hz, cioè alla frequenza dell'oscillatore fisso.

A questo punto dobbiamo fare un piccolo passo all'indietro per precisarvi che contrariamente a quanto scritto finora negli esempi in cui si supponeva che i due oscillatori, in assenza di corpi metallici perturbanti, lavorassero entrambi alla stessa frequenza di 455 KHz, nel nostro circuito l'oscillatore collegato alla bobina L1 viene fatto funzionare 1.000 Hz più in alto, vale a dire a 456.000 Hz, in modo da ottenere una maggior sensibilità.

Infatti se noi avessimo due oscillatori che lavorano alla stessa identica frequenza, cioè entrambi a 455.000 Hz, dal battimento otterremmo un segnale a frequenza F1-F2 = 0 Hz, cioè una tensione continua che ovviamente non potrebbe oltrepassare l'ostacolo rappresentato dal condensatore C11.

Avendo invece un oscillatore che lavora alla frequenza di 455.000 Hz e uno che oscilla a 456.000 Hz, dal battimento otterremo:

456.000 - 455.000 = 1.000 Hz

cioè una frequenza che potrà comodamente oltrepassare il condensatore C11 e raggiungere così, tramite F11-R12, l'ingresso di un filtro passabanda molto selettivo centrato appunto sui 1.000 Hz e realizzato con tre dei quattro amplificatori Norton (vedi IC2/C - IC2/D - IC2/B) contenuti nell'integrato IC2 (un LM.3900).

In pratica quando la differenza fra F1 ed F2 sarà esattamente di 1.000 Hz, sull'uscita di IC2/D (piedino 10) sarà presente un segnale con un ampiezza di circa 3,5 volt picco-picco che raddrizzato dai diodo DS1, andrà a caricare il condensatore elettrolitico C16 mandando di conseguenza la lancetta dello strumento a fondo scala.

Quando invece il campo magnetico della bobina esploratrice verrà influenzato da un qualsiasi oggetto metallico, la frequenza dell'oscillatore che essa pilota si sposterà dai 456.000 Hz su cui l'abbiamo tarato e di conseguenza varierà anche la frequenza di battimento applicata all'ingresso dei tiltro selettivo. cioe passerà da 1.000 Hz a 1.010 Hz, 1.020 Hz, 1.050 Hz e così via.

In conseguenza di questo, sull'uscita del filtro (che ripetiamo à estremamente selettivo) noi avremo un segnale alternato di ampiezza sempre più bassa man mano che la frequenza di battimento si sposta da 1.000 Hz cioè, tanto per fare un esempio:

con 1.000 Hz abbiamo un segnale di 3,5 volt con 1.010 Hz abbiamo un segnale di 3 volt con 1.020 Hz abbiamo un segnale di 2.5 volt con 1.050 Hz abbiamo un segnale di' 2 volt con 1.100 Hz abbiamo un segnale di 1 volt oltre i 1.100 Hz abbiamo un segnale inferiore a 0.5 volt

quindi in presenza di masse metalliche il condensatore C16 tenderà a scaricarsi e la lancetta dello strumento a riportarsi verso lo «zero ».

Così concepito il cercametalli a battimento risulta molto più sensibile in quanto permette di rilevare anche difterenze di poohe decine di hertz.

Infatti è sufficiente una variazione di questo genere, dovuta per esempio ad una piccola massa metallica oppure ad una massa notevole però molte profonda per tar deviare sensibilmente la lancetta dal fondo scala verso la « zero ».

La atessa tensione continua da noi utilizzata per pilotare il milliamperometro, viene pure applicata, tramite la resistenza R24, all'ingresso non invertente (piedino 2) dell'amplificatore Norton IC2/A impiegato nel nostro schema come stadio comparatore.

Sull'ingresso invertente dello stesso amplificatore (piedino S) risulta invece applicata, tramite la resistenza R29, una tensione di riferimento che noi possiamo variare agendo sul potenziometro R25.

Vorremmo a questo punto precisare che per un amplificatore Norton. più che di tensioni applicate sugli ingressi, bisognerebbe parlare di correnti però in questo caso, risultando le due resistenze R24 e R29 entrambe da 1 megaohm, parlare di correnti applicate sugli ingressi oppure di tensioni ai capi dei condensatori C16 e C17 è esattamente la stessa cosa.

In pratica, finché la tensione ai capi di C16 è superiore a quella presente ai capi di C17, sul-I'uscita del comparatore (piedino 4) noi abbiamo una tensione positiva di 12 volt che per i due NOR successivi equivale ad un livello logico 1.

Quando invece la tensione ai capi di 010 risulta più bassa di quella di riferimento, sull'uscita del comparatore noi abbiamo una tensione nulla che per I due NOR successivi equivale ad uno stato logico 0.

A questo punto dimentichiamoci per un attimo del comparatore ed occupiamoci invece dell'integrato IC3, un C/MOS di tipo 4001 nel cui interno sono racchiusi 4 NOR <sup>a</sup> due Ingressi Indicati separatamente sullo schema elettrico con le sigle A-B-C-D.

Ricordiamo, per chi non lo sapesse. che la tavola della verità di una porta NOR è la seguente:

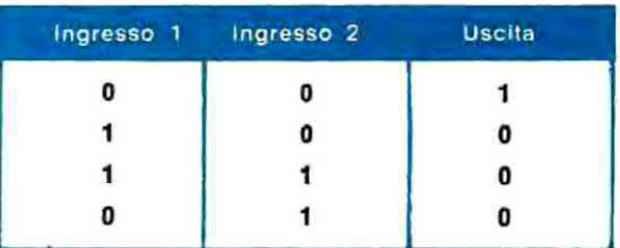

cioe in uscite noi abbiamo sempre una condizione logica 0 (tensione nulla) tranne in un caso e precisamente quando entrambi gli ingressi si trovano in condizione logica 0.

Due di questi quattro NOR (vedi IC3/D - IC3/C) vengono utilizzati per realizzare un oscillatore di BF in grado di generare una nota fissa a circa 500 Hz. segnala questo che viene pol applicato contemporaneamente agli ingressi degli altri due NOR sempre contenuti in IC3 (vedi IC3/A - IC3/B). Tali NOR fungono in pratica da « interruttori elettronici » IC2/A e da stadio separatore per rafforzare il segnale di BF prima di applicarlo alla base dei due transistor finali di potenza TR1 e TR2 i quali ovviamente piloteranno l'altopariante.

In pratica, per quanto affermato in precedenza, i due interruttori A-B risulteranno « chiusi », quindi faranno passare il segnale di BF, solo ed esclusivamente quando l'uscita di IC2/A si trova in condizione logica 0 (perché in caso contrario sull'uscita dei due NOR avremo sempre una tensione nulla) e questo ai verifica aolo ed esclusivamente quando la tensione ai capi di C16 è più bassa di quella ai capi di C17, cioè quando la frequenza di battimento dell'oscillatore fisso e di quello collegato alla bobina rivelatrice assume un valore diverso rispetto ai 1.000 Hz da noi prefissati.

Ricapitolando, quando la bobina rivelatrice oscilla esattamente 1.000 Hz più in alto (o più in basso) rispetto all'oscillatore fisso, cioè quando nessuna massa metallica influenza il suo campo magnetico, ai capi di C16 avremo la massima tensione positiva, quindi la lancetta dello strumento devierà tutta verso il fondo scala e in altoparlante non avremo nessuna nota.

Viceversa se un oggetto metallico viene posto nel raggio d'azione di tale bobina, la sua frequenza di oscillazione slitterà proporzionalmente all'influenza esercitata da questa massa metallica sul suo campo magnetico, quindi otterremo una frequenza di battimento diversa dai 1.000 Hz su cui è centrato il filtro selettivo realizzato con l'integrato LM.3900 e di conseguenza in uscita da quest'ultimo, cioè ai capi del condensatore C16, avremo una tensione più bassa che farà deviare verso sinistra la lancetta dello strumento indicandoci così la presenza dell'oggetto metallico.

Contemporaneamente, se la deviazione di frequenza ottenuta sarà tale da far scendere la tensione su C16 ad un livello più basso rispetto a quello da noi programmato su C17 (tramite il potenziometro R25), l'uscita del comparatore IC2/A si porterà ad un livello basso (condizione logica 0) facendo chiudere i due interruttori elettronici IC3 A-B, quindi in altoparlante sentiremo riprodotta la nota acustica che ci avvisa appunto della presenza del metallo.

Come avrete visto il funzionamento del nostro circuito è molto semplice ed anche facilmente comprensibile

Per concludere diremo che il circuito deve essere alimentato con una tensione continua di 18 volt che potremo ottenere collegando in serie due pile da 9 volt oppure quattro pile piatte da 4.5 volt.

Il consumo è irrisorio in quanto in assenza di metallo si aggira sui 20 milliampère e in presenza sui 35 milliampère.

Facciamo notare che in pratica i 18 volt alimentano solo i due transistor finali TR1 e TR2 mentre per alimentare i tre integrati questa tensione viene abbassata e stabilizzata a 12 volt tramite un integrato L.130 (vedi IC4) equivalente al uA.7812, quindi in via teorica il circuito può funzionare anche con soli 15 volt d'alimentazione.

#### **REALIZZAZIONE PRATICA**

La realizzazione pratica di questo cercametalli va eseguita in due fasi successive cioè dovremo innanzitutto preoccuparci di avvolgere la bobina rivelatrice L1, poi passeremo al montaggio dei componenti.

Per realizzare la bobina prendete i due circuiti stampati LX312 e LX313 (il primo dei quali è visibile a grandezza naturale in fig. 3) ed appoggiateli uno sopra l'altro con la parte di rame rivolta verso l'esterno in modo che questi esplichino la funzione di sponde per il rocchetto su cui dovremo poi avvolgere le spire (vedi fig. 2).

A questo punto prendete i chiodini di ottone (lunghi circa 2 cm) presenti nel kit, infilateli nei 9 fori disponibili sul cerchio in rame della piastra LX312 naturalmente facendo in modo che la testa del chiodo appoggi sul rame, infilate dalla parte opposta l'altro circuito stampato in modo da tenere i chiodi perfettamente verticali, quindi stagnate tutte le teste alla relativa pista di rame.

Ora distanziate il circuito stampato LX313 da quello principale di un centimetro interponendo eventualmente degli spessori che lo tengano esattamente parallelo all'altro, quindi stagnate le punte dei chiodi alla pista circolare superiore.

Al termine di questa operazione non sarà male tagliare con un tronchesino tutte le punte eccedenti in modo che non abbiate a scalfirvi durante l'avvolgimento della bobina. A questo punto avrete a disposizione un perfetto rocchetto sul quale potrete iniziare ad avvolgere le spire richieste.

Prendete allora del filo isolato in plastica con un diametro esterno di un millimetro (diametro della plastica), filo che ovviamente troverete già incluso nel kit se acquisterete il materiale presso di noi, infilatene un capo nel foro A presente sul circuito stampato LX312, stagnatelo alla sottile pista rettangolare che termina accanto ad esso, poi cominciate ad avvolgere le spire entro il vano del rocchetto cercando di tenerle il più possibile adiacenti fra di loro.

Le spire richieste dal nostro circuito sono esattamente 64, quindi fate attenzione a non dimenticarvene qualcuna oppure a non avvolgerne di più anche se il compensatore C5 vi permetterà in ogni caso di ovviare ad un inconveniente di questo genere.

Terminata questa operazione infilate l'estremo libero della bobina nel foro B quindi stagnatelo ancora alla pista rettangolare che termina accanto ad esso.

Nota: se non disponete di filo isolato in plastica della lunghezza richiesta, potrete realizzare la bo-
bina anche con filo smaltato da 0.3 mm ed in tal caso saranno necessarie ancora 64 spire. però i due circuiti stampati dovranno risultare distanti l'uno dall'altro 5 mm.

Ultimata la bobina possiamo affermare di aver già completato per un 50% il nostro lavoro infatti il montaggio dei restanti componenti è decisamente elementare.

Innanzitutto dovremo eseguire il ponticello di collegamento posto sotto la resistenza R18 (vedi schema pratico di fig. 4) poi potremo montare tutte le resistenze, gli zoccoli per gli integrati, il diodo DS1 e lo zener DZ1 rispettandone la polarità, i condensatori a disco e il compensatore C5.

Il triplo diodo varicap DV1 presenta i 5 piedini sfalsati fra di loro in modo tale da non consentire errori di inserimento e così dicasi pure per il filtro ceramico FC1 il quale è perfettamente simmetrico quindi può essere inserito in un verso oppure nell'altro senza che si abbiano differenze di funzionamento, anche se è preferibile che il punto di riferimento presente sul suo involucro risulti rivolto come indicato sulla serigrafia.

Per i condensatori al tantalio, se il terminale positivo non è espressamente indicato con un +, vale la solita regola che guardando di fronte il punto colorato presente sul loro involucro con i terminali rivolti verso il basso, quello positivo è sempre sulla destra. Questo teniamo a precisarlo perché inserendo un condensatore al tan-

talio con polarità invertita, non appena forniremo tensione, lo avremo automaticamente già distrutto.

Per i transistor e gli integrati infine, sulla serigrafia si vede chiaramente come gli stessi debbono essere inseriti, tuttavia è consigliabile, prima di procedere alla stagnatura dei terminali, confrontare le loro connessioni riportate in fig. 5, con lo schema elettrico di fig. 1 e lo schema pratico in modo tale da avere l'assoluta certezza di non commettere errori di montaggio.

A questo punto dovremo applicare al circuito stampato i fili di alimentazione, quelli dell'altoparlante, dello strumento di misura e dei due potenziometri R8 e R25.

Ricordiamo che questi fili dovranno raggiungere la sommità del manico dove avremo fissato una scatolina in grado di contenere i due potenziometri di taratura, il piccolo altoparlante, lo strumentino (se riteniamo di doverlo inserire), le due pile da 9 volt e ovviamente l'interruttore di accensione, quindi dovranno risultare di lunghezza adeguata.

A tale scopo potremo utilizzare per esempio 7 fili contenuti entro la stessa guaina in plastica, oppure una piattina a 7 fili facilmente reperibile in qualsiasi negozio.

Come si potrà notare dallo schema pratico, le resistenze R7-R9-R26 e il condensatore a disco C13 vanno stagnati direttamente sui terminali del potenziometro R8.

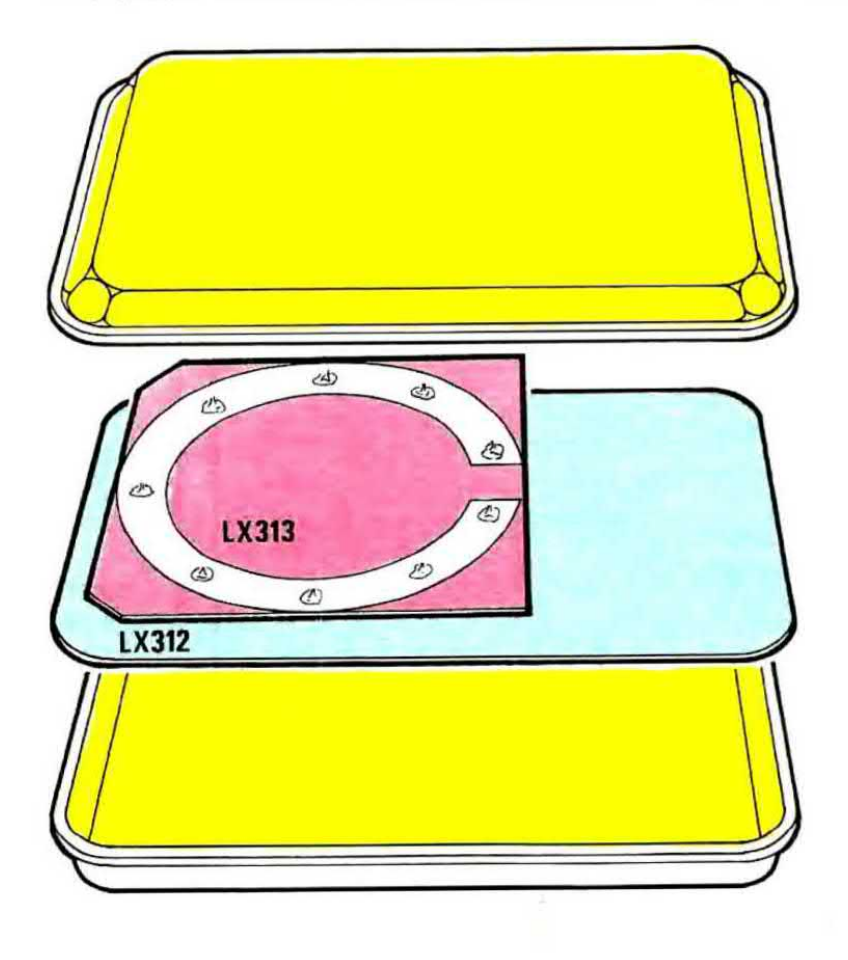

Fig. 6 I due coperchi in plastica appoggiati uno sopra ed uno sotto al circuito stampato LX312 verranno tenuti insieme mediante quattro viti di ottone da 2-3 mm complete di dado che infileremo negli appositi fori praticati in precedenza sui bordi esterni. È pure possibile, anche se meno estetico, fasciare i bordi per tenerli uniti con nastro isolante o cerotto.

#### **TARATURA**

La taratura del nostro cercametalli è altrettanto facile quanto il montaggio, anche se non si dispone di particolari attrezzature.

Infatti, ammesso che abbiate eseguito il montaggio a regola d'arte, quindi che i due oscillatori funzionino, dovrete ruotare il potenziometro R8, cioè quello che modifica la tensione sui diodi varicap, a metà corsa e il potenziometro R25, cioè quello che fissa la soglia di intervento del oomparatore. nel punto in cui inizia <sup>a</sup> farsi sentire la nota in altoparlante.

Così facendo la lancetta dello strumento non si sposterà dallo « zero » in quanto bisogna tener presente che difficilmente i due oscillatori risulteranno subito in passo fra di loro.

Ruotate ore lentamente il compensatore CS fino a quando la lancetta dello strumento non raggiungerà il fondo scala e l'altoparlante cesserà di emettere la sua nota (se la lancetta sbatte contro il fondo scala dovremo ridurre la sensibilità dello strumento agendo sul trimmer R23).

Raggiunta questa condizione avremo la certezza che l'oscillatore pilotato dalla bobina L1 lavora ad una frequenza più elevata esattamente di 1.000 Hz rispetto all'oscillatore fisso ed a questo punto, avvicinando un oggetto metallico alla bobina rivelatrice, potremo subito constatare che la lancetta dello strumento ritorna verso lo « zero » e l'altoparlante emette di nuovo la sua nota.

Ovviamente la taratura del compensatore andrà fatta lentamente perché se ruotassimo il cacciavita in maniera troppo veloce, potremmo non riuscire ad individuare con esattezza il punto riehieato.

Per piccole variazioni di frequenza potremo in seguito agire sul potenziometro R8 in modo da tenere sempre perfettamente in passo fra di loro i due oscillatori.

Se disponete di un frequenzimetro ovviamente questa operazione risulterà molto facilitata, infatti una volta letta sul TP1 la frequenza generata dall'oscillatore fisso (frequenza che dovrà risultare all'incirca di 455.000 Hz, tuttavia qualche decina di hertz in più o in meno non pregiudicano il funzionamento), dovremo applicare la sonda del frequenzimetro sul TP2, quindi ruotare il compensatore C5 fino a leggere una frequenza che si discosti della precedente esattamente di 1.000 Hz. non importa se In più <sup>o</sup> In meno.

Supponendo per esempio di aver letto sul TP1 una trequenza di 455.066 Hz. dovremo ruotare tale compensatore fino a leggere sul TP2:

 $455.065 + 1000 = 456.065$  Hz oppure  $455.065 - 1000 = 454.065$  Hz

infatti in entrambi questi casi otterremo in uscita dal miscelatore una frequenza di battimento pari esattamente a 1.000 Hz.

Tarato l'oscillatore libero, il nostro cercametalli è già pronto per funzionare anche se per averlo perfettamente efficiente dovremo forse ritoccare Il tondo scala dello strumento agendo sul trimmer R28.

in pratica questo trimmer deve essere regolato in modo che la lancetta raggiunga il fondo scala quando i due oscillatori sono perfettamente in passo, cioè quando non è presente alcun metallo nel raggio d'azione della bobina rivelatrice perché solo in questo modo potremo vedere la lancetta ritornare verso lo « zero » quando appunto si individua un oggetto metallico.

Infatti, dopo aver eseguito anche questa taratura, se avvicinerete per esempio il vostro orologio da polso alla bobina rivelatrice, vedrete la lancetta spostarsi verso sinistra di un angolo tanto quanto minore sarà la distanza tra bobina e orologio. A questo punto vorremmo precisarvi, per chi ancora non lo avesse compreso. a cosa serve ìl potenziometro R25.

Ebbene tale potenziometro ci permette di regolare in pratica la soglia di intervento dell'avvisatore acustico, cioè noi agendo su R25 possiamo fare in modo che l'altoparlante entri in funzione per esempio quando la lancetta ha deviato di 10 gradi verso sinistra, oppure quando ha deviato di 30 o di 40 gradi.

Nel primo caso noi avremo un cercametalii molto sensibile in cui l'avvisatore acustico entra in funzione al minimo sintomo di presenza di un metallo. idoneo quindi per ricercare ad esempio una catenina od un ciondolo in mezzo alla sabbia.

Nel secondo caso invece l'avvisatore acustico entrerà in funzione solo in presenza di grosse masse metalliche mentre le piccole masse continueranno e venirci indicate regolarmente dalla lancetta dello strumento. senza che si abbia la nota acustica in altoparlante.

Facciamo presente che anche dopo aver tarato il compensatore C5, a causa di vari fattori ambientali come la temperatura, l'umidità dell'aria, ecc. la bobina rivelatrice può variare di qualche hertz la sua frequenza di lavoro e di conseguenza ogni tanto dovremo preoccuparci di correggere queste minime variazioni agendo eul potenziometro R8 in modo da riportare la lancetta dello strumento a tondo scala.

Ricordiamo inoltre che questo circuito, appena acceso, richiede un minimo di 3-5 minuti per stabilizzarsi in temperatura, quindi in questi primi 3 o 5 minuti potrà risultare necessario intervenire diver-

se volte sul potenziometro R8 per rimettere in passo i due oscillatori però una volta raggiunta la temperatura di regime questi interventi non saranno più necessari se non nel caso in cui vari di molto la temperatura esterna.

Una volta constatato che il circuito funziona alla perfezione, potremo applicargli sopra i due gusci di plastica necessari per proteggerlo (vedi tig. 6). forarne i bordi in quattro punti contrapposti con una punta da trapano da 2 mm, quindi stringere ll tutto compreso il circuito stmpato. con le viti di ottone in dotazlone.

Prima comunque di fissare i due coperchi fra di loro, su uno dei due dovremo applicare una squadretta metallica necessaria per sostenere il manico il quale potrà essere ricavato per esempio da una vecchia scope In disuso.

Vi ricordiamo che la bobina rivelatrice deve trovarsi il più vicino possibile al coperchio di plastica inferiore quindi converrà sistemare il tutto con il circuito stampato LX313 rivolto verso Il basso, perché se lo rivolgessimo verso l'alto, la bobina verrebbe e trovarsi sollevata dal tondo di oltre un centimetro ed anche se questa distanza

è minima, potrebbe far sentire la sua influenza sulla sensibilità del cercametalli.

#### COSTO DELLA REALIZZAZIONE

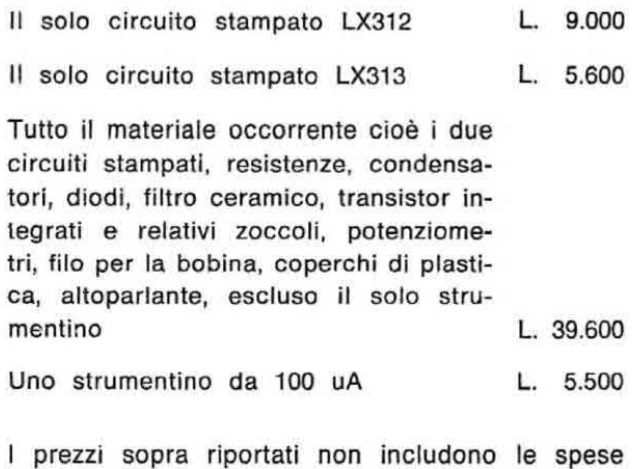

Se qualcuno vi offrisse gratis un oscilloscopio da mezzo milione, oppure un frequenzimetro da 200.000 lire per sole 40.000 lire, un giradischi Toshiba per 3.000 lire, una serie di integrati C/MOS della RCA o della Motorola per sole 350 lire, un kit di Nuova Elettronica senza nemmeno pagare le spese postali o ancora tanti altri componenti elettronici, direste di no? Non è uno scherzo, bensì una verità che si può avverare per Voi. solo che lo vogliate, entro il 20 gennaio prossimo. Infatti le più importanti industrie nazionali ed estere hanno deciso di distribuire dei «premi» per lnceniivare tutti coloro che per hobby o per lavoro si dedicano aii'elettronica ed hanno chiesto a nol di farlo, per loro tramite ritenendoci forse, fra tutte le riviste di elettronica pubblicate ln italia, la più rappresentativa.

Noi abbiamo subito accettato entusiasti questa proposta e certi di fare cosa gradita ai nostri lettori, abbiamo contribuito all'iniziativa completando con kit elettronici e materiale vario la già cospicua quantità di doni pervenutaci.

Tanto per rendervi un'idea di che tipo di doni si tratti, possiamo anticiparvi che dalla National ci sono pervenuti da « regalare » o da consegnare con « sconti » da capogiro un buon numero di oscilloscopi.

postali.

Provenienti dagli USA abbiamo in dogana 10 casse di materiale elettronico di cui ancora non conosciamo il contenuto, ci sono giunti infine 50 kit di oscilloscopi tutti da regalare previa consegna del nome e codice dell'abbonato, cioè tanto tanto materiale da allestire una cinquantina di laboratori completi.

Se tutto questo materiale non vi interessa, cercate di non abbonarvi prima del 20 gennaio '79 perché altrimenti saremmo constretti ad inviarvelo e nel caso qualcuno lo rifiutasse saremmo costretti da precise

clausole a restituirlo alla ditta offerente. Se invece credete che sia, come effettivamente lo è, una grossa occasione da non lasciarsi scappare. prendete le forbici, tagliate il bollettino di CCP allegato a fine pagina, rlempitelo in stampatello ricordandovì di precisare chiaramente il vostro indirizzo.

Il vostro nome verrà incluso nel nostro calcolatore e queati automaticamente prowederà <sup>a</sup> spedire <sup>a</sup> tutti i nuovi abbonati, entro il 20 gennaio, una busta nel cui interno troverete tutti questi buoni sconto e premi che le industrie fornitrici a Nuova Elettronica hanno preparato per voi.

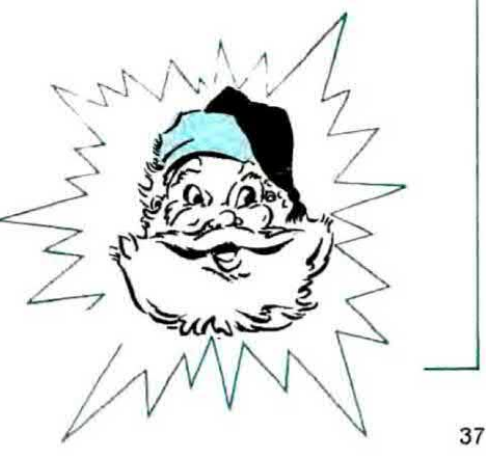

# AMPLIFICATORE **HIGH-POWER**

Un perfetto amplificatore di elevata potenza (200 watt Rms, pari a 400 watt di picco) in classe AB che potrete facilmente autocostruirvi per sonorizzare discoteche, sale da ballo o impianti sportivi.

Da tempo i nostri lettori ci chiedono un amplificatore di elevata potenza da installare in locali di una certa ampiezza come per esempio sale da ballo, discoteche, impianti sportivi ecc.

Ancor oggi infatti, malgrado l'avanzata tecnologia, molte industrie insistono nel produrre e fornire amplificatori a simmetria quasi-complementare di costo elevato, realizzati con tecniche ormai sorpassate che non possono assolutamente soddisfare le richieste dell'utilizzatore.

Troviamo sì in commercio amplificatori da 200 o 300 watt però se guardassimo con più attenzione le caratteristiche di questi amplificatori, constateremmo che questi 200 o 300 watt sono « di picco », cioè la potenza effettiva risulta di soli 100 o 150 watt Rms.

Il nostro amplificatore invece può fornire effettivamente 200 watt Rms (pari a 400 watt di picco) e presenta tutti i pregi della « simmetria complementare», una tecnica questa non nuova in quanto è stata già sperimentata da anni con successo per le piccole e medie potenze e che non è stata mai utilizzata per potenze elevate solo ed esclusivamente perché non si riuscivano a reperire transistor con caratteristiche adequate.

Infatti la configurazione a simmetria complementare richiede una coppia di transistor selezionati, uno di tipo NPN e uno di tipo PNP ed è proprio la realizzazione di un transistor di potenza PNP al silicio che è stata sinora particolarmente difficile, tanto da risultare notevolmente costosa.

Solo recentemente, grazie all'introduzione della tecnologia planare-epitassiale e mesa-planare, si sono potuti realizzare dei transistor PNP con caratteristiche identiche agli NPN e di conseguenza si sono potute realizzare delle coppie complementari PNP-NPN in grado di raggiungere potenze elevatissime.

È proprio una di queste coppie che viene utilizzata nel nostro amplificatore per cui riteniamo che lo schema presentato risulti uno dei più moderni ed efficienti in quanto non solo è grado di fornire un'elevata potenza, ma consente anche di ottenerla con una bassissima distorsione, una perfetta linearità della banda passante e un elevatissimo rapporto segnale-disturbo.

Possiamo inoltre garantirvi che questo amplificatore dispone di un'affidabilità assoluta in quanto proprio sapendo che verrà prevalentemente impiegato in discoteche o sale da ballo dove potrà essere fatto lavorare per ore ed ore alla massima potenza, non ci siamo limitati a collaudarlo in laboratorio, bensì ne abbiamo installato diversi esemplari in varie sale da ballo e li abbiamo lasciati in funzione per tre-quattro mesi in modo da verificarne la « tenuta ».

Ebbene tutti questi esemplari sono ancora oggi in attività senza aver denunciato alcun inconveniente pertanto abbiamo avuto la conferma che desideravamo, cioè che il nostro amplificatore è perfettamente idoneo per l'uso a cui dovrà essere destinato quindi può essere realizzato da chiunque con l'assoluta certezza di ottenere un risultato positivo.

## 200 WATT

#### SCHEMA ELETTRICO

Nella fig. 1 è rappresentato lo schema di principio di uno stadio finale a simmetria complementare in classe B completo di stadio pilota che potremo prendere come punto di partenza per comprendere il funzionamento del nostro amplificatore

Poiché l'amplificatore funziona in classe B, a riposo <sup>i</sup> finali risultano interdetti per oul non esiste alcun assorbimento di corrente.

Applicando sulla base del due transistor pilota TRi e TR2 un segnale sinusoidala, <sup>i</sup> transistor TR1 e TR3 amplificheranno le sole semionde positive mentre i transistor TR2 e TR4 le sole semionde negative. tuttavia tenendo conto che sul carico questi due segnali si sommano, in teoria sul carico stesso dovremmo ottenere un'onda sinusoidale perfetta.

ln pratica invece con uno schema di questo genere si ottiene un'onda sinusoidale con una fortissima distorsione d'incrocio. cioè fortemente distorta nel passaggio per lo « zero » (vedi fig. 2) e questo perché i transistor iniziano a condurre solo quando l'ampiezza del segnale applicato sulla loro base supera il valore minimo di VBE che per un transistor al silicio è uguale all'incirca a 0,6 volt.

Per eliminare questo inconveniente è necessario polarizzare leggermente le basi dei transistor finall, cioè mantenere questi transistor leggermente in conduzione anche a riposo in modo tale da eliminare il « punto morto » dovuto alla VBE.

Un funzionamento di questo tipo si dice in classe AB e rappresenta in pratica ll miglior compromesso fra rendimento dell'amplificatore e linearità del segnale in uscita in quanto ci permette, eliminando la discontinuità nel passaggio dalla semionda positiva a quella negativa e viceversa, di ottenere sull'altoparlante una sinusoide perfetta, simile a quella ottenibile con un « classe A » e nello stesso tempo di ottenere un consumo di potenza enormemente inferiore al classe A.

E altresì ovvio che per raggiungere questo soopo, cioè una sinusoide priva di distorsione facendone amplificare metà ad un transistor e metà all'altro transistor, è assolutamente indispensabile che lo stadio finale risulti esattamente simmetrico come componenti e come caratteristiche così come dovrà risultare esattamente simmetrico lo stadio pilota.

Proprio per questo non è pensabile utilizzare come finali un NPN e un PNP qualsiasi, bensì è assolutamente indispensabile impiegare le cosiddette coppie di transistor « complementari » appositamente progettate per questo tipo di impiego.

Prima però di addentrarci nell'analisi dello schema elettrico e in un esame approfondito dei componenti utilizzati, vogliamo fornirvi le caratteristiche principali del nostro amplificatore « highpower » in modo che possiate valutarne più direttamente le sue indiscusse prestazioni.

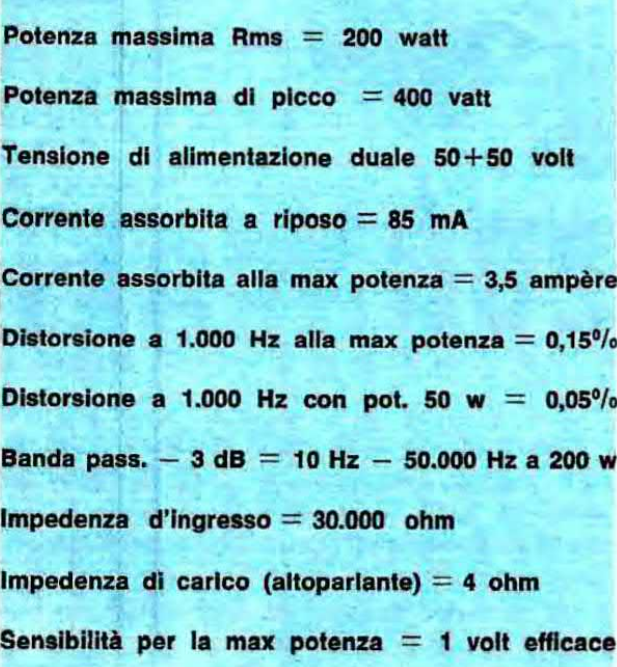

A proposito di queste caratteristiche vogliamo precisare che se il lettore, anziché un altoparlante da 4 ohm, ne utilizza uno da 8 ohm, la potenza d'uscita Rms si riduce quasi della metà tanto che da 200 watt su 4 ohm si scende a soli 110 watt su 8 ohm.

Se poi non ci interessano potenze così elevate ma possiamo accontentarci di molto meno, potremo sempre giocare sulla tensione di alimentazione infatti a parità di carico, riducendo la tensione di alimentazione, si riduce di pari passo anche la potenza erogata, come dimostra in linea di massima la seguente tabella.

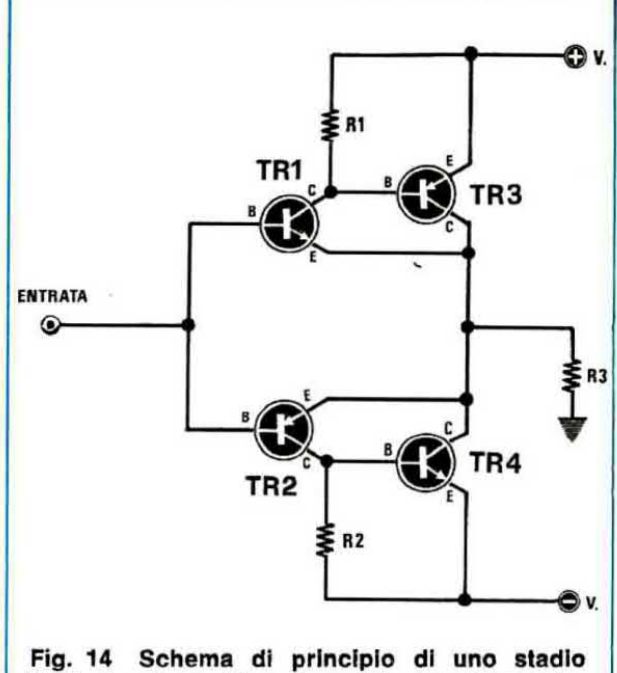

finale in classe B a simmetria complementare. In tale schema il transistor TR3 amplifica la sola semionda positiva del segnale, mentre il transistor TR4 la sola semionda negativa

#### TABELLA 1

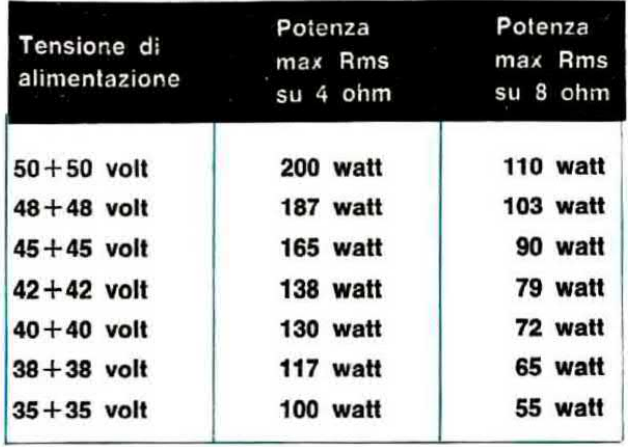

A questo punto, dopo aver appurato come varia la potenza in uscita modificando la tensione di alimentazione oppure l'impedenza dell'altoparlante, possiamo passare alla descrizione dello schema elettrico vero e proprio visibile in fig. 4.

Come si noterà in questo schema lo stadio di ingresso è costituito da un amplificatore differenziale che noi abbiamo realizzato utilizzando un transistor duale e precisamente un MD.8003 (vedi TR1).

Il perché abbiamo utilizzato un transistor duale anziché due comuni transistor il cui costo sarebbe

stato decisamente inferiore è abbastanza intuibile infatti i vari stadi del nostro amplificatore sono tutti accoppiati in continua, cioè il collettore di un transistor pilota direttamente la base di quello successivo senza che risulti interposto alcun condensatore di accoppiamento onde evitare di ridurre la banda passante.

Ora questo tipo di collegamento è molto critico in quanto se uno stadio non risulta perfettamente stabile. si viene a modificare automaticamente la polarizzazione dello stadio successivo il quale a sua volta modificherà la tensione di collettore e poiché tale collettore pilota la base del transistor che segue, anche il funzionamento di quest'ultimo risulterà alterato cosicché otterremo in uscita una forma d'onda fortemente distorta.

Avendo invece utilizzato un transistor duale. cioè due transistor ricavati dallo stesso « chip » e racchiusi in uno stesso involucro, le loro caraiteristlche saranno periettamente identiche cioe reagiranno agli stimoli esterni nella stessa identica maniera.

Questo significa che se per caso insorge un fenomeno di deriva termica tendente a modificarne la polarizzazione, tale fenomeno interessa in egual misura entrambi i transistor e poiché gli stessi sono collegati fra di loro in differenziale, cioè con un ingresso invertente rispetto all'altro, qualsiasi variazione indesiderata di tensione tenderà ad autoannullarsi.

In altre parole, in assenza di segnale in ingresso. la tensione sul collettore di TR1 rimarrà costante anche se si dovessero avere derive iermiche all'interno di tale transistor. Chiarito questo problema vediamo ora Il cammino percorso dal segnale di BF il quale. dopo essere stato preamplificato dal « differenziale » d'ingresso, raggiungerà la base di TR2, un PNP di tipo BD602.

Dal collettore di TR2 il segnale di BF già amplificato in tensione però ancora di potenza relativamente basse rispetto al 200 watt che vogliemo ottenere in altoparlante, verra quindi applicato contemporaneamente alla base di TR5 e di TR8 (tramite R11-R12-R13) i quali svolgono la funzione di « pilota » per i due transistor finali di potenza TR9 e TR10, rispettivamente un PNP di tipo 2N6031 e uno NPN di tipo 2N5631.

Poiché TR5 e un NPN e TR8 un PNP, è ovvio che la coppia di transistor TR5-TR9 amplificherà solo la eemionda positiva del segnale. mentre la coppia TR8-TR10 la sola semionda negativa.

Queste due semionde però si sommano. come abbiamo già anticipato, nel punto di congiunzione fra le resistenze R20 e R21, quindi sull'altoparlante che preleva tensione da questo punto comune ci ritroveremo una sinusoide completa e per nulla distorta.

Nello schema elettrico sono ancora presenti quattro transistor, cioè TR3-TR4-TR6-TR7, che vo-Iutamente non abbiamo menzionato in quanto esplicano funzioni per così dire « secondarie ».

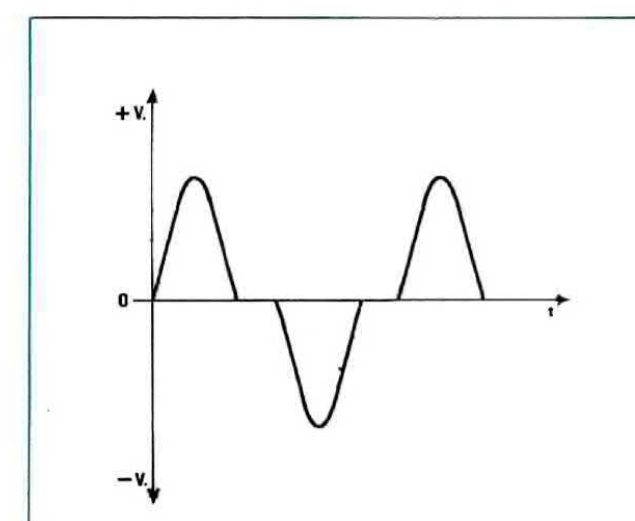

Fig. 2 Poiché in un classe B i transistor iniziano a condurre solo quando l'ampiezza del segnale applicato sulla base supera il valore minimo di VBE, cioè all'incirca quando si superano gli 0,6 volt. al passaggio per lo 0 si manifesta sempre un minimo di distorsione d'incrocio.

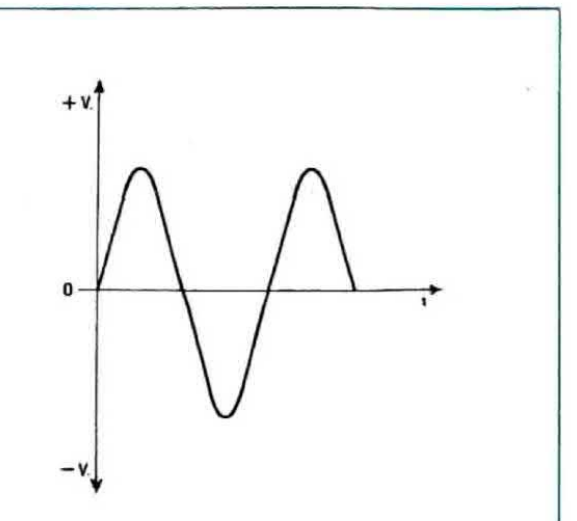

Fig. 3 Polarizzando leggermente le basi dei transistor in modo che questi conducano anche in assenza di segnale, si elimina questo punto morto e l'onda sinusoidale in uscita non si presenta più spezzata al centro come vedesi in fig. 2, bensi stilisticamente perfetta.

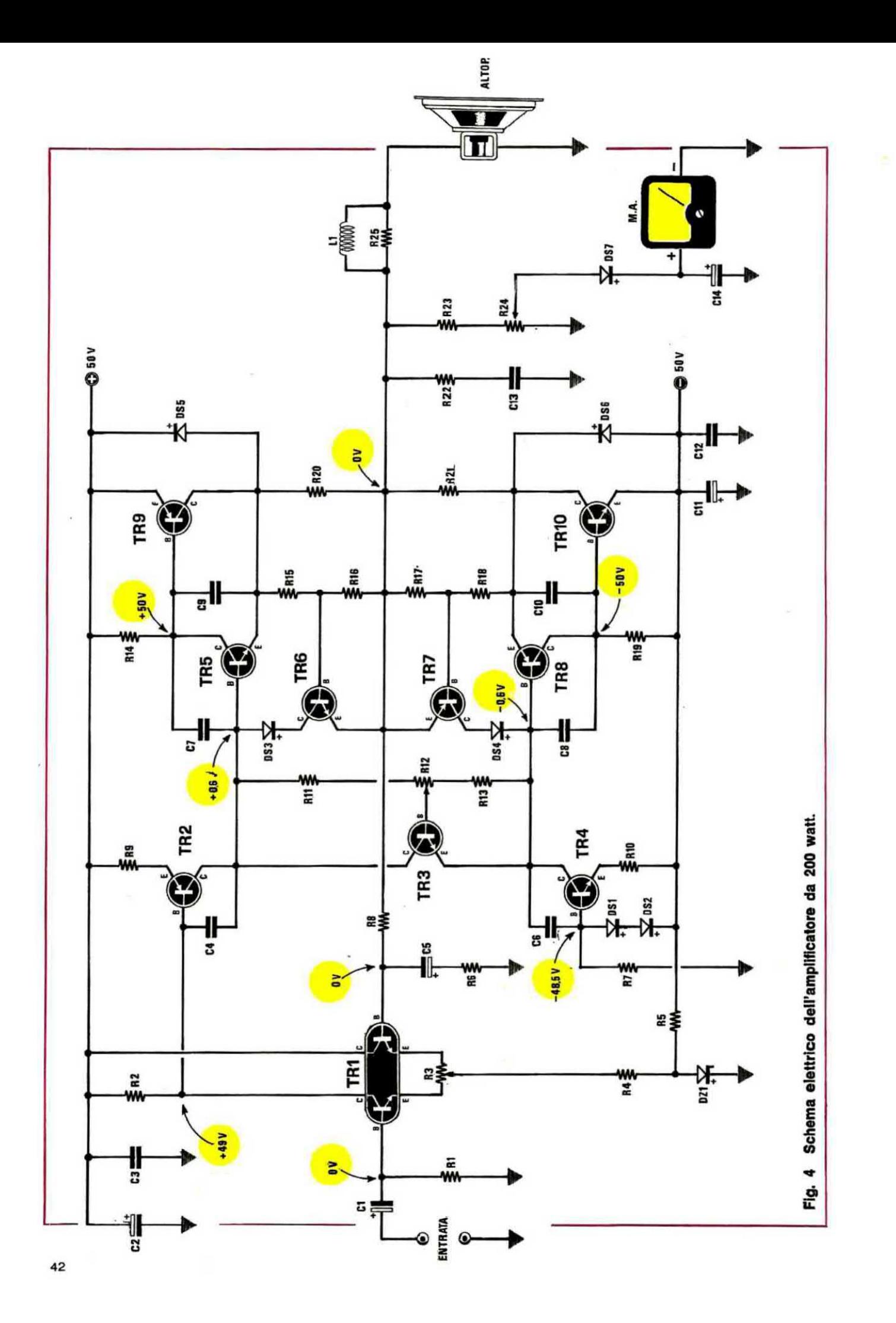

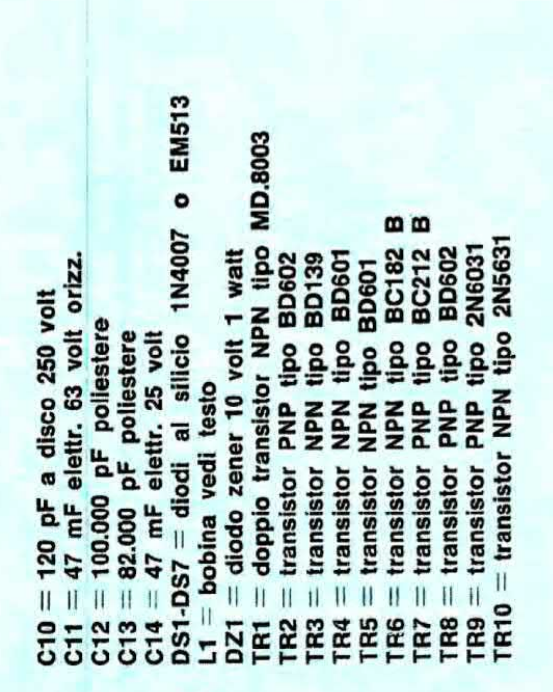

elett  $\frac{5}{4}$  $\infty$  $\frac{1}{2}$   $\frac{1}{2}$  11 11 11 11 11 11  $II$   $II$  $\mathbf{H}$  $\begin{array}{cccccccccccccc} H & H & H & H & H & H & H & H \end{array}$ 11 日 **2222222556686668** 

airo COMPONENT  $\mathbf{I}$  $\mathbf{I}$  $\mathbf{I}$  $\overline{\mathfrak{u}}$  $\overline{\mathbf{H}}$  $\mathbf{I}$  $\mathbf{H}$  $\mathbf{H}$  $\mathbf{11}$  $111$  $\mathbf{H}$  $\mathbf{H}$  $\mathbf{H}$  $\mathbf{H}$ **FSSTEEPEEEEEEE** 

Per esempio il transistor TR4, un NPN di tipo BD601, viene utilizzato come « generatore di corrente costante » per migliorare la simmetria e la stabilità a riposo di tutto il circuito (non tragga in inganno il fatto che la base di tale transistor risulta collegata alla massa tramite la resistenza R7 in quanto l'emettitore è collegato ai  $-50$ volt, cioè ad una tensione più bassa, quindi il transistor è sempre in conduzione e poiché la polarizzazione di base viene mantenuta costante dai due diodi DS1-DS2, anche la corrente erogata dal transistor sarà costante nel tempo).

Il transistor TR3 invece, un NPN di tipo BD139 che dovremo fissare sopra la stessa aletta di raffreddamento di uno dei due finali in modo che risulti interessato dalle stesse variazioni termiche di quest'ultimo, serve per mantenere costante la corrente di riposo di TR5-TR9-TR8-TR10 all'aumentare della temperatura in modo da evitare il cosiddetto « effetto valanga » che porterebbe in breve tempo alla loro distruzione.

Infatti è risaputo che un qualsiasi transistor, all'aumentare della sua temperatura interna, diminuisce la VBE, cioè la tensione base-emettitore, quindi se non si provvede a diminuire proporzionalmente la tensione di polarizzazione di base, si avrà un aumento della corrente di collettore che farà scaldare ancora di più il transistor fino a far fondere la giunzione.

Nel nostro caso invece, essendo TR3 applicato sulla stessa aletta di TR9 o di TR10, se uno di questi due transistor tende a scaldare quindi a condurre di più, anche TR3 verrà influenzato dalla stessa variazione di temperatura, cioè tenderà a condurre di più limitando così la corrente di base di TR5 e TR8, vale a dire dei due transistor che pilotano i finali e di conseguenza anche la corrente di riposo di questi ultimi non potrà aumentare a dismisura, bensì subirà variazioni minime e del tutto trascurabili.

Questo, lo ripetiamo, se il transistor TR3 viene sistemato nelle immediate vicinanze di uno dei due finali perché se lo si applicasse altrove, dove non può essere raggiunto dal calore generato da TR9 e TR10, ovviamente non potrebbe svolgere la sua importantissima funzione.

Restano ancora da considerare i due transistor TR6 e TR7 i quali servono per evitare che la corrente erogata dai due finali superi i limiti massimi consentiti, cioè che si ecceda in potenza.

Infatti quando la corrente erogata da TR9 o TR10 supera un certo limite determinato dai valori di R15-R16-R20 per il ramo positivo e di R18-R17-R21 per il ramo negativo, ai capi delle resistenze R16 e R17 si ottiene una differenza di potenziale

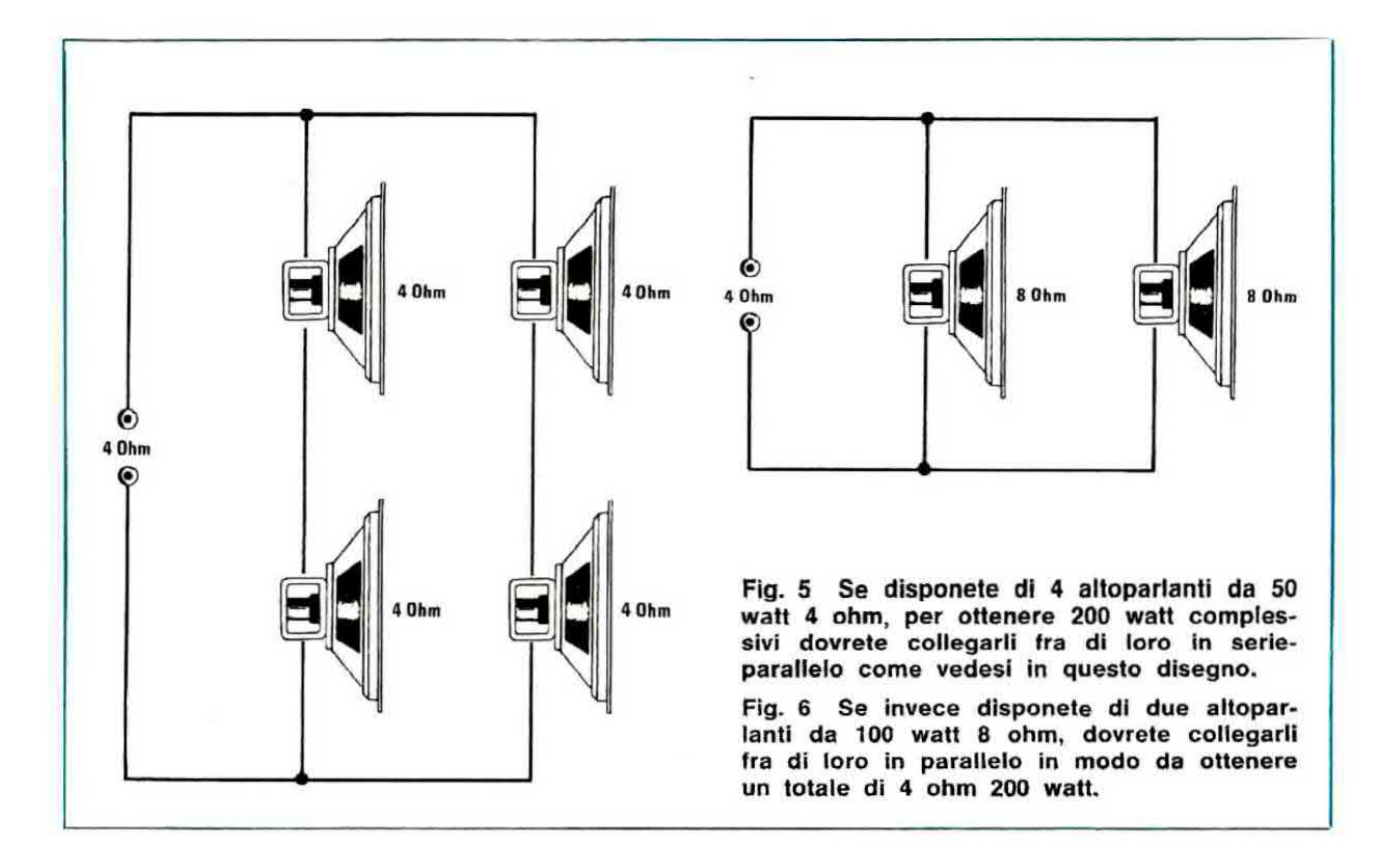

sufficiente a portare in conduzione il transistor TR6 oppure il transistor TR7 e di conseguenza questi due transistor, prelevando corrente dalle basi di TR5 e TR8 rispettivamente, svolgeranno una funzione analoga a quella che abbiamo già visto svolgere da TR3, cioè limiteranno la corrente erogata dai due finali.

In pratica quindi mentre TR3 limita la corrente di riposo dei transistor finali. TR6 e TR7 ne limitano la corrente alla massima potenza.

I diodi DS3 e DS4 che troviamo applicati in serie al collettore rispettivamente di TR6 e TR7. servono per evitare che questi transistor possano essere attraversati da correnti inverse, cioè svolgono una funzione protettiva per tali transistor ed una funzione analoga viene svolta da DS5 e DS6 nei confronti dei due « finali ».

Possiamo ancora notare che il segnale disponibile nel punto comune alle resistenze R20-R21 non viene applicato direttamente sull'altoparlante, bensi viene fatto attraversare una rete costituita da R22-C13-R25-L1 la quale, come abbiamo già precisato in altre occasioni parlando di amplificatori di una certa potenza, serve per compensare le variazioni di impedenza dell'altoparlante al variare della frequenza.

Una porzione minima del segnale destinato all'altoparlante viene inoltre prelevata tramite la resistenza R23 e il trimmer R24, quindi raddrizzata dal diodo DS7, per poter pilotare con essa lo strumentino utilizzato come indicatore di livello d'uscita. Tale strumentino dovrà risultare da 100-500 microampère e nel caso lo si desideri, potrà essere soetítuito anche da un indicatore a diodi led, per esempio il tipo LX153 presentato sul n. 42/43 che utilizza l'integrato UAA.170, oppure il tipo LX277 presentato sul n. 56/57 che utilizza invece l'integrato UAA.180.

Infine la rete di reazione costituita da R8-C5-R6 e quella che determina in pratica il guadagno dell'amplificatore, cioè che ne stabilisce la potenza d'uscita nonché la risposta alle varie frequenze.

Capirete pertanto che i valori di questi componenti Sono molto critici <sup>e</sup> non è assolutamente consigliabile tentare di modificarli perché così facendo si rischierebbe di alterare le caratteristiche del nostro amplificatore con conseguenze non facilmente prevedibili.

Il diodo zener DZ1, che trovamo applicato fra la massa ed il punto comune alle resistenze R4 ed R5 serve per migliorare le prestazioni dello stadio differenziale d'ingresso, mentre il trimmer R3 applicato fra gli emettitori dei due transistor TR1, è quello che ci permetterà, in fase di taratura, di fissare esattamente a 0 volt la tensione di riposo nel punto comune alle resistenze R20- R21. cioè sul carico. Il carico stesso, cioè l'altoparlante. come avrete già appurato delle caratteristiche, deve risultare da 4 ohm e poiché difficilmente si adotterà un solo altoparlante di così elevata potenza. consigliamo per eeempio di aoquistare due altoparlanti da 100 watt con una impedenza di 8 ohm e collegarli in parallelo fra di loro, oppure di acquistare 4 altoparlanti da 50 watt con impedenza 4 ohm, collegarli in serie a due a due in modo da ottenere un'impedenza totale di 8 ohm per due altoparlanti, quindi fare un parallelo delle due serie come vedesi in fig. 5 in modo da ottenere sempre un'impedenza compieeeiva di 4 ohm con una potenza globale di 200 watt.

#### L'ALIMENTATORE per questo AMPLIFICATORE

Per questo amplificatore si richiede un alimentatore delle caratteristiche particolari non solo perché abbiamo necessità d'una tensione duale, ma soprattutto perché potendo variare l'assorbimento da pochi milliampère a diversi ampère in brevissimo tempo, è indispensabile che il trasformatore non si sieda altrimenti si otterrebbe una riduzione indesiderata di potenza.

In altre parole, anche se per un amplificatore non è necessario che la tensione risulti perfettamente stabilizzata, quindi lo schema dell'alimentatore (vedi fig. 7) si riduce in pratica al solo ponte raddrlzzatore più due condensatori elettrolitici di filtro, è tuttavia necessario che questi componenti vengano dimensionati in funzione della potenza erogata in BF, cioè non si può pensare per esempio di utilizzare due elettrolitici da 1.000 mF perché in questo caso gli stessi non sarebbero in grado di fornire la corrente richiesta in corrispondenza dei picchi di assorbimento e di conseguenza l'alimentatore si siederebbe.

Pertanto il trasformatore dovrà risultare da 250 watt minimi e poter erogare in uscita  $36 + 36$  volt 4,5 ampère; tale tensione verrà poi applicata ad un ponte raddrizzatore il quale dovrà poter sopportare una tensione di almeno 80 volt con una corrente di 15 ampère; infine la tensione raddrizzata verrà filtrata dai due condensatori elettrolitici C17 e C18 i quali dovranno risultare da 10.000 mF e disporre di una tensione di lavoro superiore ai 50 volt.

A titolo informativo ricordiamo che il trasformatore che noi forniremo per questo progetto. a ditierenza di ogni altro modello, dispone di più prase sul primario in modo che a seconda di come ooliegheremo la tensione del 220 volt su queste prese, sul secondario si ottengano diverse tensioni. come indicato nella seguente tabella:

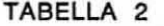

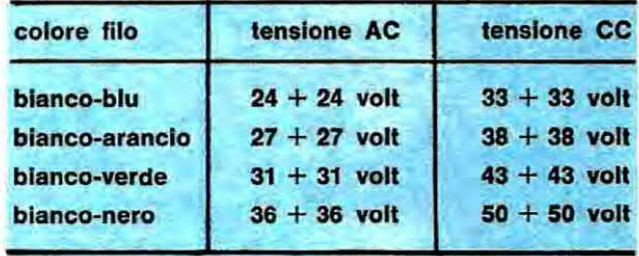

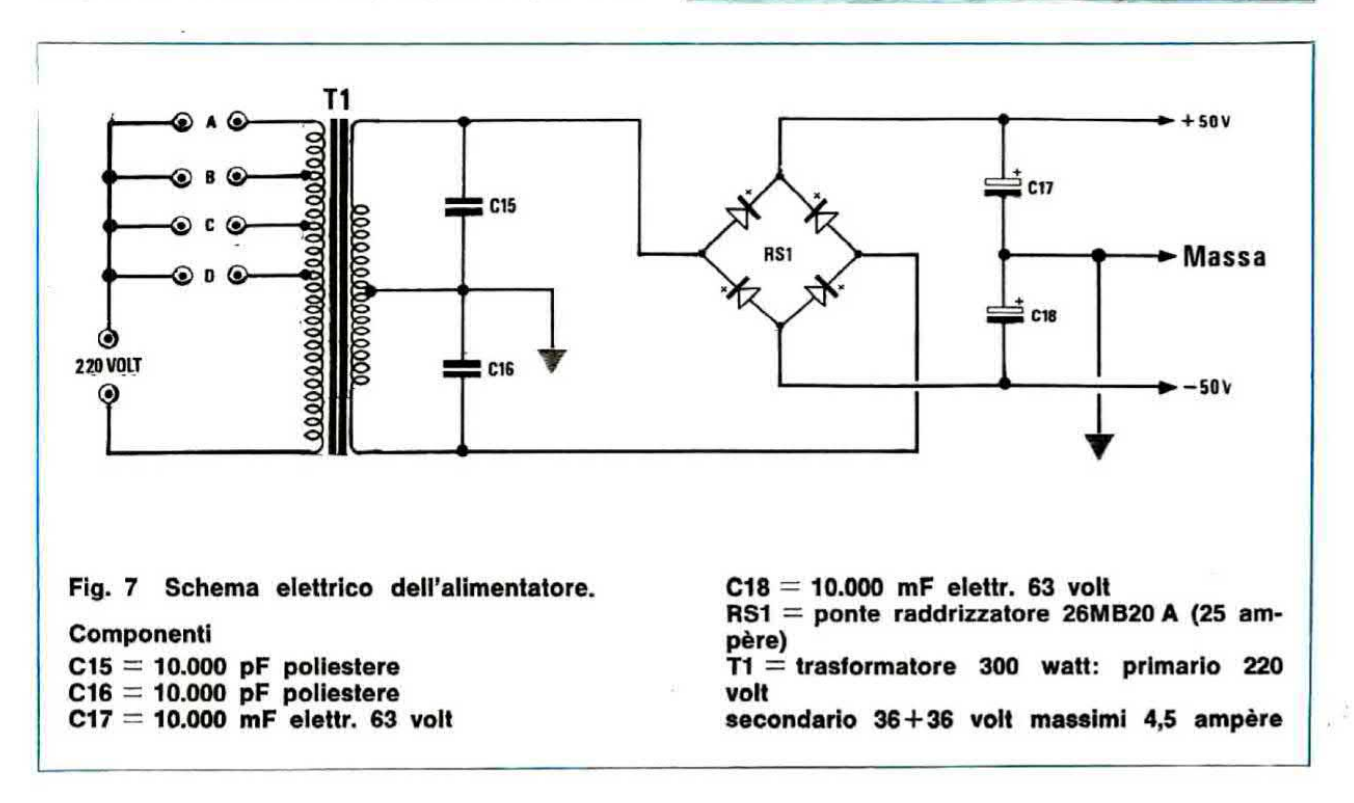

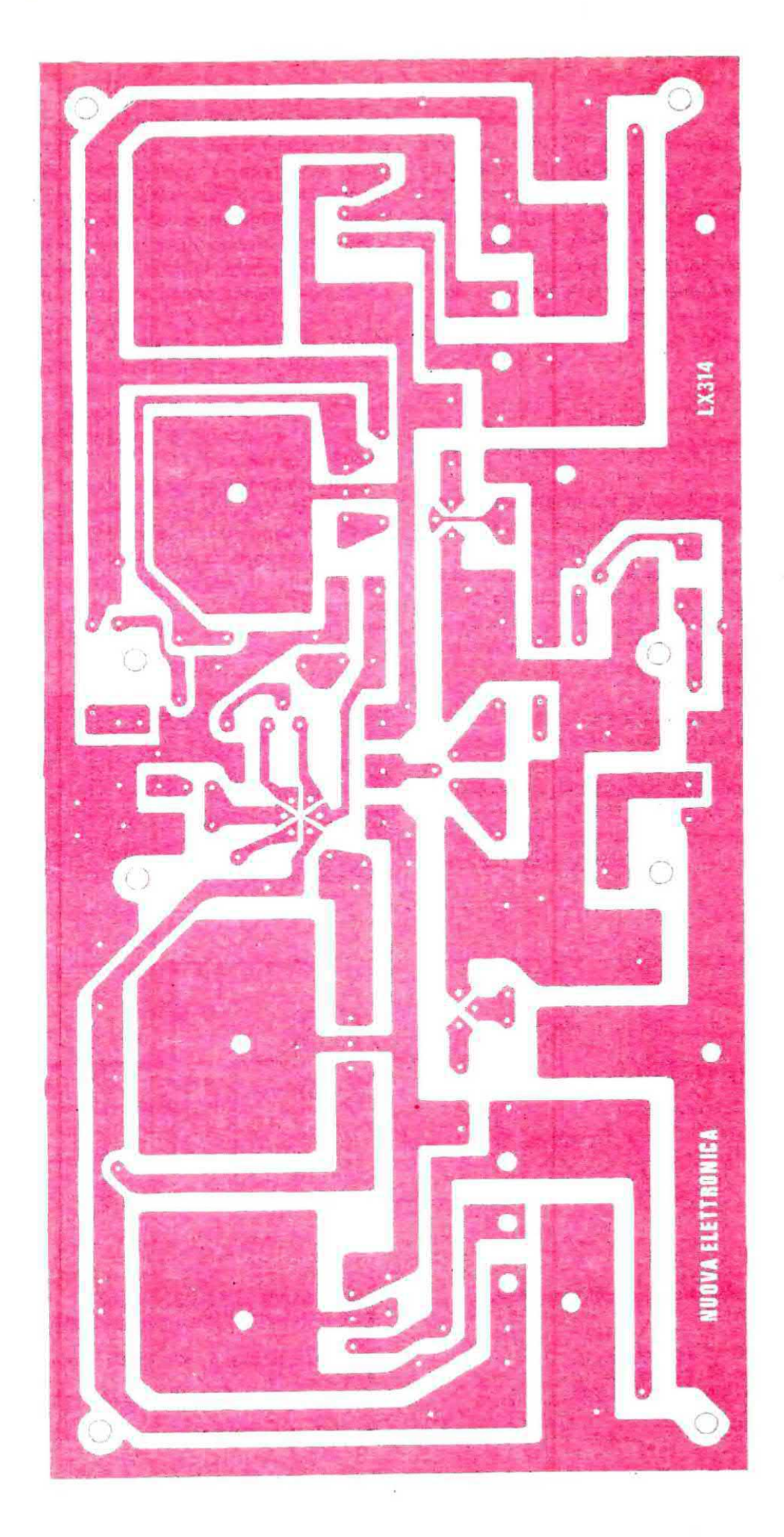

Fig. 8 Circuito stampato a grandezza naturale necessario per la realizzazione dell'amplifica-<br>tore da 200 watt. Questo circuito in fibra di vetro viene fornito già forato e completo di di-<br>segno serigrafico.

Pertanto variando ia presa eui primario di questo trasformatore nol avremo la possibilità di ottenere una diversa tensione d'uscita e di conseguenza di modificare la potenza massima erogata dall'amplificatore secondo quanto indicato dalla tabella n. <sup>1</sup> in precedenza riportata.

#### REALIZZAZIONE PRATICA

Per la realizzazione pratica di questo amplificatore, considerate le elevatissime potenze in gioco. è assolutamente necessario adottare delle tecniche costruttive diverse da quelle che si è abituati a seguire per un normale amplificatore da 30-50 watt e di conseguenza vi consigliamo di ettenervi acrupoloaamante alle Indicazioni che ora vi forniremo.

Innanzitutto vi precisiamo che i due transistor finali TR9 e TR10 (rispettivamente un 2N6031 e un 2N5631) debbono assolutamente essere acquistati in « coppie selezionate » perché se tali transistor non sono perfettamente « gemelli », potrebbe succedere che utilizzando l'amplificatore alla massima potenza, il più debole dei due « salti » ed in tal caso, essendo tutti i transistor collegati fra di loro in continua, avremmo l'amara sor-

presa di vedere innescarsi una reazione a catena che porterebbe in breve alla distruzione di diversi altri transistor, anche se questi sono efficienti.

In altre parole, volendo realizzare un ampliiicatore dalle caratteristiche molto « spinte » come lo è appunto il nostro 200 watt, non si può pensare di lesinare sul costo dei componenti rischiando cosi di acquistare del translator di 2° o 3° scelta, perché in questo caso, per risparmiare 1000 o 2000 lire, si dovrà poi spendere una cifra notevolmente superiore per sostituire tutti i transistor che immancabilmente « salteranno ».

Lo stesso discorso fatto per i transistor finali vale owlamente per tutti gli altri componenti in quanto nel nostro montaggio, come constaterete, si richiedono resistenze di potenza corazzate, con una tolleranza del 5%, trimmer di precisione e condensatori a disco da 250-300 volt lavoro che non possono assolutamente essere sostituiti con componenti di qualità più scadente.

ll circuito stampato necessario per questo montaggio reca la sigle LX314 ed è visibile in tip. 8 a grandezza naturale.

Tale circuito è un monofaccia e richiede un solo ponticello di collegamento nella zona centrale, accanto al doppio transistor TR1, ponticello che andrà eseguito prima di compiere qualsiasi altra operazione.

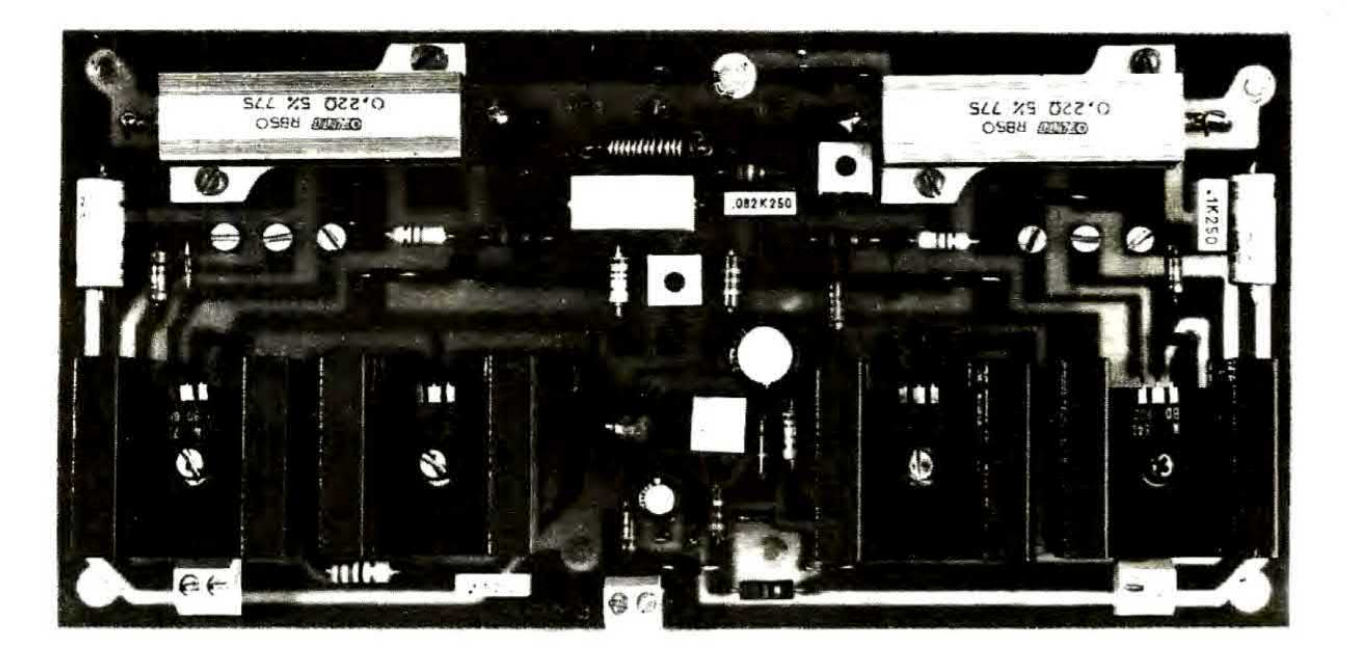

Foto del circuito stampato completo di tutti i componenti. Si notino le alette di raffreddamento richieste dai transistor pilota e le tre viti (vicino alle resistenze corazzate) necessarie per fissare i terminali ad occhiello applicati agli estremi dei grossi fili necessari per alimentare gli emettitori e i collettori dei transistor finali.

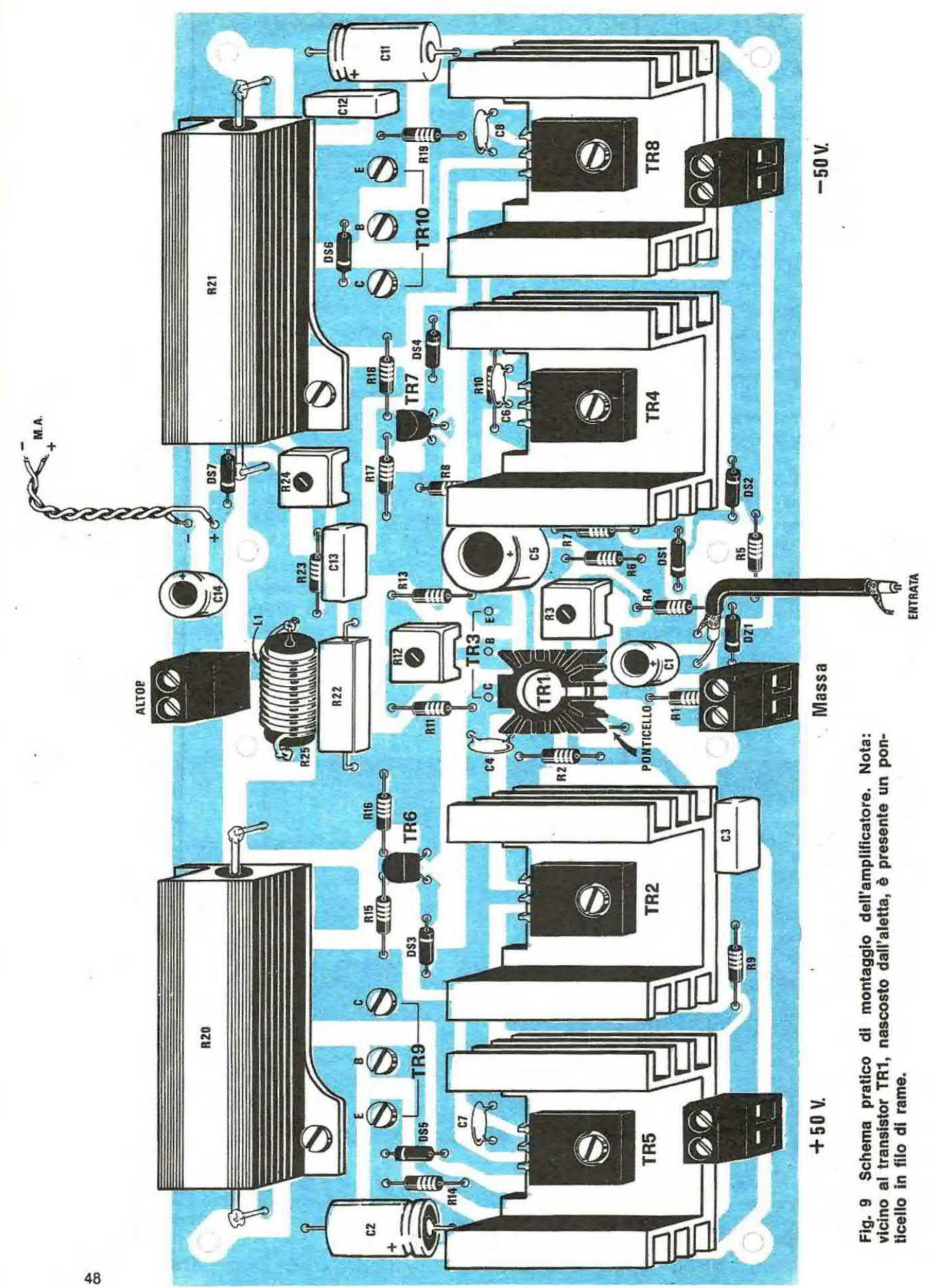

Nel montaggio dei componenti daremo la precedenza a quelli di dimensioni più ridotte, vale a dire le resistenze e i diodi (attenzione alla polarità), poi potremo montare per esempio i trimmer quadrati di precisione, <sup>I</sup> vari condensatori a disco, poliestere ed elettrolitici e le resistenze di potenza R20 e R21.

Tali resistenze andranno fissate al circuito stampato con due viti ciascuna ed i loro terminali estremi andranno collegati alle relative piste con degli spezzoni di filo di rame ricavati per esempio dai reofori di una resistenza da 1 watt, e non più sottili.

Infine sulla resistenza R25, prima di inserirla sullo stampato, dovremo avvolgere 12-15 spire con filo di rame smaltato da 0,8 mm, stagnandone poi i terminali estremi ai reofori della resistenza, in modo da realizzare la bobina L1.

Ricordiamo che questo filo di rame è smaltato. quindi prima di provvedere a stagnarli, dovrete raschiare i terminali con una carta vetrata in modo da asportare la vernice che altrimenti impedirebbe ll contatto elettrico.

A questo punto potremo montare i due transistor plastici TR6 e TR7 nonché il doppio transistor TR1 sul cui involucro va applicata, come vedesi in fig. 9, una piccola aletta a raggiera. Restano da inserire i quattro transistor TR2-TR4-TR5-TR8 i quali, come è possibile vedere dalle foto, vanno fissati ciascuno su una propria aletta di raffreddamento piegandone i terminali in modo che non vadano a toccare il metallo dell'aletta stessa altrimenti si creerebbero dei cortocircuiti.

La vite di fissaggio di questi transistor all'aletta

servirà anche per fissare l'aletta al circuito stampato e di conseguenza dovremo sceglierla di lunghezza opportuna. Per le prese di alimentazione e per la presa altoparlante non utilizzeremo i soliti fragili terminali per circuito stampato, bensì le quattro morsettiere a due poli presenti nel kit alle quali è possibile applicare anche un filo di diametro rilevante come quello che si richiede per una corrente di 3,5 ampère senza pericolo che si rompano (il filo deve avere un diametro di almeno 1,5-2 mm).

Terminato il montaggio di tutti i componenti sul circuito stampato potremo ora preoccuparci di quelli « esterni », vale a dire dei due transistor ' finali TR9-TR10 i quali vanno fissati su due robuste alette di raffreddamento (vedi fig. 13).

Per poter ottenere un miglior trasferimento di calore da questi transistor all'aletta li fisseremo direttamente, senza interporre alcuna mica isolante (applicando le miche i finali si surriscaderanno).

In tal modo avremo il vantaggio di far lavorare la giunzione ad una temperatura più bassa però avremo anche lo svantaggio di ritrovarci con due alette entrambe sotto tensione e cioè una interessata dai 50 volt positivi rispetto alla massa e i'altra dal 50 volt negativi sempre rispetto alla massa, quindi dovremo preoccuparci di isolarle dal mobile prima di fornire alimentazione al circuito.

Infilati questi transistor dalla parte in cui l'aletta presenta un'insenatura a U più profonda, dalla parte opposta dovremo applicare un piccolo circuito stampato siglato LX314 B (vedi fig. 11), quin-

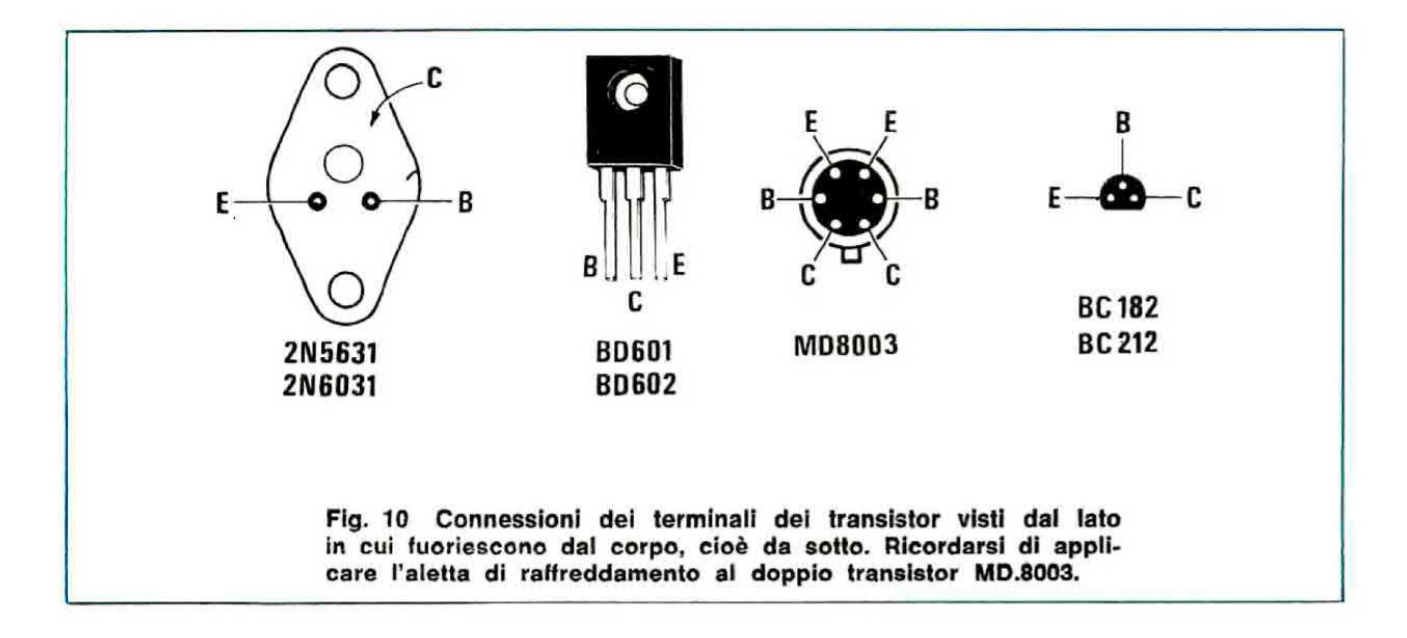

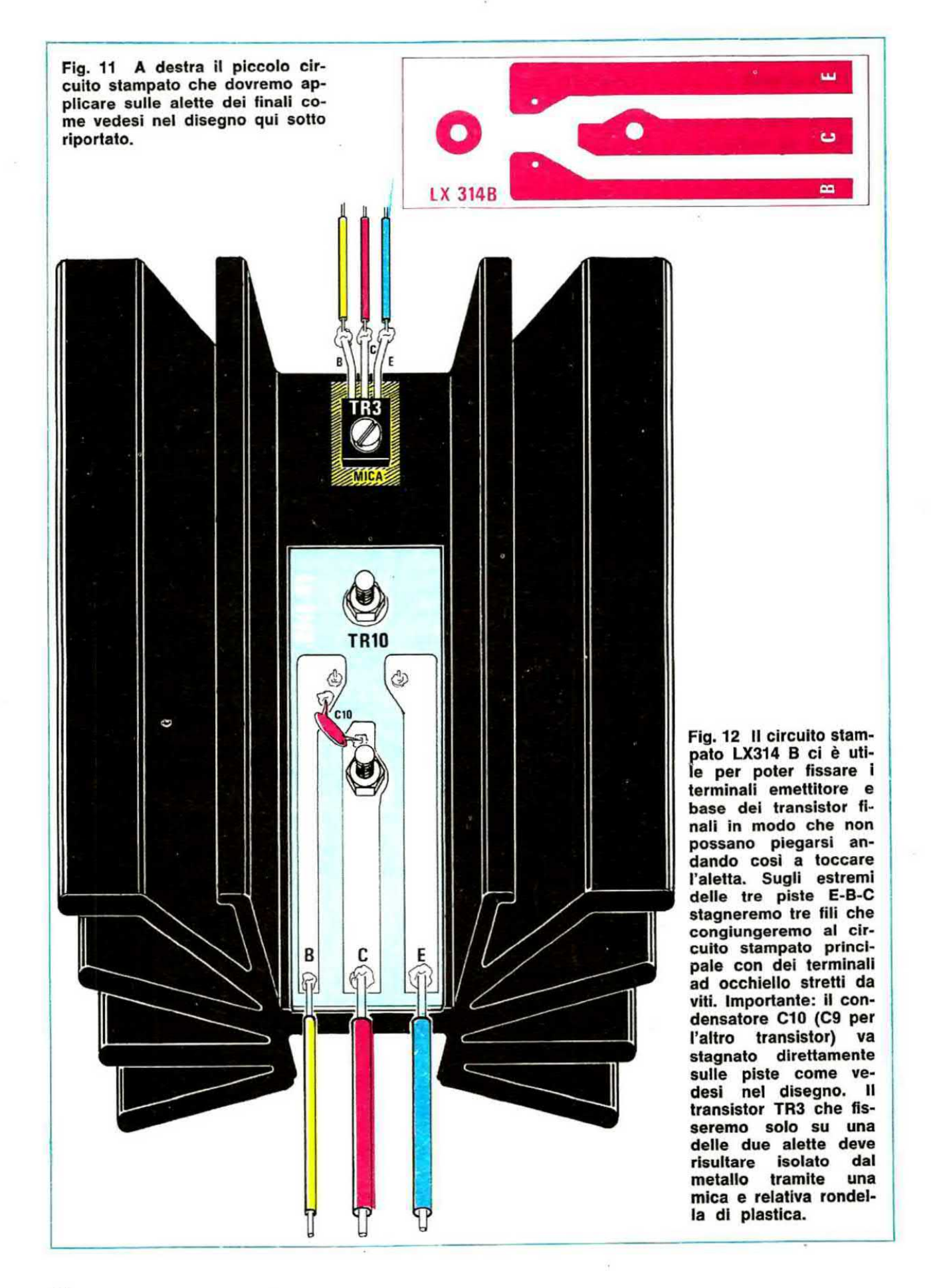

di stringere con le viti transistor e circuito stampato in modo da formare un compattissimo sandwitch perfezionando nello stesso tempo il contatto di collettore (vedi fig. 12).

In seguito potremo stagnare alle relative piste i due terminali di base e di emettitore. Un'ottima idea. per migliorare il trasferimento dal calore. sarebbe quella di spalmare fra transistor e aletta, prima di stringere le viti, un po' di pasta al silicone la quale. rendendo le due aupartioi più aderenti, permette di abbassare. come abbiamo visto nell'articolo relativo alle alette di raffreddamento riportato su questo stesso numero, la resistenza termica contenitore-dissipatore Rcd.

Qualcuno si chiederà come mai abbiamo utilizzato i due circuiti stampati LX314 B sulle alette. quando i collegamenti fra transistor e circuito stampato si sarebbero potuti effettuare egualmente con dei fili di rame stagnati sui terminali.

A costoro possiamo rispondere che stagnando il filo proveniente dal circuito stampato direttamente sul terminale del transistor, poiché si tratta di un filo molto grosso, si poteva correre il rischio, con un piccolo spostamento, di far toccare il terminale stesso con il metallo dell'aletta creando così un cortocircuito, non solo ma stagnare un filo così grosso su un terminale così sottile come lo è quello di un transistor che tra l'altro fuoriesce

appena dall'aletta, poteva risultare problematico. così come poteva risultare problematico applicarvi in seguito il condensatore a disco (vedi C9 e C10) che serve a spegnere eventuali autooscillazioni. Quindi, per eliminare tutti questi inconvenienti e facilitare al massimo il montaggio, abbiamo optato per l'adozione di questi « stampatini » anche considerando che la spesa per il loro acquisto è minima rispetto ai vantaggi che sono in grado di fornire (basta che salvino un transistor finale per essersi già abbondantemente ripagati).

Su questi stampati andranno ovviamente stagnati, fra le piste di base e collettore, i due condensatori a disco C9 e C10 i quali servono, come già anticipato, per spegnere le autoscillazioni dei transistor.

I fili di collegamento con il circuito stampato principale LX314 li stagneremo sui bordi, come vedesi chiaramente in fig. 12.

Ricordatevi che le correnti in gioco sono elevate, quindi per il collettore e l'emettitore è necessario utilizzare del filo di rame rigido o flessibile che abbia un diametro di almeno 1.5-2 mm, mantre per il collegamento di base è sufficiente un filo del diametro di 1 mm.

Attenzione, nell'effettuare questi collegamenti, a non confondere il filo di emettitore con quello di collettore o viceversa perché un tale errore

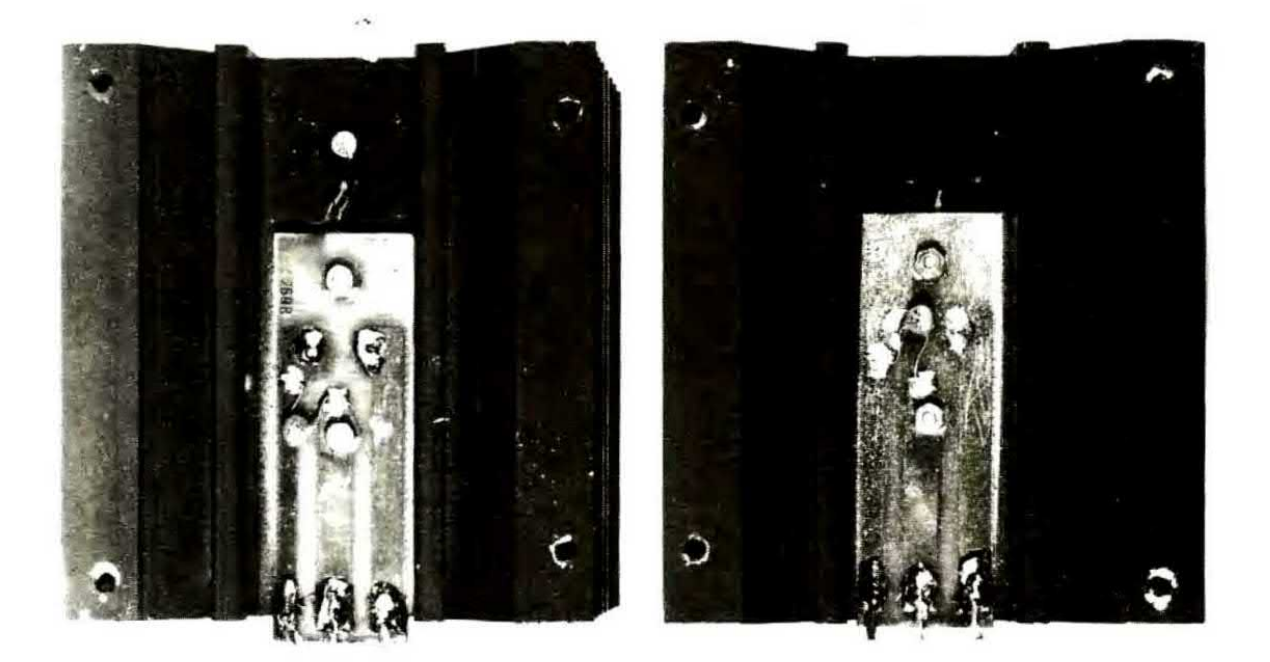

Fig. 13 Nelle foto le due alette di raffreddamento con sopra montati i transistor finali. Si noti il transistor TR3 fissato su una sola aletta. Ricordiamo al lettore che queste due alette di raffreddamento debbono risultare isolate sia dal circuito stampato LX314, sia dal metallo del mobile, sia fra di loro in quanto una rísulta interessata dai 50 volt positivi e l'altra dai 50 volt negativi rispetto alla massa.

causerebbe l'immediata distruzione del transistor finale e forse non solo di quello.

La stessa cosa ovviamente potrebbe succedervi anche se confondeste il transistor PNP con quello NPN che ha un involucro similare, quindi prima di fornire tensione al circuito, ricontrollate almeno un paio di volte tutti i collegamenti esequiti, tenendo sempre sotto controllo lo schema elettrico.

Consigliamo di non stagnare direttamente fili dei transistor finali sulle piste dello stampato principale, bensi di fissarli a tali piste mediante delle viti e dei terminali ad occhiello perché diversamente, piegando i fili, potremmo correre il rischio di rovinare le piste.

Sulla stessa aletta di TR10 fisseremo inoltre il transistor TR3 isolandolo con una mica perché altrimenti creeremo un cortocircuito tra i due collettori a tensione diversa.

A questo punto potremo fissare le due alette al circuito stampato LX314 sfruttando per le viti gli appositi fori presenti su quest'ultimo e interponendo dei distanziali per evitare che il metallo dell'aletta vada a contatto con le piste di rame creando così un cortocircuito.

Nell'eseguire questa operazione state molto attenti che i distanziali non vadano a toccare la pista di massa presente attorno al foro perché altrimenti, appena fornirete tensione, invece di collaudare l'amplificatore assisterete ad uno spettacolo pirotecnico con meravigliosi fuochi d'artificio.

Rammentando sempre che le due alette sono sotto tensione, dovremo ora sistemarle all'interno del mobile, naturalmente cercando di evitare che vadano a contatto con il metallo della parete inferiore.

La soluzione che noi abbiamo adottato per isolare le alette dal piano del mobile è molto semplice: abbiamo preso una piastra di bachelite rettangolare di cm.  $25 \times 15$  e su questa abbiamo fissato le alette con 8 viti, poi con altri 4 distanziatori abbiamo tenuto sollevato questo piano isolante dal piano del mobile di circa un centimetro, onde evitare che le viti che stringono l'aletta potessero in alcun modo venire a contatto con il metallo sottostante.

Se non trovaste la bachelite, potreste utilizzare anche un ritaglio di legno compensato o di plexiglass e il risultato sarà lo stesso con l'unica differenza che esteticamente un pezzo di legno entro un amplificatore di questa portata lo degrade un po'.

A realizzazione ultimata vi consigliamo comunque di controllare con un ohmetro che le alette

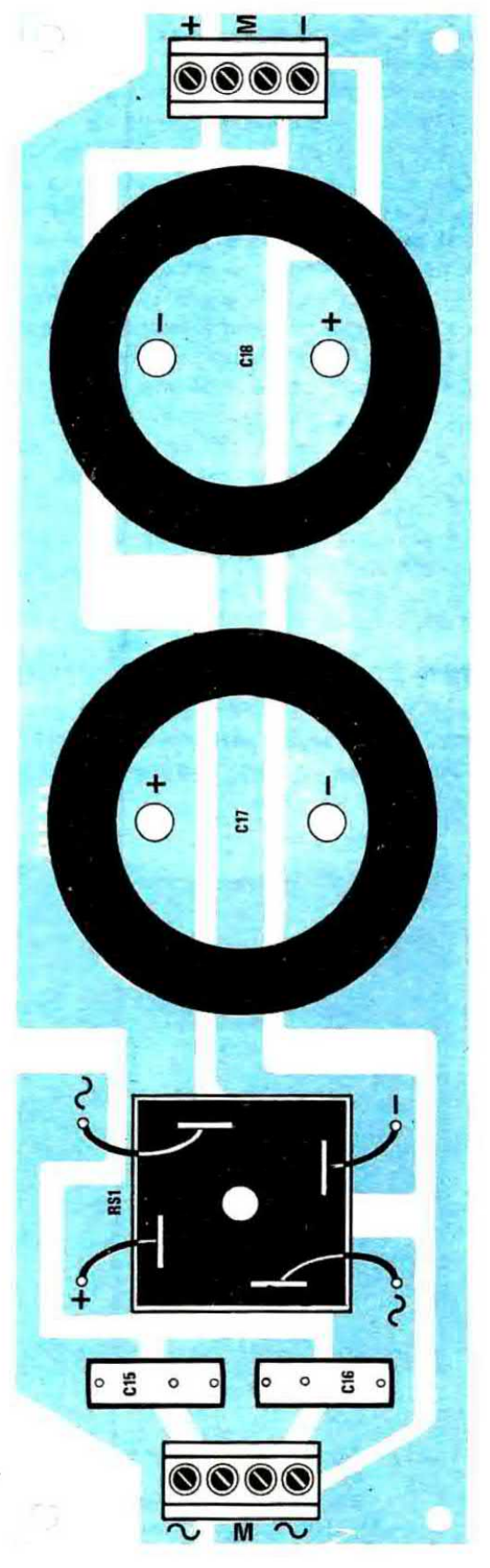

risultino perfettamente isolate dal resto del mobile e fra di loro perché altrimenti sarebbero quai.

Dovremo ora collegare la presa d'entrata posta sul pannello frontale o posteriore del mobile con l'ingresso del circuito stampato LX314 ed a tale scopo dovremo necessariamente utilizzare del cavetto schermato, quindi dovremo collegare i due terminali d'uscita con la presa « altoparlante » posta sul pannello posteriore, utilizzando del filo di rame ricoperto in plastica del diametro non interiore a 1.5-2 mm.

Infine effettueremo il collegamento con lo strumentino indicatore di livello d'uscita cercando di non invertire i due fili altrimenti la lancetta si muoverà in senso contrario al richiesto.

Sempre all'interno del mobile dovremo pure collocare il circuito stampato LX315 dell'alimentatore (vedi fig. 14) e il relativo trasformatore.

Su questo circuito stampato, come vedesi in fig. 12, dovremo fissare i due grossi condensatori elettrolitici C17 e C18, entrambi da 10.000 mF,

Fig. 14 Disegno a grandezza naturale del circuito stampato relativo all'alimentatore di questo amplificatore visto dal lato componenti. Il ponte raddrizzatcre andrà fissato su questo circuito con un piccolo bullone applicato al centro.

servendoci delle apposite viti presenti sui loro terminali.

Fisseremo inoltre il ponte raddrizzatore quadro RS1 cercando, quando stagneremo i fili ai suoi terminali, di non confondere i due terminali che debbono ricevere la tensione alternata. con quelli che invece forniscono in uscita la stessa tensione già raddrizzata. In genere il terminale positivo, su questo ponte, è contraddistinto da un  $+$ , il terminale negativo è come sempre quello che sta nell'angolo opposto, mentre i due terminali per l'ingresso dell'alternata sono situati sul-I'altra diagonale.

importante è ricordarsi che questo alimentatore 'deve erogare una corrente massima di 3,5 ampère quindi i fili che dal circuito stampato si collegano ai terminali del ponte, nonché i fili che dai morsetti d'uscita dell'alimentatore recano la

tensione all'amplificatore dovranno risultare di sezione adeguata (diametro minimo 2 mm).

Se per caso utilizzaste filo di diametro insufficiente, questo oltre a surriscaldarsi, provocherà una diminuizione di tensione sull'amplificatore e di conseguenza una diminuzione della potenza erogata.

#### **TARATURA**

Prima di collegare i fili dell'alimentazione all'amplificatore, ricordatevi di controllare con un tester che si abbiano rispetto alla massa le tensioni richieste.

Una lieve differenza di +  $o - 2$  volt su entrambi i rami non pregiudica il funzionamento pur facendo variare di qualche watt la potenza massima erogata.

Ricordatevi inoltre, dopo aver collegato alla rete il vostro alimentatore e controllato con un tester che le tensioni collimino con i valori richiesti, di scaricare totalmente i condensatori elettrolitici perché questi in assenza di carico sono in grado dl erogare torti tensioni ancora per molti minuti, quindi oltre a poter ricevere una forte scossa toccando i terminali d'uscita, potreste pure arrecare danni all'amplificatore.

Importante: non fornite tensione all'amplificatore senza prima aver applicato il carico in uscita, altrimenti vi salteranno i finali. Per eseguire la taratura, la prima operazione da compiere è quella di applicare in serie ad uno dei due rami, non importa se quello positivo o negativo, un milliamperometro o un tester ruotato sulla portata 100-200 mA fondo scala, quindi cortocircuitare le boccole d'ingresso onde evitare che possano captare segnali indesiderati che falserehbero la lettura.

Applicheremo poi sulle prese d'uscita non un altoparlante, bensi una resistenza a filo da 4-5 ohm 70-80 watt e forniremo tensione, quindi con un cacciavite regoleremo il trimmer R12 fino a far assorbire all'amplificatore una corrente di circa 85 milliampère.

Ottenuta questa condizione, spegneremo il nostro alimentatore, aspetteremo un attimo che ii condensatori elettrolitici si scarichino, toglieremo lo strumento posto in serie all'alimentazione e fisseremo il filo rimasto libero al relativo morsetto posto sul circuito stampato dell'amplificatore.

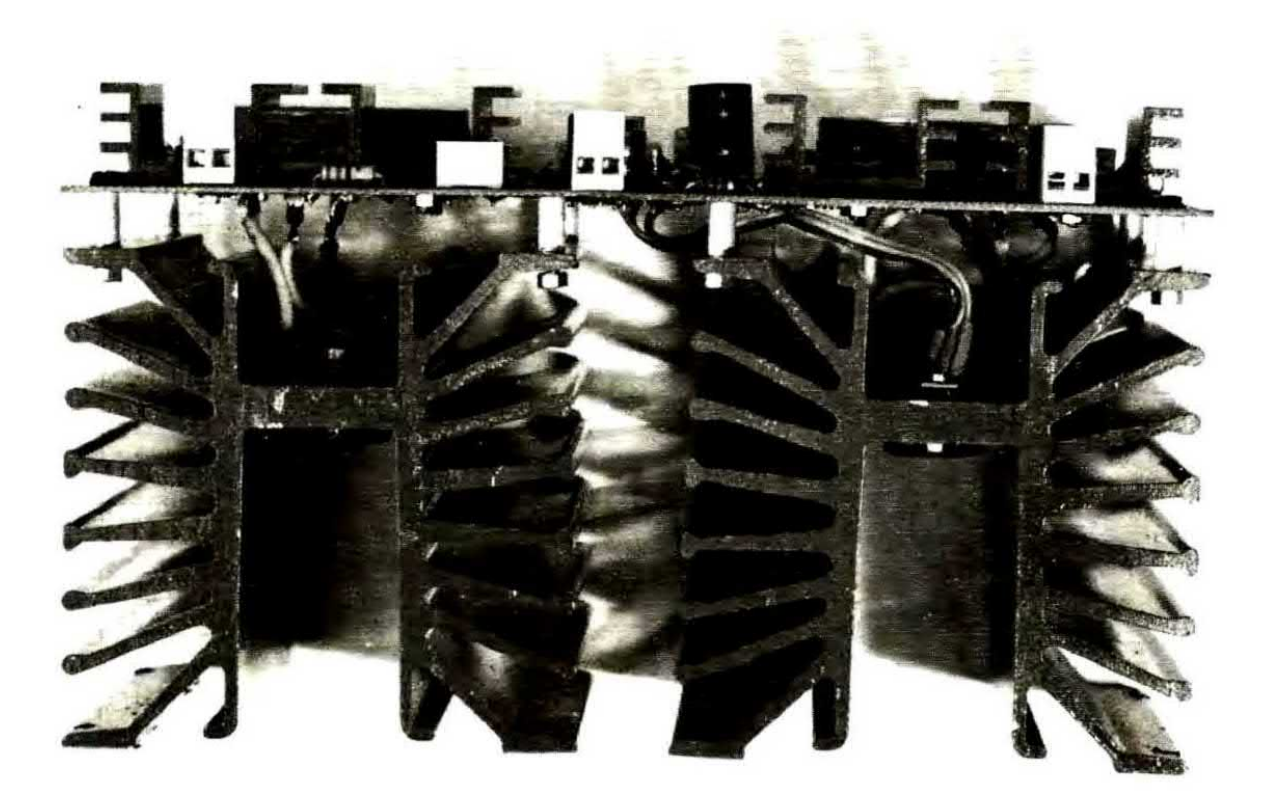

Ora il tester eomrnutato sulla portata 1~6 volt continui londo scala lo applicheremo fra il punto comune alle resistenze R20-R21 e la massa quindi forniremo di nuovo tensione. Così facendo potremo misurare 1-2 volt positivi o negativi ed in tal caso dovremo ruotare il trimmer R3 fino ad annullare completamente questa tensione. cioè a riportare la lancetta dello strumento eaattamente su 0 volt.

Eeseguita anche questa operazione, dovremo scollegare di nuovo l'alimentazione dalla rete, togliere il cortocircuito in ingresso all'amplificatore, poi tornire ancora tensione applicando in ingresso un segnale di BF a 1.000 Hz circa che preleveremo da un qualsiasi generatore.

Nota: per adesso utilizzeremo ancora come carico la resistenza da 70-80 watt in sostituzione dell'altoparlante perché se per caso commettessimo un errore, non correremmo il rischio di mettere fuori uso una serie di altoparlanti certamente più costosi di un parallelo di più resistenze a filo. È ovvio che prima di applicare in ingresso all'amplificatore il segnale di BF prelevato dal generatore, dovremo ruotare il potenziometro del volume al minimo (naturalmente quello del generatore perché l'amplificatore non dispone di potenziometri per il volume) e dovremo inoltre ruotare

Come si presenta visto di lato l'amplificatore già completo di alette di raffreddamento per finali. Si notino i distanziatori applicati sotto il circuito stampato e i fili di collegamento fra la piastra LX314 e i due transistor finali<br>applicati sulle alette.

il trimmer R24 (quello che alimenta lo strumentino) tutto verso massa, onde evitare che la lancetta vada a sbattere violentemente contro il fondo scala.

Abbiamo accennato che Il massimo segnale applicabile in ingresso risulta di 1 volt efficace, quindi se disponete di un oscilloscopio, controllate con esso in quale posizione occorre ruotare il potenziometro del volume del generatore per vedere apparire sullo schermo una sinusoide avente un ampiezza di circa 2.8 volt picco-picco (intatti <sup>1</sup> volt efficace equivale a circa 2,8 volt picco-picco).

Riportate II potenziometro del volume al minimo. fornite tensione all'amplificatore, quindi ruotate la manopola del volume sempre del generatore dal minimo fino a quel qunto in corrispondenza del quale avete visto si ottiene in uscita un segnale di 2.8 volt picco-picco.

Se tutto è perfetto vedrete che le resistenze di carico riscalderanno notevolmente (in queste condizioni debbono dissipare 200 watt Rme) quindi procedete alla svelta a tarare il trimmer R24 fino a portare la lancetta dello strumento vicino al fondo acela ed Immediatamente ecoliegate il tutto dalla rete per evitare che le resistenze si fondano.

#### un ultimo consiglio

Se realizzerete questo amplificatore per ricavare da esso la massima potenza, cioè 200 watt, dovrete anche preoccuparvi di salvaguardare tutto l'impianto da qualsiasi imprevisto: per esempio potrebbe verificarsi che per un repentino aumento della tensione di rete o per un surriscaldamento dovuto a insufficiente circolazione dell'aria uno dei transistor finali vi « salti » e purtroppo in tali frangenti la tensione di alimentazione si riversa sulla bobina mobile dell'altoparlante mettendolo in breve tempo fuori uso.

In considerazione di questo, poiché un altoparlante o più altoparlanti messi in serie o in parallelo come da nol consigliato non costano cinque lire. bensì somme molto elevate. pensiamo sia consigliabile dotare subito l'amplliicatore di un circuito di protezione per casse acustiche tipe il modello LX183 da noi presentato sul n. 47.

Con tale circuito, se per una causa accidentale sulla linea dell'altoparlante si presentasse una qualsiasi tensione continua positiva o negativa anche solo di pochi volt, immediatamente il relè eccitandosi staccherà l'altoparlante limitando così il danno alla sola sostituzione dei transistor finali saltati.

Possiamo anche anticiparvi che su tale circuito di protezione, per poterlo applicare a questo 200 watt, è assolutamente indispensabile modificare la capacità dei due condensatori elettrolitici C2 e C3 (nel kit questi condensatori sono da 22 mF mentre nel nostro caso occorre metterli da 47 mF) perché diversamente, facendo amplificare al circuito segnali a frequenza molto bassa, la protezione tenderà irregolarmente a « scattare », cioè ad escludere le casse, anche se i transistor finali funzionano regolarmente.

Per ultimo, se deciderete di costruire questo amplificatore per farlo funzionare ininterrottamente per ore e ore alla massima potenza, come accade per esempio in una discoteca, vi consigliamo di installare all'interno del mobile un ventilatore tangenziale e di praticare aulle pareti esterne ampie feritoie in modo da consentire la libera circolazione dell'aria.

In tal modo avrete la certezza che la temperatura della giunzione si mantenga anche dopo un funzionamento prolungato entro i limiti massimi consentiti e comunque ad un livello tale da escludere in ogni caso pericoli di « fusione ».

Sono questi semplici consigli che però se vengono recepiti possono farvi risparmiare somme non indifferenti nell'eventualità remota ma pur sempre possibile di un guasto.

#### COSTO DELLA REALIZZAZIONE

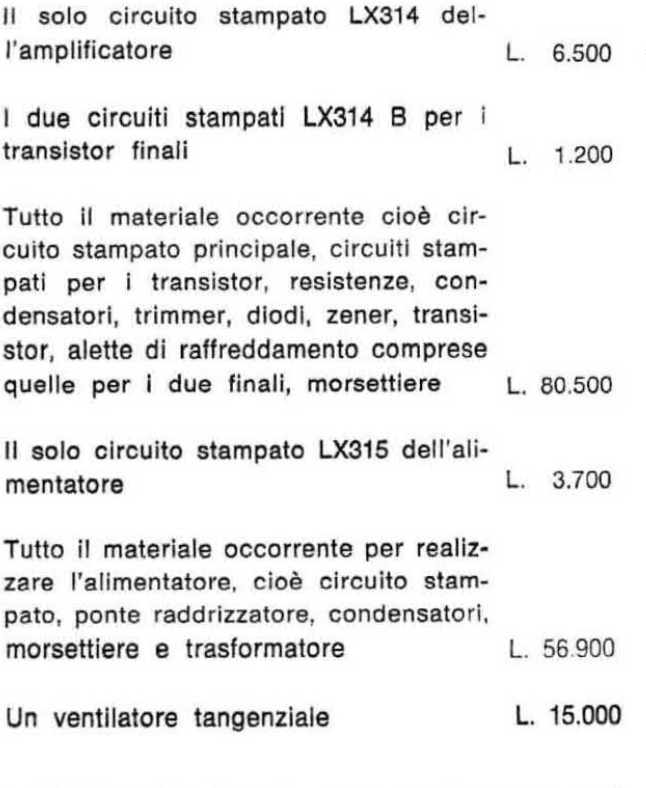

A richiesta è disponibile anche il mobile e il telaio dell'amplificatore premontato.

iI prezzi sopra riportati non includono le spese postali.

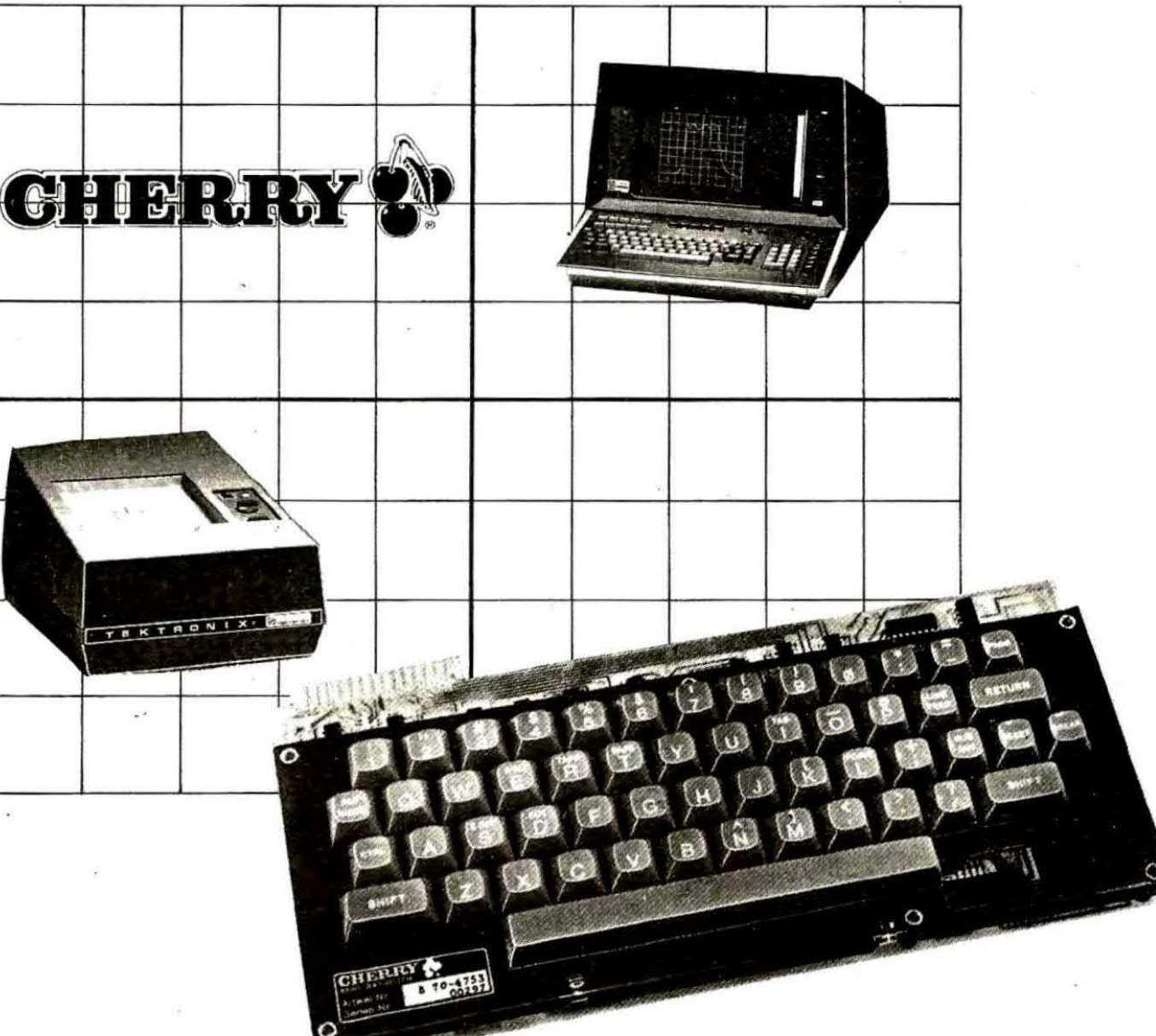

### B70-4753 **Trasduzione economica**

La SILVERSTAR è distributrice per l'Italia della CHERRY, casa produttrice di microinterruttori e tastiere.

Il pregio principale di questi prodotti sta nel contatto elettrico interno "cross-point" estremamente affidabile. Infatti esso è prodotto con "un cuore d'oro", cioè due elementi di controllo, le cui superfici si toccano in uno spazio di 6/1000 mm<sup>2</sup>, con una pressione di 340 bar!

Ciò permette una massima pulizia, assoluta sicurezza di continuità elettrica a prova di... oltre 10.000.000 di attuazioni.

La tastiera B70-4753 è realizzata con i contatti "cross-point" d'oro e permette con i suoi 53 tasti la massima affidabilità. Essa è corredata dalle piastre stampate con logica TTL, alimentate a 5V. E' particolarmente adatta per terminali, per colloquio con video, con stampante, per messaggi alfanumerici, telescriventi.

La sua enorme economicità la rende accessibile a produttori ed hobbisti.

Pronta a stock.

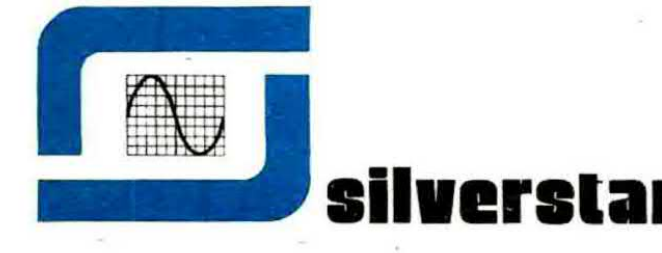

SEDE: 20146 MILANO - VIA DEI GRACCHI 20 - ☎ (02) 4996 (12 linee) # 39189 FILIALE: 00198 ROMA - VIA PAISIELLO 30 - 2 (06) 8448841 (5 linee) \* 61511 FILIALE: 10139 TORINO - P. ADRIANO 9 - 全 (011) 443275/6-442321 美 22181

Noi. La Scuola Radio Elettra. La più importante Organizzazione Europea di Studi per Corrispondenza. Noi vi aiutiamo a diventare «qualcuno» insegnandovi, a casa vostra, una di queste professioni (tutte tra le meglio pagate del momento):

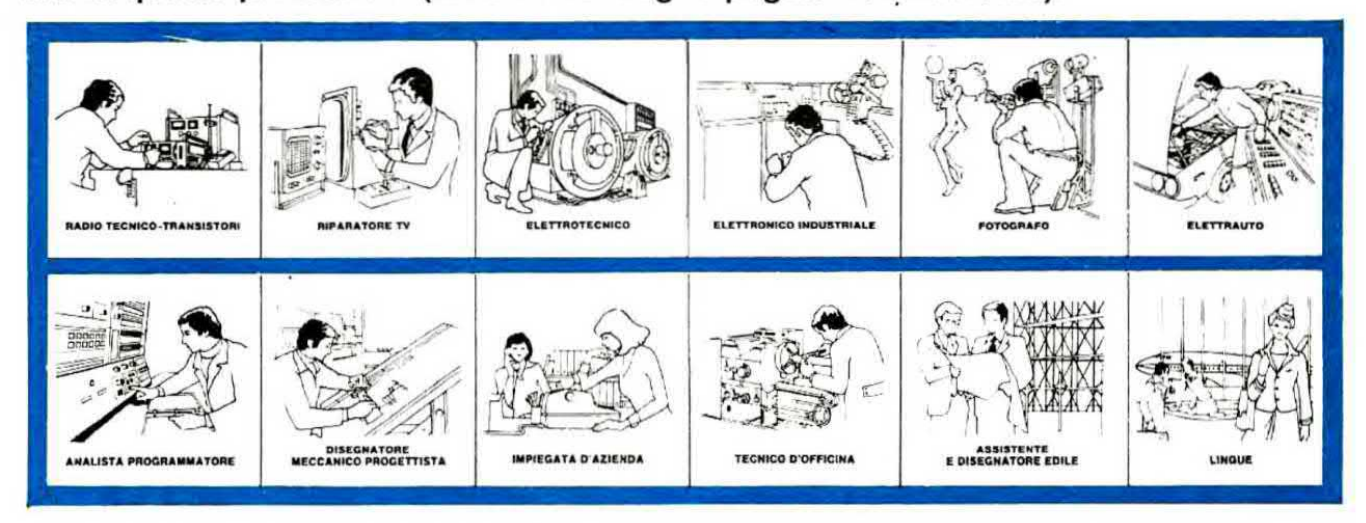

Le professioni sopra illustrate sono tra le più affascinanti e meglio pagate: la Scuola Radio Elettra, la più grande Organizzazione di Studi per Corrispondenza in Europa.ve le insegna con i suoi

#### **CORSI DI SPECIALIZZAZIONE TECNICA (con materiali)**

RADIO STÈREO A TRANSISTORI - TE-<br>LEVISIONE BIANCO-NERO E COLORI -ELETTROTECNICA - ELETTRONICA INDU-STRIALE - HI-FI STEREO - FOTOGRAFIA - ELETTRAUTO.

Iscrivendovi ad uno di questi corsi riceverete. con le lezioni. i materiali necessari alla creazione di un laboratorio di livello professionale. In più, al termine di alcuni corsi. potrete frequentare gratuitamente i laboratori della Scuola, a Torino, per un periodo di perfezionamento.

#### **CORSI DI QUALIFICAZIONE PROFESSIONALE**

PROGRAMMAZIONE ED ELABORAZIONE

DEI DATI - DISEGNATORE MECCANICO PROGETTISTA - ESPERTO COMMERCIA-D'OFFICINA - MOTORISTA AUTORIPARA-TORE - ASSISTENTE E DISEGNATORE EDILE e i modernissimi corsi di LINGUE. Imparerete in poco tempo, grazie anche alle attrezzature didattiche che completano i corsi. ed avrete ottime possibilità d'impiego e di guadagno.

#### **CORSO ORIENTATIVO PRATICO** (con materiali)

SPERIMENTATORE ELETTRONICO particolarmente adatto per i giovani dai 12 ai 15 anni

IMPORTANTE: al termine di ogni corso la Scuola Radio Elettra rilascia un attestato da cui risulta la vostra preparazione

Scrivete il vostro nome cognome e indirizzo. e segnalateci il corso o i corsi che vi interessano.

Noi vi forniremo, gratuitamente e senza alcun impegno da parte vostra, una splendida e dettagliata documentazione a colori. Scrivete a:

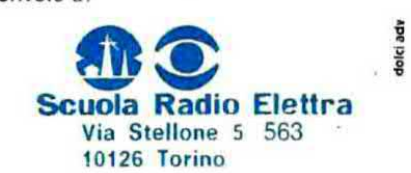

PRESA D'ATTO<br>DEL MINISTERO DELLA PUBBLICA ISTRUZIONE<br>N. 1391

La Scuola Radio Elettra è associata<br>alla **A.I.S.CO.**<br>Associazione Italiana Scuole per Corrispondesza<br>per la tutela dell'allievo.

PER CORTESIA. SCRIVERE IN STAMPATELLO SCUOLA RADIO ELETTRA Via Stellone 5 563 10126 TORINO INVIATEMI, GRATIS E SENZA IMPEGNO, TUTTE LE INFORMAZIONI RELATIVE AL CORSO **D** (segnare qui il corso o i corsi che interessano) Cognome Cost Post Motivo della richiesta: per hobby per professione o avvenire

Tagliando da compilare, ntagliare e spedire in busta chiusa (o incollato su cartolina postale)

Determinare la superficie di raffreddamento più Idonea per far dissipare ad un transistor il calore generato è un problema che non tutti i lettori sanno risolvere in quanto la documentazione tecnica al riguardo è scarsa e troppo spesso discordante o incomprensibile. Per questo noi oggi cercheremo di spiegarvi in modo semplice e chiaro come si deve procedere per calcolare le esatte dimensioni di un'aletta di raffreddamento.

Tutti sanno che un qualsiasi transistor, durante il suo funzionamento, genera calore e che questo deve necessariamente essere smaltito in modo rapido onde evitare che la temperatura interna raggiunga il limite massimo consentito, oltre il quale si ha inevitabilmente la fusione della giunzione con conseguente distruzione del semiconduttore. Per transistor che lavorano con piccole correnti il calore generato è poco, quindi riesce a smaltirsi da solo attraverso il contenitore e non c'è bisogno di intervenire dall'esterno. Per

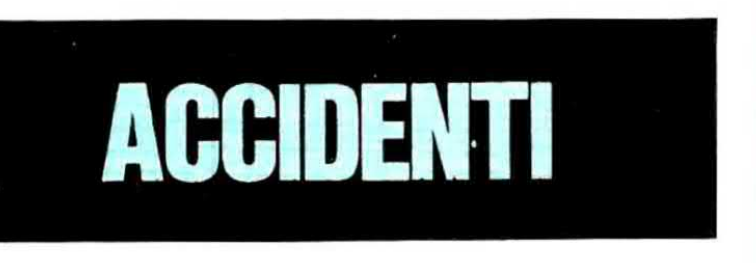

i transistor di potenza invece il solo corpo metallico del transistor non è sufficiente a smaltire tutto il calore che si genera, quindi occorre applicargli esternamente un qualcosa che « assorba » questo calore e ne faciliti lo smaltimento, cioè occorre applicargli un'aletta di raffreddamento di dimensioni adeguate alla potenza da dissipare.

Abbiamo detto « un'aletta di dimensioni adeguate » ma, vi chiederete, esiste in pratica un metodo veramente valido per determinare con esattezza queste dimensioni?

Questa domanda è più che logica in quanto le formule e i consigli che si trovano qua e là sui vari manuali non solo sono difficili da interpretare, ma troppo spesso sono addirittura in contraddizione fra di loro.

Capita così che il lettore più sprovveduto, prendendo come oro colato una di queste formule, esegua calcoli e si ritrovi a dover adot-

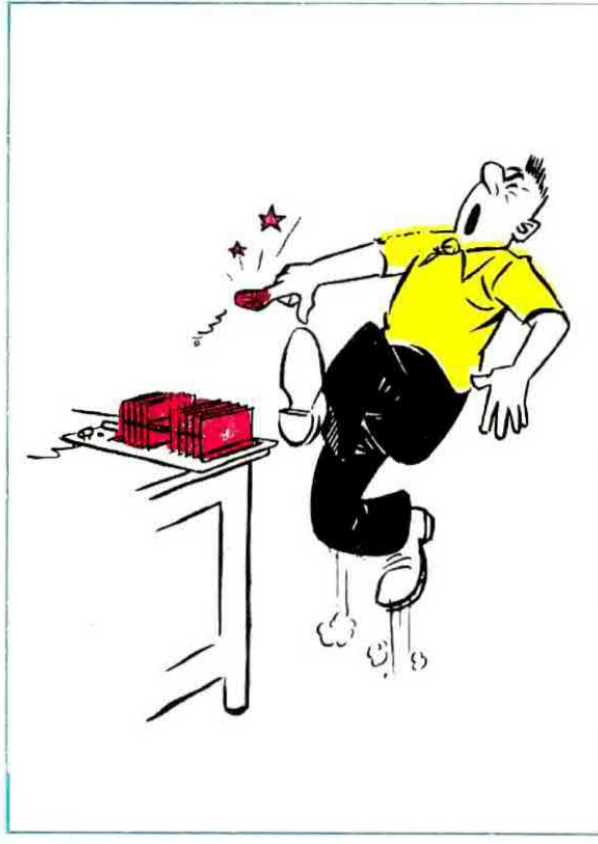

tare un'aletta di dimensioni mastodontiche laddove è sufficiente un'aletta piccolissima, oppure viceversa ad adottare un'aletta microscopica laddove invece ne servirebbe una bella grossa per non mandare in fumo il transistor.

Tutto questo perché nessuno si è mai imposto di trattare tale argomento in parole « povere », cioè con un linguaggio facile da comprendere e da seguire anche per i più inesperti, e soprattutto perché nessuno ha mai cercato di semplificare le formule rendendole così utilizzabili da parte di chiunque ne avesse necessità, senza bisogno di essere dei « super matematici ».

A conoscenza di queste difficoltà noi oggi abbiamo deciso di « dissipare » non solo il calore generato dai transistor, bensì anche tutti quei dubbi che fino ad ora vi hanno assillato circa

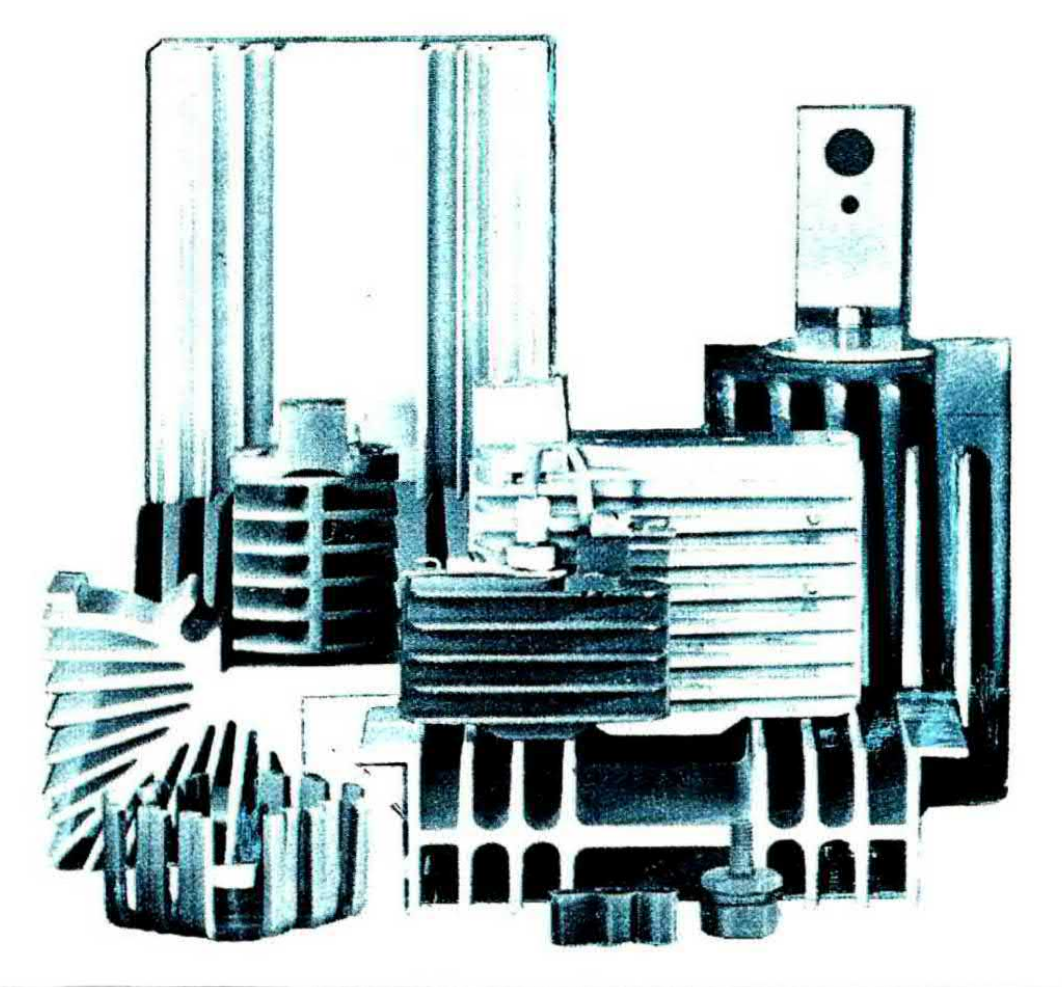

### come SCOTTA questo TRANSISTOR

la superficie di cui deve disporre l'aletta di raffreddamento da impiegare in un determinato circuito, in modo da fornirvi un testo validissimo e nello stesso tempo facile da consultare quando vi troverete a dover risolvere un problema di questo genere.

In altre parole, leggendo questo articolo, vi accorgerete che calcolare la superficie di cui deve disporre un'aletta di raffreddamento è una impresa estremamente facile ed alla portata di tutti, non solo ma imparerete tante altre cose che forse fino ad oggi non avevate neppure sospettato, come per esempio che superato un certo limite è inutile aumentare la superficie dell'aletta perché la dissipazione rimane inalterata, che una aletta nera, a parità di dimensioni, dissipa più calore di un'aletta bianca, che la mica interposta fra il corpo del transistor e l'aletta « frena » il passaggio del calore limitando così la dissipazione, che un'aletta a raggiera consente di dissipare lo stesso calore di un'aletta piana avente dimensioni quasi doppie e così di seguito.

#### PROPAGAZIONE DEL CALORE

Uno dei principi fondamentali della fisica afferma che in natura si può avere scambio di calore spontaneo solo ed esclusivamente de un corpo più caldo ad un corpo meno caldo, cioè a temperatura più basse del primo, e che questo scambio di calore può avvenire in tre modi diversi: per conduzione, per convezione oppure per irraggiamento.

Si parla di conduzione quando la propagazione del calore avviene all'interno di un corpo solido, per esempio un metallo, oppure tra due corpi solidi posti a diretto contatto l'uno con l'altro, per esempio l'involucro del transistor e l'aletta su cui lo stesso risulta fissato.

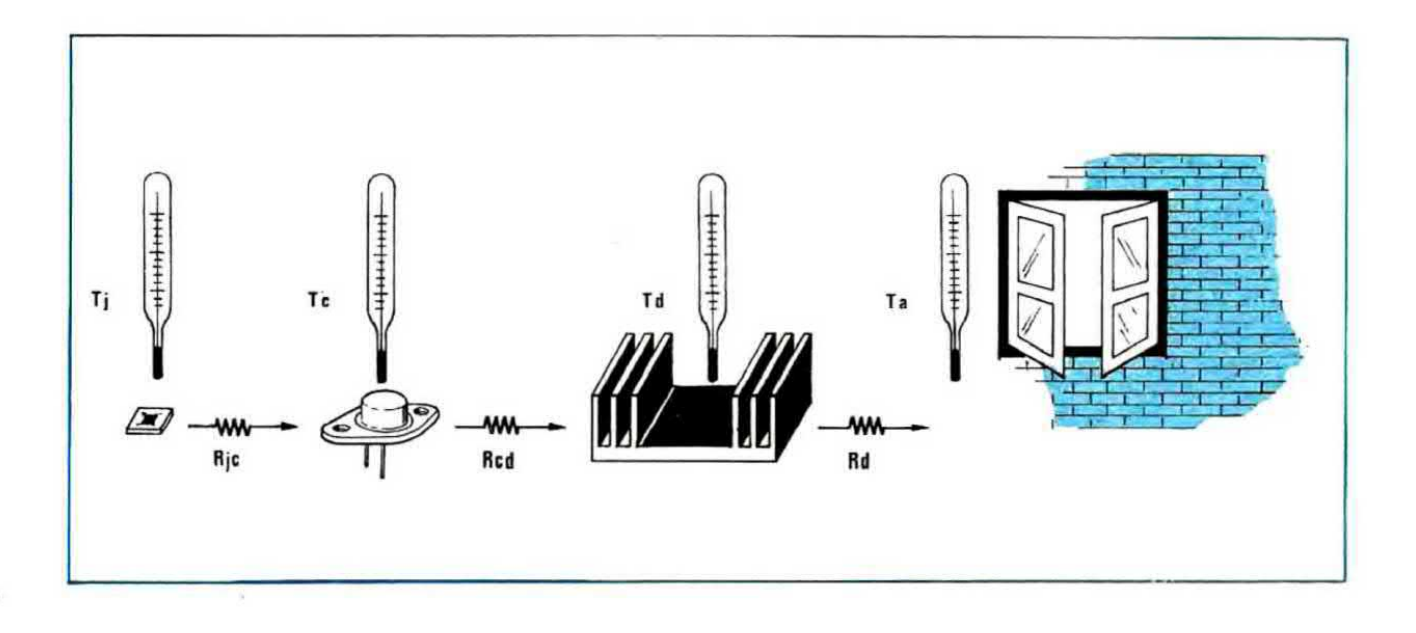

Si parla di convezione quando la propagazione del calore avviene all'interno di un fluido (aria, acqua, olio ecc.), cioè quando si hanno degli spostamenti di materia dovuti alle differenze di densità che si vengono a creare fra le varie parti di essa a causa delle differenze di temperatura (tutti sanno ad esempio che l'aria calda tende a salire verso l'alto perché più leggera di quella fredda).

Si parla infine di irraggiamento quando lo scambio di calore avviene tra due corpi solidi posti ad una certa distanza fra di loro, anche se Ira questi due corpi c'è il vuoto (per esempio il Sole e la Terra).

Quest'ultimo tipo di scambio dipende moltissimo dal colore e dalla forma delle due superfici poste l'una di fronte all'altra (per esempio una superficie nera e opaca riesce a scambiare molto più calore per irraggiamento che non una superficie bianca e lucida). Abbiamo detto che la propagazione del calore avviene spontaneamente da un corpo a temperatura più elevata ad un corpo a temperatura più bassa e poiché se un corpo cede del calore la sua temperatura tende a acendere, mentre la temperatura del corpo che riceve questo calore tende a salire è lecito affermare che lo scambio di calore fra questi due corpi ad un certo punto potrà avere termine e precisamente avrà termine quando si raggiungerà la condizione in cui le due temperature risulteranno perfettamente identiche fra di loro.

Questo dovrebbe anche farci capire una seconda cosa molto importante e cioè che due corpi a temperatura diversa si scambiano tanto più calore quanto più elevata è la differenza di temperatura esistente fra i due; infatti, quando

Fig. 1 Il calore generato dal transistor durante il suo funzionamento, per propagarsi dalla giunzione al contenitore incontra una prima resistenza termica Ric che ne frena il traelerlmento; una seconda Rod la incontra<br>per propagarsi dal contenitore all'aletta, infiper propagarsi dal contenitore all'aletta, infi-<br>ne una terza, cioè Rd, per propagarsi dalla aletta all'ambiente esterno.

le due temperature si « avvicinano » l'una all'altra, lo scambio di calore diviene minimo.

Per esempio, se noi prendiamo un pezzo di metallo riscaldato a 200° e lo immergiamo in una bacinella contenente acqua fredda, il metallo trasferirà il proprio calore all'acqua inizialmente in modo molto rapido, pol in quantità sempre mlnore finché, raggiunta l'eguaglianza delle due temperature, non avremo più nessuno scambio.

Teniamo a precisare ancora una volta che lo scambio di calore ha termine automaticamente quando le temperature del due corpl a contatto si equivalgono e questo, nel caso dell'esempio precedente. può avvenire indifferentemente a 30, 60. 76, 90 gradi. in quanto il livello di temperatura finale dipende da un'infinità di fattori (volume del metallo, volume dell'acqua, temperatura iniziale dell'acqua ecc.) che ovviamente non si possono prevedere in una descrizione teorica.

Nel caso di un transistor, che è quello che maggiormente ci interesse. noi abbiemo ll transistor applicato sull'aletta di raffreddamento e l'aletta di raffreddamento a contatto con l'aria esterna.

Inizialmente sia il transistor che l'aletta si trovano alla stessa temperatura dell'ambiente esterno, cioè dell'aria, quindi per quanto affermato in

precedenza, non si ha nessuno scambio di calore.

Durante il funzionamento il transistor dissipa potenza e questo fa aumentare la sua temperatura rispetto a quella ambiente, quindi è ovvio che avremo uno scambio di calore per conduzione dal transistor all'aletta, scambio di calore che sarà tanto più elevato quanto più alta risulterà la differenza di temperatura fra questi due corpi a contatto fra di loro. In questo modo anche la temperatura dell'aletta subirà un aumento rispetto a quella dell'aria esterna e di conseguenza avremo un secondo scambio di calore fra aletta e aria, scambio che avverrà soprattutto per convezione e che sarà tanto più elevato quanto maggiore sarà la differenza di temperatura e quanto maggiore sarà la superficie dell'aletta a contatto con l'aria.

È altresì ovvio che se attraverso le lamelle dell'aletta circola aria fredda. l'aletta stessa riuscirà a scambiare con l'esterno una maggiore quantità di calore e poiché questo calore viene prelevato dal transistor, anche quest'ultimo si raffredderà maggiormente. Viceversa, se l'aletta viene collocata all'interno di un mobile chiuso. lo scambio di calore avverrà solo con l'aria stagnante dell'interno, quindi risulterà minimo anche perché la temperatura di quest'aria tenderà ben presto a salire riducendo sempre di più le possibilità di scambio, dal momento che si ridurrà il salto termico fra l'aletta e l'ambiente esterno.

Ricordiamo infine che non tutti i corpi lascia-

no passare il calore con la stessa facilità (per esempio i materiali isolanti presentano in genere una conducibilità termica inferiore rispetto ai metalli). quindi se noi tra la superficie del transistor e quella dell'aletta interponiamo una mica isolante, è intuitivo che il passaggio del calore tra i due corpi risulterà « frenato » da quest'ultima. così come risulta frenato il passaggio del calore dall'aletta all'aria esterna se la superficie dell'aletta stessa non viene annerita. In pratica, quando si vuole determinare la superficie di una aletta, tutti questi « freni » vengono considerati come resistenze termiche e di esse si dovrà tenere debita considerazione nel calcoli.

Le resistenze termiche che interessano i nostri conti sono in totale 3 (vedi fig. 1), e precisamente:

 $Rjc$  = resistenza che incontra il calore per passare dalla giunzione del transistor al contenitore esterno (R = resistenza;  $i =$  giunzione;  $c =$  contenitore).

 $\text{Red}$  = resistenza che incontra il calore per passare dal contenitore del transistor al dissipatore, cioè all'aletta di raffreddamento ( $R = re$ sistenza;  $c =$  contenitore o case;  $d =$  dissipatore o aletta).

 $\text{Rd}$  = resistenza che incontra il calore per passare dal dissipatore all'ambiente esterno (R  $=$  resistenza;  $d =$  dissipatore).

Ovviamente più alte sono queste resistenze. maggiori saranno le difficoltà incontrate dal calore per trasferirsi dalla giunzione del transistor all'aletta e di qui all'aria esterna, comunque per

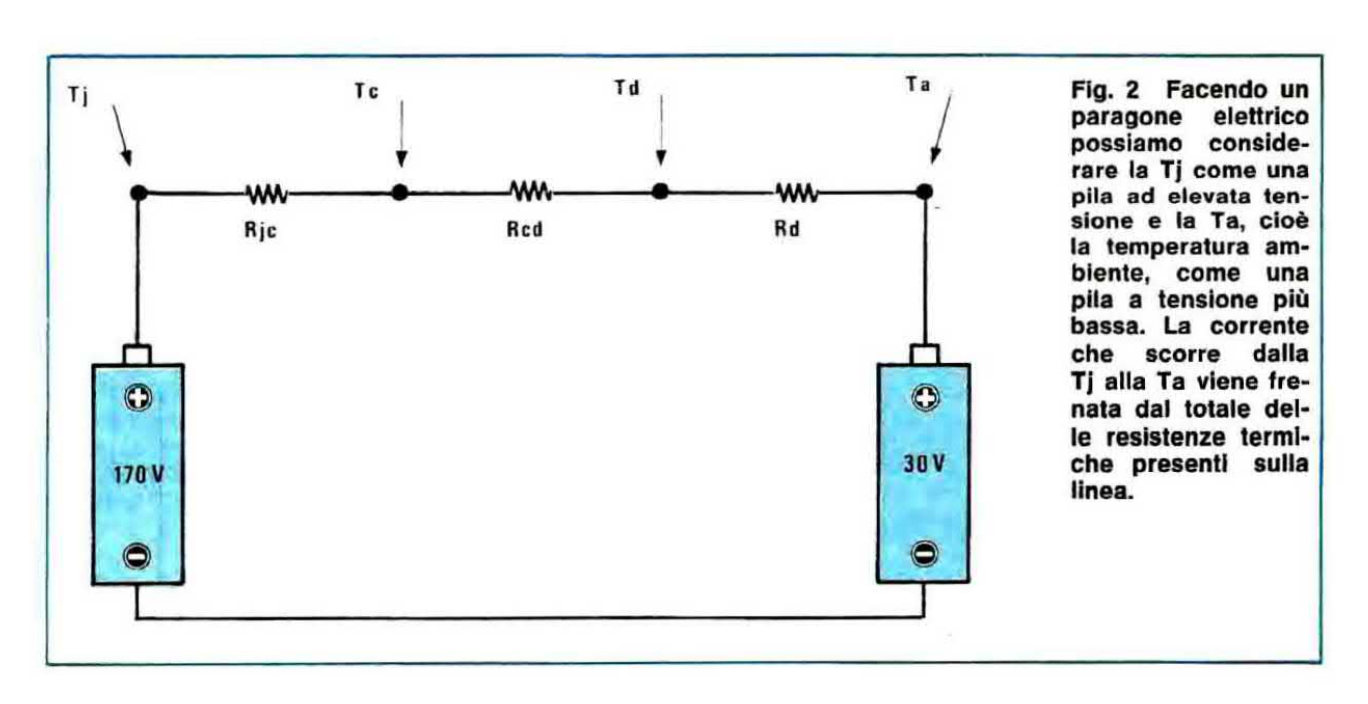

meglio comprendere questo discorso, potremmo qui riportarvi un'analogia elettrica sfruttando la legge di Ohm (vedi fig. 2).

In questa analogia si considerano le temperature come delle tensioni, le resistenze termiche come delle resistenze ohmiche e il flusso di calore come una corrente elettrica.

Supponendo allora che la temperatura del transistor sia di 170° e quella ambiente di 30°, porremo V1 = 170 volt e V2 = 30 volt.

Con questi valori vediamo quale sarà la corrente (cioè il flusso di calore) che riusciremo ad ottenere supponendo che sia:

 $Ric = 1$  ohm  $Rcd = 5$  ohm  $Rd = 3$  ohm Ebbene, risultando la differenza di tensione fra

i due estremi pari a:

 $170 - 30 = 140$  volt

e la resistenza complessiva pari a

 $1 + 5 + 3 = 9$  ohm

è ovvio che la corrente che scorrerà sulle resistenze sarà data da:

#### volt : ohm =  $140 : 9 = 15.5$  ampère

Se invece noi riuscissimo a diminuire in qualche modo la resistenza termica Rcd portandola per esempio a 2 ohm, la corrente ottenuta sarebbe di:

#### 140 :  $(1 + 2 + 3) = 23,3$  ampère

cioè avremmo una corrente (in pratica un flusso di calore) molto maggiore che non nel caso precedente ed il transistor riuscirebbe a raffreddarsi molto meglio. Analogamente si può dimostrare che più elevata è la temperatura ambiente, minore è lo scambio di calore, infatti supponendo che la temperatura ambiente risulti di 70° anziché di 30°, con i dati dell'ultimo esempio otterremo:

 $170 - 70 = 100$  volt

#### 100 :  $(1 + 2 + 3) = 16,6$  ampère

cioè una corrente più bassa rispetto ai 23,3 ampère precedenti.

In pratica, per calcolare l'esatta superficie di un'aletta di raffreddamento, sarà necessario conoscere, oltre ai valori di Rjc, Rcd, Rd, anche il valore della temperatura massima che può raggiungere la giunzione del transistor senza distruggersi.

Questo valore che ovviamente rappresenta un massimo superiore al quale non è consigliabile avvicinarsi troppo se non si vogliono correre rischi di distruzione del transistor, verrà indicato nelle nostre formule con il simbolo Tj, dove T

sta per « temperatura » e j per « giunzione » che in inglese si scrive « junction ».

#### UN'ANALOGIA IDRAULICA

Se quanto detto poc'anzi non è risultato sufficientemente comprensibile cercheremo, servendoci di un ulteriore analogia, di rendere più assimilabili quei parametri che in seguito dovremo utilizzare per il calcolo delle alette.

Tale analogia farà forse sorridere qualche ingegnere avvezzo a risolvere i problemi utilizzando solo ed esclusivamente delle formule, ma poiché a noi interessa che tutti alla fine riescano a comprendere perfettamente quale importanza assume una resistenza termica nel processo di raffreddamento di un transistor, non ci preoccuperemo delle critiche che potranno giungerci per questo semplicissimo esempio.

L'analogia che maggiormente ci è sembrata idonea a chiarificare il problema è basata sul principio dei « vasi comunicanti ».

Noi tutti sappiamo che prendendo due contenitori qualsiasi collegati fra di loro e riempiendo il primo di liquido, alla fine il livello del liquido

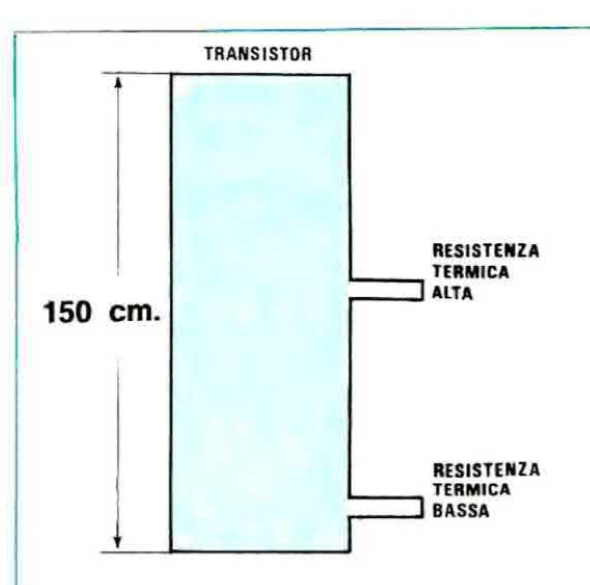

Fig. 3 Facendo un paragone idraulico, il transistor può essere considerato come un cilindro pieno d'acqua provvisto di uno sfogo laterale e la potenza da dissipare come un cilindro in sughero da infilare entro tale contenitore. Più potenza vogliamo far dissipare al transistor, più acqua dobbiamo togliere dal cilindro e per ottenere questo è necessario applicare il tubo di scarico il più basso possibile.

nel secondo contenitore risulterà esattamente uguale a quello del primo.

Premesso questo, supponiamo che il nostro transistor sia un contenitore cilindrico in grado di contenere acqua fino ad un'altezza di 150 cm e consideriamo questa « altezza » come la temperatura massima che può raggiungere la giunzione del transistor senza iondersi. Supponiamo inoltre che la potenza di dissipare in watt sia un cilindro di sughero o di polistirolo che gelleggia completamente sull'acqua del contenitore e la cui sommità non può fuoriuscire superiormente dal contenitore stesso. pena la disintearezione del transistor. L'altezza di questo cilindro di sughero rappresenta i watt dissipati, quindi più è alto il cilindro che riusciamo ad inserire nel contenitore, maggiore è la potenza che il transistor può dissipare.

Un cilindro alto 2 cm è euqivalente a 2 watt uno alto 50 cm è equivalente a 50 watt uno alto 100 cm è equivalente a 100 watt

Consideriamo poi le « resistenze termiche » come l'altezza a cui risulta applicato su questo contenitore il tubo di scarico dell'acqua, oppure il tubo di collegamento con il secondo contenitore.

Più è alto il valore della resistenza termica,

più alto dalla base dovremo collocare questo tubo di scarico o di collegamento (vedi fig. 3).

In condizioni normali di funzionamento, cioè quando al transistor non viene applicata nessuna aletta di raffreddamento, le sue possibilità di smaltire il calore generato sono molto limitate in quanto la resistenza termica fra il corpo del transistor e l'ambiente esterno è elevata (vedi tabella n. 1), quindi è come se il tubo di scarico del contenitore fosse posto molto in alto (vedi fig.  $4$ ).

In queste condizioni è ovvio che noi potremo dissipare una potenza di 2 watt (infatti il cilindro di sughero alto 2 cm galleggia senza fuoriuscire superiormente dal contenitore) però se invece di 2 watt volessimo far dissipare al transistor per esempio 10-20-30 watt. dovremmo logicamente abbassare in proporzione il livello dell'acqua per lasciare libero lo spazio richiesto dai cilindro di eughero il quale rieulta in questo caso più lungo e per tar questo i'unica soluzione è quella di abbassare il tubo di scarico. cioè ridurre la resistenza termica del transistor.

Vorremmo e questo punto precisare che la resistenza termica di un transistor si abbassa notevolmente quando al suo corpo viene appli-

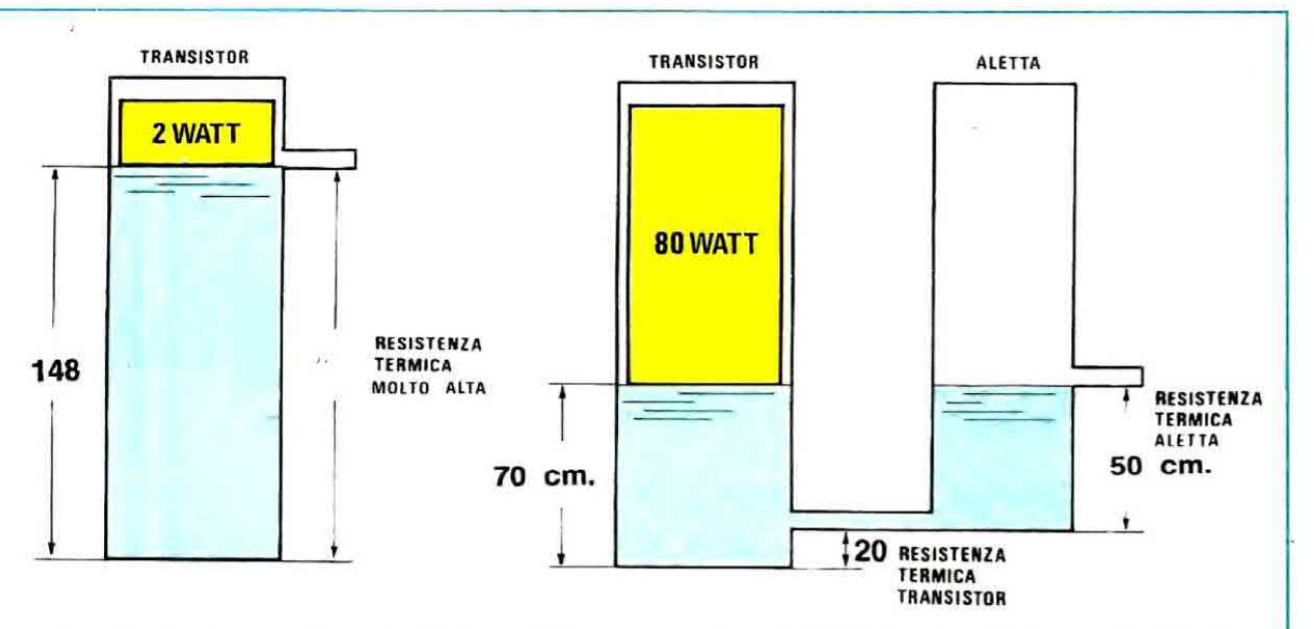

Fig. 4 Se le resistenze termiche totali sono molto elevate come nel caso di fi gura, all'interno del cilindro potremo infilare al massimo un sughero alto 2 centimetri (2 watt) in quanto uno di altezza maggiore non riuscirebbe ad entrarvi. Utilizzando un'aletta di raffreddamento la resistenza termica tra la giunzione e l'ambiente esterno si riduce notevolmente.

Fig. 5 Volendo far dissipare al transistor una potenza di 80 watt (sughero alto 80 cm) dovremo fare in modo di abbassare il livello dell'acqua a 70 cm e questo lo si ottiene utilizzando un'aletta di raffreddamento con una resistenza termica di 50 cm che addizionata alla resistenza termica del transistor, pari a 20 cm, fornisce appunto un totale di  $50+20=70$  cm.

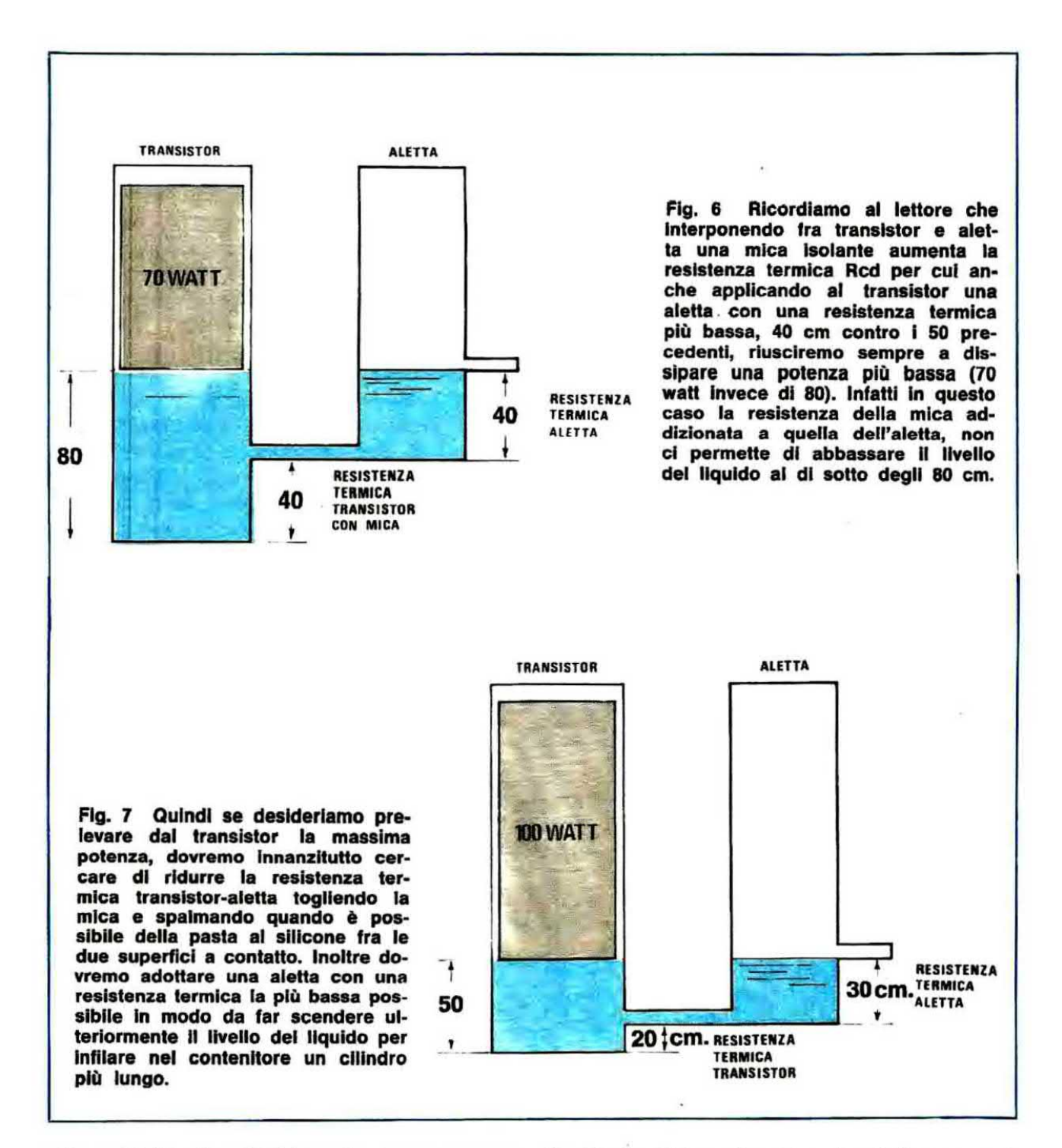

cata un'aletta di raffreddamento, come avremo modo di vedere più avanti; pertanto se noi applichiamo un'aletta al nostro transistor, l'altezza del tubo di scarico si abbasserà notevolmente (vedi fig. 5), cioè questo verrà a trovarsi molto più vicino alla base rispetto all'esempio precedente.

L'acqua che andrà a finire nel secondo contenitore, il quale rappresenta l'aletta, potrà uscire a sua volta tramite un tubo di scarico posto ad un'altezza dalla base proporzionale alla resistenza termica fra il corpo dell'aletta stessa e l'ambiente. Nel nostro esempio abbiamo considerato la resistenza termica tra il corpo del transistor e l'aletta pari a 20 cm (vedi altezza da terra del tubo di collegamento fra i due recipienti) e la resistenza termica dell'aletta (vedi altezza del tubo di scarico dalla base del secondo contenitore) pari a 50 cm.

In pratica abbiamo pertanto uno scarico totale alto  $20+50$  = 70 cm, quindi è ovvio che dentro al transistor, cioè dentro al contenitore principale, non potremo mai scendere al di sotto di questo livello e di conseguenza, entro questo primo contenitore, potremo inserire al massimo un sughero lungo  $150-70 = 80$  cm.

Noterete che la somma delle altezze dei tubi di scarico risulta in questo caso complessivamente più bassa rispetto a quella della fig. 4 (cioè del transistor senza aletta), quindi il livello del liquido nel contenitore principale può abbassarsi maggiormente e di conseguenza potremo infilarvi un cilindro di sughero più alto.

Questo significa in pratica che il transistor, completo di aletta, può dissipare una potenza maggiore che se ne fosse sprovvisto.

E aitreei intuitivo che gli uniol due parametri su cui potremo giocare per consentire al transistor di dissipare una potenza maggiore sono rispettivamente la resistenza termica contenitoredissipatore Rcd e la resistenza dissipatore-amblente Rd, cioè per far dissipare al transistor una maggiore potenze. noi dovremo cercare di abbassare l'altezza di questi due tubi in modo da riuscire ad abbassare maggiormente il livello dell'acqua nel contenitore principale che rappresenta la giunzione.

Infatti se noi applicassimo al transistor una aletta con una resistenza termica più bassa, cioè una di 30 cm, anziché di 50 (vedi fig. 7), nel contenitore principale riusoiremmo ad introdurre un cilindro di augnero lungo 100 om. quindi ii transistor potrebbe dissipare una potenza di 100 watt

Riepilogando, più elevata è la potenza che vogliamo far dissipare al transistor, maggiore è la quantità d'acqua che dovremo espellere dal contenitore principale e, per far questo, dovremo ridurre il valore delle « resistenze termiche ».

Queste riduzioni si ottengono adottando alette più grandi, eliminando l'eventuale mica interposta fra il transistor e l'aletta, stringendo molto bene le viti di fissaggio e spalmando tra il transistor e l'aletta della pasta al silicone per favorire il trasferimento del calore da una superficie all'altra.

Nota: in questa analogia abbiamo volutamente ignorato la resistenza termica giunzione-contenitore Rjc in quanto questa è un valore costante fornito dalla Casa sul quale non si può agire in nessun modo per modificarlo, quindi non avrebbe fatto altro che complicare inutilmente la rappresentazione grafica.

#### I TERMINI DEL PROBLEMA

In pratica il problema dello smaltimento del calore generato da un transistor durante il suo

funzionamento, si può schematicamente rappresentare come in fig. 1, nella quale abbiamo indicato separatamente tutte le entità che intervengono nei calcoli.

Sulla sinistra di questo disegno abbiamo la « giunzione » la quale, dissipando potenza, genera del calore che deve necessariamente essere smaltito e questo lo si ottiene facendo in modo che questo calore possa propagarsi nel modo più veloce possibile prima ai contenitore. poi all'aletta, infine all'ambiente esterno.

Per passare dalla giunzione al contenitore il calore incontra una prima resistenza, indicata con Ric, poi abbiamo una seconda resistenza. indicata con Rcd, per passare dal contenitore all'aletta, infine un'ultima resistenza, indicata con Rd, per propagarsi all'aria esterna.

Tutto questo fenomeno lo si può in pratica studiare con delle formule molto simili a quelle utilizzate per studiare i circuiti elettrici, tuttavia prima di presentarvi queste formule vogliamo elencarvi i simboli che in esse compaiono, spiegando uno per uno a cosa si riferiscono in pratica.

Questi simboli. sono:

 $W$ att = potenza che vogliamo far dissipare al transistor,

Watt  $max =$  potenza massima che può dissipare il transistor con una temperatura del contenitore di 25°,

 $Ti =$  temperatura che raggiunge la giunzione del transistor durante il funzionamento,

 $Ti$  max  $=$  temperatura massima che può sopportare la giunzione del transistor senza fondersi,

 $Ric =$  resistenza giunzione-contenitore del transistor.

 $\text{Red}$  = resistenza contenitore-aletta di raffreddamento.

 $\text{Rd}$  = resistenza termica dell'aletta,

 $\text{Rdv}$  = resistenza termica dell'aletta con ventilatore.

 $F =$  fattore di correzione se si impiega un ventilatore.

 $K =$  fattore di correzione per fissare il valore della Tj conoscendo la Tj max,

 $Tc =$  temperatura del corpo del transistor,

 $Td = temperature$  dell'aletta di raffreddamento,  $Ta = temperature$  ambiente.

Le sigle poc'anzi indicate sono facili da ricordare in quanto abbiamo cercato di presentarle in modo che risultino mnemonicamente molto comprensibili.

Per esempio la lettera T indica sempre una temperatura e la lettera minuscola che segue l'oggetto a cui questa temperatura si riferisce. cioè a sta per ambiente, d per dissipatore, c per contenitore e j per giunzione.

La lettera R serve invece per indicare una resistenza termica, la scritta Watt per indicare una potenza e le lettere F e K sono fattori di correzione.

Per quanto riguarda la reperibilità di questi dati, alcuni ci vengono forniti dai manuali, altri dobbiamo stabilirli noi in base alle nostre esigenze ed altri infine rappresentano le incognite del nostro problema, cioè debbono risultare dai calcoli. Vediamoli comunque uno per uno, in modo da chiarirci per bene i termini del problema.

#### LA TEMPERATURA DI GIUNZIONE TJ MAX

Questo dato è generalmente riportato su tutti i manuali in corrispondenza di ciascun transistor ed è indicato con Tj o Tj max.

A volte tuttavia, al posto della temperatura di giunzione, si riporta l'operating temperature range (per esempio se si legge: « operating temperature range  $= -65 + 200$  °C, significa che il transistor è stato fabbricato per poter funzionare da una temperatura minima di -65°C ad un massimo di 200° C ed in tal caso è ovvio che Ti max sarà uguale a 200°C). Nel caso la Tj max non venga fornita, possiamo consigliarvi di adottare questi valori:

### Tj max  $= 135^{\circ}$  C per i transistor al silicio Tj max =  $90^{\circ}$  C per i transistor al germanio

i quali sono sicuramente inferiori al valore reale: tuttavia, per sicurezza, meglio considerarli più bassi, in modo da avere la certezza che il transistor non si distruggerà mai.

#### LA TEMPERATURA DI GIUNZIONE TJ

I manuali, come abbiamo detto, riportano la Tj max, cioè quel limite superiore di temperatura che non dovremo mai far superare alla giunzione del transistor se vorremo evitarne l'immediata distruzione.

La Tj invece, cioè la temperatura effettiva che raggiungerà la giunzione durante il funzionamen-

to, non la si trova sui manuali in quanto è ovvio che dipende dal modo in cui noi raffredderemo il transistor e dalla potenza che gli faremo dissipare. Anzi possiamo anticiparvi fin d'ora che per calcolare la superficie di aletta necessaria per il raffreddamento, noi dovremo partire proprio fissando a priori il valore che vorremo far assumere alla Tj.

Ma come si fa a determinare questo valore? Ebbene un metodo matematico vero e proprio non esiste, tuttavia noi possiamo consigliarvi un metodo pratico che vi consentirà in ogni caso di raggiungere lo scopo con risultati più che validi. Tale metodo consiste nel porre:

#### $Tj = Tj$  max x K

dove K è un fattore moltiplicativo che può assumere i sequenti valori:

 $K = 0.5$  se desideriamo che il transistor rimanga « poco caldo » oppure se l'aletta viene racchiusa entro un mobile con poca circolazione di aria, ed in tal caso avremo bisogno di un'aletta di dimensioni maggiori del normale.

 $K = 0.6$  se desideriamo economizzare sulle dimensioni dell'aletta senza preoccuparci se il transistor « scalda ».

 $K = 0.7$  per i casi in cui si abbia necessità di prelevare dal transistor il massimo della potenza purché l'aletta venga collocata esternamente in posizione dove esistono libere circolazioni di aria.

Supponendo per esempio di avere un transistor da 70 watt, con una Tj max =  $200^{\circ}$ C, e di volergli far dissipare 20 watt, cioè meno della metà dei 70 watt per cui viene fornito, potremo porre:

#### Tj = Tj max x 0,5 = 200 x 0,5 = 100° C

In tal modo noi riusciremo senz'altro a calcolarci un'aletta che scalda poco durante il funzionamento, cioè che si può toccare con un dito senza « scottarsi ». Se poi a qualcuno non interessa la temperatura che raggiunge l'aletta, bensi gli interessa piuttosto economizzare sulla superficie di quest'ultima, potrà sempre adottare nel calcolo della Ti un  $K = 0.6$  oppure un  $K = 0.7$ con la certezza di conservare un buon margine di sicurezza come dimostreremo più avanti con degli esempi concreti. Non consigliamo invece di adottare per K valori superiori allo 0,7 perché in questo caso, se la potenza è elevata e se si fanno male i conti delle resistenze termiche, oppure si colloca il circuito in un ambiente a temperatura più elevata rispetto a quella inserita nei calcoli, si può correre il rischio di « bruciare » la giunzione. Analogamente non è consigliabile adottare un K inferiore a 0,5 perché in questo caso, se la potenza da dissipare è un po' alta, ci si può ritrovare a dover adottare un'aletta mastodontica quando in pratica è sufficiente una molto più piccola per raggiungere lo scopo. in ogni caso questo discorso risulterà notevolmente chiarificato dagli esempi che faremo a fine articolo.

#### LA RESISTENZA GIUNZIONE-CONTENITORE RJC

Questo valore di resistenza viene generalmente riportato sui manuali: tuttavia, ammesso che non si riesca a reperirlo, come potremo ricavarlo?

Se conosciamo la potenza massima dissipabile dal transistor (da non confondersi con la potenza di lavoro) e la temperatura massima di giunzione. possiamo risalire a questo dato utilizzando la sequente formula:

 $Ric = (Tj$  max - 25): watt max

Se ora noi prendiamo da un manuale i dati relativi ad un 2N3055. rlleveremo quanto segue:

watt max  $= 115$  watt Ti max  $= 220$ °C

Orbene sostituendo questi valori nella formula precedente si ottiene:

 $Ric = (200 - 25)$ : 115 = 1,52°C/W e questa è appunto la Rjc indicata nei manuali per il 2N3055.

Comunque per permettere anche a chi non dispone di manuali di calcolarsi le proprie alette di raffreddamento, abbiamo riportato nella tabella n. 1 dei valori indicativi della Rjc per ciascun tipo di contenitore. lasciando volutamente un certo margine di sicurezza in modo che al massimo dal calcolo ai ottenga un'alatta di dimensioni maggiori, mai più piccola.

#### LA RESISTENZA CONTENITORE-DISSIPATORE RCD

Questa resistenza è quella che incontra il calore per propagarsi dal contenitore del transistor all'aletta di raffreddamento, cioè al dissipatore.

Esse non viene mal riportata sul manuali. tuttavia nol Ia potremo ugualmente ricavare dalla

tabella n. 2 nella quale abbiamo indicato i valori che assume questa resistenza in base al tipo di contenitore, nelle quattro possibili condizioni che si verificano in pratica:

1) con il metallo del contenitore del transistor appoggiato direttamente sull'aletta di raffreddamento senza che risulti interposta alcuna mica isolante o pasta al silicone,

2) con il corpo del transistor appoggiato sulla aletta senza usare la mica però spalmando della pasta al silicone,

3) con mica Isolante senza pasta al silicone,

4) con mica isolante e pasta al silicone.

Il valore di questa resistenza termica influenza notevolmente il calcolo della superficie di cui deve disporre l'aletta di raffreddamento da applicare al transistor; infatti, come vedremo in seguito, più è bassa la Rcd, minore è la superficie di aletta richiesta.

#### LA RESISTENZA TERMICA DEL DISSIPATORE RD

Questa è in pratica l'incognita principale del nostro problema in quanto proprio in base alla Rd che ricaveremo dai calcoli, sceglieremo poi il tipo di aletta da adottare. La formula che ci permette di determinare la resistenza termica di cui deve disporre l'aletta di raffreddamento da applicare al transistor è la seguente:

 $Rd = (Tj - Ta) : watt - (Rjc + Rcd)$ 

Ammettiamo ora di avere un transistor 2N3055 e di volergli far dissipare una potenza di 20 watt.

Vogliamo calcolarci la resistenza termica di cui deve disporre l'aletta senza interporre alcuna mica, oppure interponendo la mica.

Sappiamo già che per questo transistor si ha:

watt max  $= 115$ Tj max =  $200^\circ$  C  $Ric = 1,52^{\circ} C/W$ 

Il contenitore è un TO.3 così dalla tabella n. 2 ricaveremo:

 $Red = 0.25^{\circ}$  C/W senza mica  $Red = 0.8^{\circ}$  C/W con mica.

Per quanto riguarda Tj, a titolo indicativo, potremo utilizzare il fattore di correzione K intermedio. cioe 0.6 quindi'

Tj = Tj max x 0,6 = 200 x 0,6 = 120 gradi

in pratica questi 120°C sono quelli che noi vogliamo far raggiungere alla giunzione durante il funzionamento.

Porremo infine la temperatura ambiente Ta  $=$ = 25°C perché anche se questa risultasse più elevata, saremmo già automaticamente cautelati per il fatto di aver adottato il fattore moltiplicativo K per la Ti e non correremmo alcun rischio di fondere la giunzione.

In possesso di tutti questi dati potremo quindi calcolarci la Rd che se non applicheremo la mica tra il transistor e l'aletta, risulterà espressa da:

Rd =  $(120 - 25)$  : 20 -  $(1,52 + 0,25)$  =  $= 2.98$ °C/W

Se utilizzassimo la mica, otterremmo invece:  $Rd = (120 - 25) : 20 - (1.52 + 0.8) =$  $= 2,43^{\circ}$  C/W

#### LA POTENZA MASSIMA DISSIPABILE **DAL TRANSISTOR**

Per quanto riguarda la potenza massima dissipabile da un transistor occorre fare una piccola precisazione in quanto altrimenti si potrebbe correre il rischio di commettere errori grossolani.

Supponiamo per esempio di aver rilevato da un manuale le seguenti caratteristiche:

potenza massima dissipabile  $=$  115 watt resistenza termica giunzione-contenitore  $=$  $= 1.5^{\circ}$  C/W

#### temperatura di giunzione max  $= 200$  gradi

A questo punto qualcuno potrebbe concludere che è possibile far dissipare a tale transistor una potenza di 90 watt senza aletta in quanto si conserva ancora un buon margine di sicurezza; tuttavia questo sarebbe un grosso errore; infatti. se controlliamo bene le caratteristiche, noteremo che queste confermano effettivamente 115 watt, però con una temperatura del contenitore di 25° C, cioè una condizione praticamente impossibile da ottenere, come si può facilmente dimostrare con un esempio. Infatti se noi guardiamo la tabella n. 1 in cui sono riportate le resistenze termiche giunzione-ambiente (senza aletta) per ciascun tipo di contenitore, noteremo che quella del 2N3055 (contenitore T0.3) si aggira sui 30-40° C/W.

Ebbene prendendo anche il valore più basso, cioè 30° C/W, e sostituendolo nella formula che ci fornisce la potenza dissipabile dal transistor, cioè

watt =  $(Tj - Ta)$  : Rja

dove con Ria abbiamo indicato appunto la resistenza termica giunzione-ambiente ed assumendo per Ta il valore più basso possibile, per esempio 20 gradi, otterremo:

#### watt =  $(200 - 20) : 30 = 6$

Non solo, ma non è neppure pensabile far dissipare al transistor senza aletta i 6 watt ottenuti da questo calcolo perché bisogna tener presente che noi abbiamo ipotizzato una temperatura di giunzione di 200 gradi con una temperatura ambiente di 20 gradi.

Ora se per caso la temperatura ambiente si alza anche solo di 2 gradi, pure la temperatura di giunzione si alzerà di 2 gradi, cioè salirà a 202 gradi e di conseguenza potremo avere l'immediata distruzione del transistor.

A questo punto sarebbe dunque interessante vedere quanti di quei 115 watt dichiarati è in pratica possibile far dissipare al transistor in un ambiente normale in cui la temperatura si aggiri ad esempio sui 30 gradi e applicandogli un'aletta di raffreddamento mastodontica con una  $Rd = 0.6^{\circ}$  C/W.

Per far questo utilizzeremo la formula:

#### watt max =  $(Tj$  max - Ta) : (Rjc + Rcd +  $+$  Rd)

sostituendo in essa i valori ricavati dal manuale per il 2N3055, cioè:

 $Ric = 1.5^{\circ} C/W$ Tj max  $= 200$  gradi e ponendo inoltre:  $Ta = 30$  gradi  $Red = 0.12^{\circ}$  C/W  $Rd = 0.6^{\circ}$  C/W

dove per Rcd e Rd si sono utilizzati i valori più bassi possibili.

in tal modo otterremo:

 $(200 - 30)$ :  $(1.5 + 0.12 + 0.6) = 76.5$  watt max cioè un valore notevolmente più basso di quello

che si sarebbe potuto a prima vista ipotizzare osservando le caratteristiche del transistor.

Ma non basta, infatti quello che noi abbiamo calcolato è ancora un valore di massima dal quale occorre tenersi piuttosto distanti se non si vogliono correre rischi di fondere la giunzione.

Per rendersi conto di questo è sufficiente notare che nella formula precedente noi abbiamo utilizzato come temperatura di giunzione Tj il valore di 200 gradi cioè il valore massimo consentito, quindi se ci capitasse per esempio di spalmare male la pasta al silicone oppure di non stringere perfettamente i dadi di fissaggio del transistor all'aletta, oppure ancora di sistemare l'aletta in posizione non proprio congeniale, il lieve aumento della Rcd e della Rd che ne conseguirebbe, sarebbe sufficiente a far superare alla Tj questo limite superiore con conseguenze fin troppo scontate

Ammettiamo per esempio che la Rcd passi da 0,12 a 0,15 (un aumento questo che sembrerebbe del tutto trascurabile) e che la Rd sia uguale a 0,65 anziché a 0,6 come da noi ipotizzato e vediamo, sfruttando la formula

 $Ti = watt \times (Ric + Red + Rd) + Ta$ 

di quanto sale la temperatura della giunzione:

 $Tj = 76.5 \times (1.5 + 0.15 + 0.65) + 30 = 205.9$  gradi

Non solo ma anche ammesso che i valori della Rcd e della Rd utilizzati siano esatti, sarebbe sufficiente un lievissimo aumento della temperatura ambiente, dovuto per esempio ad un ristagno d'aria, per ottenere lo stesso risultato, cioè per far fondere la giunzione. Come si fa allora a determinare la potenza massima che effettivamente si può far smaltire al transistor senza correre rischi?

Ebbene noi possiamo consigliarvi un metodo pratico molto efficace che consiste nel diminuire artificiosamente la Tj max, moltiplicandola per il fattore correttivo 0,7 che è il più alto dei tre precedentemente indicati.

Così facendo, per il nostro 2N3055, otterremo:

Tj max =  $200 \times 0.7 = 140$  °C

e di conseguenza la potenza max dissipabile sarà espressa da:

 $(140 - 30)$  :  $(1,5 + 0,12 + 0,6) = 49,5$  watt

Quindi con il 2N3055, applicandolo direttamente sull'aletta con pasta al silicone ed utilizzando un aletta con una resistenza termica bassissima (cioè pari a 0,6 °C/W), al massimo potremo dissipare 49-50 watt perché superando questo limite correremmo il rischio di far superare alla giunzione la temperatura limite di 200 °C.

Tale potenza si riduce ulteriormente se noi interponiamo fra il transistor e l'aletta una mica isolante senza spalmare della pasta al silicone (in questo caso per un contenitore TO3 dalla tabella n. 2 si rileva che Rcd =  $0,8^{\circ}$  C/W) e se utilizziamo per esempio un'aletta avente una resistenza termica di 2°C/W.

Infatti sostituendo questi valori nella formula che ci fornisce i watt max, ponendo sempre  $Ta = 30$  gradi e Tj = 140 gradi, otterremo:

vatt max =  $(140 - 30)$ :  $(1.5 + 0.8 + 2) = 25.5$  watt

#### LA TEMPERATURA DEL CONTENITORE TC

Questo dato non viene fornito nei manuali in quanto dipende dalla potenza dissipata e dalla resistenza termica dell'aletta di raffreddamento, nonché dalla temperatura ambiente, quindi potremo calcolarcelo solo una volta che conosceremo tutti questi valori sfruttando la seguente formula:

#### $Tc = watt \times (Red + Rd) + Ta$

Per esempio, supponendo di avere ricavato dai calcoli i sequenti valori:

watt  $= 20$  $Red = 0,25$ <sup>3</sup> C/W (senza mica)  $\text{Rd} = 2.98^{\circ}$  C/W (senza mica)  $Ta = 25$  gradi otterremo:  $Tc = 20x(0.25 + 2.98) + 25 = 89$  gradi

Nota: la temperatura del contenitore effettiva può in pratica discostarsi di qualche grado da questo valore nel caso in cui la temperatura ambiente risulti leggermente più bassa o più alta dei 25 gradi da noi ipotizzati, quindi non « scandalizzatevi» se applicando un termometro sul « case » del transistor, rilevaste per esempio 92 gradi oppure 84 gradi perché questo rientra nella normalità.

#### LA TEMPERATURA DELL'ALETTA TD

Anche questo dato, così come il precedente, non viene fornito nei manuali, però lo si può ricavare, conoscendo la potenza dissipata, la resistenza termica dell'aletta e la temperatura ambiente, sfruttando la seguente formula:

 $Td = (watt \times Rd) + Ta$ 

Prendendo ancora gli stessi valori dell'esempio precedente otterremo pertanto:

 $Td = (20 \times 2,98) + 25 = 84$  gradi

Come noterete la temperatura dell'aletta è abbastanza elevata tanto che se la si andasse a toccare con un dito, la si sentirebbe « bruciare », tuttavia non spaventatevi perché in ogni caso la temperatura della giunzione rientrerà abbondantemente nei limiti consentiti.

Se però voi voleste abbassare questa temperatura, non dovreste far altro che calcolarvi di nuovo la resistenza termica Rd dell'aletta ponendo però questa volta il fattore moltiplicativo K necessario per determinare la Ti uguale a 0,5.

Questo vi porterà immancabilmente ad adottare

un'aletta più « grossa » però sia la temperatura del contenitore, sia quella dell'aletta, diminuiranno come desiderato.

Infatti, mettiamoci ancora nel caso del 2N3055 che ha una Tj max = 200 °C, una Ric =  $1,52$  °C/W e una Rcd = 0,25 senza mica e poniamo  $K = 0.5$ ; otterremo:

 $Ti = Ti$  max x 0.5 = 200 x 0.5 = 100°C

quindi:

 $Rd = (100 - 25) : 20 - (1,62 + 0,25) = 1,98$ °C/W

cioè la Rd risulta in questo caso più bassa rispetto ai 2,98 °C/W che si ottenevano ponendo  $K = 0.6$ , quindi saremo costretti ad adottare un aletta avente dimensioni maggiori, però in compenso si ridurranno la temperatura del contenitore del transistor Tc e la temperatura dell'aletta come risulta dalle sequenti formule:

 $Tc = 20 \times (0.25 + 1.98) + 25 = 69$  gradi  $Td = (20 \times 1,98) + 25 = 64$  gradi.

#### LE FORMULE

Per calcolare la temperatura della giunzione Ti

ğ,

 $Tj = watt \times (Rjc + Rcd + Rd) + Ta$  $Tj = (watt \times Rjc) + Tc$ 

Per calcolare la temperatura del contenitore del transistor

 $Tc = watt x (Red + Rd) + Ta$  $Tc = Tj - (watt x Rjc)$ 

Per calcolare la temperatura dell'aletta dissipatrice

 $Td = (wait x Rd) + Ta$  $Td = Tc - (watt x Red)$ 

Per calcolare i watt dissipabili dal transistor

watt =  $(Tj - Ta)$  : (Rjc + Rcd + Rd) watt =  $(Tc - Ta)$ : (Rcd + Rd)

Per calcolare la resistenza termica giunzionecontenitore

#### $Rjc = (Tj max - 25)$ : watt max

Per calcolare la resistenza termica dell'aletta dissipatrice

 $Rd = (Tj - Ta)$ : watt - (Rjc + Rcd)  $Rd = (Td - Ta)$ : watt

Per calcolare la resistenza termica per alette raffreddate con ventilatore

 $Rdv = RdxF$  $Rd = Rdv : F$ 

Per calcolare la superficie di alette piane anodizzate nere in cmq

 $cmq = 1$ : (Rd x 0.003)  $Rd = 1$ : (cmq x 0,003)

Per calcolare la superficie di alette piane bianche non anodizzate

 $cmq = (Rd \times 0,0025)$  $Rd = 1$ : (cmq x 0,0025)

#### CHE DIMENSIONI DEVE AVERE L'ALETTA

Abbiamo ricavato dalle formule precedenti il valore della resistenza termica di cui deve disporre l'aletta da applicare al nostro transistor tuttavia questo dato non ci dice ancora nulla per quanto riguarda le dimensioni.

Abbiamo anche visto che esiste una formula che ci permette di determinare, conoscendo la resistenza termica, la superficie in cmq di un'aletta piana, cioè:

#### $cmq = 1$ : (Rd x 0,003)

per un'aletta piana anodizzata e  $cmq = 1$ : (Rd x 0,0025) per un'aletta piana bianca.

Quindi se la resistenza termica risulta rispettivamente di 2,98 °C/W oppure di 2,43 °C/W come abbiamo ottenuto in un esempio precedente, utilizzando un'aletta piana anodizzata, la sua superficie in cmq dovrà risultare pari a:

 $1: (2,98 \times 0,003) = 111$  cmg nel primo caso, oppure a:

 $1: (2,43 \times 0,003) = 137$  cmq nel secondo caso.

Noi però vi consigliamo di non usare tale formula se non per realizzare delle piccole alette a U con un ritaglio di lamiera.

In tutti gli altri casi infatti questa formula serve a ben poco come possiamo facilmente dimostrarvi con qualche esempio.

Se voi prendete una striscia di lamiera larga 4 cm e lunga 20 cm ottenete complessivamente una superficie di  $4 \times 20 = 80$  cmq (vedi fig. 8), però se questo lamierino ha uno spessore di 0,5 mm oppure di 2 mm la dispersione del calore è ben diversa, pur rimanendo inalterata la superficie.

Inoltre la stessa superficie di 80 cmq noi la possiamo ottenere anche con un pezzo di lamierino quadrato avente il lato di 9 cm (infatti  $9 \times 9 =$ 81 cmq), vedi fig. 9, però questa seconda aletta di forma quadrata ha una dispersione del calore
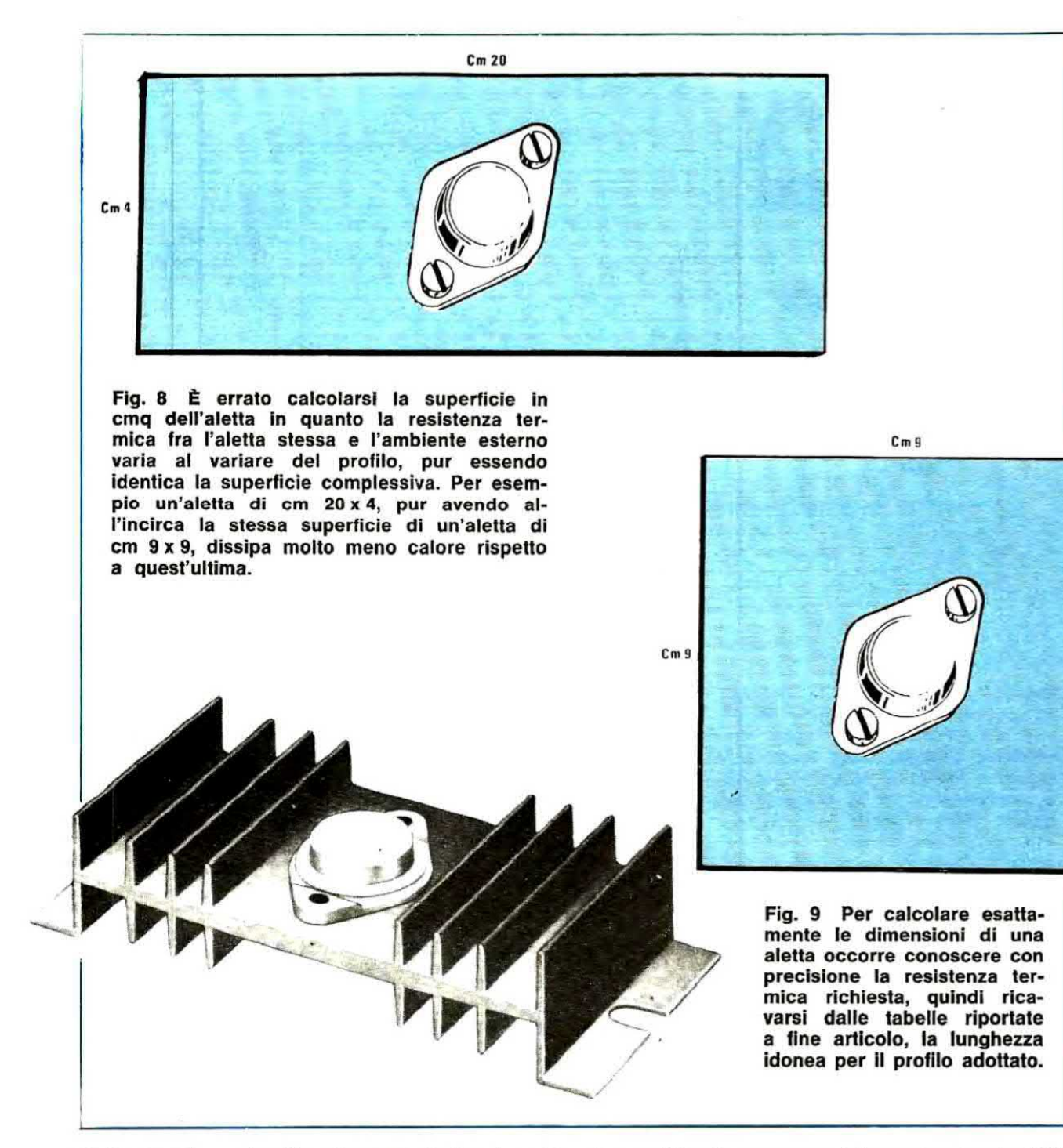

molto maggiore rispetto alla precedente che era rettangolare.

Se poi pigliassimo, anziché una lamiera orizzontale, un profilato sagomato a L oppure a U il potere dispersivo sarebbe ancora diverso, quindi capirete che non c'è troppo da fidarsi della formula sopra riportata.

Proprio per questo, una volta a conoscenza deila Rd, per determinare la superficie dell'aletta è consigliabile guardare nelle pagine più avanti in cui sono riportati i profili delle alette più usuali completi ciascuno di un grafico mediante il quale

è possibile ricavare a resistenza termica in °C/W in funzione della lunghezza.

Per esempio noi in precedenza abbiamo rilevato che per raffreddare il nostro transistor ci occorreva un'aletta avente una resistenza termica di  $2,98$  °C/W oppure di 2,43 °C/W.

Ebbene guardando le nostre tavole, possiamo immediatamente stabilire la lunghezza dell'aletta prescelta. Infatti sarà sufficlente Individuare sull'asse verticale del grafico riportato sotto a ciascun profilo la resistenza termica che si vuole ottenere e guardare il punto in cul la linea oriz-

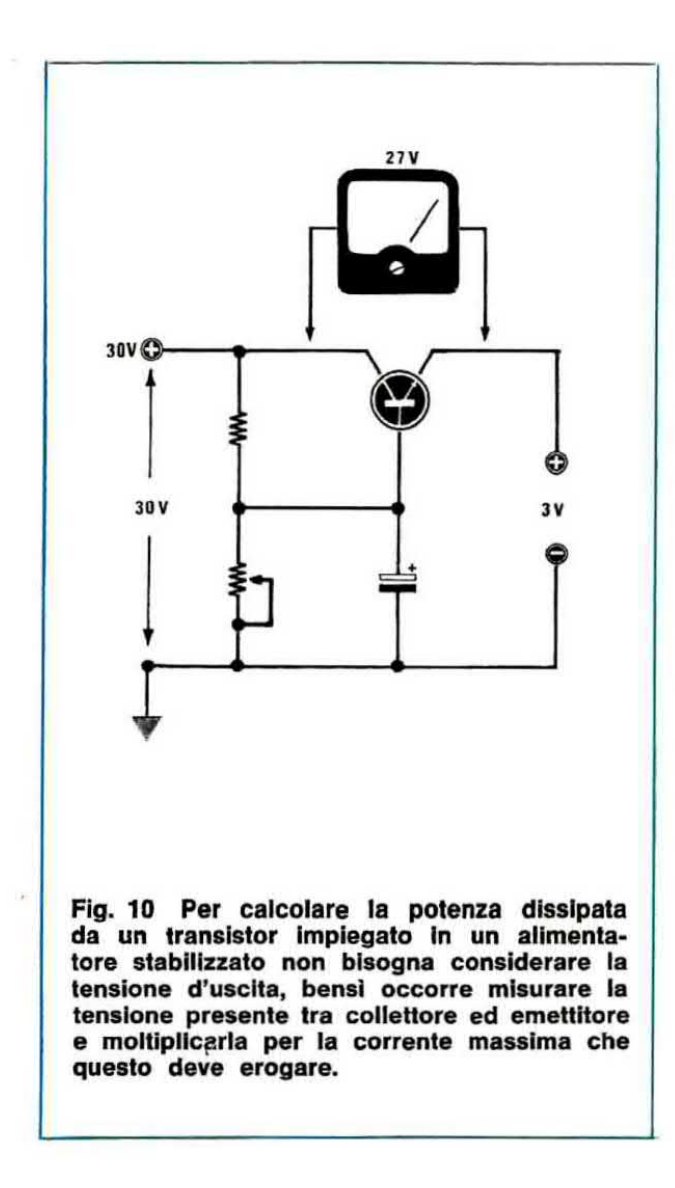

zontale che parte da questo valore taglia la curva. In corrispondenza di questo punto, sull'asse orizzontale del grafico, leggeremo la lunghezza in millimetri di cui deve disporre l'aletta.

Facciamo un esempio:

### Resistenza termica = 2,98  $\degree$ C/W

Aletta n.  $24 = 80$  mm pari a 8 cm Aletta n. 22 = 140 mm pari a 14 cm Aletta n.  $50 = 90$  mm pari a 9 cm Aletta n. 78 = meno di 50 mm Aletta n. 19 = non utilizzabile

### Resistenza termica = 2,43 °C/W

Aletta n.  $24 = 110$  mm circa Aletta n. 22 = non utilizzabile Aletta n.  $50 = 120$  mm circa Aletta n. 78 = meno di 50 mm Aletta n.  $19 =$  non utilizzabile

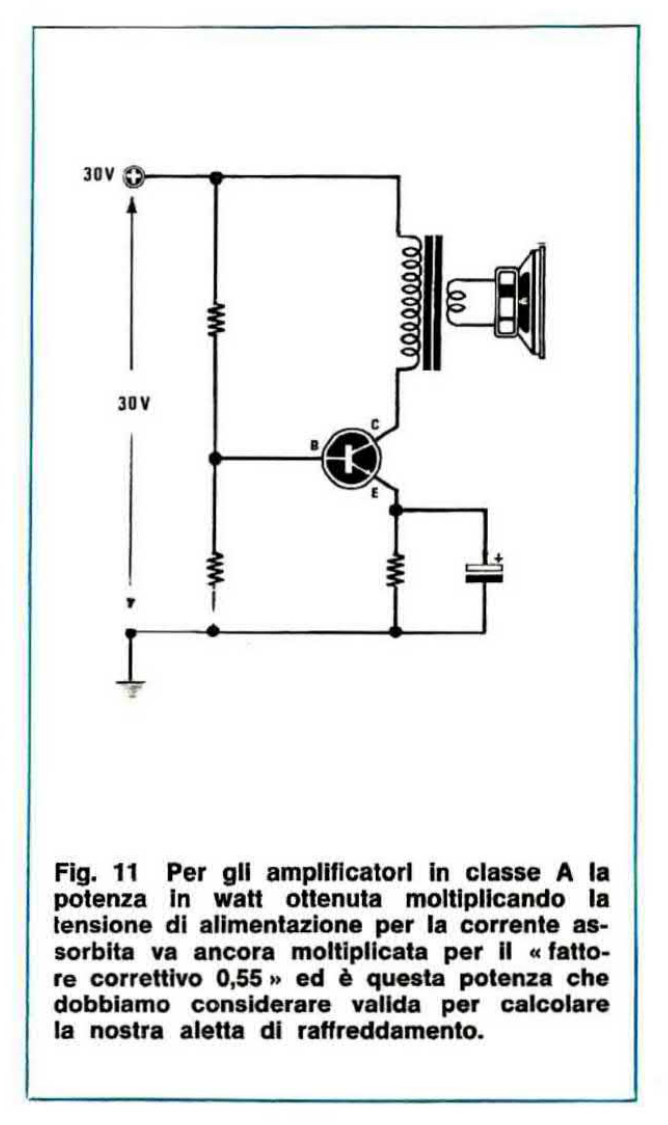

Noterete che i grafici delle resistenze termiche partono sempre da una lunghezza minima di circa 30 mm (cioè lo spazio indispensabile per poter collocare sull'aletta il transistor) e si arrestano a 150 mm.

Infatti bisogna tener presente che quando una aletta supera in lunghezza i 150 mm, la sua resistenza termica non varia più apprezzabilmente (basta notare che tutti i grafici a questo punto si appiattiscono), cioè sia che noi applichiamo al transistor un'aletta lunga 250 mm (pari a 25 cm), sia che gliene applichiamo una lunga 150 mm (pari a 15 cm), il raffreddamento avverrà sempre in ugual maniera.

Ecco quindi spiegato perché l'aletta n. 19 non può essere utilizzata nel nostro esempio, infatti anche tagliandola ad una lunghezza superiore ai 15 cm, otterremo sempre una resistenza termica di circa 6° C/W, cioè non idonea per le nostre esigenze.

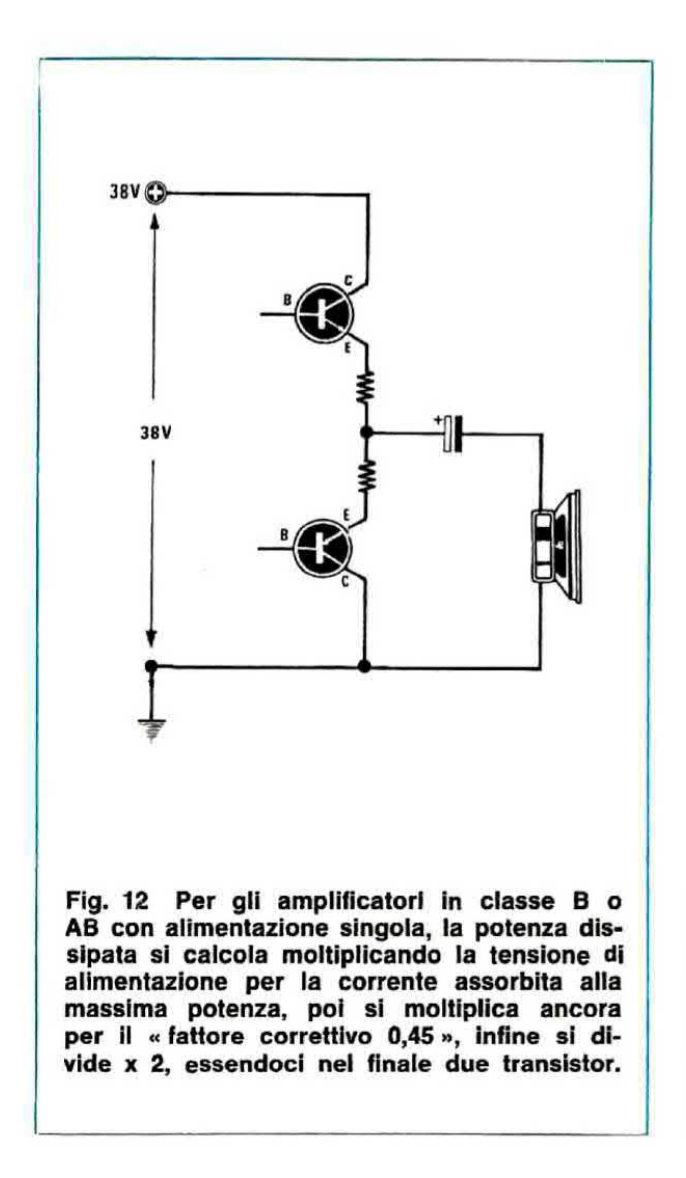

Viceversa l'aletta n. 78, già ad una lunghezza di 4 cm ha una resistenza termica inferiore alle nostre necessità, quindi basterà una lunghezza minima per raggiungere lo scopo.

Un'aletta più lunga di 15 cm si può adottare solo nel caso in cui vogliano raffreddare contemporaneamente due o più transistor ed in questo caso vedremo più avanti la tecnica che è consigliabile adottare nell'applicargli sopra i transistor per ottenere il maggior smaltimento possibile di calore.

# COME SI MISURA la POTENZA da DISSIPARE in WATT

Per il calcolo della potenza dissipata dal transistor vale ovviamente la regola:

### watt  $=$  volt  $x$  ampère

dove i volt sono quelli misurati tra il collettore e

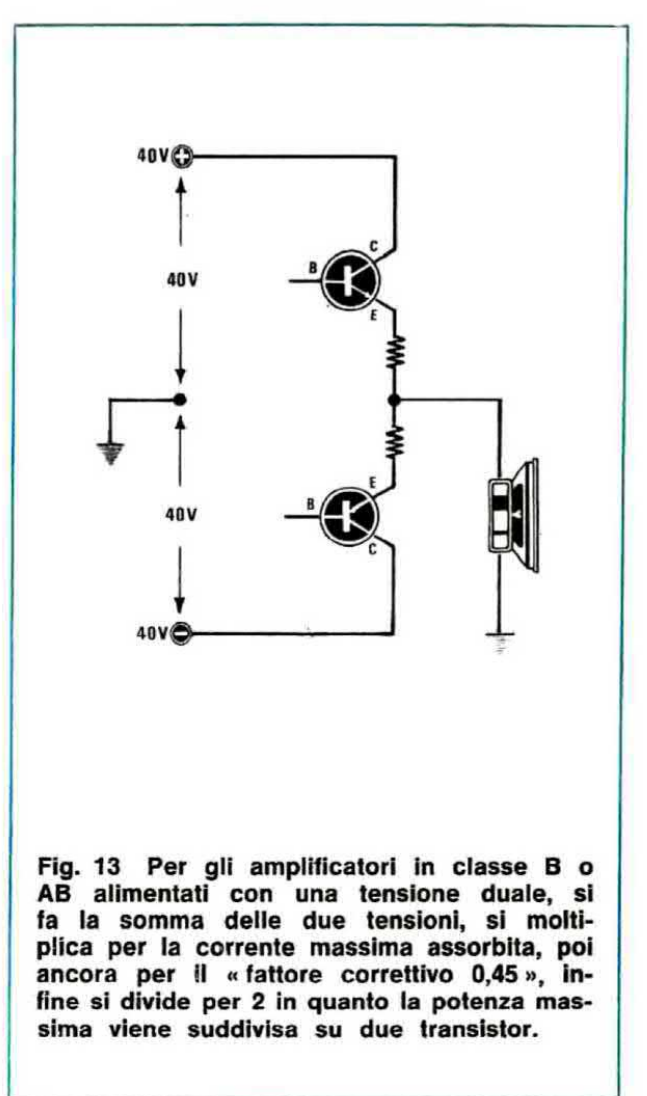

l'emettitore e gli ampère rappresentano la corrente di collettore.

Non sempre però in un circuito è possibile andare a misurare la corrente di collettore per cui in pratica si adottano, per effettuare questo calcolo, dei metodi empirici che dipendono dal tipo di circuito in cui il transistor viene impiegato.

Vediamo dunque circuito per circuito come è possibile determinare il valore della potenza dissipata.

### Alimentatori stabilizzati

Capita a molti lettori di non riuscire a comprendere come mai in un alimentatore a tensione d'uscita regolabile per esempio da 3 a 25 volt. prelevando una tensione di 5 volt con una corrente di 1,2 ampère, quindi una potenza complessiva di  $5 \times 1,2 = 6$  watt, il transistor scaldi

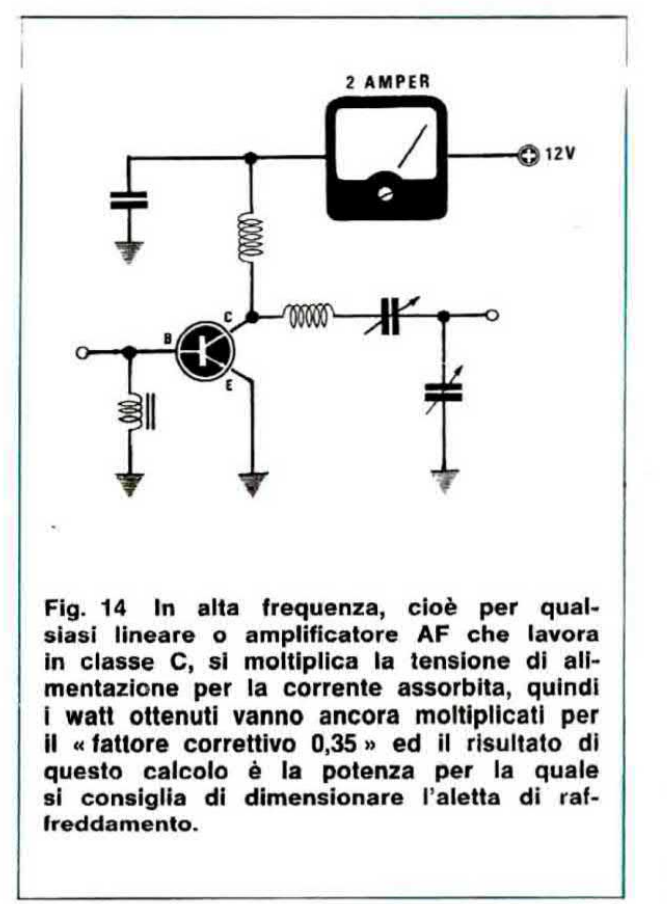

molto di più rispetto a quando si prelevano 24 volt 1,2 ampère, cioè 28 watt ed in effetti questo può sembrare un assurdo, però se ci seguirete dovrete convenire che la cosa è più che logica.

Consideriamo infatti la fig. 10 in cui è visibile il nostro alimentatore stabilizzato, supponiamo che lo stesso sia stato regolato in modo da erogare in uscita 5 volt 1,2 ampère e vediamo di calcolare la potenza dissipata dal transistor che non è:

### $5x1.2 = 6$  watt

come si potrebbe a prima vista supporre, bensi molto più elevata.

Basti pensare che sul collettore del transistor noi applichiamo una tensione di 30 volt mentre in uscita preleviamo 5 volt, quindi tra collettore ed emettitore potremo misurare:

### $30 - 5 = 25$  volt

e poiché abbiamo supposto che il transistor eroghi una corrente di 1,2 ampère, la potenza che esso deve dissipare risulterà espressa da:

### $25x1,2 = 30$  watt

Quindi più è bassa la tensione che noi preleviamo in uscita da questo alimentatore, più il transistor scalda.

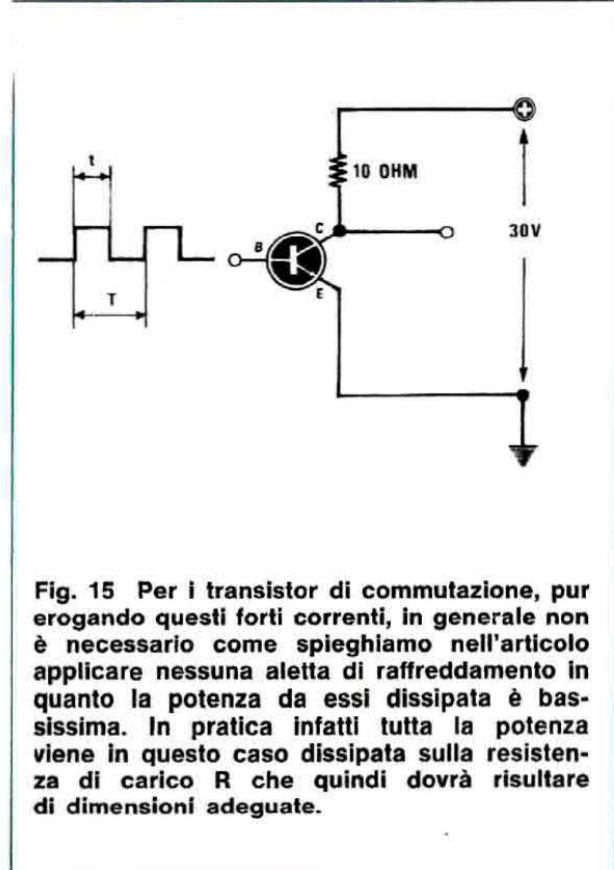

Per esempio, se noi regolassimo l'uscita in modo da poter prelevare una tensione di 3 volt con una corrente di 1,2 ampère, il transistor dovrebbe dissipare:

### $(30 - 3) \times 1,2 = 32,4$  watt.

Se al contrario tale alimentatore venisse regolato per erogare in uscita una tensione di 24 volt, la tensione tra collettore ed emettitore risulterebbe pari a:

### $30 - 24 = 6$  volt

quindi il transistor dovrebbe dissipare una potenza pari a soli

### $6x1,2 = 7,2$  watt

Per calcolarci la superficie dell'aletta necessaria per questo transistor, noi dovremo pertanto metterci nelle condizioni peggiori di funzionamento che ovviamente si hanno quando l'alimentatore è regolato per la minima uscita, cioè per 3 volt.

In tal caso, supponendo che la corrente massima erogabile dall'alimentatore sia per esempio 2 ampère, noi otterremmo che il transistor può trovarsi a dover dissipare:

# $(30 - 3) \times 2 = 54$  watt

e sarebbero appunto questi 54 watt che noi dovremmo inserire nella formula:

 $Rd = (T<sub>j</sub> - T<sub>a</sub>)$ : watt - (Rjc + Rcd)

per poter determinare la resistenza termica di cui deve disporre l'aletta da utilizzare in questo circuito, però si potrebbe anche obiettare che difficilmente con una tensione di 3 volt si ha necessità di una corrente di 2 ampère, quindi se volessimo economizzare sulla superficie dell'aletta potremmo calcolarla per una potenza più bassa di quella appena ottenuta.

### Amplificatori

Per il calcolo della potenza dissipata da un transistor utilizzato come finale in un amplificatore si dovrebbe seguire la seguente regola e cioè:

« la potenza dissipata dal transistor può considerarsi uguale alla potenza erogata dall'alimentatore meno la potenza assorbita dal carico », vale a dire dall'altoparlante se si tratta di un amplificatore di BF, oppure la potenza irradiata in antenna se si tratta di un amplificatore AF.

In altre parole noi dovremmo scrivere:<br>watt transistor = watt alim. - watt carico

In pratica però non sempre è possibile determinare la potenza effettivamente assorbita dal carico perché se questa non viene espressamente indicata nelle caratteristiche, per calcolarla occorre conoscere il « rendimento » dell'amplificatore, un numero questo che dipende da un'infinità di parametri.

Quindi la formula che consigliamo di usare è la seguente:

### watt trans.  $=$  watt alim. x coefficiente correttivo

dove il coefficiente correttivo assume valori assai diversi a seconda che si tratti di un amplificatore in classe A. B o C.

### Amplificatori in classe A (coefficiente 0,55)

Negli amplificatori in classe A la corrente erogata dall'alimentatore si mantiene all'incirca costante sia a riposo (cioè senza segnale in ingresso), sia alla massima potenza, pertanto supponendo di avere un amplificatore ad un solo transistor (vedi fig. 11) alimentato a 30 volt, che assorbe a riposo una corrente di 1,2 ampère, la pobe a riposo una corrente di 1,2 ampere, la **po-**<br>tenza erogata dall'alimentatore sarà espressa da:<br>30 x 1,2 = 36 watt

A questo punto, considerando che il coefficiente correttivo che noi dovremo adottare per il calcolo della potenza dissipata dal transistor è uguale in questo caso a 0,55, otterremo:

### watt trans.  $= 36 \times 0.55 = 19.8$  watt

ed è proprio questa la potenza per cui noi dovremo calcolare la nostra aletta di raffreddamento. Nota: se i transistor finali, invece di uno solo, sono due in push-pull, ovviamente la potenza calcolata in questo modo andrà divisa per due.

### Amplificatori in classe B o AB (coefficiente 0,45)

Per gli amplificatori di BF che utilizzano due transistor come finali (vedi fig. 12-13) ognuno dei quali amplifica una sola semionda (funzionamento in classe B o AB) occorre fare una distinzione e precisamente distinguere il caso in cui si ha alimentazione singola, cioè si ha per esempio una sola tensione positiva di 38 volt, dal caso in cui il circuito viene alimentato con tensione duale, cioè abbiamo per esempio un ramo positivo a  $+$  40 volt ed un ramo negativo  $-$  40 volt rispetto alla massa.

Nel primo caso, cioè con alimentazione singola, (vedi fig. 12) noi dovremo calcolare innanzitutto la potenza erogata dall'allmentatore moltiplicando la tensione di alimentazione per la corrente assorbita alla massima potenza.

Supponendo per esempio di avere una tensione di 38 volt con un assorbimento alla massima potenza di 0,7 ampère, otterremo:

### potenza alimentatore =  $38 \times 0.7 = 26.6$  watt

Ora, poiché il coefficiente correttivo è uguale in questo caso a 0,45, la potenza dissipata dai due transistor complessivamente sarà espressa da:

### $26,6 \times 0,45 = 11,97$  watt

e poiché i transistor sono due e si spartiscono equamente il lavoro, è ovvio che ciascuno dei due dissiperà la metà di questa potenza, cioè:

### $11,97 : 2 = 5,98$  watt

Nel secondo caso invece, cioè con alimentazione duale (vedi fig. 13), per calcolarci la potenza erogata dall'alimentatore dovremo moltiplicare la corrente assorbita alla massima potenza su ciascuno dei due rami per la somma delle due tensioni, cioè quella positiva e quella negativa.

Supponendo per esempio che le tensioni utilizzate siano rispettivamente  $+40$  volt e  $-40$  volt e che la corrente assorbita su uno dei due rami

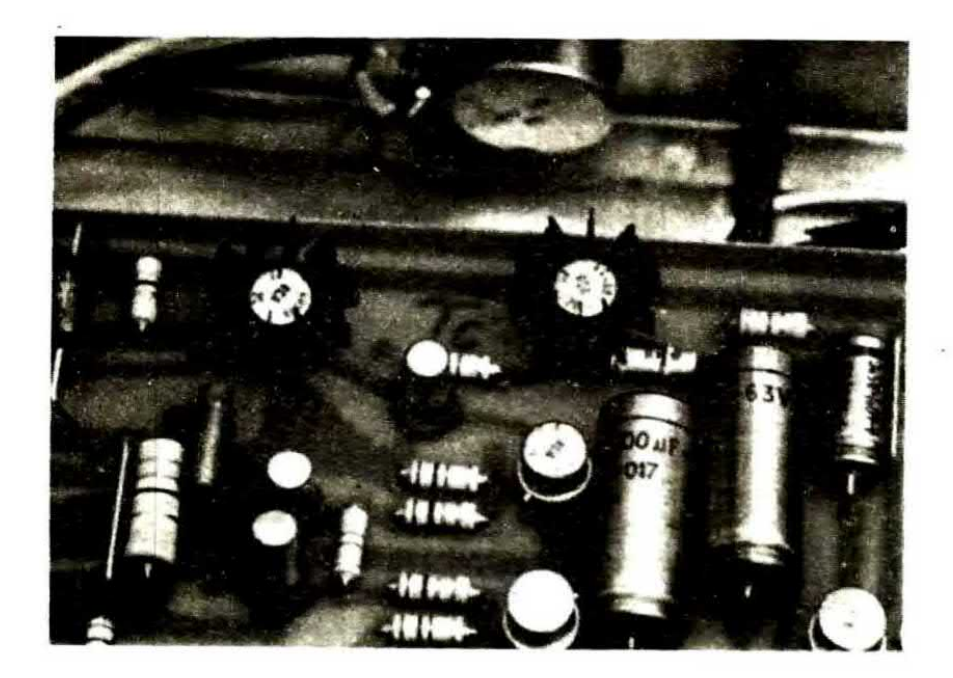

Fig. 16 Applicando le normali alette a raggiera sui transistor con involucro in TO.5 dovremo cercare di non allargare troppo l'aletta perché se questa non è ben aderente al corpo del transistor, non sarà in grado di prelevare il calore generato ed il transistor se ne andrà in fumo.

Fig. 17 Molto spesso si usa isolare il transistor dall'aletta mediante una mica isolante e relative rondelle. Tale soluzione è comoda per evitare cortocircuiti, però bisogna tener presente che la « mica» è una « resistenza termica » addizionale che impedisce al calore di trasferirsi facilmente dal transistor all'aletta.

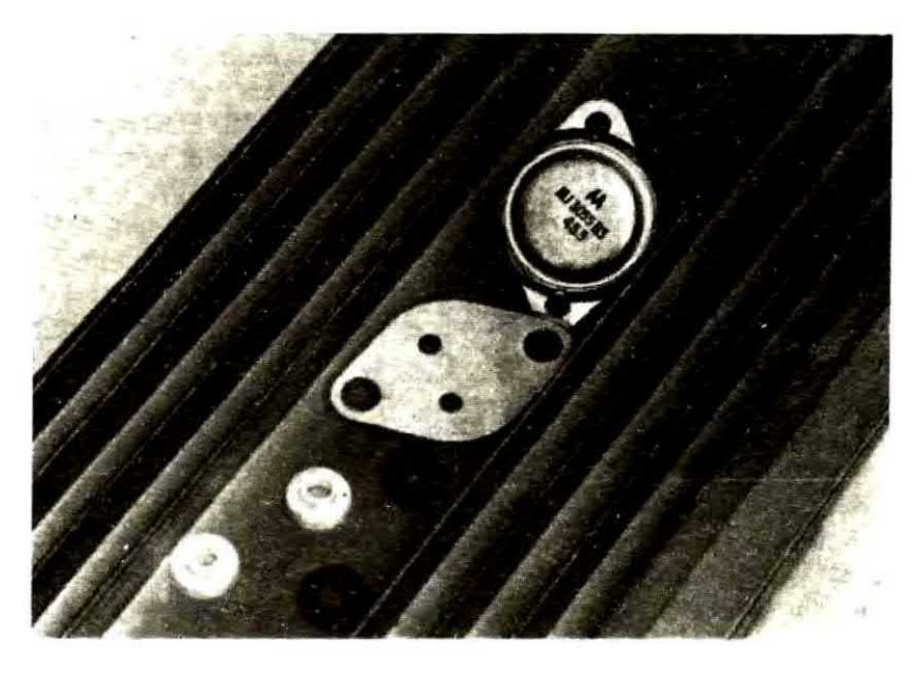

alla massima potenza risulti di 1,3 ampère, la potenza erogata dall'alimentatore sarà espressa da:

### $(40 + 40) \times 1,3 = 104$  watt

Di questi 104 watt una parte verranno trasferiti all'altoparlante e una parte dissipati dai due transistor e precisamente, risultando in questo caso il fattore correttivo uguale a 0,45 la potenza dissipata complessivamente dai due transistor sarà espressa da:

### 104 x 0,45 = 46,8 watt

e poiché tali transistor si spartiscono equamente il lavoro, ciascuno di essi singolarmente dissiperà:

### $46,8:2 = 23,4$  watt

### Amplificatore di AF in classe C (coefficiente 0,35)

Per il calcolo della potenza dissipata da un transistor impiegato come « pilota di potenza » opure come « lineare AM-FM » in un trasmettitore, i quali funzionano normalmente in classe C, cioè amplificano meno di metà semionda del segnale applicato in ingresso, consigliamo di utilizzare il coefficiente correttivo 0,35 in quanto questo ci è sembrato il più idoneo per ottenere risultati coerenti con la realtà.

Quindi, come vedesi in fig. 14, avendo un transistor finale alimentato a 12 volt che assorbe una corrente di 2 ampère, cioè:

watt alim =  $12 \times 2 = 24$  watt

la potenza per cui consigliamo di calcolare la aletta è la seguente:

### watt trans.  $= 24 \times 0.35 = 8.4$  watt

dove lo 0,35 è appunto il coefficiente correttivo da noi impiegato.

### Transistor di commutazione

Abbiamo infine un ultimo caso che dovremo prendere In considerazione anche se in genere non richiede l'impiego di aletta di raffreddamento e precisamente quello dei transistor utilizzati nei circuiti di commutazione i quali, pur erogando in genere forti correnti, all'atto pratico dissipano una potenza irrisoria in quanto vengono fatti lavorare a regime discontinuo.

Consideriamo per esempio un transistor di commutazione (vedi fig. 15) sulla cui base vengono applicati degli impulsi aventi una durata  $t = 0.01$ secondi alla frequenza di 50 Hz, cioè un impulso ogni  $T = 0.02$  secondi come ci dimostra la formuia:

 $T=1$ : frequenza = 1 : 50 = 0.02 sec.

Se il transistor è alimentato a 30 volt ed il carico applicato sul collettore, cioè R, è uguale a 10 ohm, per valutare la potenza dissipata occorre distinguere il periodo di tempo in cui il transistor conduce (cioè t), dal periodo in cui il transistor risulta invece interdetto. cioè T-L

Quando il transistor risulta interdetto, cioè non è presente l'impulso positivo sulla base, ovviamente non disslpa nessuna potenza.

Quando invece il transistor conduce (presenza di impulso). la teaione coilettore-emettitore non è mai superiore a 0,3-0,35 volt, mentre la corrente di collettore si può ricavare dalla seguente formule:

### ampère = volt alim.:  $R = 30:10 = 3$  ampère

Quindi ammesso che il transistor risultasse sempre in conduzione. la potenza da esso dissipata risulterebbe pari a:

```
watt = volt x ampère = 0,35 \times 3 = 1,05 watt
```
cioè anche nella peggiore delle ipotesi questo questo transistor non dissipa mai più di 1,05 watt, quindi non è necessario applicargli nessuna aletta di raffreddamento.

Non solo ma questa potenza si riduce notevolmente se noi calcoliamo il valore medio, cioè se teniamo presente anche ii periodo di tempo in cui il transistor è interdetto.

Per far questo potremo usare la seguente formuie.

watt medi = watt  $x(t:T)$ 

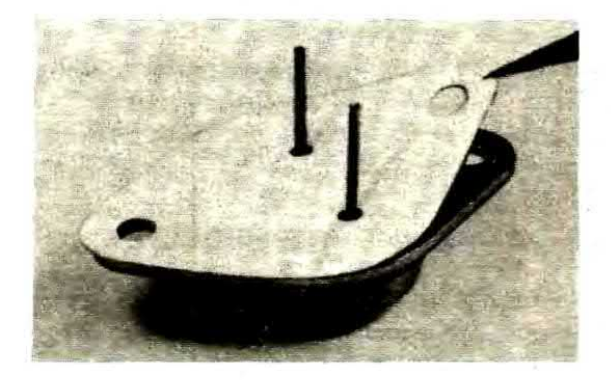

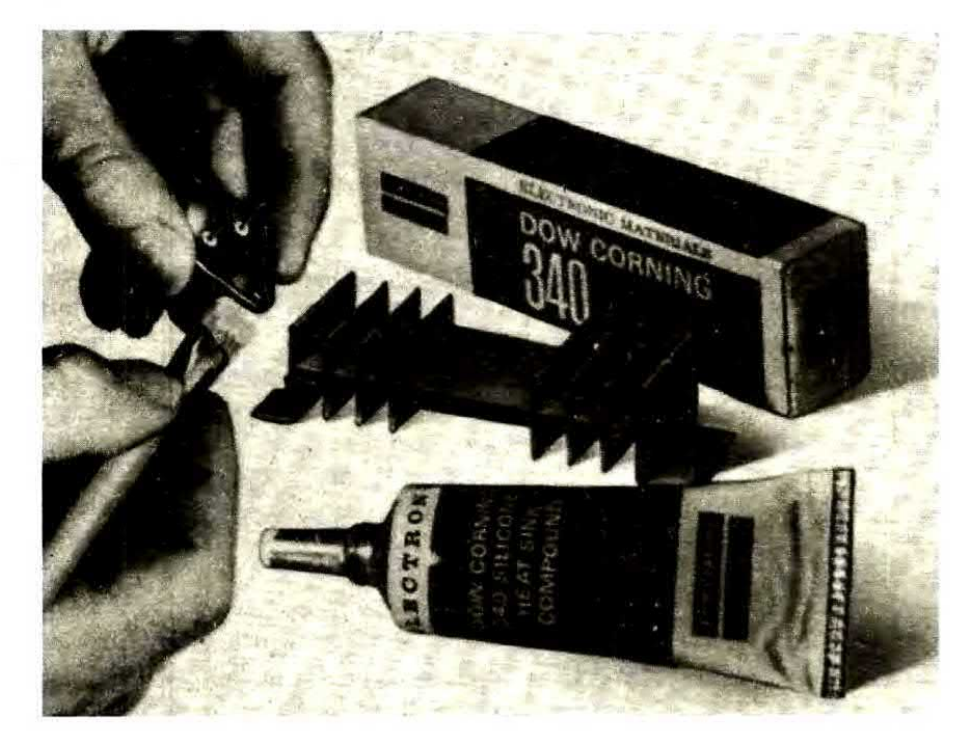

Fig. 18 Se nel vostro montaggio è assolutamente necessario implegare una mica isolante, cercate di ridurre questa resistenza termica spalmando tra transistor e mica e tra mica ed aletta della pasta al silicone. Nella tabella n. 2 a fine articolo viene indicata la resistenza termica Rcd che presenta un contenitore usando o meno la pasta al silicone.

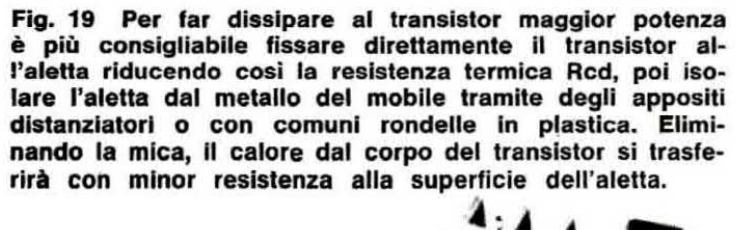

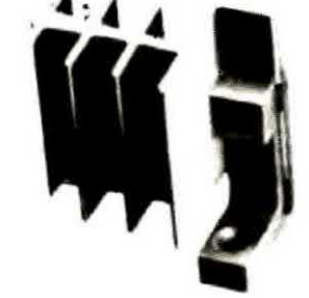

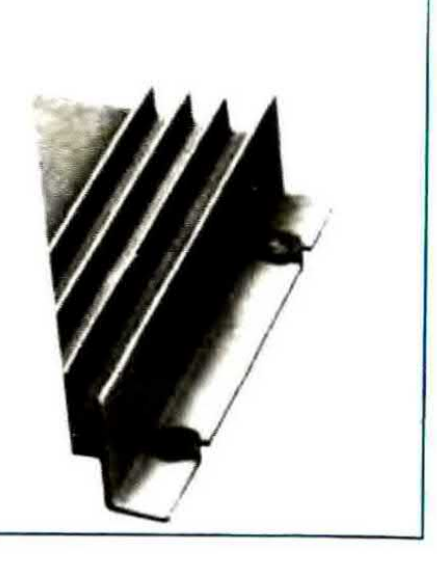

la quale ci fornisce come risultato: watt medi =  $1,05 \times (10:20) = 0,5$ 

cioè questo transistor dissiperà mediamente mezzo watt, una potenza questa che anche un TO.5 riesce a smaltire senza aletta.

In pratica infatti in questo circuito chi dissipa la potenza maggiore è la resistenza R la quale dovrebbe risultare almeno da 25-30 watt, come è facile calcolarsi utilizzando la legge di Ohm.

### QUALCHE ESEMPIO PRATICO

Studiato il problema nei suoi termini generali, presentate le formule, analizzate una per una le variabili che compaiono in queste formule e indicato il modo per procurarsi i loro valori non ci resta a questo punto, per completare la trattazione, che presentare degli esempi concreti di calcolo in modo da dissipare totalmente gli ultimi dubbi che ancora possono essere rimasti.

1<sup>9</sup> Esempio: vogliamo realizzare una alimentatore stabilizzato con un transistor darlington TIP141 in grado di erogarci in uscita una tensione di 18 volt con una corrente di 4 ampère (vedi fig. 20). Sapendo che la tensione applicata sul collettore risulta di 26 volt, vogliamo calcolarci le dimensioni dell'aletta di raffreddamento più idonea per questo progetto.

Guardando su un manuale le caratteristiche di questo transistor, troveremo:

potenza max per  $Tc = 25 \degree C$  ... 125W max tensione collettore-emettitore ... 80 volt max temperatura di giunzione ... 150 °C

Come vedete manca da questo quadro un dato fondamentale e precisamente la Rjc che però potremo ricavarci sfruttando la seguente formula:  $Rjc = (Tj max - 25)$  : watt max

### cioè:

 $Rjc = (150 - 25)$  : 125 = 1°C/W

Ora dobbiamo stabilire quanti watt deve dissipare il transistor.

Orbene, se noi gli applichiamo 26 volt e ne preleviamo 18, la tensione collettore-emettitore risulterà pari a:

 $26 - 18 = 8$  volt

e poiché dal transistor noi preleviamo una corrente di 4 ampère, la potenza da dissipare sarà uguale a:

 $8x4 = 32$  watt

Per ragioni di montaggio dobbiamo necessariamente applicare tra transistor e aletta una mica isolante però disponiamo di pasta al silicone che potremo spalmare tra le due superfici per favorire il passaggio del calore perciò, sapendo che il TIP141 dispone di un contenitore TO3 plastico, dalla tabella n. 2 ricaveremo che la resistenza termica contenitore-dissipatore con mica più pasta al silicone ha il seguente valore:  $Red = 0.7 °C/W$ 

Avendo a disposizione tutti questi dati possiamo ora vedere quale resistenza termica deve possedere l'aletta di raffreddamento servendoci a tale

scopo della seguente formula:

 $Rd = (Tj - Ta)$ : watt – (Rjc + Rcd)

Supponendo di volere un'aletta la più piccola possibile senza preoccuparci se il contenitore del transistor si scalda eccessivamente, useremo dei tre fattori correttivi da noi consigliati per la Tj, cioè 0,5-0,6-0,7, il più alto (vale a dire 0,7) ottenendo così:

Tj = Tj max x 0,7 =  $150 \times 0.7 = 105 \text{ °C}$ 

Porremo inoltre Ta =  $25^{\circ}$ C in quanto anche se questa temperatura risultasse leggermente diversa non correremmo alcun rischio avendo fissato la Tj ad un valore molto più basso del valore massimo consentito.

Sostituendo questi valori nella formula otterremo:

 $Rd = (105 - 25) : 32 - (1 + 0.7) = 0.8 °C/W$ 

A questo punto, guardando la tavola dei profilati, possiamo vedere che le alette che dispongono di una resistenza termica così bassa non sono tante, tuttavia ne esiste ugualmente un buon assortimento.

Per esempio, disponendo di un profilato con sezione simile a quello di fig. 70, dovremo tagliarlo ad una lunghezza di 100 mm (pari a 10 cm) per ottenere la resistenza termica voluta. Facciamo presente che se anche tagliassimo questo profilato ad una lunghezza di 5 mm in meno del richiesto, cioè a 95 mm, pur ottenendo una resistenza termica leggermente più elevata, non correremmo alcun rischio di bruciare il transistor in quanto il coefficiente 0,7 per cui abbiamo moltiplicato la Tj max mette al riparo anche da questa evenienza. Potremmo ora calcolarci la temperatura che raggiungerà a regime questa aletta, sfruttando a tale scopo la formula:

 $Td = (watt \times Rd) + Ta = (32 \times 0, 8) + 25 = 50 \degree C$ 

Il contenitore del transistor raggiungerà invece la seguente temperatura:

 $Tc = watt \times (Red + Rd) + Ta$ 

 $TC = 32 \times (0.7 + 0.8) + 25 = 73^{\circ}C$ 

Infine la temperatura della giunzione sarà la seguente:

 $Tj = watt \times (Rjc + Red + Rd) + Ta$ 

 $Tj = 32 \times (1 + 0.7 + 0.8) + 25 = 105$ °C

come d'altronde era ovvio essendo noi partiti da questo valore per calcolare la Rd.

Il fattore correttivo 0,7 da noi utilizzato, pur essendo il valore massimo consigliato, possiamo

assicurarvi che ci garantisce in pratica da tutte le evenienze negative che potrebbero verificarsi durante il funzionamento e possiamo dimostrarvelo cifre alla mano.

Supponiamo infatti che inavvertitamente il montaggio venga posto in un ambiente in cui la temperatura non è di 25 °C come da noi supposto, bensì notevolmente più elevata, per esempio 40 °C.

In questo caso la temperatura di giunzione Tj risulterà uquale a:

 $Tj$  = watt x (Rjc + Rcd + Rd) + Ta  $T_1 = 32 \times (1 + 0.7 + 0.8) + 40 = 120$ °C cioè sempre abbondantemente al di sotto dei 150° C consentiti.

Supponiamo ancora che ci si dimentichi di spalmare la pasta al silicone nel fissare il transistor all'aletta, cosicché la Rcd diventa, come vedesi in tabella n. 2, uguale a 1º C/W. Ebbene, anche in questo caso la Tj sarà sempre inferiore a 150° C, infatti:

 $Tj = 32 \times (1 + 1 + 0.8) + 40 = 129$ °C

Quindi eseguendo il calcolo della superficie dell'aletta con il metodo da noi indicato avremo la certezza di far lavorare la giunzione del transistor ad una temperatura notevolmente inferiore al limite massimo riportato sul manuale, senza pericolo che la stessa si fonda per un'inezia qualsiasi.

2<sup>o</sup> Esempio: abbiamo trovato in una bancarella tre alette di raffreddamento, una lunga 5 cm, una 10 cm e una 15 cm, con un profilo identico a quello di fig. 40 dalla quale si rileva che la resistenza termica vale:

 $Rd = 2.7$  per una lunghezza di 50 mm

 $Rd = 1.8$  per una lunghezza di 100 mm

 $Rd = 1.5$  per una lunghezza di 150 mm

e vogliamo applicare una di queste tre alette al

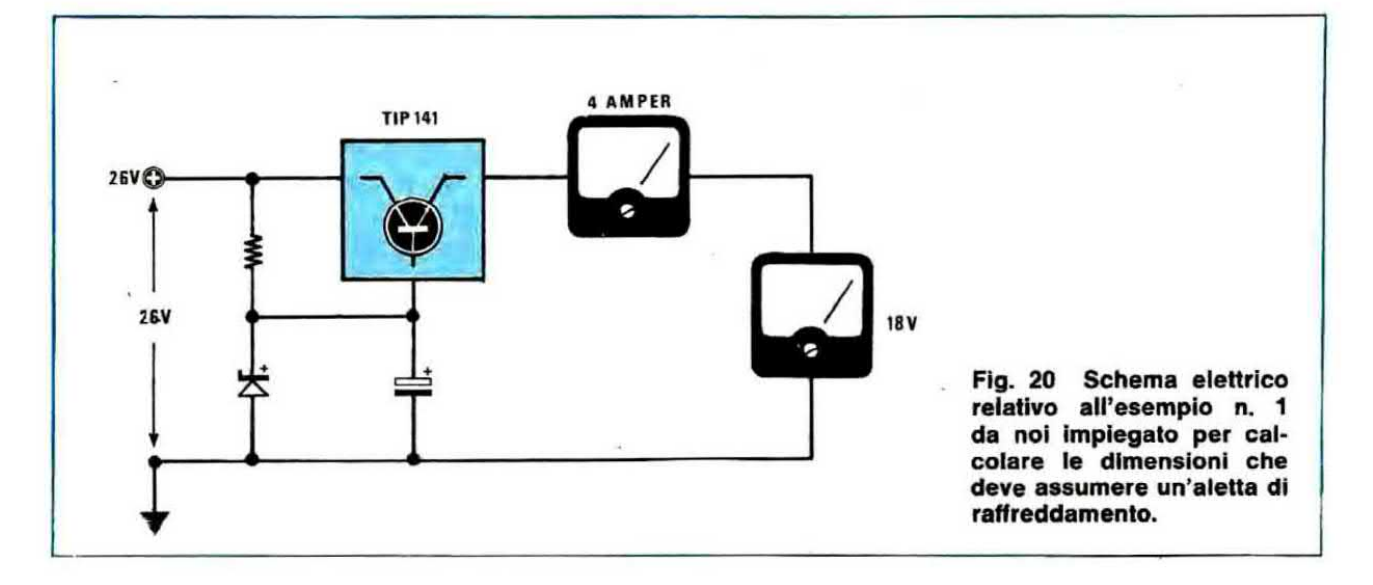

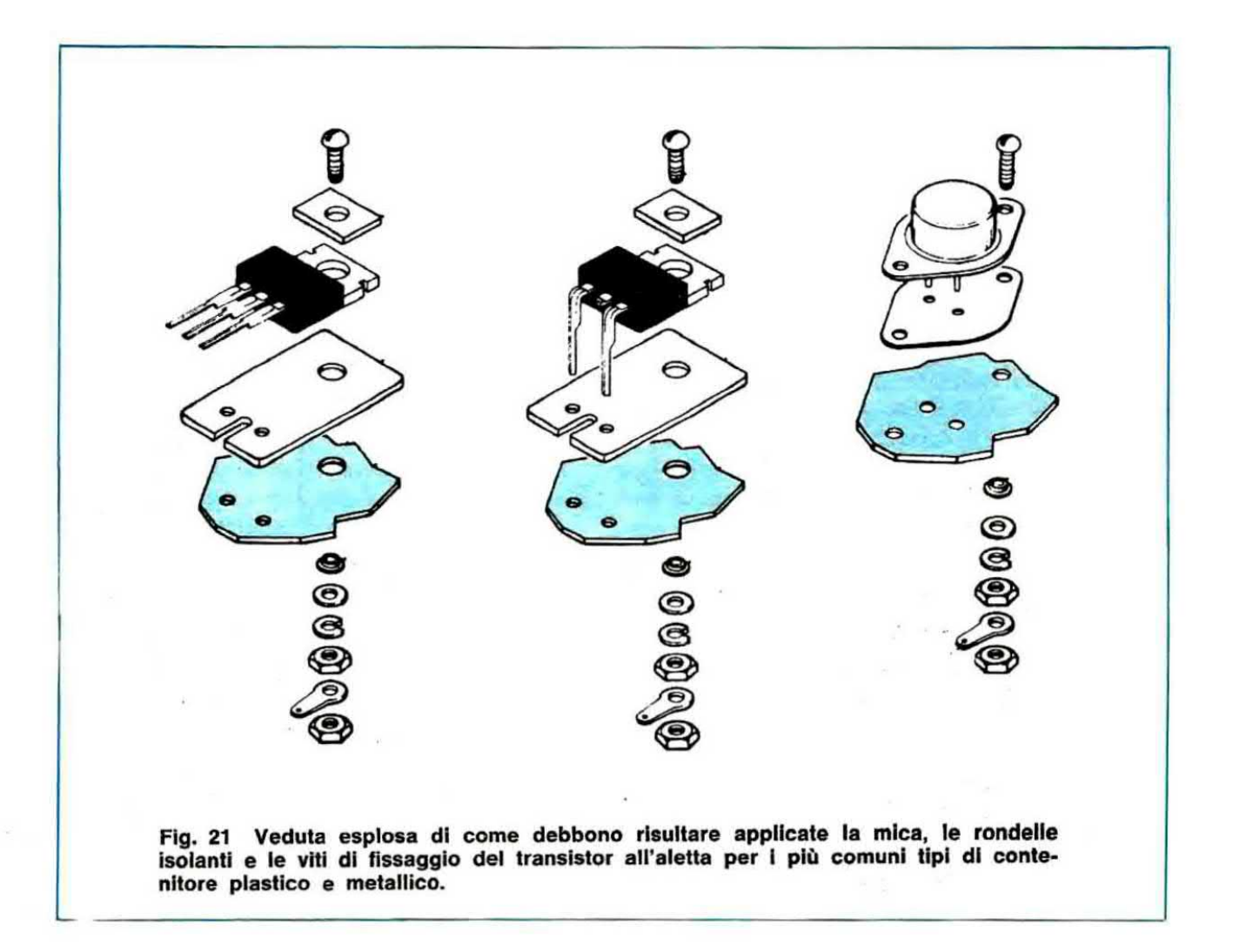

transistor finale di un trasmettitore il quale lavora a 12 volt e assorbe 0,8 ampère, cioè dissipa  $12 \times 0.8 = 9.6$  watt.

Le caratteristiche di tale transistor sono:

contenitore ... TO.66

Ti max ... 200° C

Rjc ... 5° C/W

Vorremmo inoltre, per ragioni di spazio, che l'aletta risultasse la più piccola possibile e per ottenere questo elimineremo la mica utilizzando inoltre della pasta al silicone da spalmare tra transistor e aletta.

In questo caso la Rcd, come è possibile ricavare dalla tabella n. 2, risulta uguale a 0,65° C/W.

Per quanto riguarda la Tj utilizzeremo ancora il coefficiente correttivo massimo, cioè 0,7, ottenendo così:

 $Ti = Ti$  max x 0,7 = 200 x 0,7 = 140°C

Sostituendo questi valori nella formula che ci fornisce la Rd, cioè:

 $Rd = (Tj - Ta)$ : watt - (Rjc + Rcd) otterremo:

Rd =  $(140 - 25)$ : 9,6 -  $(5 + 0.65)$  = 6,32° C/W quindi tutte e tre le alette che abbiamo acquistato, disponendo di una resistenza termica più bassa di quella che risulta dai calcoli, possono essere indifferentemente utilizzate per i nostri scopi e poiché ci interessa occupare poco spazio, impiegheremo la più piccola, cioè quella lunga 5 cm.

Vediamo ora di calcolarci che temperatura raggiungeranno rispettivamente l'aletta, il contenitore del transistor e la giunzione.

$$
Td = (watt \times Rd) + Ti
$$

- Td =  $(9,6 \times 2,7)$  + 25 = 50°C
- $Tc = watt \times (Red + Rd) + Ta$

Tc = 9,6 x (0,65 + 2,7) + 25 = 57°C

 $Tj$  = watt x (Rjc + Rcd + Rd) + Ta

$$
T_1 = 9.6 \times (5 + 0.65 + 2.7) + 25 = 105^{\circ} \text{C}
$$

Da notare che in questo caso, contrariamente all'esempio precedente, la temperatura di giunzione risulta più bassa di quella da noi utilizzata per calcolare la Rd (cioè 140°C) e questo si spiega con il fatto che abbiamo utilizzato un'aletta avente una resistenza termica più bassa di quella strettamente indispensabile, cioè un'aletta più grossa del necessario quindi questa riesce a smaltire una quantità di calore più elevata rispetto ai calcoli e di conseguenza fa scendere la temperatura interna del transistor.

3<sup>o</sup> Esempio: abbiamo un transistor 2N1711 al quale abbiamo applicato una aletta simile alla n. 4, cioè con una Rd =  $45^{\circ}$  C/W: vogliamo calcolarci la potenza massima che è possibile far dissipare a tale transistor.

Guardando sul manuale i dati relativi ad un 2N1711 si rileva quanto segue:

Tj max =  $200^{\circ}$  C

watt max per una Tc di  $25^{\circ}$  C = 3 watt  $Ric = 58^{\circ}$  C/W contenitore  $=$  TO.5

La Rcd, per un contenitore TO.5, con aletta applicata direttamente sul contenitore senza pasta al silicone è uguale a 1º C/W, come si può rilevare dalla tabella n. 2. Per quanto riguarda Ti assumiamo ancora una volta il fattore di riduzione più alto, cioè 0,7, quindi avremo:

Tj = Tj max x 0,7 = 200 x 0,7 = 140°C

A questo punto, sostituendo questi valori nella formula:

watt =  $(Tj - Ta)$  :  $(Rjc + Rcd + Rd)$ otterremo:

watt =  $(140 - 25) : (58 + 1 + 45) = 1,10$  watt

Questa ovviamente non è la potenza massima in assoluto che potremo far dissipare al transistor in quanto bisogna tener conto del fattore di correzione che abbiamo utilizzato per la Tj, tuttavia è la potenza massima che potremo fargli dissipare mantenendo il necessario margine di sicurezza.

Per esempio qualcuno potrebbe far dissipare al transistor così raffreddato una potenza di 1,5

watt, però in questo caso la temperatura di giunzione potrebbe avvicinarsi troppo al limite superiore ed in queste condizioni sarebbe sufficiente un piccolo sbalzo di temperatura per far fondere la giunzione.

Infatti ammesso per esempio che il circuito venga posto all'interno di un mobile in cui non circola aria, la temperatura ambiente può salire facilmente a 50°C ed in tal caso, facendo dissipare al transistor 1,10 watt, otterremo:  $Tj$  = watt x (Rjc + Rcd + Rd) + Ta  $Tj = 1, 1 \times (58 + 1 + 45) + 50 = 164$ °C mentre facendogli dissipare 1,5 watt:  $Tj = 1.5 \times (58 + 1 + 45) + 50 = 206$ °C cioè in quest'ultimo caso la temperatura di giunzione potrebbe superare il limite massimo consentito che è di 200°C, con conseguenze fin troppo ovvie.

4° Esempio: abbiamo un transistor in TO.3 al quale vogliamo far dissipare una potenza di 30 watt. A questo transistor abbiamo applicato una aletta di raffreddamento con una resistenza termica pari a 2º C/W con interposta una mica.

Conoscendo tutti i dati di tale transistor, cioè: watt  $max = 100$  watt

Tj max  $= 200$ °C  $Rjc = 1,75° C/W$  $Red = 0,8^{\circ}$  C/W (vedi tabella n. 2)

 $Rd = 2^{\circ} C/W$ 

Vogliamo determinare se tale aletta è sufficiente per mantenere la temperatura della giunzione per esempio al di sotto dei 120°C ed ammesso che questo si verifichi, vogliamo calcolarci anche la temperatura che assumeranno il contenitore e l'aletta.

Innanzitutto ci calcoleremo la Rd necessaria per mantenere la temperatura della giunzione al

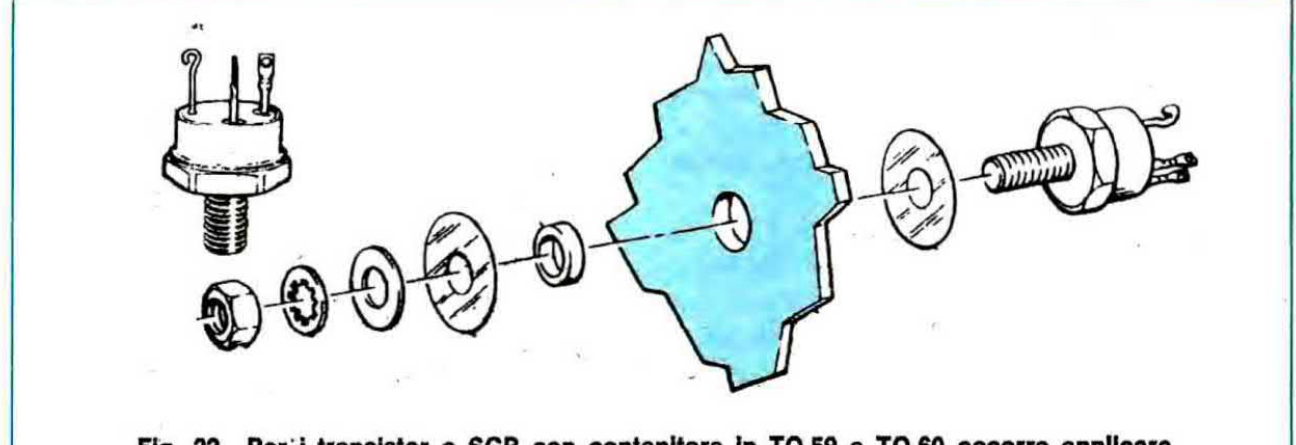

Fig. 22 Per i transistor o SCR con contenitore in TO.59 e TO.60 occorre applicare una mica sopra ed una sotto all'aletta e impiegare una rondella isolante che entri totalmente nello spessore dell'aletta di raffreddamento in modo da tenere isolato da questa il bullone centrale del transistor.

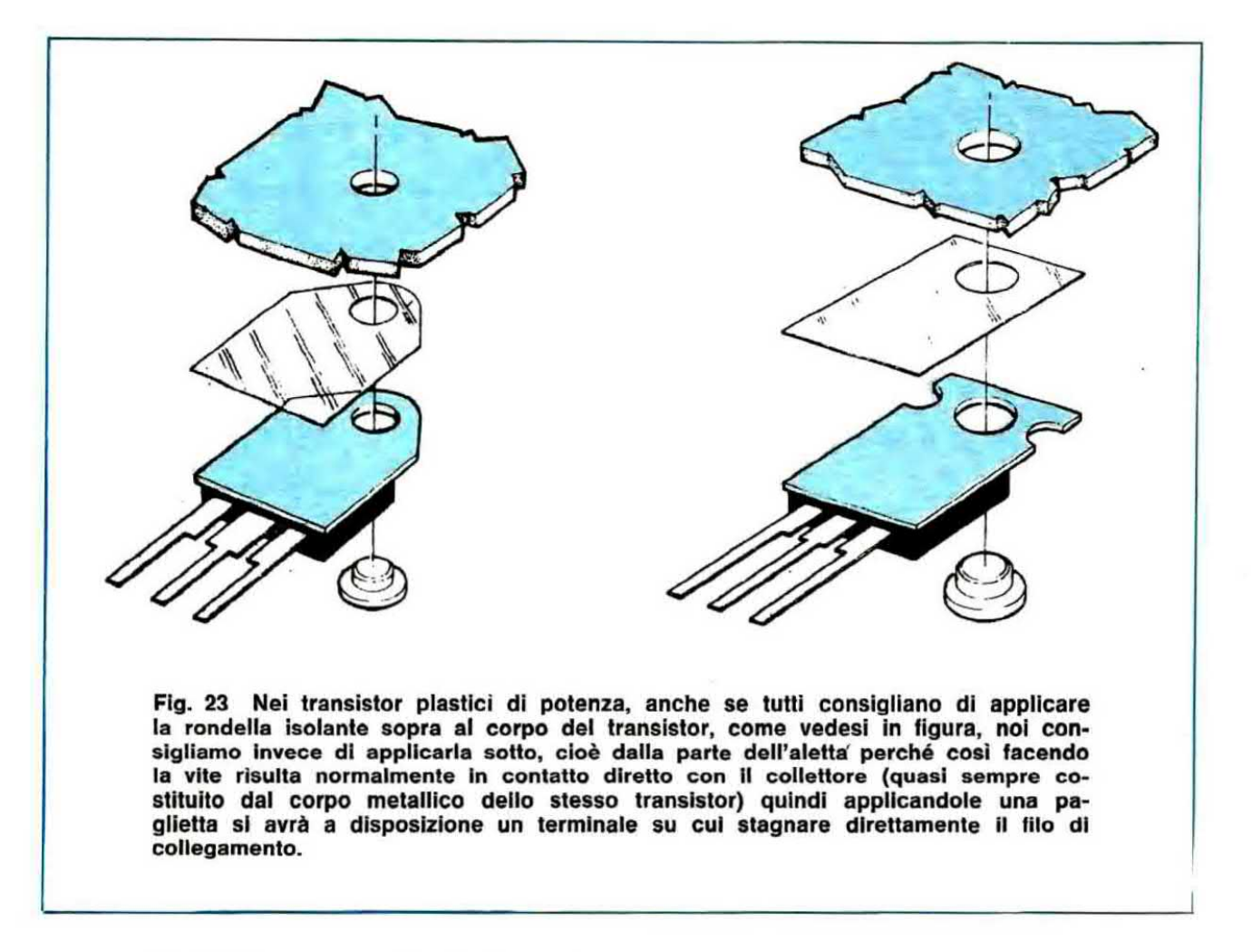

di sotto dei 120° C e per questo sfrutteremo la formula:

 $Rd = (Tj - Ta) : watt - (Rjc + Rcd)$ ponendo in questa formula  $Ti = 120^{\circ}$ C e Ta  $= 25^{\circ}$  C avremo:

 $Rd = (120 - 25) : 30 - (1.75 + 0.8) = 0.61$ °C/W

Come noterete, dal calcolo risulta che la nostra aletta è del tutto insufficiente per raggiungere lo scopo che ci eravamo prefissi; infatti, eseguendo il calcolo inverso, cioè quello che ci fornisce la temperatura della giunzione Tj in funzione della Rd, Rcd, Rjc ecc., potremo constatare quanto segue:

 $Tj$  = watt x (Rjc + Rcd + Rd) + Ta  $T_1 = 30 \times (1.75 + 0.8 + 2) + 25 = 161.5$ °C

In altre parole, utilizzando questa aletta, la temperatura della giunzione salirà molto al di sopra dei 120°C su cui noi vorremmo che si stabilizzasse durante il funzionamento pur mantenendosi ancora abbastanza al di sotto dei 200°C massimi tollerabili da questo transistor.

5° Esempio: abbiamo un amplificatore di BF funzionante in classe AB che sappiamo può erogare una potenza all'incirca di 60 watt efficaci e vorremmo raffreddare i due transistor finali (che sono dei darlington di tipo MJ3001 e MJ2501) con due alette n. 64 lunghe ciascuna 75 mm.

Sapendo che l'amplificatore viene alimentato con una tensione duale di  $40 + 40$  volt e che alla massima potenza assorbe una corrente di 1,37 ampère, vogliamo determinare se le due alette sono idonee allo scopo considerando che fra i transistor e l'aletta dovremo interporre una mica e che non disponiamo di pasta al silicone.

Innanzitutto dalla tabella delle resistenze termiche possiamo rilevare che la nostra aletta dispone di una Rd pari a 2.2° C/W

Dalla tabella n. 2 rileviamo inoltre che la resistenza termica contenitore-dissipatore Rcd, per un contenitore TO.3 come quello dei nostri due darlington, interponendo la mica senza pasta al silicone, risulta pari a 0,8° C/W.

Infine il manuale dei transistor ci fornisce i seguenti dati relativi all'MJ3001 e MJ2501:

 $Rjc = 1,17°$  C/W Ti max  $= 200$ °C

A questo punto, per poter esprimere un giudizio

sull'aletta, non ci resta che calcolare la potenza dissipata da ciascun transistor.

Per far questo calcoleremo innanzitutto la potenza erogata dall'alimentatore che risulta espressa da:

watt alim. =  $(40 + 40) \times 1.37 = 109$  watt

Trattandosi di un amplificatore in classe AB, sappiamo che il coefficiente correttivo risulta uguale a 0,45 quindi, moltiplicando la potenza erogata dall'alimentatore per tale coefficiente, otterremo la potenza dissipata complessivamente dai due transistor, cioè:

 $109 \times 0.45 = 49$  watt

In altre parole ciascun transistor dovrà dissipare una potenza massima di:

 $49:2 = 24.5$  watt

Questa potenza, a causa del coefficiente correttivo da noi adottato, potrà risultare forse un po' più alta di quella effettiva; tuttavia questo ci porterà al massimo a calcolare un'aletta più grossa del necessario, mai più piccola.

Ora possiamo calcolarci la temperatura massima che raggiungerà la giunzione del transistor facendo funzionare l'amplificatore per diverso tempo alla massima potenza:

 $Tj = Ta + watt \times (Rjc + Red + Rd)$  $Tj = 25 + 24.5 \times (1.17 + 0.8 + 2.2) = 127$ °C

Quindi l'aletta in nostro possesso è da considerarsi senz'altro idonea allo scopo in quanto consente di mantenere, anche alla massima potenza, la temperatura della giunzione abbondan-

temente al di sotto dei 200° C che rappresentano il tetto massimo consentito.

Inoltre bisogna tener presente che difficilmente un amplificatore viene fatto funzionare alla massima potenza per ore ed ore, anzi si tende piuttosto a sfruttarlo per un 3/4 della potenza massima ed anche in questo caso, variando in continuazione il livello del segnale in ingresso, la potenza efficace risulterà notevolmente più bassa cosicché il transistor finale scalderà meno del previsto.

Infatti supponendo di regolare il volume in modo da far assorbire all'amplificatore una corrente di 1,1 ampère, ciascun transistor finale dovrà dissipare una potenza pari a:

 $(40 + 40)$  x 1,1 x 0,45 : 2 = 19,8 watt

e di conseguenza la temperatura massima raggiunta dalla giunzione del transistor sarà:

 $Tj = 25 + 19.8 \times (1.17 + 0.8 + 2.2) = 107$ °C

6<sup>°</sup> Esempio: abbiamo un lineare di potenza inserito in un trasmettitore FM il quale, alimentato con una tensione di 24 volt, assorbe complessivamente 2,4 ampère; a questo lineare vogliamo applicare un'aletta del tipo n. 37 e vogliamo che la temperatura della giunzione si aggiri sui 140°C massimi

Sapendo che:  $Rjc = 2.9° C/W$  $Red = 1.8$ ° C/W

vogliamo determinare la lunghezza dell'aletta necessaria allo scopo.

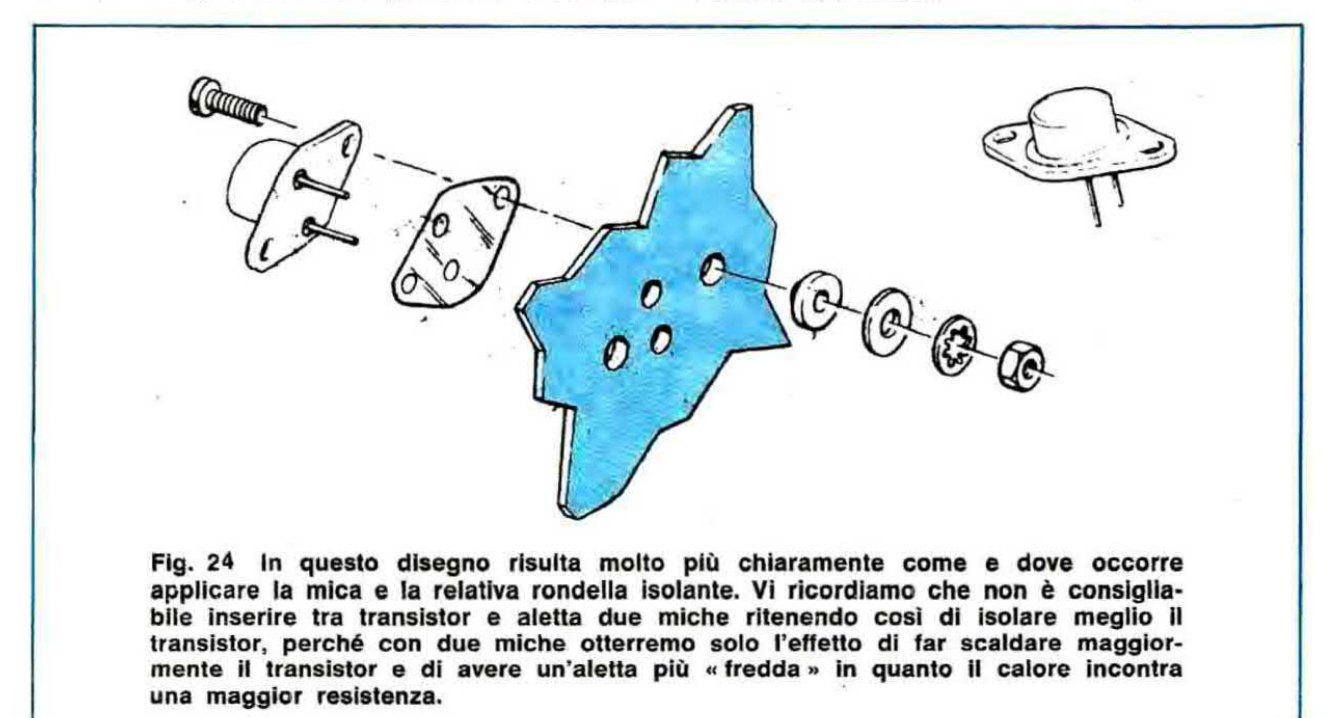

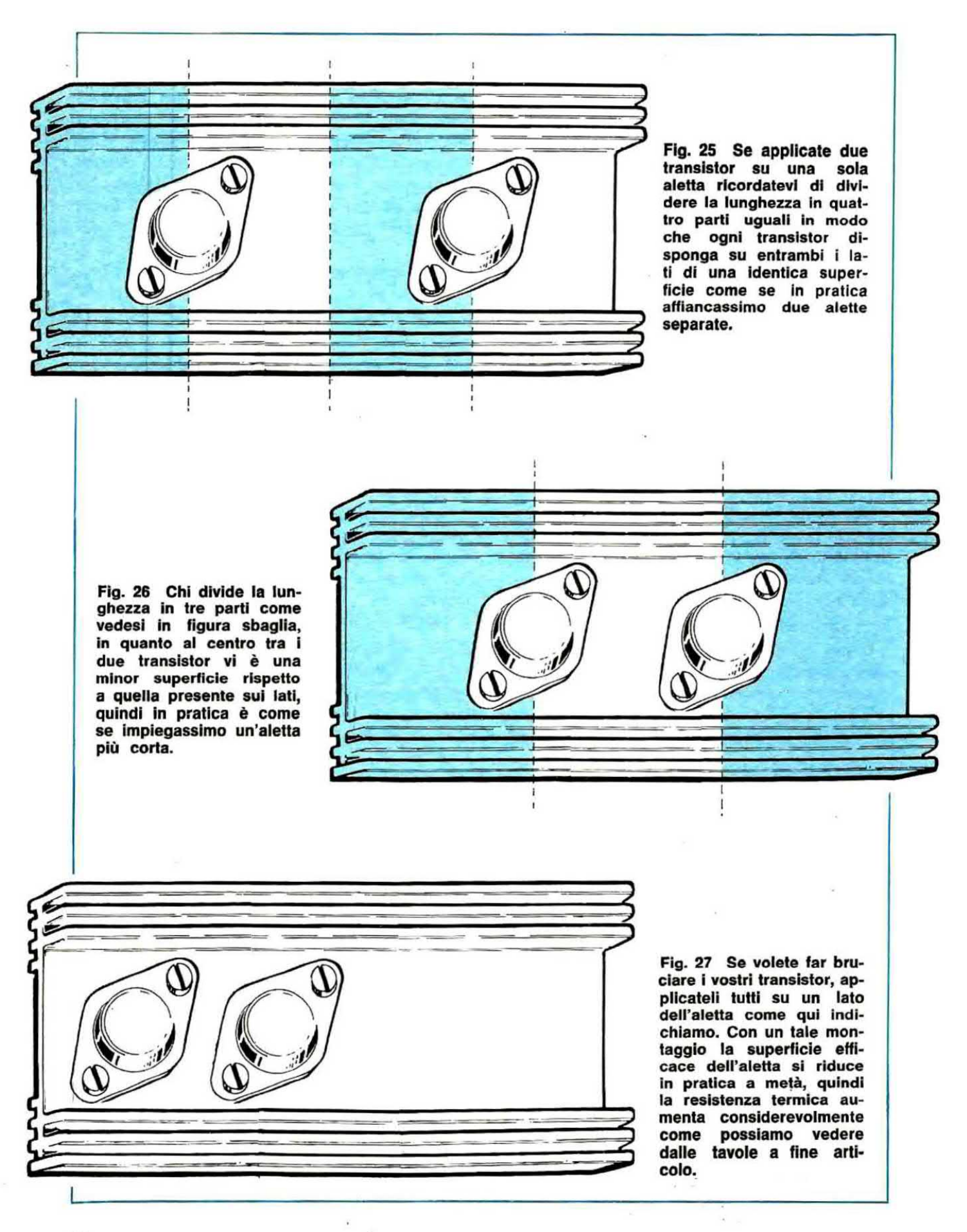

Fig. 28 Applicando un solo transistor su un'aletta dobbiamo sempre cercare di inserirlo a metà lunghezza e non di lato come qui indicato, perché così facendo la superficie valida è molto minore di quella effettiva, pari cioè al doppio del lato più corto.

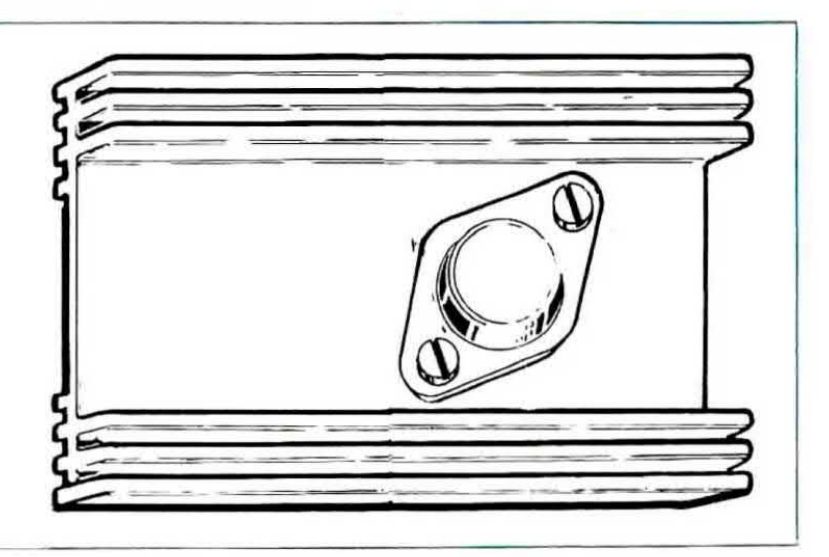

Innanzitutto calcoleremo la potenza erogata dall'alimentatore la quale risulta espressa da:

 $24 \times 2.4 = 57.6$  watt

poi moltiplicheremo questa potenza per il fattore correttivo 0,35 (si tratta infatti di un amplificatore in classe C) in modo da determinare la potenza dissipata dal transistor.

watt trans. =  $57.6 \times 0.35$  = 20.16 watt

La resistenza termica di cui deve disporre la nostra aletta sarà pertanto espressa da:

 $Rd = (Tj - Ta)$  : watt -  $(Rjc + Rcd)$ Rd =  $(140 - 25)$  : 20,16 -  $(2,9 + 1,8)$  = 1° C/W

A questo punto dal grafico posto sotto l'aletta n. 37, possiamo rilevare che la resistenza termica minima di cui dispone tale aletta è 1,4°C/W. quindi se proprio vorremo ottenere le condizioni che ci eravamo prefissi, cioè mantenere la temperatura della giunzione al di sotto dei 140°C, dovremo ricorrere ad uno stratagemma, cioè adottare la massima lunghezza per l'aletta (14-15 cm) e raffreddare la medesima con un ventilatore in modo da abbassarne, come vedremo più avanti, la resistenza termica.

Non adottando il ventilatore, la temperatura della giunzione salirà invece a:

 $Ti = watt \times (Rjc + Rcd + Rd) + Ta$  $Tj = 20,16 \times (2,9 + 1,8 + 1,4) + 25 = 147$ °C

### **CONSIGLI PRATICI**

Giunti a questo punto, prima di concludere l'articolo, ci sentiamo in dovere di fornirvi alcuni consigli riguardo il montaggio del transistor sulla aletta e dell'aletta all'interno o all'esterno del contenitore in quanto se nell'eseguire queste operazioni non ci si attiene a dei criteri ben precisi, può addirittura succedere che la superficie dell'aletta ricavata dai calcoli risulti insufficiente allo scopo.

Tali consigli possono essere così riassunti:

### 1) collocate possibilmente l'aletta all'esterno del mobile.

In linea di massima è sempre consigliabile collocare l'aletta di raffreddamento esternamente al mobile in modo che l'aria possa circolare liberamente su di essa prelevandone il calore in eccesso.

A volte però non è possibile collocare l'aletta all'esterno ed in tal caso noi dovremo fare in modo che il calore riesca ugualmente a smaltirsi, cioè dovremo fare in modo che l'aria riesca a circolare anche all'interno del mobile lambendo la superficie dell'aletta.

Per ottenere questo occorre che il mobile presenti delle ampie fessure su almeno due pareti contrapposte in modo che l'aria possa entrare da una parte e uscire dall'altra trasportando con sé il calore.

L'aletta naturalmente dovrà risultare collocata al centro di questo flusso d'aria evitando di interporre degli ostacoli come per esempio un trasformatore o una parete di schermo, che altro non farebbero che bloccare il flusso stesso impedendogli di raggiungere l'aletta.

Poiché l'aria calda tende a salire verso l'alto, sarà bene che la parete superiore del mobile risulti sempre forata in modo da consentire all'aria stessa di uscire con facilità una volta prelevato il calore, mentre per quanto riguarda la « presa d'ingresso » potremo effettuarla indifferentemente sulla base del mobile oppure sulle due pareti laterali.

Quando il calore da smaltire è molto sarà inoltre consigliabile applicare all'interno del mobile

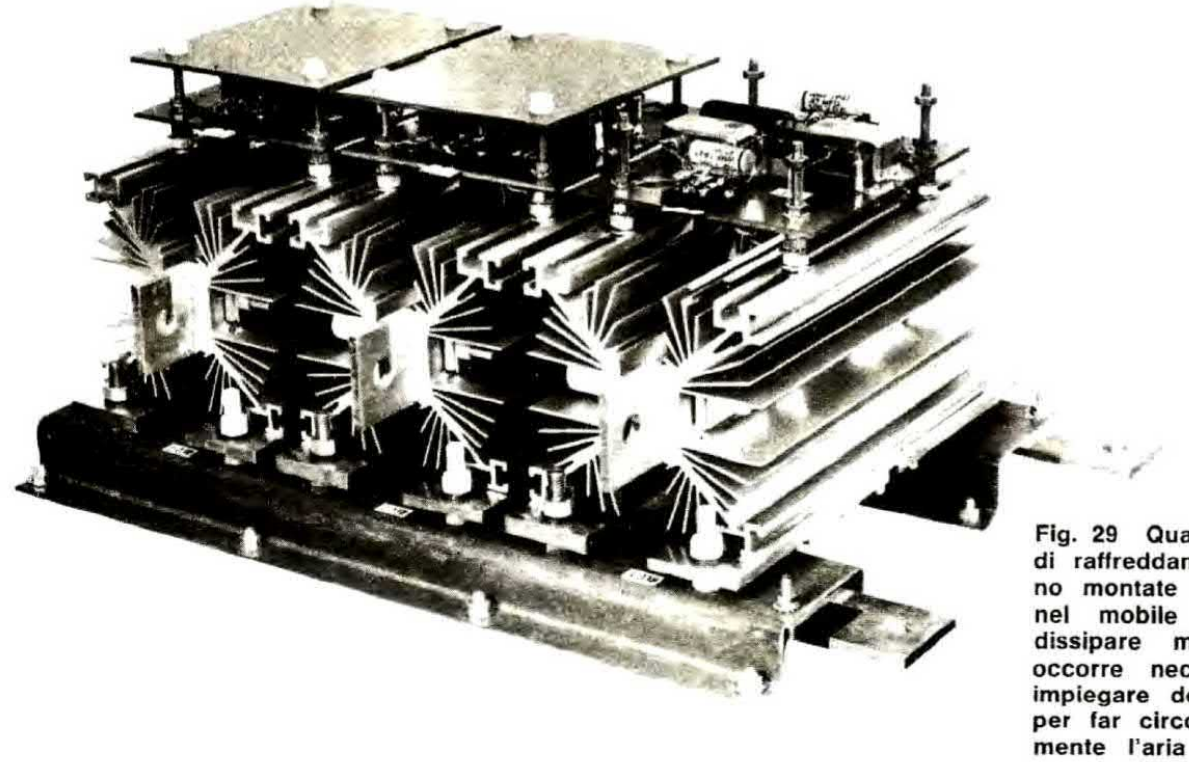

Fig. 29 Quando le alette di raffreddamento vengono montate Internamente nel moblle <sup>e</sup> debbono dissipare molto calore, occorre necessariamente impiegare dei ventilatori per far circolare forzatamente l'aria abbassando così la loro resistenza termica.

una ventola in modo da aumentare artificiosamente il flusso dell'aria, quindi lo scambio di calore tra aletta e ambiente esterno.

### 2) L'aletta va posta in posizione verticale

Molti pensano che collocare l'aletta in posizione orizzontale oppure verticale sia la stessa cosa: in pratica invece se le lamelle dell'aletta risultano disposte verticalmente come gli elementi di un termosifone, l'aria può circolare meglio dal basso verso l'alto portando via con sé una maggior quantità di calore.

Questo significa che a parità di dimensioni, una aletta collocata verticalmente presenta una resistenza termica più bassa rispetto alla stessa aletta collocata in posizione orizzontale quindi nel primo caso il transistor scalderà di meno che nel secondo.

Possiamo anzi anticiparvi che nel caso decideete di collocare i'aletta orizzontalmente, la resistenza termica che ricaverete dal grafico posto sotto al relativo profile, in linea di massima va moltiplicata per il coefficiente correttivo 1,25.

Supponiamo per esempio di avere un'aletta n. 39 lunga 75 mm.

Ebbene, dal grafico si rileva che questa aletta posta verticalmente ha una resistenza termica  $Rd = 3^{\circ} C/W$ 

Se invece la collocassimo orizzontalmente, tale

resistenza termica diventerebbe all'incirca uguale a:

### $3 \times 1,25 = 3,75 \text{ °C/W}$

### 3) È meglio che l'aletta sia anodizzata nera

Abbiamo già anticipato all'inizio dell'articolo che un'aletta anodizzata nera consente di smaltire una quantità di calore più elevata rispetto ad un'aletta di uguali dimensioni, però di alluminio bianco.

Ora possiamo precisarvi che nel caso I'aietta sia bianca, il valore di resistenza termica ricavato dal grafico riportato sotto il relativo profilo va moltiplicato per il coefficiente correttivo 1,1 quindi si ottiene una resistenza termica più elevata.

Supponiamo per esempio di prendere la solita aletta n. 39 lunga 75 mm che nel caso sia anodizzata nera presenta una Rd di 3°C/W e vediamo di calcolarci quanto aumenta la Rd se l'aletta, invece di essere nera, è bianca:

### $Rd = 3 \times 1.1 = 3.3$ ° C/W

Se poi tale aletta venisse posta orizzontalmente, anziché verticalmente, la sua resistenza termica aumenterebbe ancora in quanto dovremmo moltiplicarla per il fattore correttivo 1,25 visto in precedenza, ottenendo cosi:

 $Rd = 3.3 \times 1.25 = 4.12^{\circ}$  C/W

Quindi non crediate di aver esaurito il vostro compito una volta che vi sarete calcolati a ta-

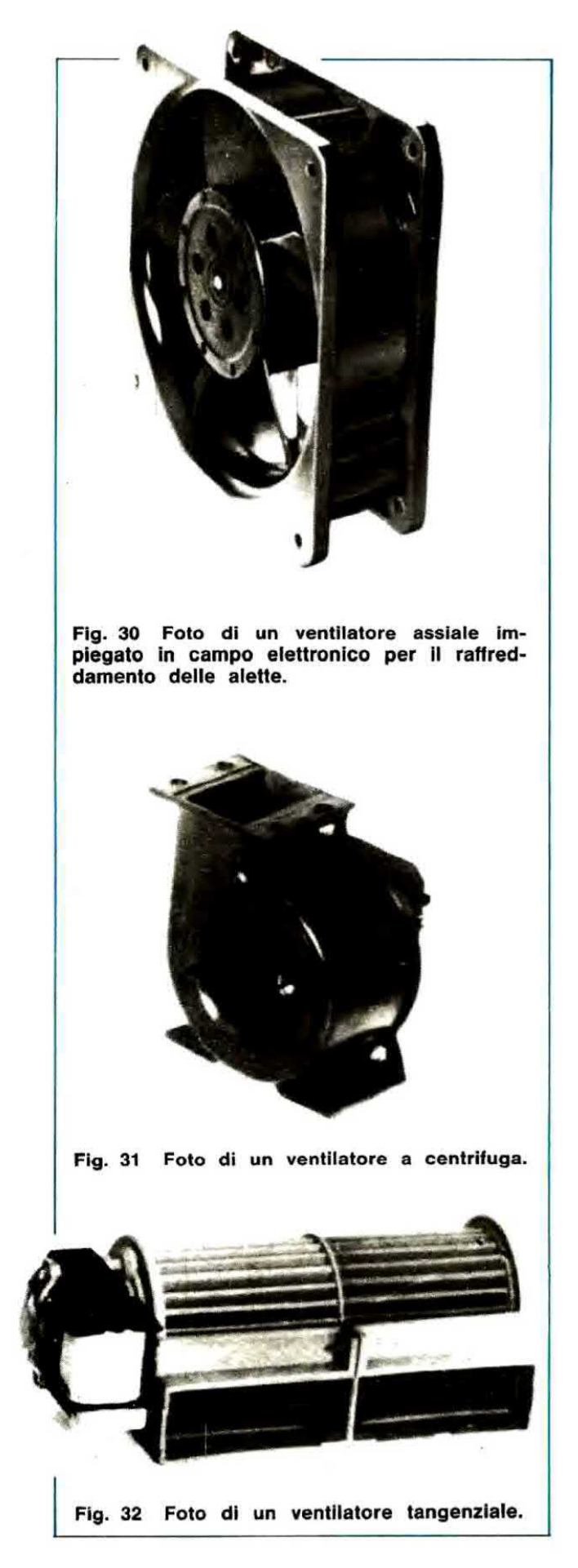

volino la resistenza termica di cui deve disporre l'aletta perché se questa non viene poi scelta e collocata con i dovuti criteri, potreste avere la sorpresa di vedere il transistor scaldare molto di più rispetto alle vostre previsioni teoriche.

### 4) Usate sempre la pasta al silicone

Come si può facilmente constatare dalla tabella n. 2, la resistenza termica contenitoredissipatore Rcd diminuisce notevolmente se noi fra il corpo del transistor e l'aletta spalmiamo della paste al silicone.

Tanto per tare un esempio. avendo un transistor con contenitore TOS, la resistenza termica Rcd si dimezza esattamente utilizzando questa pasta. Infatti abbiamo:

 $Red = 0.25$  senza pasta

 $Red = 0.12$  con pasta

Questo significa che una maggior quantità di calore potrà fluire dal transistor verso l'aletta e di conseguenza, per transistor di elevata potenza, potremo far sì che il corpo del transistor rimanga più freddo durante il funzionamento.

Nota: un tubetto di pasta al silicone costa L 1.900 e può essere richiesto anche alla nostra redazione per corrispondenza.

### 5) Eliminate la mica nei transistor di potenza

Per i transistor di elevata potenza non è consigliabile interporre alcuna mica isolante fra il corpo del transistor e l'aletta in quanto questa altro non fa che aumentare la resistenza termica contenitore-dissipatore Rcd, cioè frena il flusso del calore verso l'ambiente esterno.

Va bene, direte voi, ma come facciamo ad isolare il collettore del transistor che normalmente è alimentato a tensione positiva dall'aletta che invece è collegata alla massa? Anche questo è vero però noi possiamo replicare che è sempre possibile, ancorché più conveniente, isolare la eletta dal metallo del mobile applicando sotto ad essa delle rondelle di plastica.

Nel caso avessimo due transistor, uno alimentato a tensione positiva ed uno a tensione negativa, è ovvio che non potremo montarli sulla stessa aletta perché altrimenti creeremmo un cortocircuito. bensì dovremo risolvere il problema utilizzando due alette separate che naturalmente isoleremo dalla massa e fra di loro.

Vorremmo poi far presente a quei lettori che, credendo di isolare meglio il transistor, applicano due miche anziché una sola, che questa è un'operazione molto rischiosa per il transistor.

Con due miche infatti la resistenza termica

aumenta notevolmente tanto che per un T03 si può passare benissimo da una Rcd =  $0,8^{\circ}$  C/W con una sola mica, per esempio ad una Rcd  $=$  2,5°C/W con due miche, quindi avremo un maggior salto termico fra il contenitore del transistor e l'aletta, cioè l'aletta resterà alla stessa temperatura mentre la temperatura del transistor salirà notevolmente.

Supponiamo per esempio, di avere un transistor in T03 con una Ric = 1.4 $\degree$ C/W che dissipa una potenza di 22 watt e di applicargli un'aletta avente una resistenza termica Rd =  $1,8^{\circ}$  C/W <sup>e</sup> vediamo che temperatura raggiungono la giunzione, il contenitore e l'aletta rispettivamente nel caso in cui si utilizzi una sola mica isolante oppure due miche.

con una sola mica si ha:

 $T_i$  = watt x (Ric + Rcd + Rd) + Ta  $T_1 = 22 \times (1.4 + 0.8 + 1.8) + 25 = 113$ °C Tc = watt x (Rcd + Rd) + Ta Tc = 22 x (0,8 + 1,8) + 25 = 82°C Td = watt x Rd + Ta = 22 x 1.8 + 25 = 64°C con due miche si ha invece:  $Tj = 22 \times (1,4 + 2,5 + 1,8) + 25 = 150^{\circ} \text{C}$ Tc = 22 x (2,5 + 1,8) + 25 =  $119^{\circ}$  C  $Td = 22 \times 1,8 + 25 = 64$ °C

Come si potrà notare, con due miche l'aletta rimane più fredda, però la giunzione del transistor raggiunge una temperatura più elevata: 150° anziche i 113° che si hanno utilizzando una sola mica

### 6) Un cartoncino non vale una mica

Spesso ci sono giunti da riparare degli ampliflcatori in cui il lettore. forse non avendo <sup>a</sup> disposizione delle miche. aveva inserito tra il transistor e l'aletta dei sottili cartoncini ed ovviamente gli erano « saltati » i finali.

Infatti bisogna tener presente che applicando un cartoncino el posto della mica, la resistenza termica Rcd assume valori astronomici (per esempio si può passare tranquillamente da una Rod  $= 0.8$ °C/W con la mica ad una Rcd  $= 15$ °C/W con il cartoncino) e di conseguenza la temperatura raggiunta dalla giunzione può tacilmente euperare il limite massimo consentito.

Per meglio renderci conto di questo, riprendiamo l'esempio precedente e calcoliamoci la temperatura di giunzione rispettivamente con una mica <sup>e</sup> con un cartoncino supponendo che il transistor da noi utilizzato disponga di una Rjc = 1.8" CIW. La torrnuia da utilizzare in queato caso, come ricorderete, è la seguente:

 $T_i$  = watt x (Rjc + Rcd + Rd) + Ta.

quindi con la mica otterremo:

 $Tj = 15 \times (1.8 + 0.8 + 2) + 25 = 94$ °C mentre con il cartoncino:

 $Ti = 15 \times (1.8 + 15 + 2) + 25 = 307^{\circ}$  C cioè una temperatura enormemente superiore a quella massima tollerata dalla giunzione che ovviamente provocherà l'immediata distruzione del transistor.

### DUE TRANSßTOR SULLA STESSA ALETTA

Sopra la medesima aletta è possibile applicare due transistor contemporaneamente, purché si provveda ad isolarli con una mica nel caso in cui i collettori siano alimentati a tensione diversa.

Importante: quando utilizzerete un'aletta per due transistor ricordatevi sempre quanto segue:

1) poiche utilizziamo un'aletta di dimensioni doppie, dobbiamo considerare questa come due alette perfettamente identiche poste l'una accanto all'altra, quindi nel fissare su di essa i transistor dovremo fare attenzione che gli spazi risultino equamente distribuiti, in modo che il calore possa facilmente disperdersi senza che un transistor influenzi negativamente l'altro. Pertanto la lunghezza dell'aletta va divisa in 2 parti uguali ed i transistor collocati al centro di queste come vedesi in fig. 25.

2) Sbaglia chi, dividendo la lunghezza per tre, colloca i transistor come vedesi in fig. 26, perché in questo caso al centro avremo un accumulo di calore più elevato rispetto agli estremi. In pratica è come se applicassimo un transistor su una aletta tutto da un lato (vedi fig. 28) ed in tal caso è ovvio che questo lato risulterebbe più caldo rispetto al lato opposto, cioè l'aletta non verrebbe sfruttata nel migliore dei modi e la sua resistenza termica risulterebbe aumentata.

3) Sbaglia pure chi applica i transistor tutti da un lato (vedi fig. 27) perché così facendo è come se diminuissimo la superficie dell'aletta e di conseguenza i transistor potrebbero bruciarsi.

### FUNZIONAMENTO CON ARIA FORZATA

Abbiamo visto dai diagrammi posti sotto alla sagoma di ciascuna aletta che sono poche quelle che possono disporre di una resistenza termica inferiore a 1º C/W però abbiamo anche visto dagli esempi che realizzando montaggi di elevata potenza occorrono talvolta dissipatori con una re~ sistenza termica di 0,5-0,6° C/W, quindi ci potremmo obiettivamente trovare nelle condizioni di non sapere come fare per raffreddare il nostro transistor.

Ebbene in questi casi l'unica soluzione possibile è quella di applicare di fronte all'aletta un ventilatore che, soffiando aria sulla sua superficie, consenta un maggior smaltimento di calore, per convezione, quindi la mantenga più fredda.

In altre parole, applicando un ventilatore di fronte all'aletta, si riduce la sua resistenza termica e di conseguenza il transistor potrà dissipare una potenza maggiore. A questo punto, dato per scontato che la resistenza termica dell'aletta si riduce in consequenza dell'applicazione di un ventilatore, pensiamo che al lettore interesserà sapere di quanto, in pratica, tale resistenza si riduce.

Ricordiamo allora che per poter valutare in termini numerici tale riduzione è assolutamente necessario conoscere un dato che sempre viene fornito insieme al ventilatore e precisamente è necessario conoscere quanti metri cubi di aria all'ora tale ventilatore è in grado di spostare

FATTORE DI CORREZIONE F IN FUNZIONE DELLA PORTATA DEL VENTILATORE

| Portata    |                | <b>Fattore</b><br>correttivo |
|------------|----------------|------------------------------|
| litrl/sec. | metri cubl/ora | F                            |
| 8          | 30             | 0.79                         |
| 11         | 40             | 0,72                         |
| 14         | 50             | 0,66                         |
| 17         | 60             | 0,60                         |
| 19         | 70             | 0,55                         |
| 22         | 80             | 0,51                         |
| 25         | 90             | 0,49                         |
| 28         | 100            | 0,47                         |
| 30         | 110            | 0,45                         |
| 33         | 120            | 0,43                         |
| 36         | 130            | 0,41                         |
| 39         | 140            | 0,39                         |
| 42         | 150            | 0,37                         |
| 44         | 160            | 0,36                         |
| 47<br>50   | 170<br>180     | 0,35<br>0,34                 |
| 53         | 190            | 0,33                         |
| 56         | 200            | 0,32                         |
| 58         | 210            | 0,31                         |
| 61         | 220            | 0,30                         |
| 64         | 230            | 0,29                         |
| 67         | 240            | 0,28                         |
| 70         | 250            | 0,27                         |
| 72         | 260            | 0,26                         |
| 75         | 270            | 0,25                         |
| 78         | 280            | 0,24                         |
| 81         | 290            | 0,23                         |
| 84         | 300            | 0,22                         |
| 86         | 310            | 0,22                         |
| 89         | 320            | 0,21                         |
| 92         | 330            | 0,21                         |

oppure, il che è lo stesso, quanti litri al secondo.

Sulla tabella a sinistra troverete, in corrispondenza della quantità d'aria spostata nell'unità di tempo (cioè metri cubi/ora o litri al secondo) un fattore di correzione indicato con la lettera F.

Ebbene moltiplicando la resistenza termica dell'aletta in aria libera per questo fattore di correzione, voi otterrete automaticamente la resistenza termica dell'aletta una volta che gli avrete applicato il ventilatore.

Prendiamo per esempio l'aletta n. 8.

Dal suo diagramma possiamo rilevare che per una lunghezza di 15 cm essa presenta una resistenza termica Rd =  $1.4^{\circ}$  C/W

Per stabilire quale risulterà la sua resistenza termica in sequito all'applicazione del ventilatore ci avvarremo, come già detto, della seguente formula:

### $Rdv = Rd \times F$

Supponiamo ora di avere a disposizione due ventilatori: uno che eroga 80 mc/h ed un secondo più grosso che invece eroga 180 mc/h.

Dalla tabella rileviamo che il fattore correttivo F è uguale, per il primo ventilatore, a 0,51 mentre per il secondo a 0,34, quindi nel primo caso, cioè utilizzando il ventilatore più piccolo, la resistenza termica effettiva dell'aletta con aria forzata risulterà uguale a:

Rdv =  $1.4 \times 0.51$  = 0.714° C/W

Nel secondo caso invece, cioè con un ventilatore più grosso, avremo:

 $Rdv = 1.4 \times 0.36 = 0.5$ °C/W

cioè la resistenza termica si è ridotta di oltre metà.

Possiamo a questo punto calcolarci qual è la potenza massima che si può far dissipare ad un transistor applicandolo su questa aletta rispettivamente nelle tre condizioni appena esaminate, cioè senza ventilatore, con un ventilatore da 80 mc/h oppure con uno da 180 mc/h.

Supponiamo che il transistor sia un 2N4398 le cui caratteristiche principali sono le seguenti:

watt  $max = 200$ 

Tj max =  $200^{\circ}$  C

 $Ric = 0.875$ °C/W

 $Red = 0,25^{\circ}$  C/W (senza mica)

Supponiamo inoltre che la temperatura ambiente risulti di 25° C e di volere che la temperatura della giunzione non superi i 150°C in modo da cautelarci contro eventuali piccoli errori nella valutazione dei parametri.

La formula che ci fornisce i watt massimi è, come ormai saprete, la seguente:

watt max =  $(Tj$  max - Ta) :  $(Rjc + Rcd + Rd)$ 

quindi nei tre casi presi in esame avremo rispettivamente:

watt max =  $(150 - 25)$  ;  $(0.875 + 0.25 + 1.4)$  $=$  49.5 senza ventola watt max =  $(150 - 25)$  :  $(0.875 + 0.25 + 0.714)$  $= 67.9$  con ventola piccola watt max =  $(150 - 25)$  :  $(0,875 + 0,25 + 0,5)$  $= 76.9$  con ventola grande

### Consigli pratici se si usa il ventilatore

Abbiamo detto che raffreddando l'aletta con un ventilatore si riesce ad abbassare la resistenza termica, però ci sentiamo in dovere di precisare che questo è vero solo se si adottano tutti gli accorgimenti necessari, diversamente i vantaggi ottenuti potrebbero risultare minimi rispetto alla risultanze dei calcoli.

Quindi se volete ottenere effettivamente una maggior dissipazione di calore da parte della aletta non dimenticatevi di seguire alla lettera i consigli che ora vi forniremo:

1) cercate di sistemare il ventilatore in modo che il flusso d'aria da esso provocato attraversi longitudinalmente l'aletta interessando tutti gli interspazi presenti tra una lamella e quella immediatamente adiacente.

È infatti intuitivo che se per caso applicaste il ventilatore di lato, l'aria potrebbe al massimo raffreddare la prima lamella, cioè quella che gli sta di fronte, mentre tutte le altre rimarrebbero calde.

 $2)$   $E$  ancora necessario che sulla parete che sta dietro al ventilatore siano presenti dei fori in modo da consentirgli di prelevare l'aria fredda dall'esterno, così come altri fori dovranno essere presenti sulla parete opposta per consentire all'aria calda di uscire. Se questi fori non fossero presenti oppure risultassero di diametro insufficiente rispetto alla quantità d'aria spostata dal ventilatore, all'interno del mobile circolerebbe solo aria calda (o perlomeno aria tiepida) e di conseguenza non potremmo più considerare la Ta uguale a 25°C, bensi dovremmo porla uguale a 40-50 gradi.

3) la bocca d'uscita del ventilatore deve essere applicata a brevissima distanza dall'aletta in modo che tutto il flusso d'aria generato converga su quest'ultima.

Se tenesslmo distanziato il ventilatore dell'aletta di un 15-20 cm, una parte dell'aria circolerebbe in altre direzioni e di conseguenza il fattore correttivo F non sarebbe più quello indicato in tabella, bensì leggermente più alto, proprio come se utilizzassimo un ventilatore con una portata più bassa.

4) Non raggiungete mai nel calcolo il limite massimo consentito bensì cercate sempre di avere un margine di sicurezza almeno del 20% perché se per ipotesi il ventilatore si dovesse bloccare oppure diminuire la sua portata a causa di un rallentamento dovuto per esempio a scarsa lubrificazione, con i calcoli al limite si potrebbe correre il rischio di bruciare il transistor.

Esempio: abbiamo un transistor di AF con contenitore SOT.48 a cui vogliamo far dissipare una potenza di 35 watt con ventilazione forzata usando un ventilatore che ha un flusso di 140 mc/h (fattore di correzione  $F = 0,39$ ) però vogliamo che la temperatura della giunzione non superi i 155°C: vogliamo scegliere un'aletta idonea allo scopo,

i dati in nostro possesso sono i seguenti:

 $Ric = 1.5^{\circ}$  C/W Ti max  $= 200^{\circ}$  C watt max  $= 80$  $Red = 1.8^{\circ}$  C/W

Supponendo che la temperatura ambiente risulti di 25°C avremo pertanto:

 $Rdv = (Tj - Ta)$ ; watt  $-$  (Ric + Rcd) Rdv =  $(150 - 25):35 - (1,5 + 1,8) = 0,27°$ C/W

Questa è la resistenza termica che si richiede. cioè la resistenza termica con aria forzata, però per ricavare la resistenza termica dell'aletta senza ventilatore, in modo da poterne determinare il profilo e la superficie, occorre usare la seguente formula inversa:

 $Rd = Rdv : F = 0.27 : 0.39 = 0.69°$  C/W

Ora. quardando sulla tavola dei profili, noteremo che un'aletta avente una resistenza termica di 0,69°C/W è per esempio la n. 86 lunga 14-15 cm. oppure la n. 71 lunga 10 cm.

Noi però vi abbiamo consigliato di tenervi abbondanti come aletta per evitare di correre dei rischi nel caso in cui la portata del ventilatore risulti più bassa del previsto e di conseguenza, se fossimo noi a scegliere, delle due ci orienteremmo sulla n. 71, la quale non è « al limite » e la terremmo un po' più lunga del necessario, per esempio 13-14 cm.

### PER CONCLUDERE

A questo punto crediamo di avervi veramente detto tutto quanto umanamente era possibile per aiutarvi a risolvere il problema delle alette di raffreddamento perciò non ci resta che augurarci che le formule riportate e soprattutto gli

esempi siano veramente chiari ed alla portata di tutti come ci eravamo ripromessi all'inizio.

Prima di congedarci vorremmo ancore ricordare che se qualche lettore non trovasse nel disegni un profilo identico a quello dell'aletta ln euc possesso. potrà sempre scegliere quello che più gli assomiglia come formato e dimensioni: piccole differenze sulla resistenza termica dell'aiette non pregiudicano intatti la vita del vostro transistor anche e soprattutto se si tien presente il fatto che nei nostri calcoli utilizziamo sempre una temperatura di giunzione T<sub>j</sub> notevolmente più bassa rispetto al valore massimo consentito.

Quello che invece dovremo ricordare è di aumentare di qualche centimetro la lunghezza dell'aletta se questa non è anodizzata nera oppure se viene posta in posizione orizzontale o all'interno del mobile, perché tutti i calcoli eseguiti si riferiscono sempre ad alette anodizzate nere poste verticalmente ed all'esterno del mobile.

Per transistor di potenza usate sempre la pasta al silicone, se possibile eliminate la mica e non preoccupatevi se pur avendo seguito alla lettera tutti questi consigli l'aletta si scalda, perché essa deve scaldarsi se vuol trasmettere il suo calore all'aria esterna.

Ricordatevi che la formula che ci fornisce la temperatura dell'aletta è la seguente:

 $Td = wat$  x Rd + Ta

quindi a parità di temperatura ambiente, più sono i watt da dissipare, più l'aletta si scalderà e questo fenomeno sarà tanto più evidente quanto più elevata risulterà la resistenza termica Rd della aletta.

Per ultimo vorremmo accennarvi che a causa dei vari fattori correttivi da noi consigliati, vuoi per la Tj, vuoi per determinare la potenza dissipata dal transistor, potrebbe capitarvi che nei calcoli in particolar modo per potenze elevate. vi risulti di dover scegliere un'aletta con una Rd minore di zero.

Questo ovviamente non ha senso perché nessuna aletta, nemmeno raffreddata con un ventilatore. può avere una resistenza termica minore di zero, e potrebbe verificarsi se:

1) avete fissato una Tj troppo bassa rispetto alla potenza da dissipare (per esempio avete usato li fattore correttivo più basso. cioè 0,5). quindi provate a rifare i calcoli con un fattore correttivo più elevato. cioe 0.6 o 0,7. senza però superare mai lo 0,7 perché altrimenti uscireste dai limiti di sicurezza che ci siamo imposti.

2) la Rod è troppo elevata, quindi provate per esempio a rifare i calcoli eliminando la mica e

spalmando pasta al silicone per vedere se risulta una Rd maggiore di zero.

Se in entrambi questi casi non riuscite ad ottenere una resistenza termica Rd positiva significa che il vostro transistor non può dissipare la potenze richieste <sup>e</sup> di conseguenza dovrete scegliere un altro transistor con una Ric più bassa.

Detto questo non sappiamo proprio cosa aqgiungere, anche perché insistendo vi toglieremmo forse quel pizzico di fascino che si prova nello sperimentare finalmente qualcosa da soli. senza la mano di uno più esperto che ti guida.

Speriamo solo di essere stati esaurienti <sup>e</sup> di non esserci dimenticati nulla, tuttavia non intendiamo chiudere completamente l'argomento perché se ci venissero posti dai lettori degli interrogativi interessanti. saremmo ben lieti di rlportare sui prossimi numeri la relativa risposta ed eventualmente un completamento per questo articolo.

### IMPORTANTE

Cercate di non smarrire questo numero della rivista perche queste tabelle non sono facilmente reperibili e prima o pol vi saranno senz'altro utlll per calcolare le dimensioni dell'aletta richiesta nel vostri montaggi oppure per controllare se quella disponibile assolve nel migliore dei modi la sua funzione.

Nota: Nelle pagine che seguono vi presentiamo i profilati più facilmente reperibili in commercio insieme con il grafico della resistenza termica che assume tale profilato in funzione della sua lunghezza.

Facciamo presente che la resistenza termica indicata da questi grafici è quella relativa ad un'aletta anodizzata nera, applicata verticalmente all'esterno del mobile e con il transistor situato esattamente nella zona centrale. quindi se l'aietta non risulta anodizzata (per esempio se è di alluminio bianco), se desiderate sistemarla in posizione orizzontale ell'interno del mobile. se ll transistor viene applicato su uno dei lati esterni anziché al centro. oppure se utilizzate un ventilatore, ricordatevi di moltiplicare la resistenza termica ottenuta dal grafico per i vari fattori correttivi da noi indicati nel corso dell'articolo. Se poi disponete di un'aletta il cui profilo non appare nelle nostre tabelle, cercate quello che gli assomiglia di più come disegno e dimensioni: piccole differenze di qualche millimetro sulla dimensioni non modificano infatti in modo consistente il valore della resistenza termica.

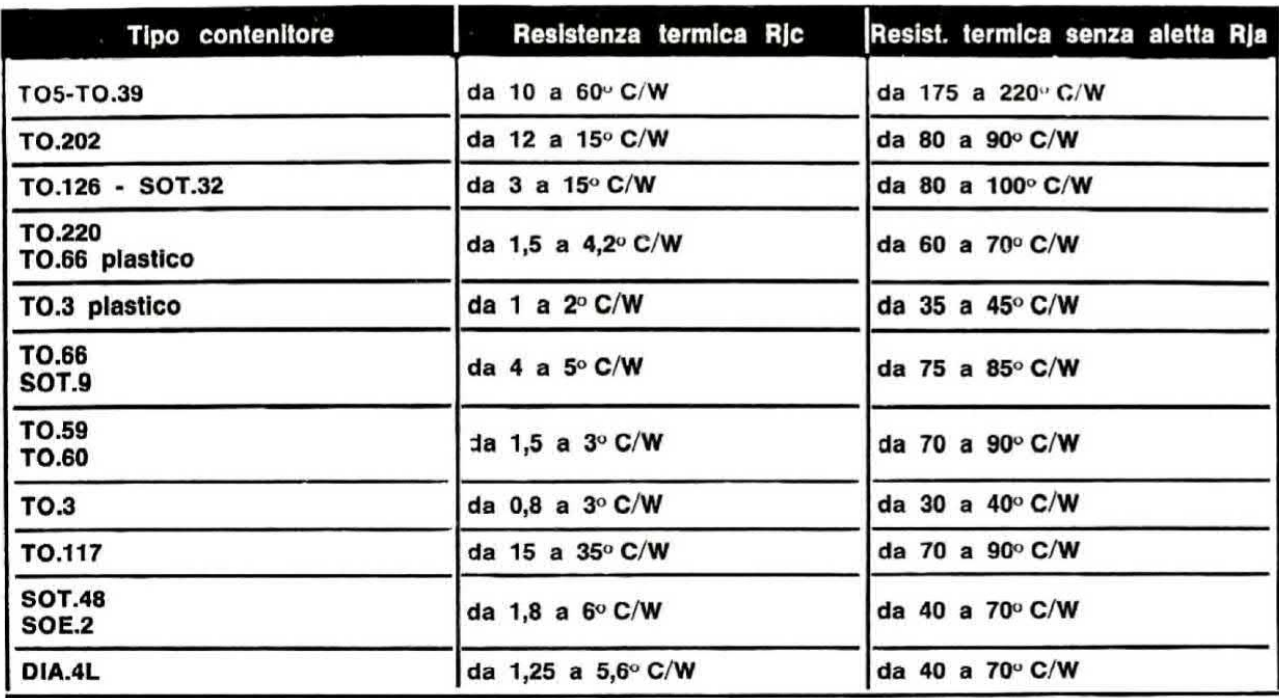

# TABELLA 1 - RESISTENZA TERMICA GIUNZIONE-CONTENITORE E GIUNZIONE-AMBIENTE

Nella tabella sopra riportata il lettore troverà indicato approssimativamente quale resistenza termica Ric può presentare un certo tipo di contenitore.

Abbiamo detto approssimativamente perché anche se in molti manuali si afferma che un contenitore TO.3 ha esattamente una Rjc di 1,5º C/W, questo in pratica non è sempre vero. Infatti se noi prendessimo 3 diversi transistor tutti in contenitore TO.3 e ne andassimo a calcolare la Ric in funzione della potenza massima dissipabile, ci accorgeremmo che ognuno di essi presenta una Rjc diversa dall'altra.

Quindi il contenitore non può essere preso come elemento indicativo per determinare con certezza la Rjc di un determinato transistor e di consequenza i numeri riportati in questa tabella potranno servire solo nel caso si voglia stabilire all'incirca quale può essere il valore di tale resistenza, senza conoscere nessun dato preciso del transistor.

Per calcolare con esattezza la Rjc, infatti, la soluzione più idonea è quella di utilizzare la formula da noi riportata nel corso dell'articolo, cioè:

### $Rjc = (Tj max - 25)$  : watt max

dove i watt massimi sono quelli che in via teorica può dissipare il transistor, non la potenza a cui noi lo facciamo lavorare.

Sempre nella stessa tabella è poi riportata, sulla destra, la resistenza termica del transistor senza aletta di raffreddamento, cioè la resistenza termica incontrata dal calore per passare dalla giunzione al contenitore più la resistenza termica per passare dal contenitore all'aria esterna.

Anche questo valore è da considerarsi del tutto indicato in quanto, come la Rjc, varia da transistor a transistor, e può essere molto utile per determinare, in linea di massima, la potenza che si può far dissipare al transistor senza aletta di raffreddamento.

La formula da utilizzare in questo caso è la sequente:

### watt max  $=$  (Tj  $-$  Ta) : Rja

dove con Rja abbiamo indicato la resistenza termica del transistor e con Tj la temperatura massima che vogliamo far raggiungere alla giunzione (non superare mai il 70% della Tj max indicata sui manuali).

Esempio: abbiamo un transistor in contenitore TO.126 con una Tj max di 150° C.

Vogliamo sapere qual è la potenza massima che gli possiamo far dissipare senza aletta imponendo che la temperatura della giunzione non deve superare i 100°C.

Guardando sulla tabella noteremo che questo tipo di contenitore presenta una resistenza termica Rja all'incirca di 105° C/W quindi, ponendo la temperatura ambiente Ta =  $25^{\circ}$  C, otterremo watt max =  $(105 - 25)$ : 100 = 0,8 watt

Pertanto se a questo transistor volessimo far dissipare una potenza superiore a 0,8 watt, dovremmo necessariamente applicargli un'aletta di raffreddamento.

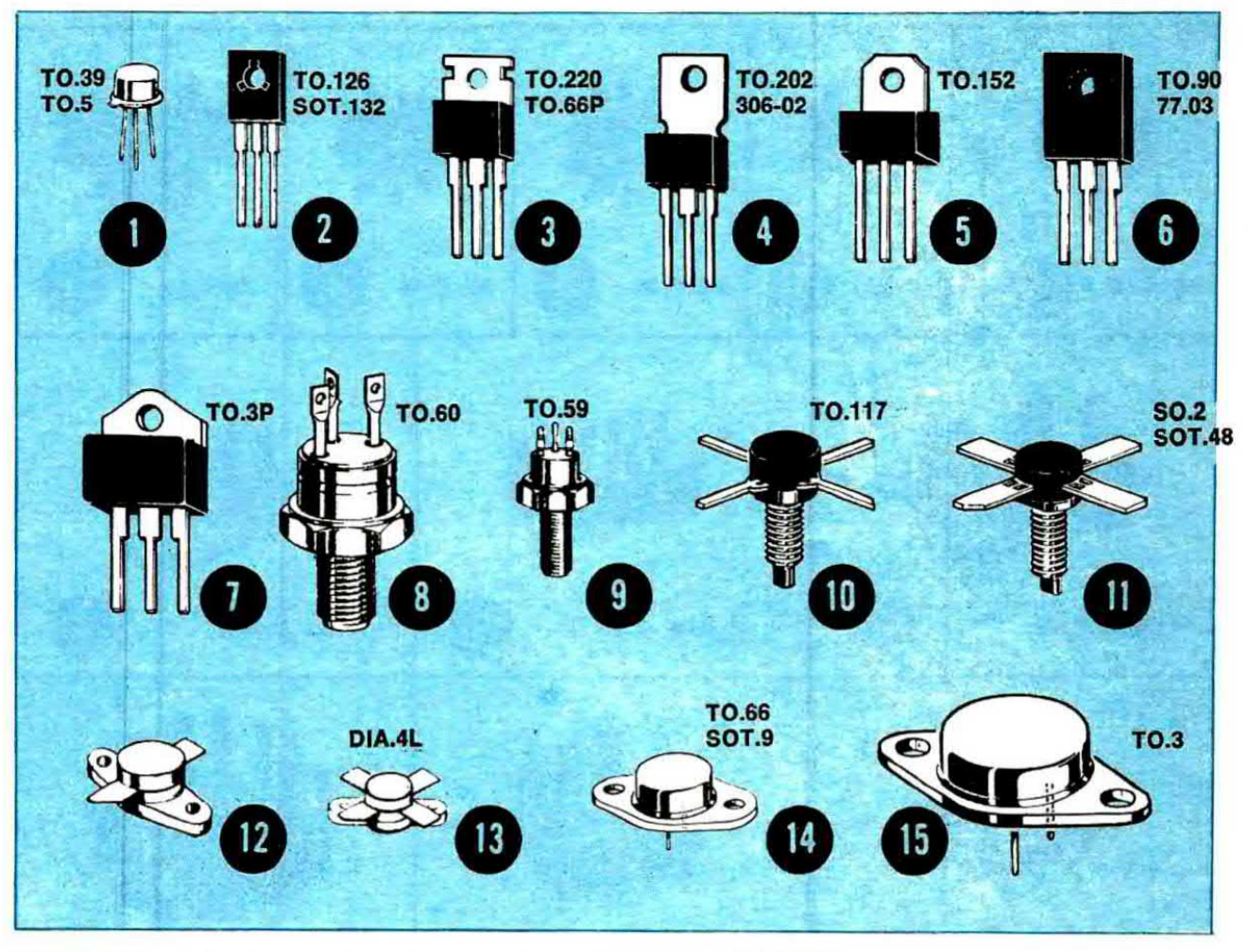

TABELLA 2 - RESISTENZE TERMICHE CONTENITORE-DISSIPATORE

 $\alpha$ 

 $\mathcal{L}$ 

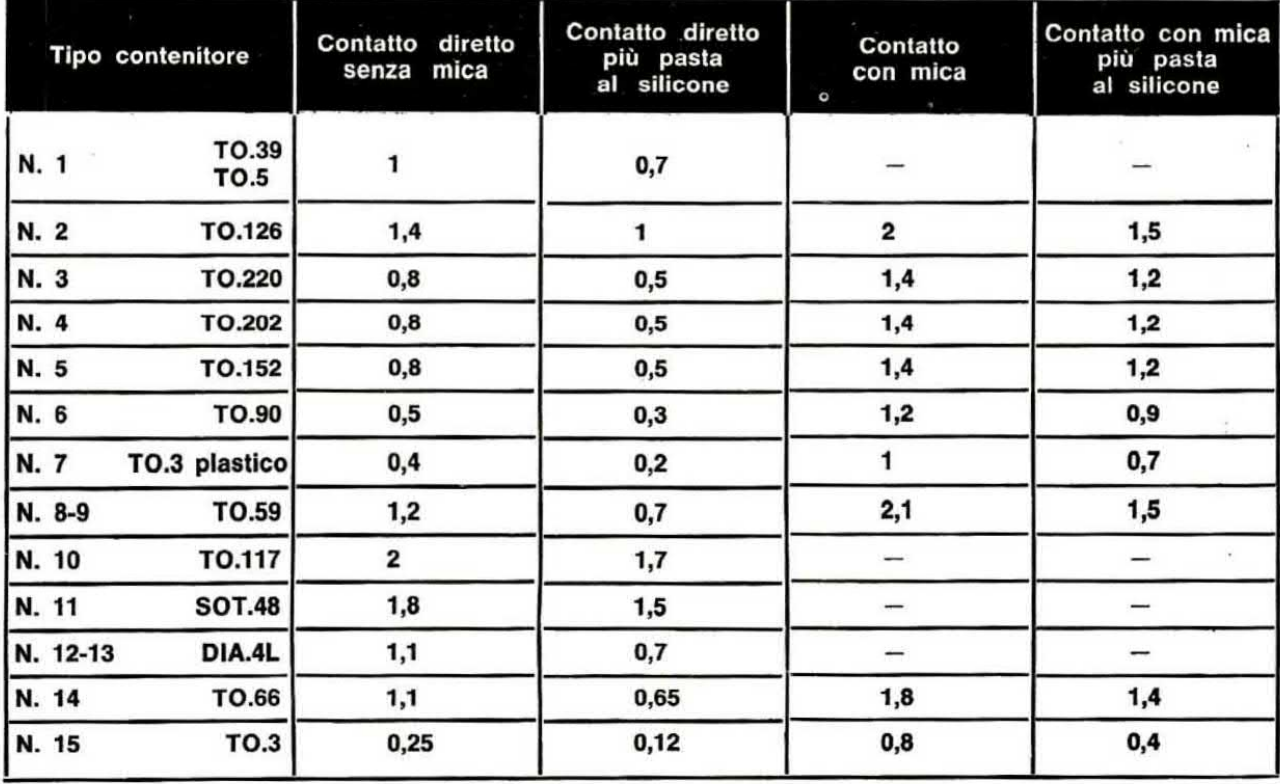

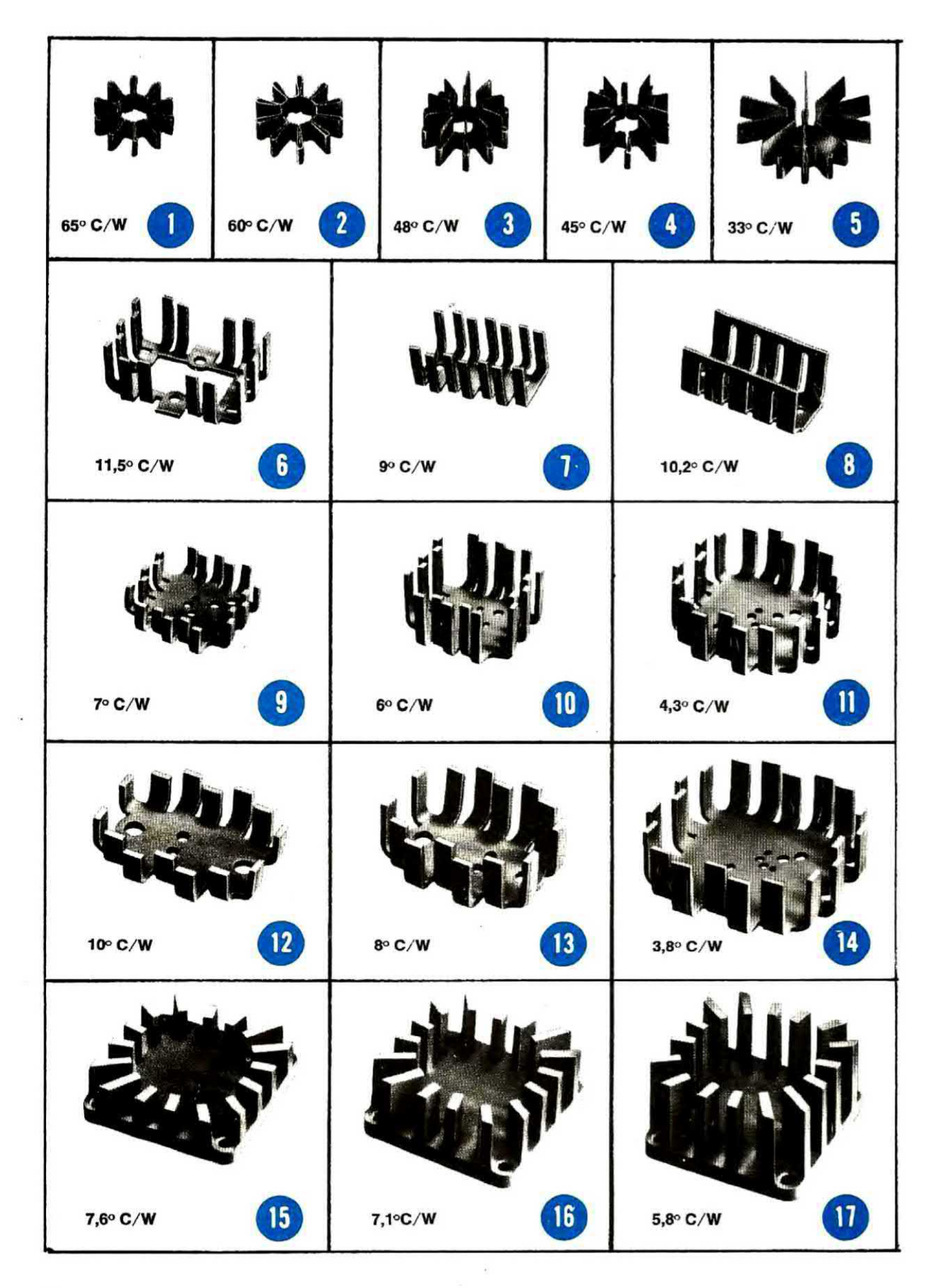

 $\omega$ 

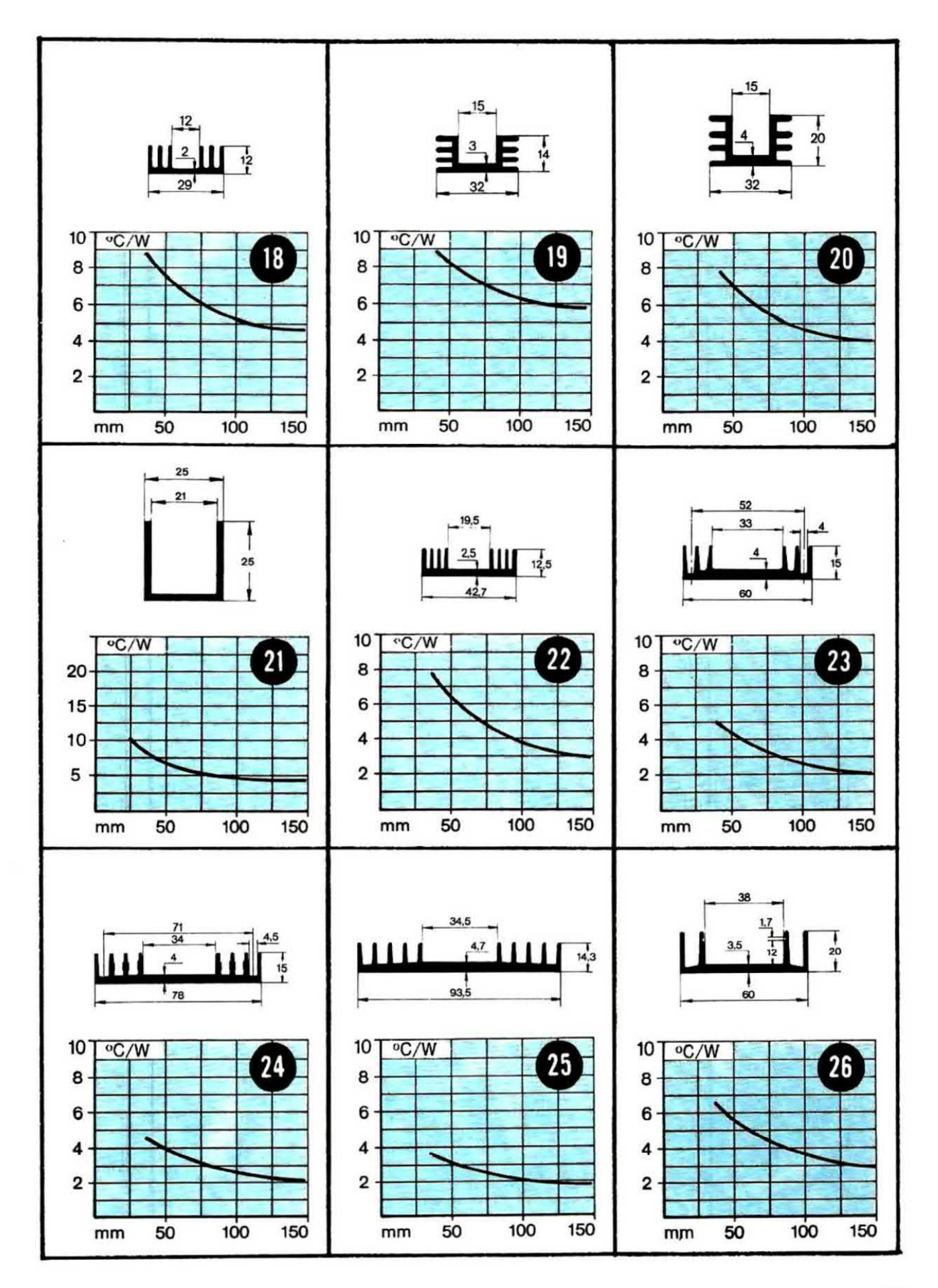

 $\lambda$ 

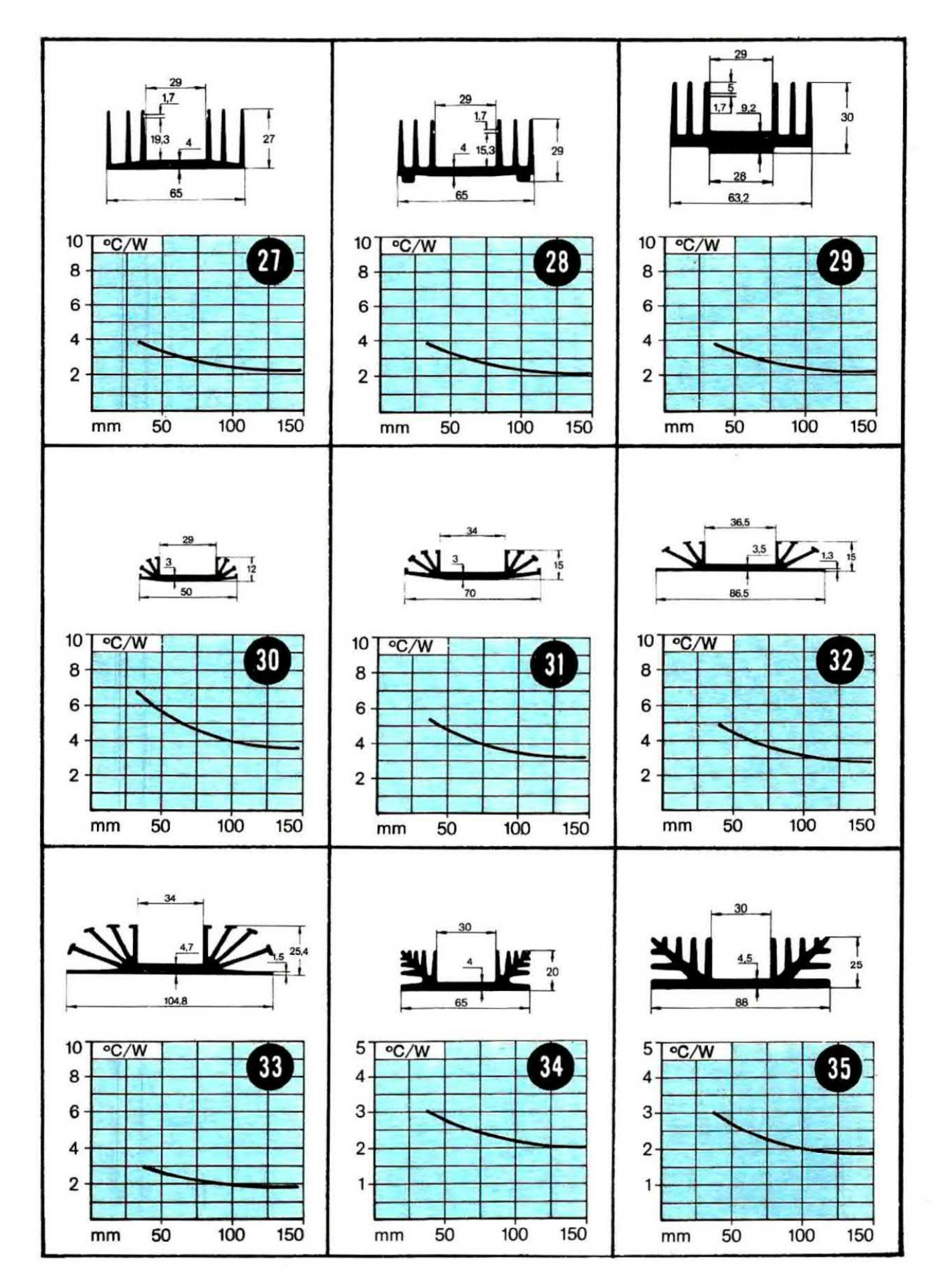

 $\bar{\gamma}$  is

96

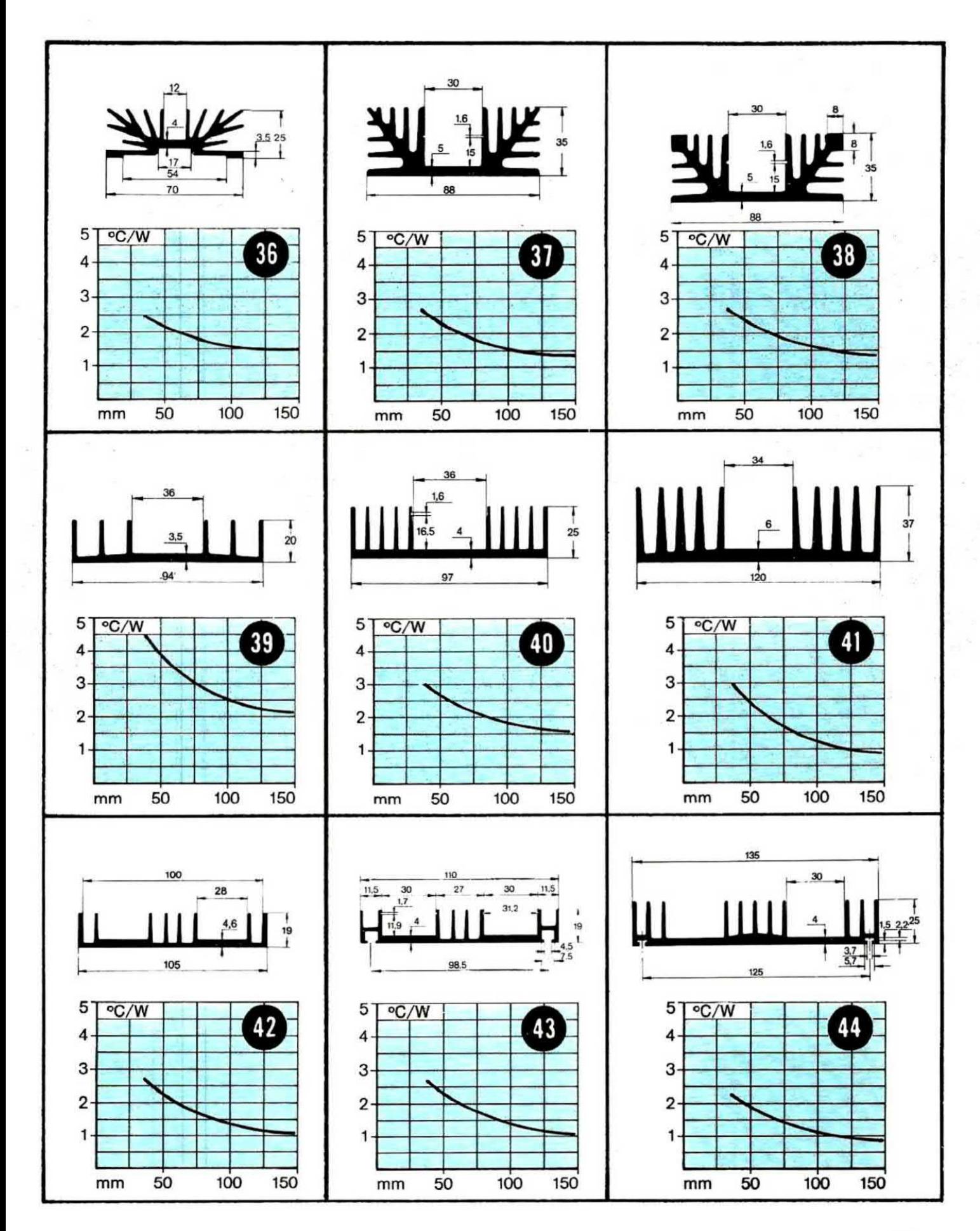

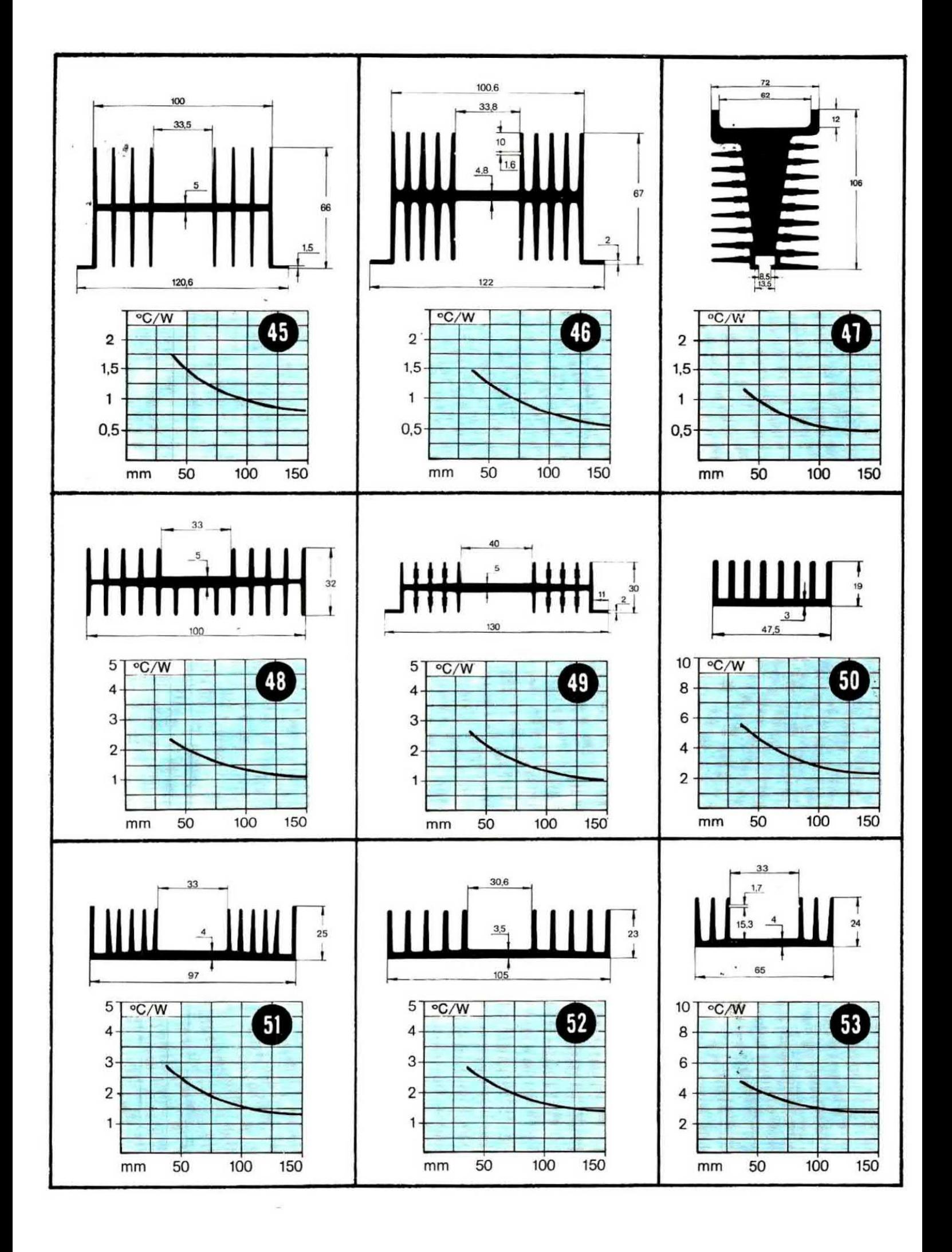

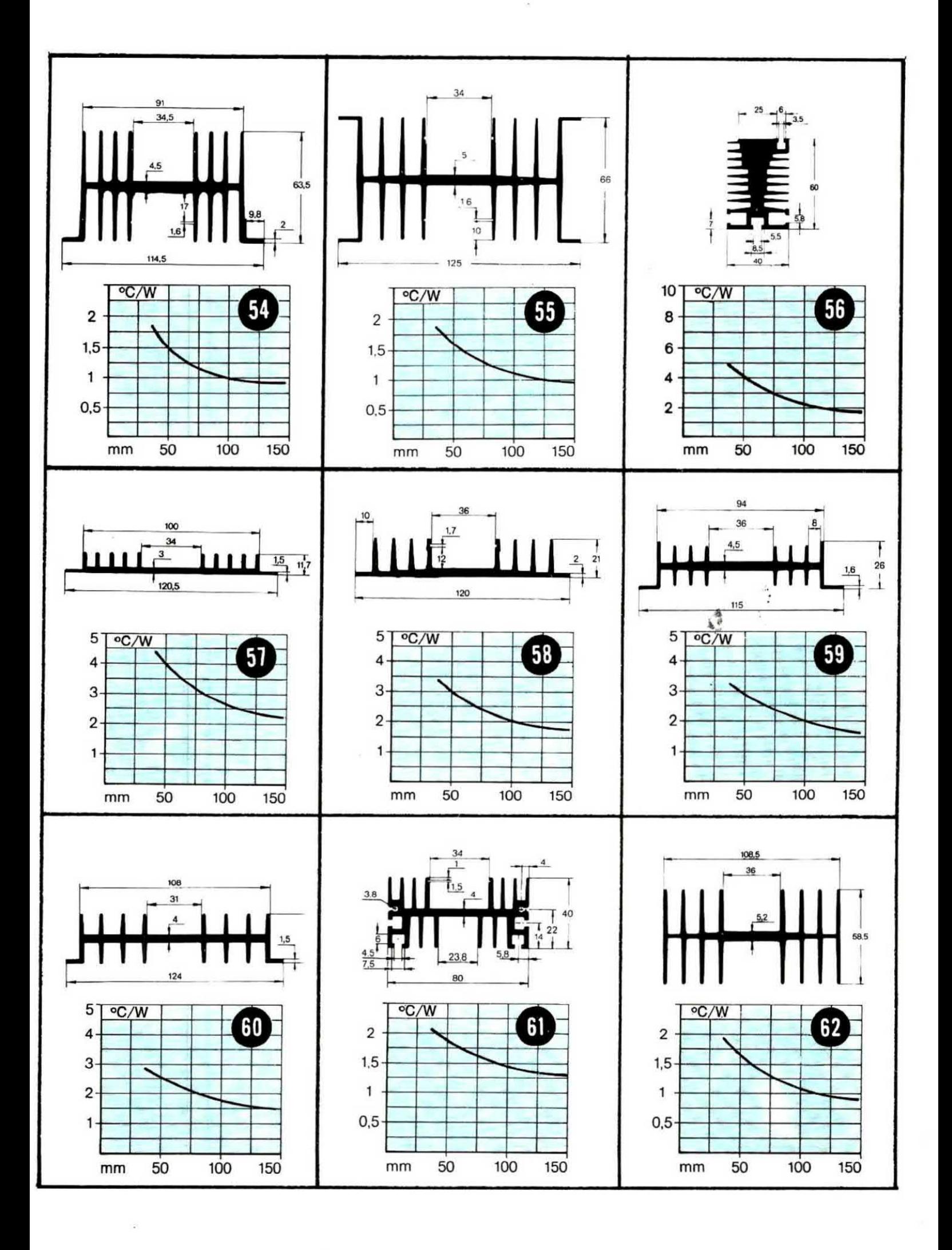

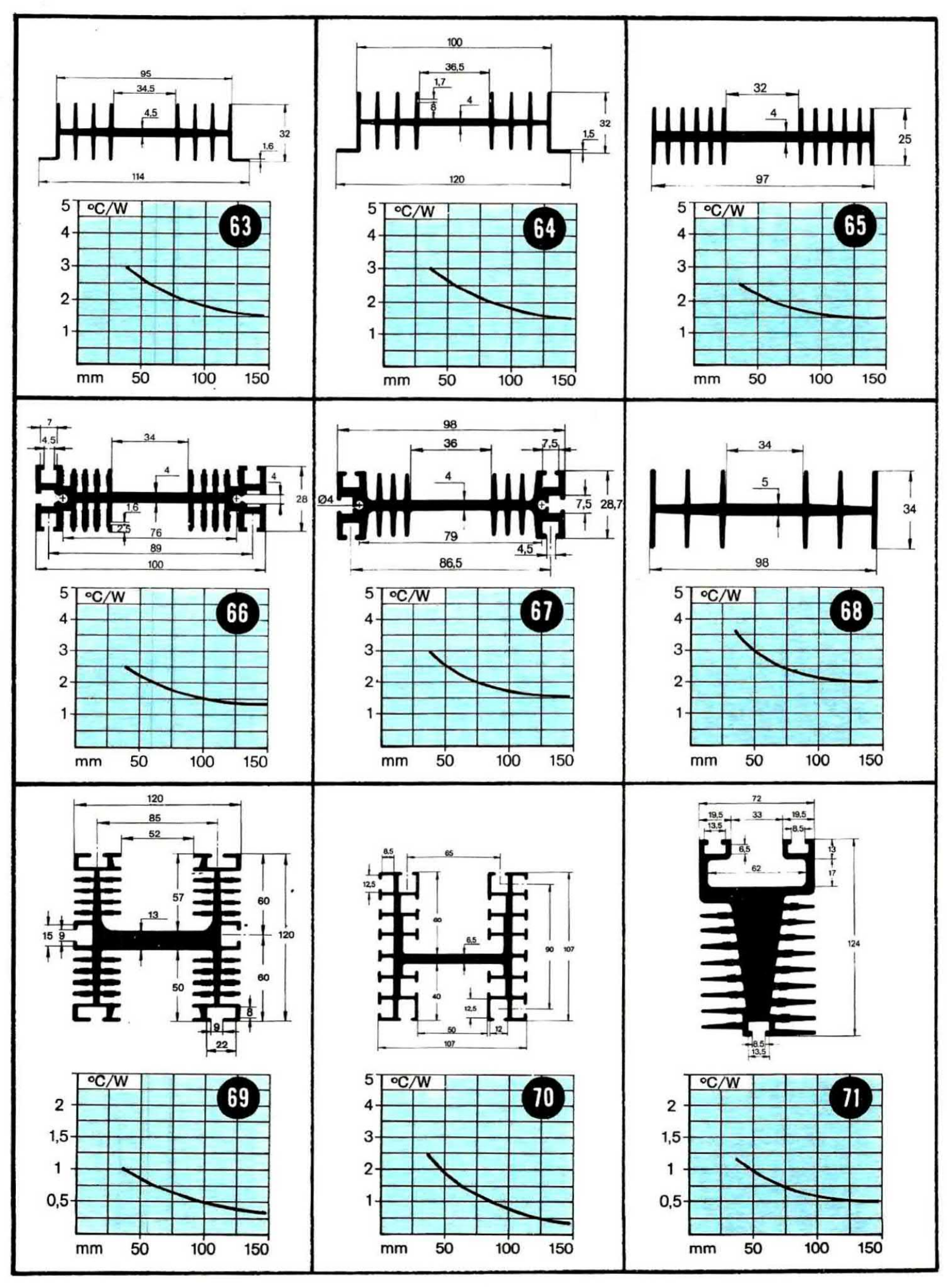

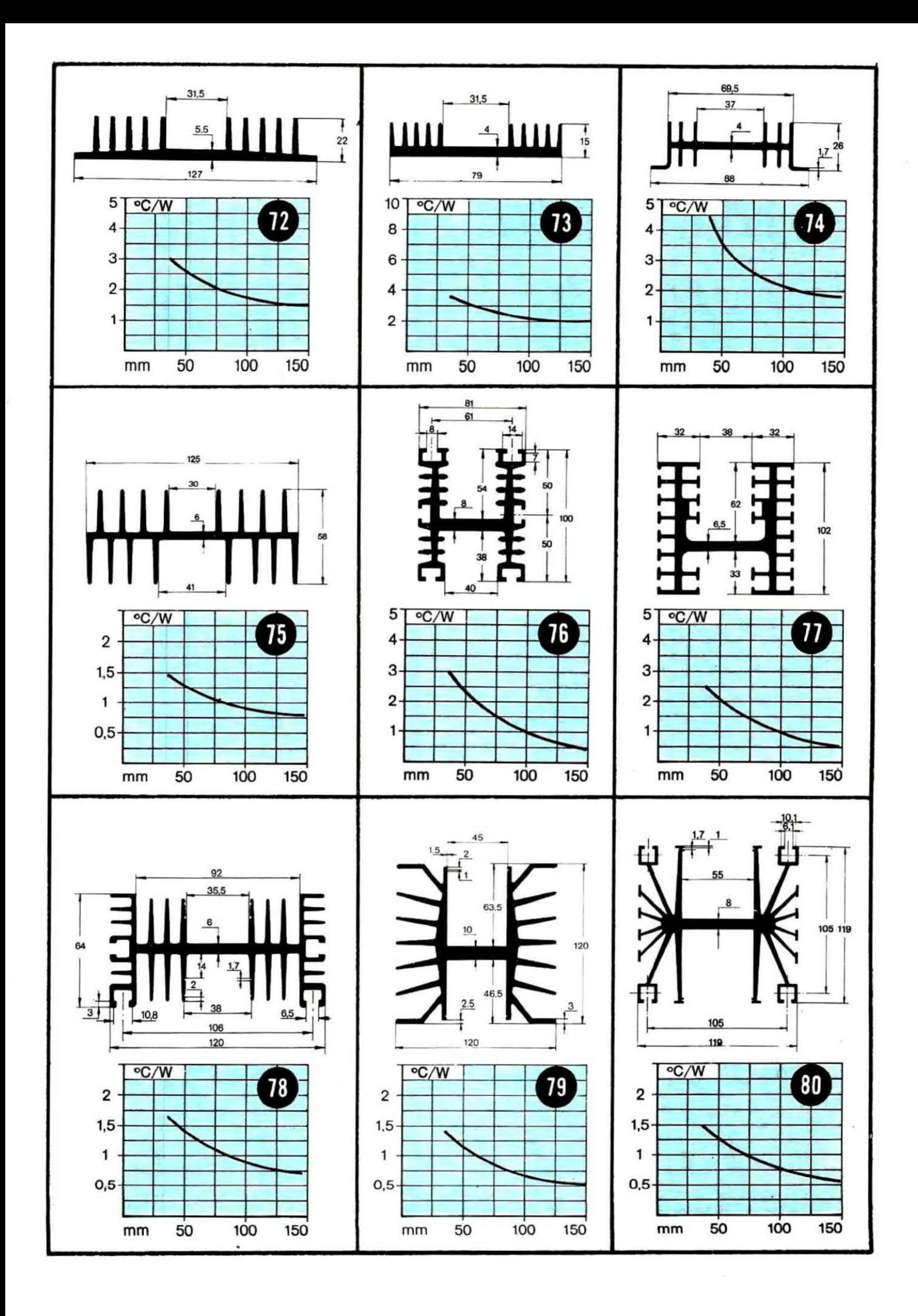

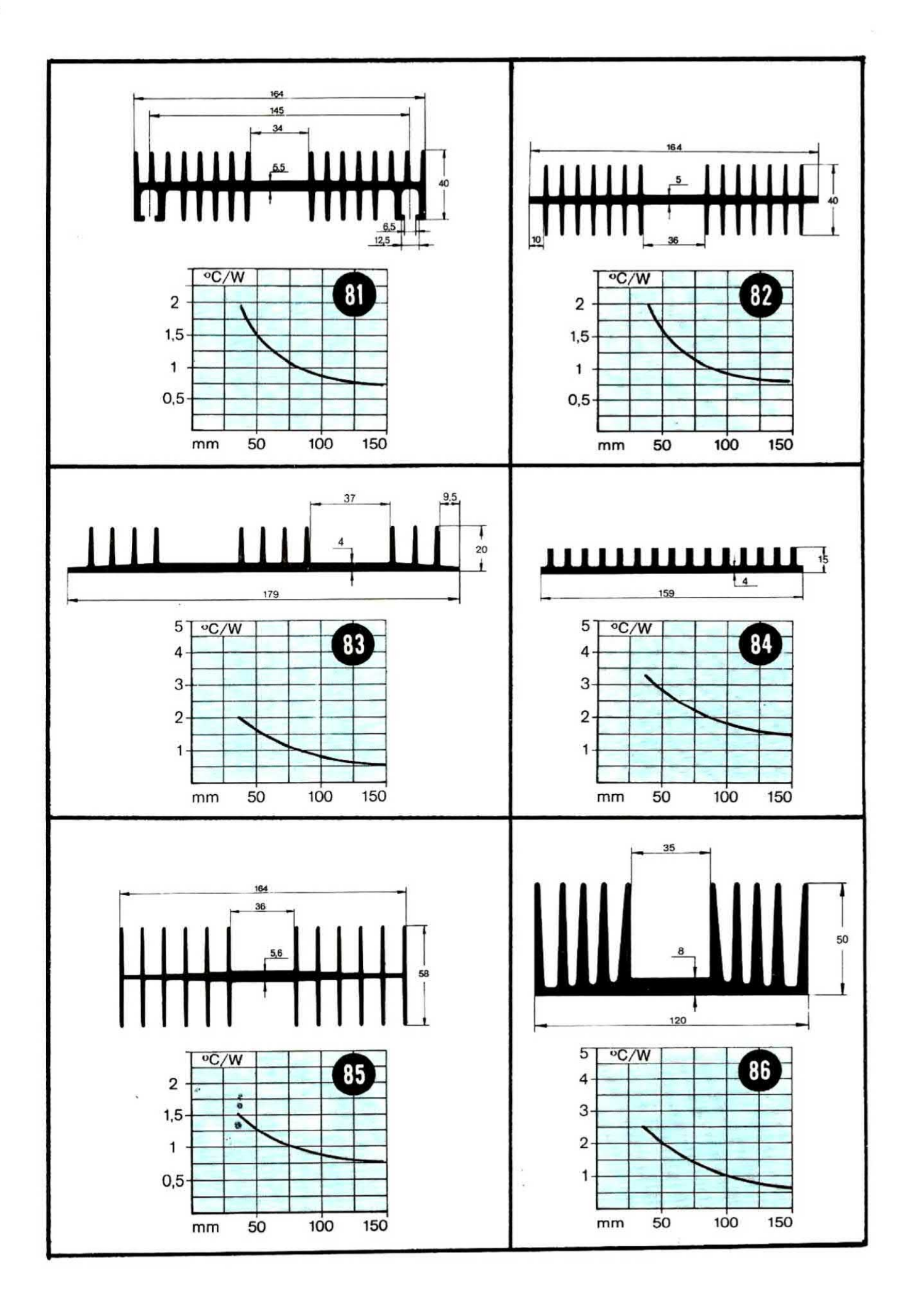

# **GARDIELECTRONIC S.r.I.**

distribuzione componenti e apparecchiature elettroniche 79/81, Via Luigi Sturzo - 95131 CATANIA - tel. 095/317600

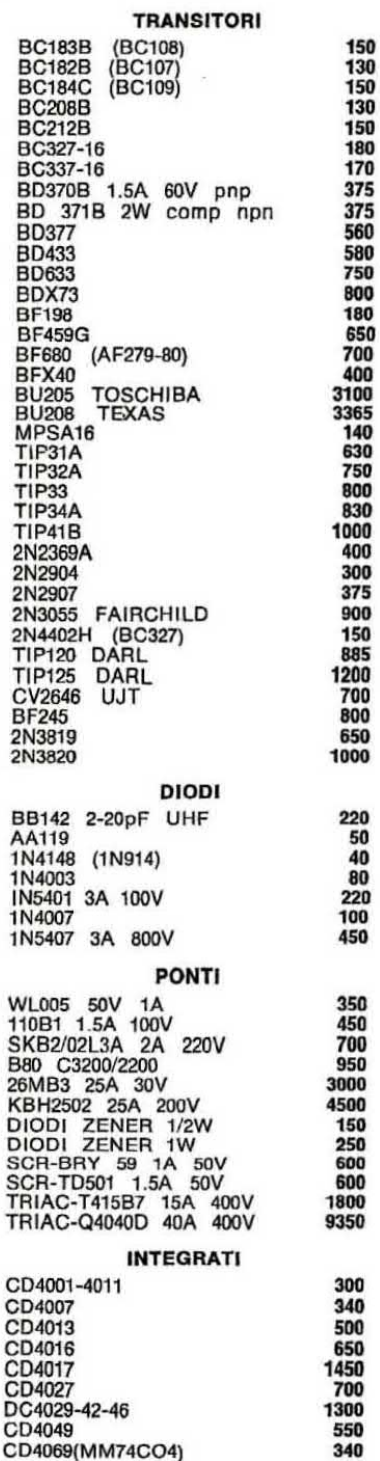

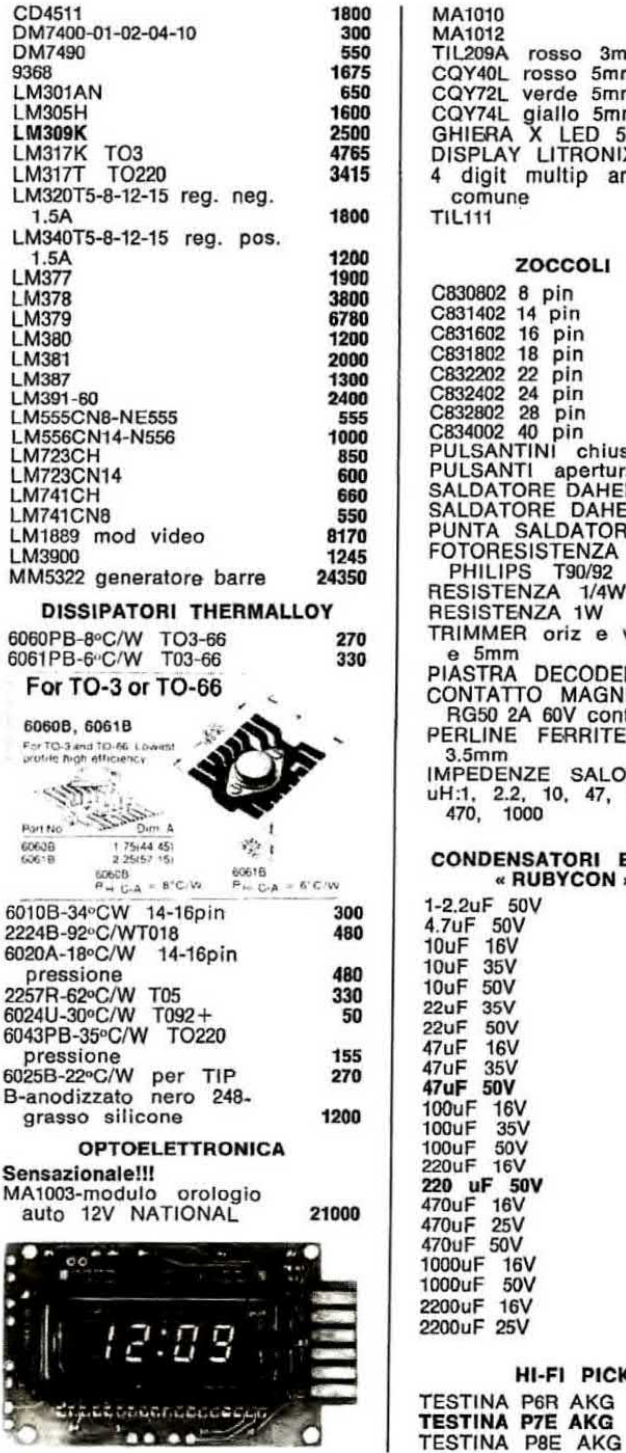

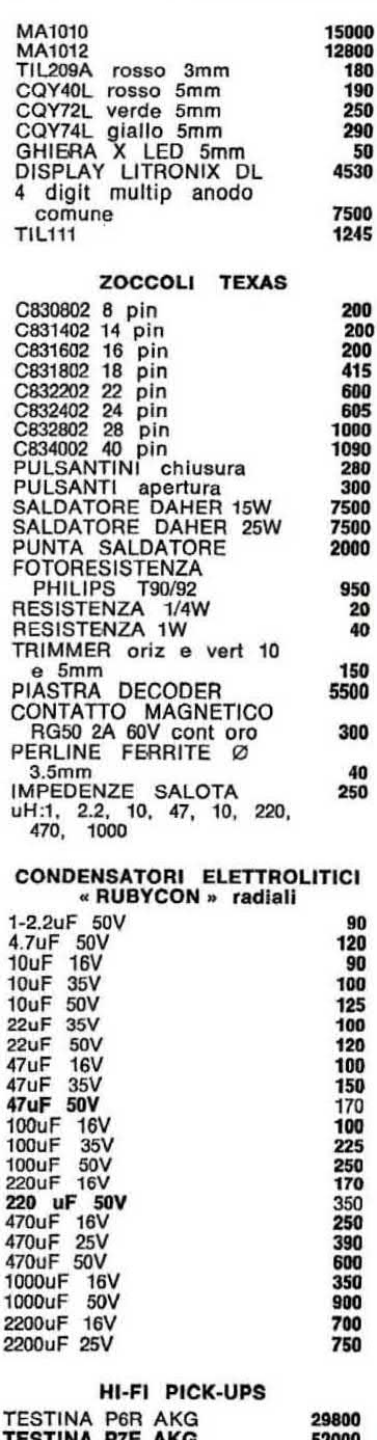

Quotazioni a richiesta per rivenditori - Su richiesta verrà inviato catalogo e listino prezzi THERMALLOY.

CONDIZIONI GENERALI DI VENDITA - Spedizione: in contrassegno e ovunque per importi non inferiori a Lit. 10.000 - Spese di spedizione: al costo.

83500

Nessuno penserebbe che con appena 24.000 lite, cioè con una somma inferiore al costo di un comune tester, sia possibile realizzare un perfetto voltmetro digitale a tre cifre in grado di misurare tensioni continue da un minimo di 1 millivolt ad un massimo di 999 volt: ebbene noi oggi vi dimostriamo che questo è possibile.

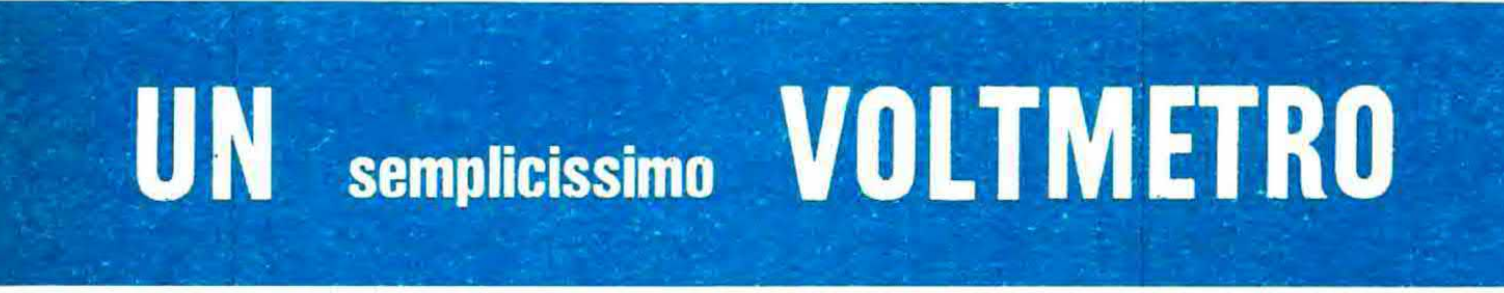

Se voi entraste in un negozio con l'intenzione di acquistare un tester e per lo stesso prezzo vi offrissero un voltmetro digitale, siamo certi che senza alcuna esitazione scegliereste il secondo in quanto uno strumento digitale è sempre un qualcosa di più raffinato rispetto ad uno strumento a indico.

Infatti leggere direttamente sui display la tensione misurata è sempre più affidabile e preciso che non dedurla dalla posizione raggiunta dalla lancetta di uno strumento a bobina mobile, non solo ma un comune tester, per quanto possa risultare di buona qualità, dispone di un'impedenza d'ingresso che si aggira in media fra i 20.000 ohm e i 50.000 ohm per volt, cioè una resistenza piuttosto bassa che può a volte « caricare » il circulto sotto misura introducendo quindi un errore. mentre un voltmetro digitale dispone sempre di un'impedenza d'ingresso molto elevata (nel nostro caso questa si aggira su 1 megaohm ed è praticamente costante su tutte le portate) quindi l'errore, ammesso che esista, è molto più trascurablie.

Infine non bisogna dimenticare la « robustezza » in quanto con un tester si corre ogni minuto il rischio di mettere fuori uso lo strumento solo perché abbiamo una lancetta con un equipaggio mobile che può sbilanciarsi per un qualsiasi urto oppure la lancetta stessa può spezzarsi sbattendo violentemente contro il fondo scala, mentre con un voltmetro digitale questo pericolo è automaticamente scongiurato.

Proprio per questo, se i multimetri digitali non avessero quei costi proibitivi che hanno, non è difficile ipotizzare che i tester a lancetta avrebbero ancora una vita molto breve.

Comunque non dilunghiamoci troppo sull'argomento in quanto crediamo che i vantaggi derivanti dal poter disporre nel proprio laboratorio di un voltmentro digitale siano noti a tutti i lettori e vediamo piuttosto quali sono le caratteristiche principali del nostro circuito.

A tale proposito possiamo anticiparvi che il nostro progetto serve solo per tensioni continue e può misurare, come avrete già letto in testa all'articolo, da un minimo di **1 millivolt** ad un massimo<br>di **999 volt**, quindi potremo utilizzarlo indifferentemente in sostituzione del tester oppure applicarlo sul pannello frontale di un alimentatore, in sostituzione dello strumentino a lancetta, in modo da conoscere con esattezza la tensione in uscita. infatti se lo paragoniamo con un voltmetro di qualità, questo voltmetro digitale è più economico e molto più preciso.

In altre parole il voltmetro digitale che vi presentiamo può essere utilizzato indifferentemente come tester a più portate oppure come un normaie etrurnento da pannello per misurare tensioni fisse.

Utilizzandolo come tester avremo a disposizione le seguenti quattro portate:

 $1^\circ$  portata = 999 millivolt fondo scala  $2^{\circ}$  portata = 9,99 volt fondo scala  $3^\circ$  portata = 99,9 volt fondo scala  $4^{\circ}$  portata = 999 volt fondo scala

che potremo selezionare a seconda delle esigenze agendo su un normalissimo commutatore. Utilizzandolo come strumento da pannello risulterà invece più conveniente fissare fin dall'inizio la portata richiesta eseguendo i dovuti ponticelli sullo stampato, tuttavia è ovvio che anche in que-

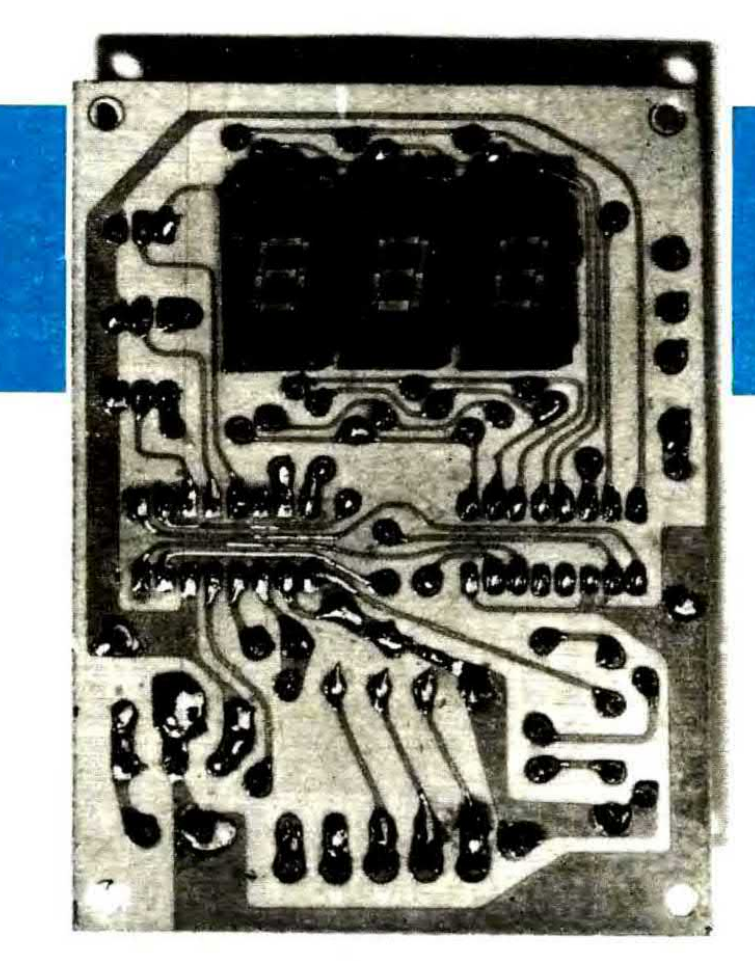

# DIGITALE

Foto del circuito stampato del veltrneiro digitale descrltto nall'articolo visto dal lato dei display. Le dimensioni di questo voltmetro sono molto ridotte misurando il circuito stampato cm. 7 x 9.

sto caso è possibile utilizzare un commutatore per passare da una portata all'altra nel caso si presenti la necessità.

Su ciascuna delle quattro portate. oltre alle tensioni positive, è possibile misurare anche le tensioni negative, cioè supponendo per esempio di voler misurare, sulla quarta portata, una tensione di 35 volt e di scambiare inavvertitamente fra di loro i puntali, sui display comparirà il numero  $-35$  che ci indica appunto una tensione negativa di 35 volt.

È ovvio però che per tensioni negative, avendo a disposizione tre soli display di cui il primo viene utilizzato per visualizzare il segno « meno », ciascuna portata si ridurrà automaticamente di una cifra, cioè avremo:

- $1°$  portata = -99 millivolt fondo scala
- $2^{\circ}$  portata = -0,99 volt fondo scala
- $3^{\circ}$  portata = -9,9 volt fondo scala
- $4°$  portata = -99 volt fondo scala

In ogni caso vi ricordiamo che una tensione negativa, inventendo fra di loro i puntali, diviene automaticamente positiva, di conseguenza se dovessimo misurare per esempio una tensione di  $-125$  volt, non dovremmo fare altro che compiere questa operazione elementare per veder visualizzato sui display il numero esatto di volt.

Ricordiamo inoltre che il circuito è completo di indicatore di «over-range» intatti quando ai supera il fondo scala, anziché vedersi ancora del numeri che potrebbero facilmente trarre In inganno l'operatore, sui display si vedono lampeggiare tre « E » maiuscole, cioè EEE, le quali indicano appunto che occorre passare alla portata superiore.

Se invece la tensione da misurare è « negativa » e si supera il fondo scala, sui display compariranno tre segni « meno », cioè  $---$ , ed in tal caso avremo due possibilità: scambiare fra di loro i due puntali di misura in modo da leggere una tensione positiva guadagnando così una cifra

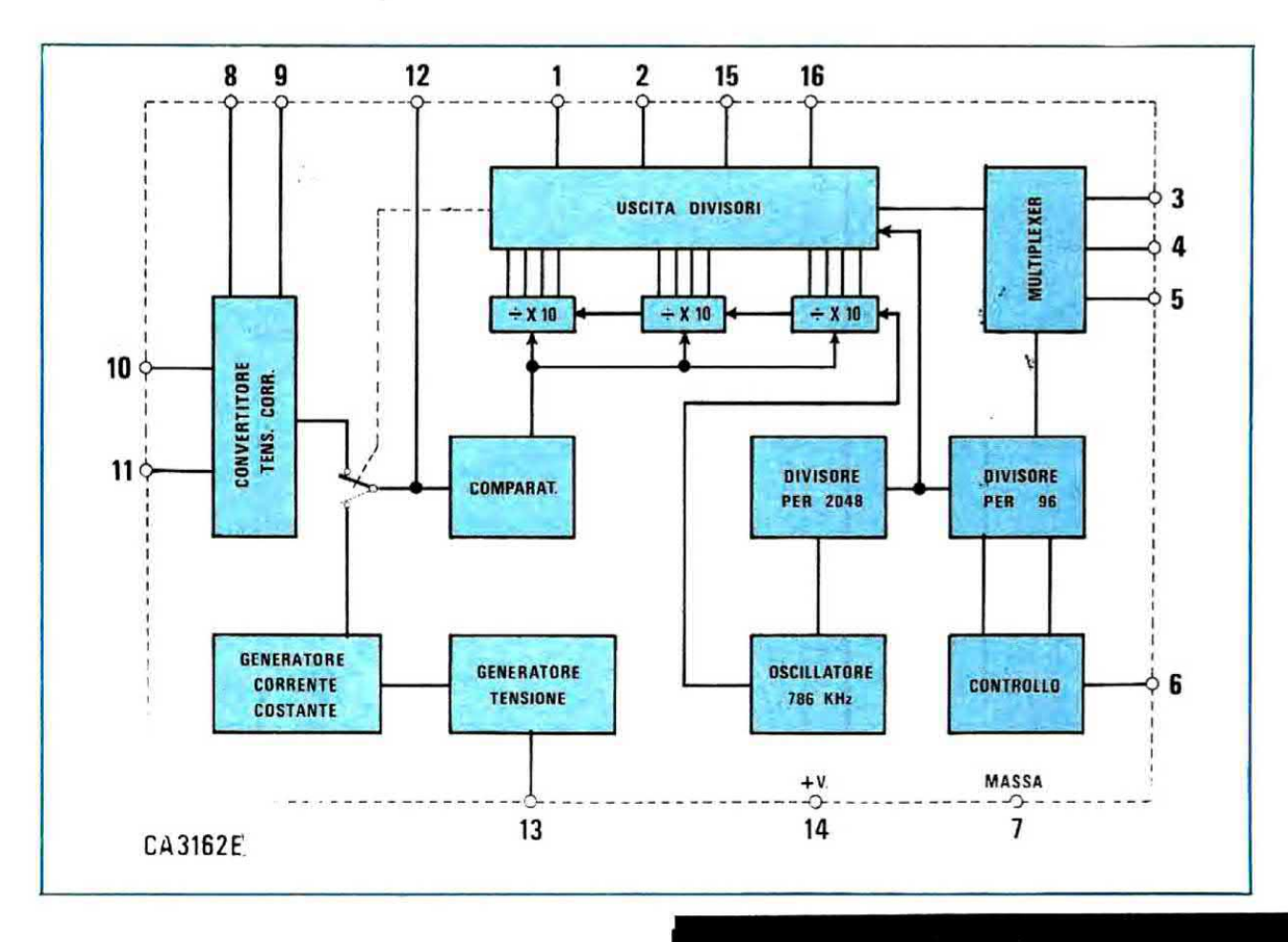

oppure continuare a misurare la tensione in negativo però passare alla portata immediatamente superiore.

### **SCHEMA ELETTRICO**

Prima di descrivere lo schema elettrico del nostro voltmetro, visibile in fig. 3, è doveroso precisare che la sua realizzazione è stata resa possibile dal fatto di poter disporre di un integrato « tuttofare » (il CA3162E) In grado di convertire la tensione in una serie di impulsi, di conteggiare questi impulsi e nello stesso tempo di pilotare in multiplexer tre display con il solo ausilio esterno di una « decodifica per sette segmenti ».

Tale integrato però è in grado di leggere solo tensioni comprese fra un minimo di 1 millivolt ed un massimo di 999 millivolt, quindi per poterlo utilizzare su un campo di misura più esteso, vale a dire da 1 millivolt a 999 volt, siamo stati costretti ad applicargli in ingresso un partitore resistivo

Fig. 1 Schema a blocchi dei circuito contenuto all'interno dell'integrato convertitore<br>analogico-digitale CA.3162.E, impiegato per la realizzazione di questo progetto.

(vedi R1-R2-R3-R4) che permette di attenuare 1-10-100 oppure 1.000 volte la tensione continua applicata sulle boccole d'entrata.

A proposito di tale partitore, vi sarete già accorti che i valori di resistenza in esso utilizzati sono piuttosto inconsueti, infatti abbiamo:

- $R1 = 909.000$  ohm
- $R2 = 90.900$  ohm
- $R3 = 9.090$  ohm
- $R4 = 1.010$  ohm

Questo però non deve stupire in quanto tali valori sono in pratica il risultato di un calcolo matematico tendente ad ottenere esattamente le attenuazioni di cui abbiamo bisogno e proprio per tale motivo sono disponibili in commercio resistenze di tale valore con una tolleranza infe-
riore allo 0.5% cioè di elevata precisione. Se noi utilizzassimo per tale scopo resistenze con una tolleranza più elevata, ovviamente riusciremmo ancora a misurare le tensioni, però tale misura sarebbe affetta da un errore proporzionale alla tolleranza della resistenza, cioè potremmo leggere per esempio 12,5 volt quando in realtà la tensione risulta di 11,7 oppure di 13,2 volt.

Sempre per lo stesso motivo queste resistenze di alta precisione debbono anche risultare ad « alta stabilità termica », cioè presentare una variazione massima di 50 ohm su 1 megaohm per grado centigrado, perché diversamente otterremmo un voltmetro che più che voltmetro si potrebbe chiamare « termometro » in quanto ci fornirebbe un'indicazione diversa a seconda della temperatura ambiente. Le uscite del partitore d'ingresso, come è facilmente visibile sullo schema elettrico, sono quattro e ci permettono di ottenere le seguenti portate:

1 volt fondo scala: prelevando il segnale dalla presa situata più in alto, cioè dall'estremo libero della resistenza R1, ovviamente il segnale stesso non subirà nessuna attenuazione in quanto verrà applicato direttamente all'ingresso dell'integrato tramite la resistenza R5, pertanto in questo caso potremo misurare da un minimo di 1 millivolt ad

Fig. 2 Schema a blocchi interno della decodiffea par 7 segmenti CA.3161.E da accop-<br>piare all'integrato CA.3182.E per realizzare<br>questo economico voltanetro digitale. un massimo di 999 millivolt (applicando una tensione di 1 volt sui display vedremo comparire EEE, cioè l'indicazione dell'over range).

10 volt fondo scala: questa portata si ottiene prelevando la tensione da misurare nel punto comune alle resistenze R1 e R2 infatti in questo punto la tensione in ingresso, prima di essere applicata all'integrato, viene attenuata esattamente di 10 volte, cioè:

# volt uscita =  $0.1$  x volt ingresso

quindi essendo la tensione che noi preleviamo in uscita dal partitore esattamente un decimo di quella applicata sulle boccole d'ingresso, potremo misurare da un minimo di  $1 \times 10 = 10$  millivolt ad un massimo di 999 x 10 = 9.990 millivolt, cioè 9.99 volt.

100 volt fondo scala: prelevando la tensione dal punto comune alle resistenze R2 ed R3. l'attenuazione del partitore diviene la seguente:

# volt uscita =  $0.01$  x volt ingresso

cioè la tensione che noi preleviamo in uscita dal partitore è in questo caso esattamente un centesimo di quella applicata sulle boccole d'entrata e di conseguenza potremo misurare da un minimo di  $1 \times 100 = 100$ ' millivolt ad un massimo di  $999 \times 100 = 99.900$  millivolt, pari a 99,9 volt.

1.000 volt fondo scala: questa portata, che è anche la più alta prevista dal nostro circuito, si ot-

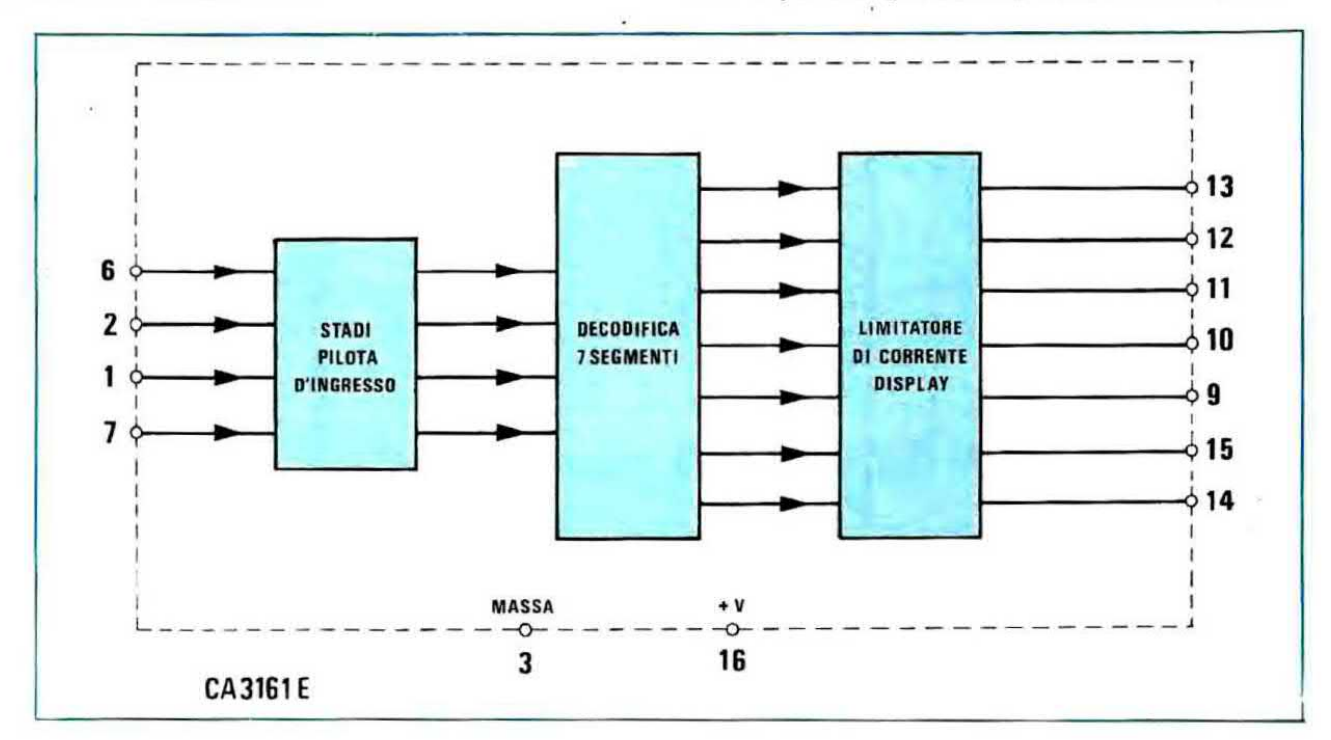

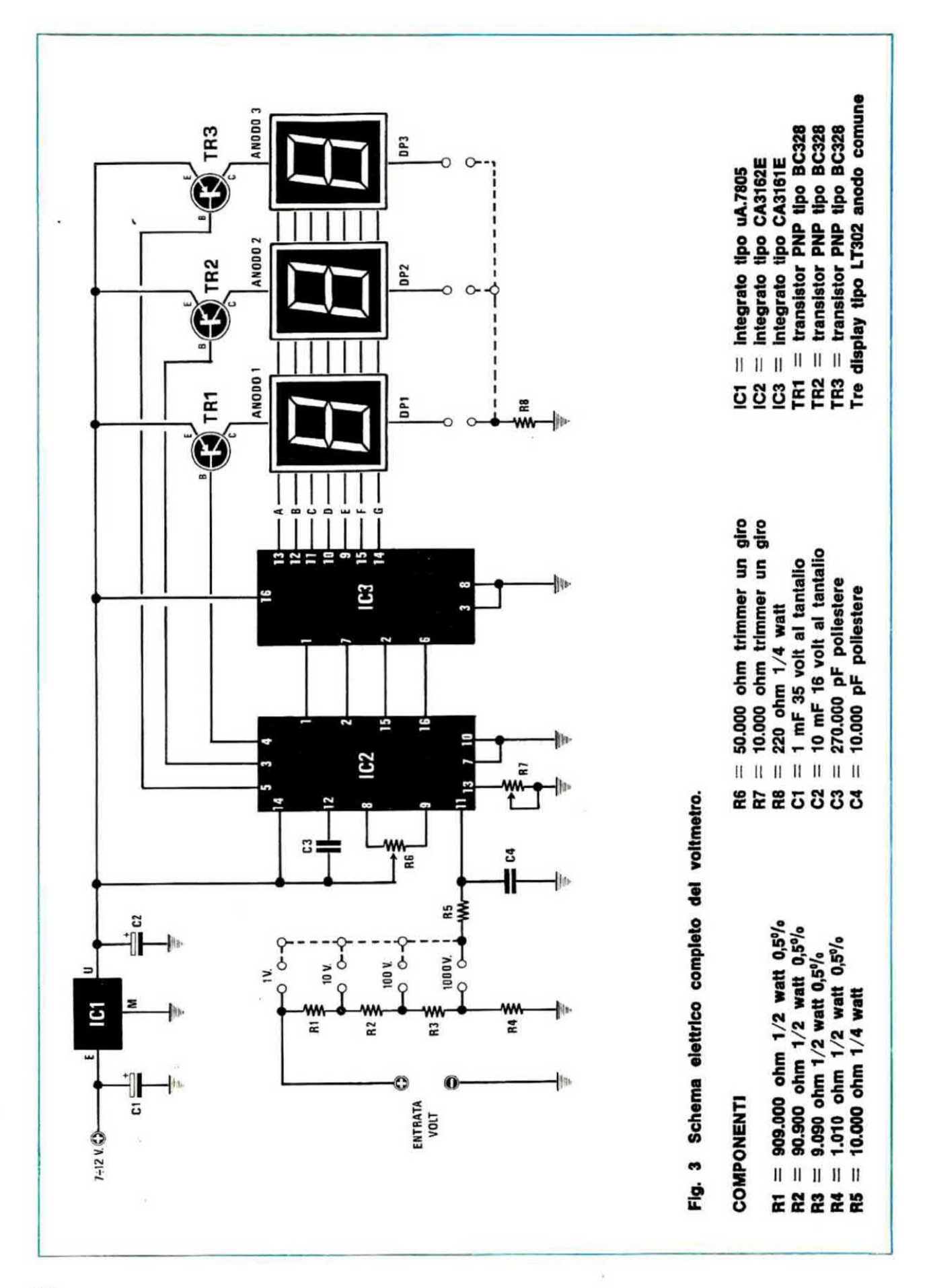

tiene prelevando il segnale dal punto comune alle resistenze R3 ed R4 in quanto in questo caso l'attenuazione è espressa da:

# volt uscita $=0.001$  x volt ingresso

vale a dire che il segnale che preieviamo dal partitore è esattamente un millesimo di quello applicato sulle boccole d'entrata, quindi potremo misurare da un minimo di  $1 \times 1.000 = 1.000$  millivoit (pari ad 1 volt) a un massimo di  $999 \times 1.000 = 999.000$ millivolt (pari a 999 volt).

Come già anticipato, se costruissimo questo voltmetro per utilizzarlo come strumentino da pannello, potremmo subito selezionare la portata collegando direttamente l'uscita del partitore che ci interessa all'estremo libero della resistenza R5.

Viceversa se desiderassimo utilizzare lo strumento come un teeter, dovremmo adottare un commutatore a due vie quattro posizioni collegando il centrale di uno dei due settori alla resistenza R5 e l'altro centrale alla resistenza R8, cioe utilizzare un settore per selezionare di volta in volta la portata richiesta ed il secondo settore per spostare il punto decimale sui display, sempre in relazione alla portata prescelta.

La tensione prelevate dei partitore viene applicata, tramite la resistenza R5, all'ingresso 11 dell'integrato IC1 che, come è possibile vedere dallo schema a blocchi di fig. 1, costituisce l'ingresso positivo del convertitore analogico-digitale contenuto all'interno del medesimo.

Tale conversione avviene con il metodo della « doppia rampa » (vedi a tale proposito l'articolo relativo al voltohmetro digitale LX100 riportato sulla rivista n. 35/36) cioè internamente all'integrato si genera innanzitutto una corrente proporzionale al valore di tensione applicato e tale corrente viene sfruttata per caricare un condensatore (precisamente il condensatore C3 da 270.000 pF) in un tempo ben determinato (ammettiamo per esempio 100 millisecondi), quindi più elevata è la tensione in ingresso, più forte sarà la corrente generata e di conseguenza più alto il grado di carica, cioè la tensione ai capi del condensatore, al termine dei 100 millisecondi.

A questo punto, trascorsi i 100 millisecondi prescritti, un commutatore elettronico presente sempre all'interno dell'integrato stacca il condensatore dall'ingresso e lo collega invece ad un particolare circuito che inizia a scaricarlo a corrente costante, quindi più alto è il grado di carica

raggiunto dal condensatore, più alto sarà il tempo impiegato da questo circuito per scaricarlo compietamente.

Contemporaneamente vengono abilitati tre divisori x 10 i quali pertanto iniziano a conteggiare gli impulsi inviati al loro ingresso dall'oscillatore interno, impulsi che ovviamente cesseranno non appena il condensatore si sarà completamente scaricato.

Infatti raggiunta questa condizione, uno stadio comparatore provvede a bloccare il conteggio. a memorizzare la lettura che verrà poi visualizzata sui display e ad azzerare quindi i contatori per metterli in condizione di iniziare un nuovo ciclo di misura.

Non sarà difficile a questo punto comprendere che con opportune tarature della scala, il numero visualizzato sui display corrisponde esattamente alla tensione applicata in ingresso, infatti abbiamo visto che il grado di carica del condensatore C3 e proporzionale a tale tensione, II tempo impiegato per scaricarlo è proporzionale al grado di carica raggiunto e il numero conteggiato è proporzionale al tempo di scarica, quindi basta correggere opportunatamente la costante di proporzionalità in tutte queste conversioni per ottenere esattamente la lettura richiesta.

Supponendo per esempio che la tensione applicata in ingresso sia di 24,3 volt, noi dovremo fare in modo che la scarica del condensatore C3 duri finché non sono stati conteggiati 243 impulsi (affinché sui display si legga 24,3) mentre se la tensione in ingresso risulta pari a 45 volt, la scarica del condensatore dovrà durare finché non sono stati conteggiati 450 impulsi, in modo da leggere 45.0 volt.

Per ottenere questo nel nostro circuito sono presenti due trimmer di taratura e precisamente il trimmer R6 che ci permette di dosare opportunamente la corrente di carica del condensatore C3 e il trimmer R7 che invece ci permette di dosare la corrente di scarica.

Agendo su questi due trimmer noi riusciremo a fissare con esattezza rispettivamente lo « zero » dello strumento e la tensione di fondo scala in modo da ottenere delle letture perlette.

A questo punto qualcuno potrebbe chiederei come è possibile leggere tre cifre quando l'integrato CA8162E dispone di una sola uscita A›B-O-D che pilota una sola decodifica alla quale risultano collegati in parallelo tutti i segmenti dei tre display.

Questo in pratica è possibile grazie ad un sistema di multiplexer che viene perfezionato all'interno dell'integrato stesso, e che ci permette di vedere tutti e tre i numeri accesi contemporaneamente anche se in realtà se ne accende uno solo per volta.

Come funziona questo multiplexer è presto detto.

Supponiamo per esempio di avere applicato in ingresso una tensione di 24,7 volt e che i tre contatori abbiano quindi conteggiato complessivamente 247 impulsi (infatti se sui display compare questo numero con il punto decimale acceso fra il 4 ed il 7, si legge appunto 24,7 volt). Una volta conteggiati questi impulsi che cosa fa l'integrato?

Innanzitutto memorizza il numero totale poi, grazie ad un particolare commutatore elettronico contenuto al suo interno, collega alternativamente le sue quattro uscite A-B-C-D (piedini 1-2-15-16) alle uscite del primo contatore, poi del secondo, infine del terzo in modo da prelevare l'informazione ivi presente.

Quindi, poiché i segmenti di tutti i display sono collegati fra di loro in parallelo, se non fosse per la presenza dei transistor TR1-TR2-TR3, noi vedremmo comparire sui display sempre tre numeri uguali, cioè prima tre 2, poi tre 4, poi tre 7, poi ancora tre 2 e così di seguito.

In pratica invece questo non accade perché l'integrato IC2, tramite le sue uscite 5-3-4, abilita di volta in volta sempre e solo quel transistor che alimenta il display che si deve accendere, mentre gli altri due transistor risultano momentaneamente interdetti ed il relativo display spento.

Tanto per continuare l'esempio precedente, quando sulle uscite A-B-C-D dell'integrato IC2 sono presenti le condizioni logiche relative al numero 2, cioè al numero che deve comparire sul primo display a sinistra, risulterà abilitato il solo transistor TR1 e di conseguenza vedremo comparire tale numero solo sul primo display.

Quando sono presenti le condizioni logiche relative al numero 4, cioè al numero che deve comparire sul display centrale, risulterà abilitato il solo transistor TR2 però in questo caso, se avremo effettuato i collegamenti in maniera corretta, si accenderà anche il punto digitale.

Infine quando sulle uscite A-B-C-D saranno presenti le condizioni logiche relative al numero 7, cioè quello che deve comparire sull'ultimo display, risulterà abilitato il solo transistor TR3.

Poiché questa rotazione avviene ad una frequenza di circa 300 Hz, vale a dire 300 volte al secondo, il nostro occhio non fa in tempo ad accorgersi del trucco (che invece potremmo rilevare molto agevolmente servendoci di un flash stroboscopico) e vede sempre i tre display accesi

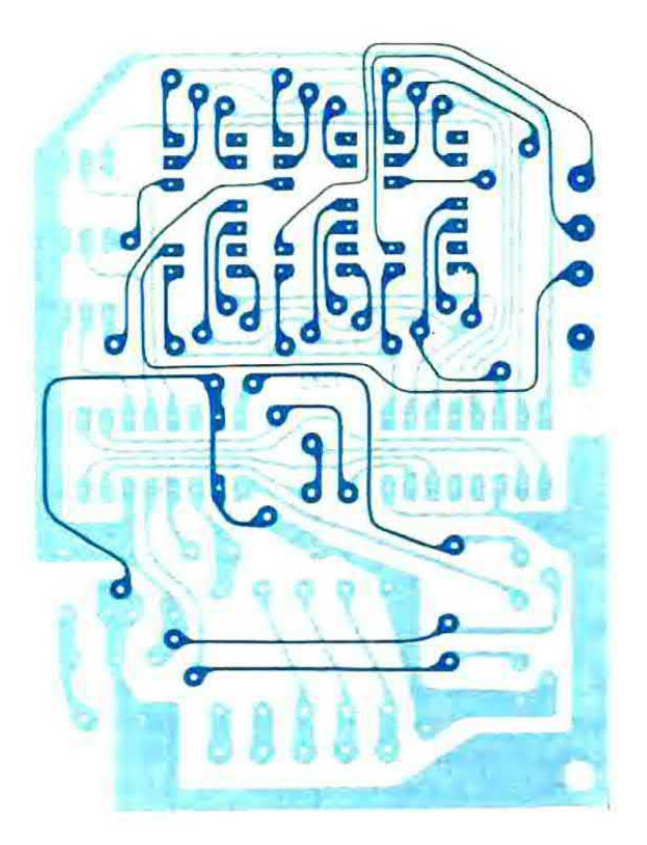

Fig. 4 Circuito stampato a doppia faccia siglato LX.317. Tale circuito viene fornito al lettore già forato.

anche se in realtà in qualsiasi istante ne abbiamo uno solo acceso e due spenti.

Compreso il funzionamento dello stadio d'ingresso e del multiplexer, crediamo si sia già compreso il funzionamento di tutto il nostro voltmetro perché l'ultimo integrato presente, cioè IC3, serve solo ed unicamente per convertire l'informazione logica presente sulle uscite A-B-C-D di IC2 che è in codice binario, in un codice idoneo a pilotare i display a sette segmenti.

Per rendere più immediata la comprensione di questo discorso, vi riportiamo in tabella 1, le condizioni logiche presenti rispettivamente sugli ingressi e sulle uscite di questa decodifica a seconda del numero che deve comparire sui display.

Ricordiamo che i display da noi utilizzati in questo progetto sono degli LT.302 ad anodo comune, quindi non è possibile sostituirli per esempio con degli FND.500 i quali sono a catodo comune.

Per alimentare il voltmetro è necessaria una tensione stabilizzata di 5 volt e l'assorbimento medio si aggira sui 120 milliampère.

Tale tensione viene ottenuta mediante un inte-

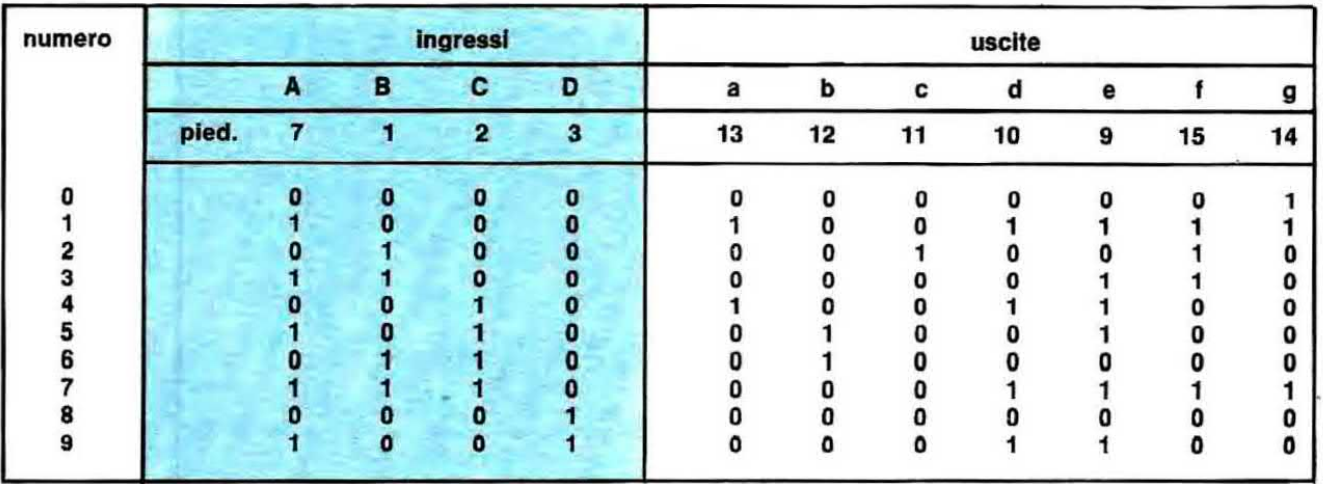

grato stabilizzatore di tipo uA.7805 oppure L.129 alimentato in ingresso sempre da una tensione continua di almeno 9-10 volt prelevata da un qualsiasi alimentatore oppure da una pila.

È tuttavia possibile alimentare tale integrato anche con una tensione massima di 25-30 volt però in questo caso bisognerà applicargli un'aletta di raffreddamento.

Chi volesse realizzare un tester portatile, potrà utilizzare per questo scopo due pile quadre da 4,5 volt collegate in serie in modo da ottenere un totale di  $4.5 + 4.5 = 9$  volt. È invece sconsigliabile utilizzare quelle pile piccole da 9 volt per radiolina a transistor perché considerato l'assorbimento del circuito avrebbero una vita troppo breve.

Inutile aggiungere che alimentando il voltmetro a pile è assolutamente indispensabile corredarlo di un interruttore di accensione che permetta di escludere le pile ogniqualvolta lo strumento viene messo in disparte anche per pochi minuti.

# REALIZZAZIONE PRATICA

Il circuito stampato necessario per realizzare il nostro voltmetro elettronico a tre display è siglato LX317 ed è visibile a grandezza naturale in fig. 4.

Il montaggio dei componenti su tale circuito non presenta nessuna difficoltà tanto che consigliamo anche ai più inesperti di cimentarsi nella prova. consci del fatto che riusciranno sen'altro a superarla ottenendo alla fine uno strumento estremamente valido per il loro laboratorio.

L'unico avvertimento che possiamo fornirvi è quello di eseguire, prima di iniziare il montaggio vero e proprio, tutti i ponticelli di collegamento fra le piste della faccia inferiore e quelle della faccia superiore perché se tralasciassimo anche uno solo di questi ponticelli, il circuito non potrebbe funzionare.

Per eseguire questa operazione dovremo innanzitutto individuare tutti quei fori che presen-

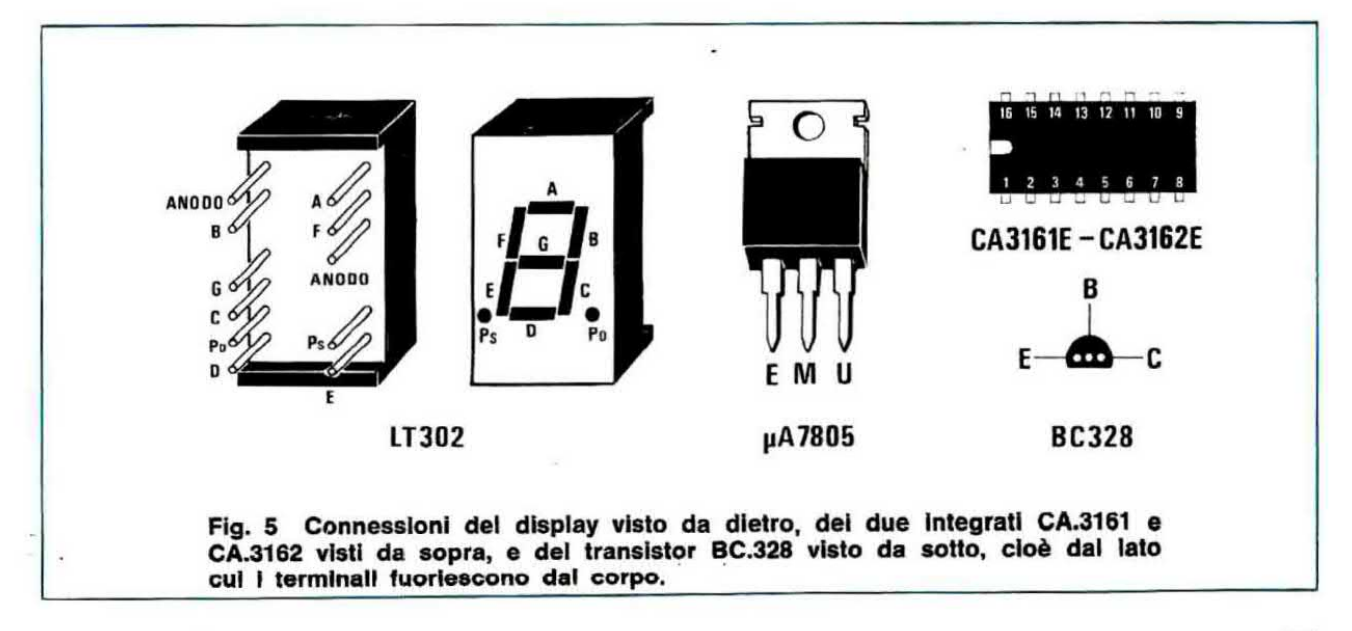

Foto del circuito stampato visto dal lato opposto a quello dei display, cioè dal lato su cui<br>vengono applicati, assieme agli integrati, anche i pochi componenti richiesti per questa realizzazione. Ricordiamo al lettore di non usare per le stagnature della pasta salda e di esequire saldature perfette. Per alimentare questo voltmetro è sufficiente qualsiasi tensione continua compresa fra un minimo di 7 volt e un massimo di 12 volt, per cui potremo utilizzare tensioni da 8, 9, 10, 11 volt senza pregiudicare ne la stabilità né la precisione di lettura.

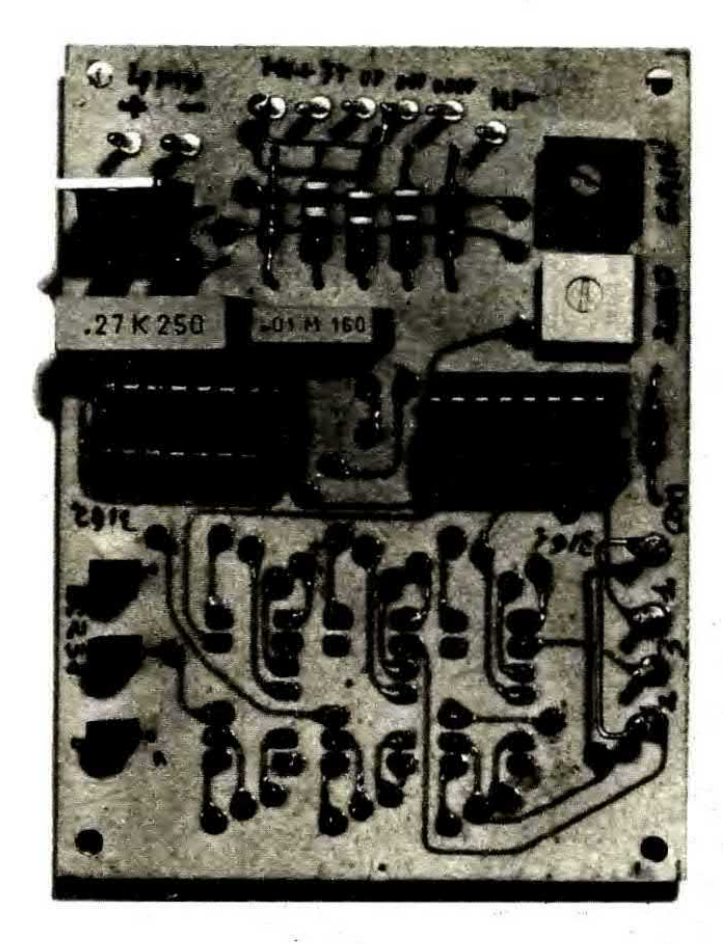

tano un bollino di rame su entrambe le facce, inserire in questi fori uno spezzone di filo di rame nudo non smaltato, piegare a Z le due estremità in modo che non possa più sfilarsi, quindi stagnare su ambo i lati e tagliare l'eccedenza rimasta con un tronchesino.

Per effettuare le stagnature utilizzate solo ed esclusivamente uno stagnatore a punta fine e come stagno impiegate il tipo a filo per radioriparazioni completo di disossidante interno.

Non usate pasta salda perché la pasta salda conduce, cioè si comporta in pratica come una resistenza ad elevato valore fra pista e pista e nel nostro caso, avendosi degli ingressi ad alta Impedenza, anche una resistenza di valore elevato può avere la propria influenza sul circuito e modificarne le caratteristiche di funzionamento.

Se lo stagno è di ottima qualità e le stagnature vengono eseguite secondo i criteri da noi esposti sulla rivista 50-51 a partire da pag. 113, cioè scaldando per bene la pista o il terminale da stagnare

e fondendo lo stagno in piccola quantità sulla pista stessa, non sulla punta del saldatore, queste risulteranno sempre perfette anche senza pasta salda.

Nel montaggio dovremo ricordarci che i display vanno applicati dalla parte opposta rispetto a tutti gli altri componenti e proprio per questo consigliamo di iserirli per primi cercando di tenerli appoggiati per bene allo stampato in modo che risultino tutti alla stessa altezza.

Dalla parte opposta inseriremo poi le resistenze facendo molta attenzione al codice dei colori di quelle inserite nel partitore d'ingresso, perché questo risulta leggermente diverso da quanto si è soliti vedere.

Su queste resistenze sono infatti riportate cinque righe colorate, anziché le solite quattro (cioè le Ire dal codice più quella relativa alla tolleranza) quindi si potrebbe essere tratti in inganno nel riconoscerle.

Per facilitarvi in questo compito vi elenchiamo

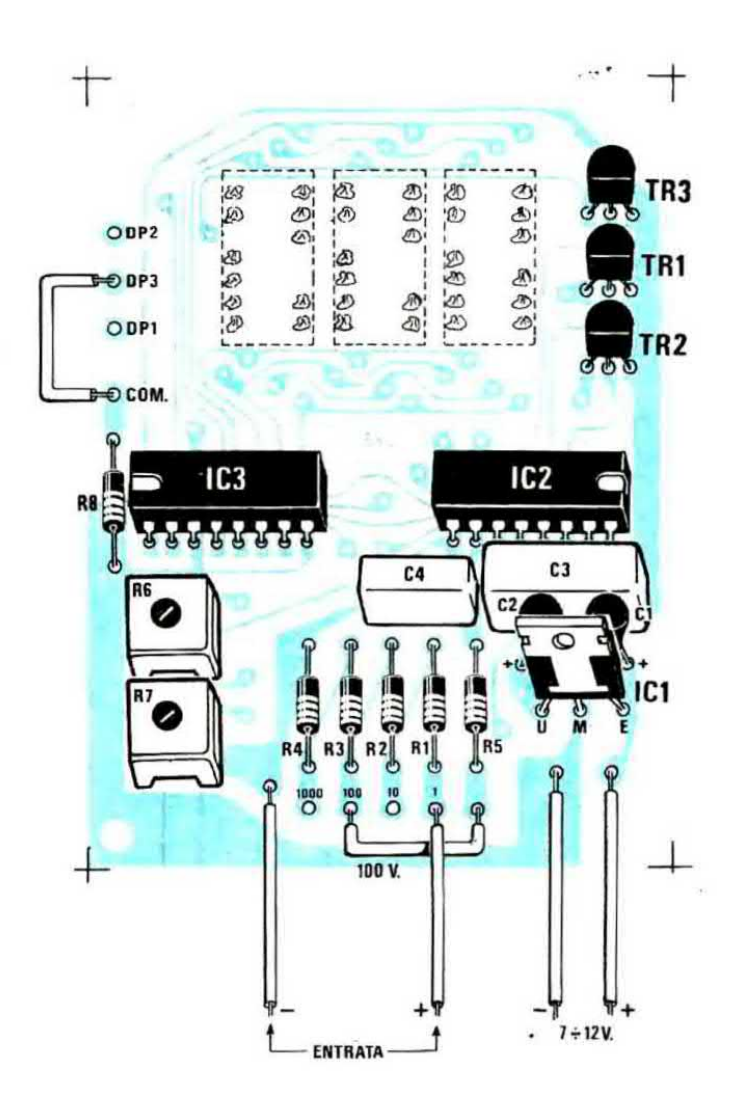

Fig. 6 Schema pratico di montaggio. In questo disegno abbiamo predisposto il voltmetro per una portata fissa di 100 volt: si noterà infatti un ponticello in filo di rame che collega il terminale applicato sotto la resistenza R3 con il terminale di ingresso dell'integrato posto sotto la resistenza R5. Chi volesse realizzare un voltmetro a più portate dovrà invece impiegare un commutatore rotativo come indicato in fig. 7 che automaticamente accende anche i punti decimali sui display cambiando portata.

comunque qui di seguito il codice riportato sull'involucro di ciascuna di queste quattro resistenze.

```
R1 = 909.000 ohm
```
bianco-nero-bianco-arancio verde

- $R2 = 90.900$  ohm bianco-nero-bianco-rosso verde
- $R3 = 9.090$  ohm bianco-nero-bianco-marron verde

# $R4 = 1.010$  ohm marron-nero-marron-marron verde

dove il verde sta ad indicare la tolleranza dello  $0.5\%$ .

In ogni caso, se avete dei dubbi, controllate la resistenza con un ohmetro prima di inserirla. Dopo le resistenze potrete inserire gli zoccoli per i due integrati, i due trimmer quadrati di preci-

sione, i condensatori poliestere e i due condensatori al tantalio C1 e C2.

Per questi ultimi fate attenzione a non scambiare il terminale positivo con quello negativo altrimenti appena fornirete tensione il condensatore se ne andrà fuori uso.

Ricordiamo che se il terminale positivo non è contraddistinto da un +, esiste sempre sull'involucro una goccia di colore guardando la quale di fronte con i terminali rivolti verso il basso, il terminale positivo è sempre sulla destra.

Per ultimi stagneremo al circuito stampato i tre transistor TR1-TR2-TR3 e l'integrato stabilizzatore IC1 al quale, se decideremo di alimentarlo con una tensione superiore ai 20 volt, dovremo necessariamente applicare una piccola aletta di raffreddamento ricavata per esempio da un ritaglio di lamiera.

A questo punto il montaggio può ritenersi completo tuttavia prima di passare al collaudo dovremo decidere se stabilire una portata fissa op-

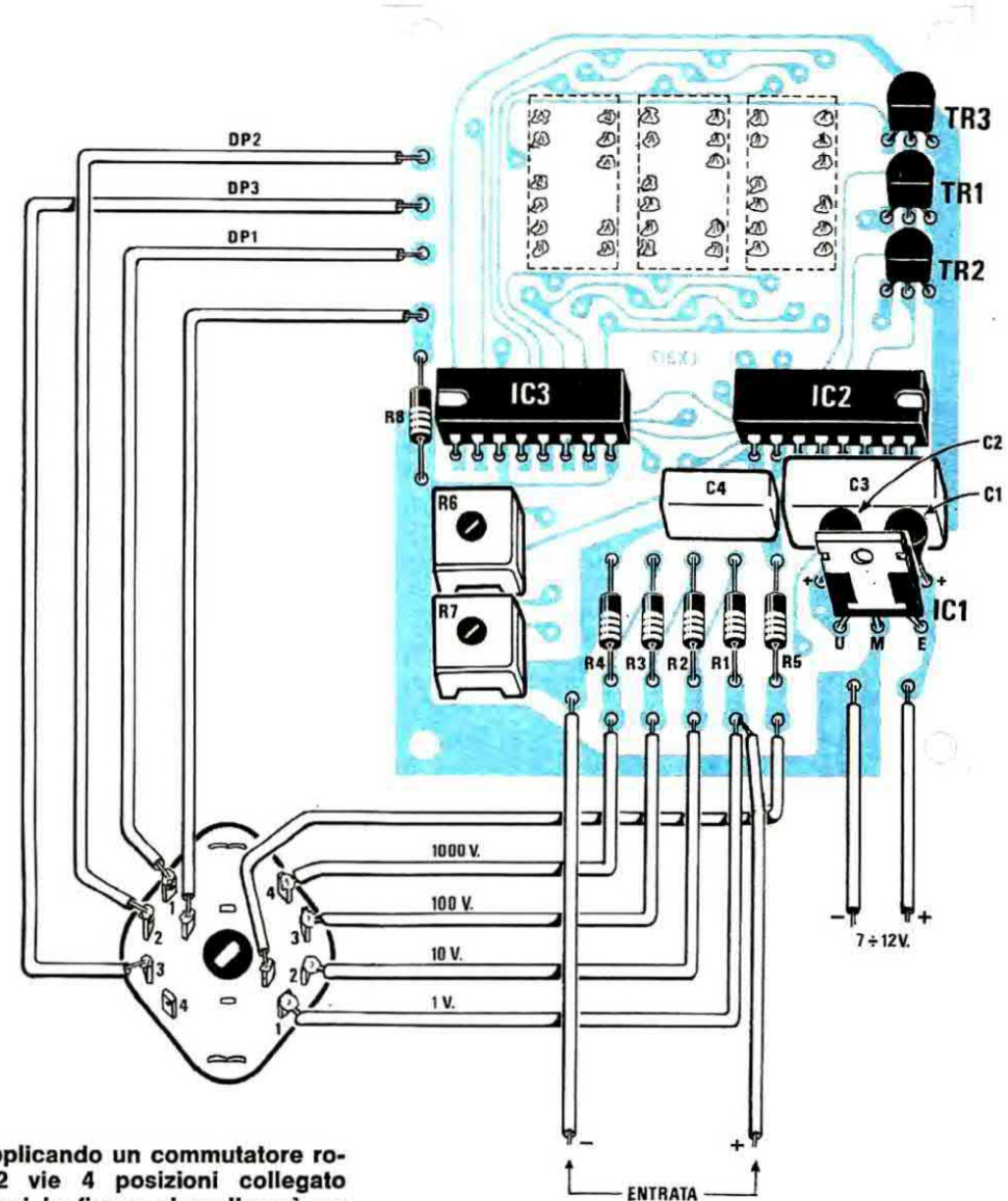

Fig. 7 Applicando un commutatore rotativo a 2 vie 4 posizioni collegato come vedesi in figura si realizzerà un voltmetro in grado di leggere, in 4 portate, da 1 millivolt a 1.000 volt.

pure applicargli un commutatore che permetta di selezionare, di volta in volta, la portata che fa al caso nostro.

Supponiamo per esempio di voler scegliere la portata fissa dei 100 volt fondo scala. Sullo stampato, sotto alle resistenze R1-R2-R3-R4-R5, sono presenti 5 terminali; di questi cinque terminali quello posto sotto alla R5 è il comune, cioè il terminale d'ingresso dell'integrato, mentre quelli sotto alle altre resistenze sono delle portate.

In particolare il terminale posto sotto la R1 permette di leggere 1 volt fondò scala, il terminale posto sotto la R2 estende il campo di misura fino a 10 volt fondo scala, il terminale posto sotto la R3 fino a 100 volt fondo scala e il terminale sotto

la R4 fino a 1.000 volt fondo scala, quindi noi per ottenere 100 volt fondo scala dovremo collegare il comune con il terminale posto sotto la resistenza R3 (vedi fig. 6).

Dopo aver effettuato questo ponticello, dovremo effettuarne un secondo e precisamente quello che ci permette di far accendere il punto decimale sul display richiesto, ricordando a tale proposito che i terminali presenti agiscono sul punto di sinistra (Ps. vedi fig. 5) di ogni display.

Nel nostro caso, poiché abbiamo scelto la portata 100 volt fondo scala (massima lettura 99,9 volt), dovremo fare in modo che il punto decimale si accenda sul display posto tutto sulla destra. Ora in alto, sulla sinistra dello stampato,

sono presenti quattro terminali: quello più in basso, vicino all'integrato IC3, è il comune, mentre gli altri tre sono quelli che comandano i display e in particolare quello che comanda il display di destra è quello al centro, quindi nel nostro esempio dovremmo collegare questo terminale al comune, cioè eseguire il ponticello fra il DP3 e il COM.

Se invece utilizzassimo un commutatore a 2 vie 4 posizioni, i collegamenti andrebbero effettuati come vedesi in fig. 7.

Ultimato il montaggio di tutti i componenti ed eseguiti i ponticelli richiesti, potremo finalmente passare al collaudo del nostro voltmetro ricordandoci però che prima di pretendere da esso delle misure perfette, dovremo necessariamente tarare come richiesto i due trimmer presenti, cioè R6 e R7.

# **TARATURA**

Precisiamo subito che appena fornirete tensione al vostro voltmetro, potrebbe anche succedervi che tutti i display rimangano spenti però questo non deve spaventarvi perché è più che normale dal momento che i due trimmer non sono ancora tarati

Prendete allora un cacciavite e cercate di ruotare il trimmer R7 a metà corsa: vedrete che così facendo i display si accenderanno però potranno comparire dei numeri qualsiasi, cioè 327, 531, 029, 134 ecc.

A questo punto dovrete cortocircuitare i terminali d'ingresso del voltmetro in modo che non abbiano a captare nessun segnale, quindi dovrete ruotare il trimmer R6 finché non vedrete comparire sui display tre « zero », cioè 0 0 0.

Ottenuta questa condizione dovrete togliere il cortocircuito in ingresso e provare a misurare con il voltmetro una qualsiasi tensione, per esempio quella di una pila quadra da 4,5 volt.

Sui display non leggerete esattamente 4,5 volt in quanto non è ancora stato tarato il trimmer R7, quindi non preoccupatevi se per caso leggeste 4,1 volt oppure 3,5 volt.

Provate ora a scambiare fra di loro i due puntali in modo da leggere una tensione negativa. Se il trimmer R6 è stato tarato bene, dovrete leggere esattamente la stessa tensione letta in precedenza preceduta dal segno « meno » cioè -4,1 volt; in caso contrario ritoccate leggermente questo trimmer finché la tensione positiva e quella negativa non coincidono esattamente fra di loro.

Inutile aggiungere che per poter leggere per esempio una tensione di 4,5 volt dovrete prima aver selezionato la portata 10 volt fondo scala, eseguendo i ponticelli richiesti. Una volta trovato il punto di coincidenza fra la tensione positiva e quella negativa il trimmer R6 potrà considerarsi tarato quindi potremo senz'altro occuparci del trimmer R7 che serve per fissare la portata.

Per tarare questo trimmer è assolutamente indispensabile disporre di una tensione continua di cui si conosce con esattezza il valore.

Per esempio potremmo utilizzare per questo scopo una pila da 9 volt di cui conosciamo l'esatta tensione erogata perché ce la siamo fatta misurare dal negoziante all'atto dell'acquisto (infatti non è detto che una pila da 9 volt eroghi esattamente tale tensione, perché se fosse scarica potremmo leggere per esempio 8,7 oppure 8.5 volt). In ogni caso pensiamo che nessun radioriparatore vorrà negarvi per un attimo il proprio tester o il proprio voltmetro elettronico perché possiate servirvene come termine di paragone.

In possesso di questa tensione « misurata », la applicheremo sulle boccole d'ingresso, quindi ruoteremo il trimmer R7 finché sui display non leggeremo l'esatto valore della medesima.

Eseguita anche questa operazione potremo eventualmente scambiare fra di loro i due puntali e vedere se il voltmetro legge la stessa tensione anche in negativo perché se così non fosse dovremmo ritoccare nuovamente il trimmer R6.

A questo punto il voltmetro è pronto per esplicare nel migliore dei modi le sue funzioni, quindi potremo racchiuderlo entro il mobiletto che gli avremo preparato, collegare i due terminali d'ingresso con le relative boccole poste sul pannello frontale servendoci di un cavetto schermato la cui calza metallica andrà stagnata alla massa dello stampato ed eventualmente sistemare all'interno dei mobile anche le pile di alimentazione se decidessimo di utilizzare lo strumento come tester portatile.

# COSTO DELLA REALIZZAZIONE

Il solo circuito stampato LX317 a 2.800 doppia faccia in fibra di vetro L.

Tutto il materiale occorrente cioè circuito stampato, resistenze, condensatori, trimmer, integrati e relativi zoccoli, transistor, display e commutatori L. 27.600

I prezzi sopra riportati non includono le spese postali.

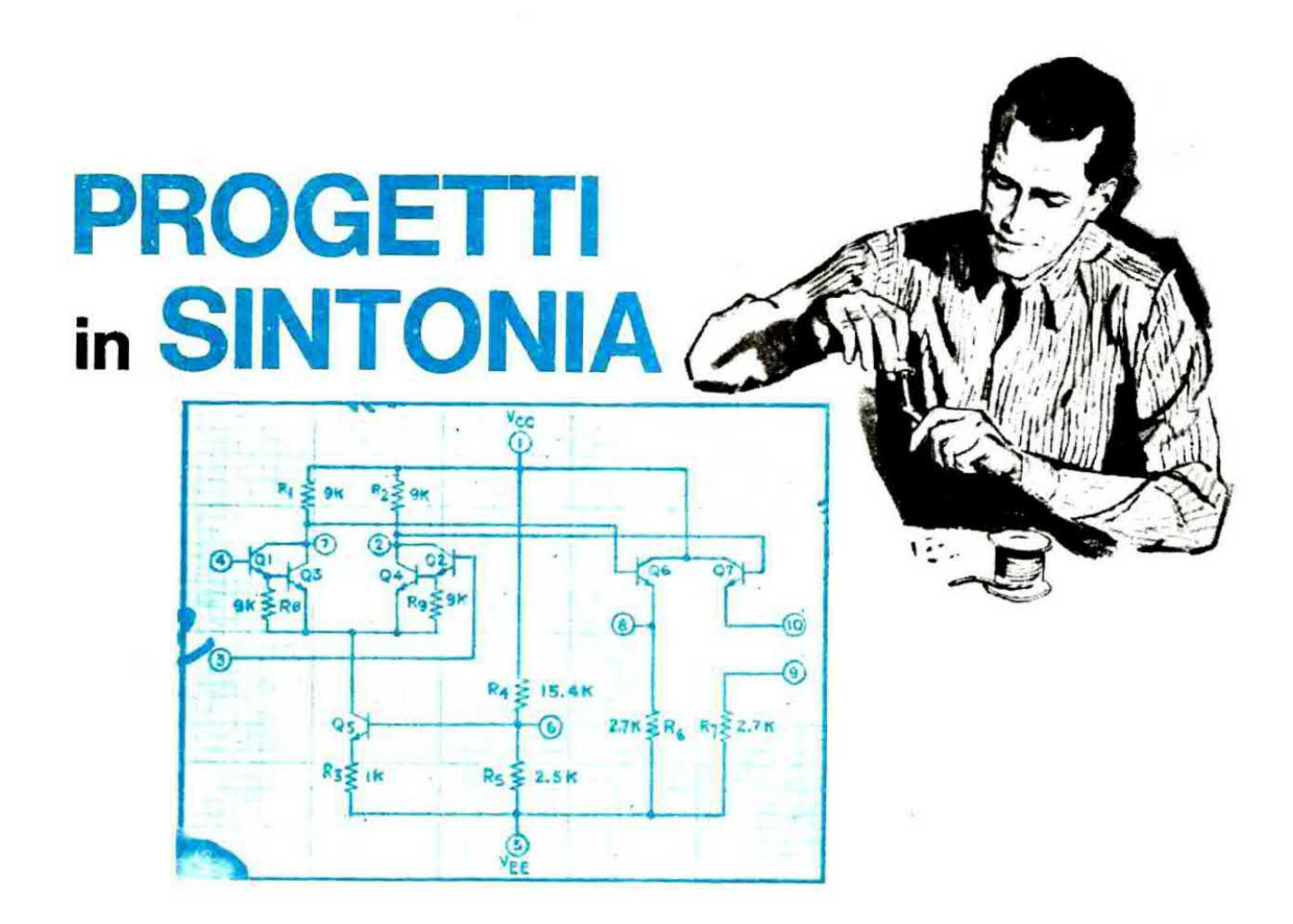

#### OSCILLATORE 72 MHz in 5ª ARMONICA

#### Rocco Giovanni, Isernia

Mi sono trovato a dover realizzare un trasmettitore avendo a disposizione un quarzo da 72 MHz in 5<sup>ª</sup> armonica e per quanti schemi di oscillatori abbia provato copiandoli qua e là su varie riviste, non sono mai riuscito ad ottenere in uscita la frequenza richiesta.

Alcuni oscillatori funzionavano però invece di fornire una frequenza di 72 MHz, generavano le frequenze più strane, per esempio 43,2 MHz -86.4 MHz - 129 MHz ecc.

Finalmente, quando oramai ero sfiduciato, sono riuscito a realizzare un oscillatore che funziona esattamente sulla frequenza richiesta, quindi lo sottopongo alla vostra attenzione sperando di trarre d'impiccio quanti altri si trovino nelle mie stesse condizioni.

Tutti i valori sono riportati nella lista componenti esclusa la bobina che andrà realizzata avvolgendo su un supporto in plastica del diametro di 6 mm completo di nucleo 6 spire affiancate con filo di rame smaltato del diametro di 0.5 mm.

L'oscillatore funziona indifferentemente con una tensione compresa fra i 9 e i 12 volt. Il tran-

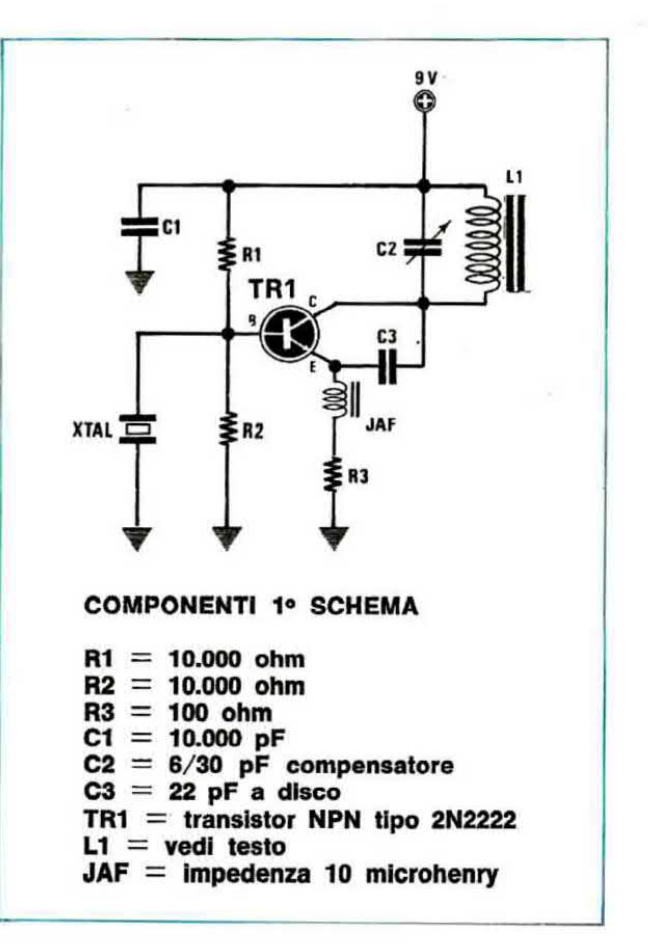

in questa rubrica presenteremo quegli schemi, fra i tanti che i lettori giornalmente ci inviano, che ci sembreranno più validi e interessanti sia dal lato tecnico che divulgativo. Tali schemi, per ovvil motivi di tempo, non possiamo provarii uno per uno e proprio per questo ci affidiamo alla serietà di chi ce li invia limitandoci da parte nostra a controllare se il circuito è valido teoricamente e completandolo sempre con una nota redazionale, cioè con consigli tecnici e critiche utili ad evitare insuccessi a chi eventualmente ne tentasse la realizzazione. Certamente fra questi circuiti ve ne potrà essere qualcuno che non funziona come indicato dail'autore, però ne troverete anche di quelli che supereranno le caratteristiche enunciate ed è proprio questo lo spirito della rubrica, presentare cioè un cocktail di progetti vari che possano consentire allo sperimentatore di utilizzare componenti già in suo possesso che diversamente non saprebbe come utilizzare.

sistor è un 2N2222 o equivalente: per esempio ho provato un 2N2221, un 2N708 e un 2N914 ottenendo sempre identici risultati.

# **NOTE REDAZIONALI**

Non abbiamo avuto il tempo materiale di provare il suo schema comunque a nostro avviso risulta molto critico in quanto avendo a disposizione un quarzo in 5<sup>ª</sup> armonica, è facilissimo che questo oscilli sulla 3<sup>ª</sup> armonica, oppure al doppio o al triplo di questa, mentre è difficilissimo che oscilli proprio sulla 5<sup>a</sup>.

Siccome ci ha detto di aver già provato un'infinità di schemi, Le consiglieremmo di provare

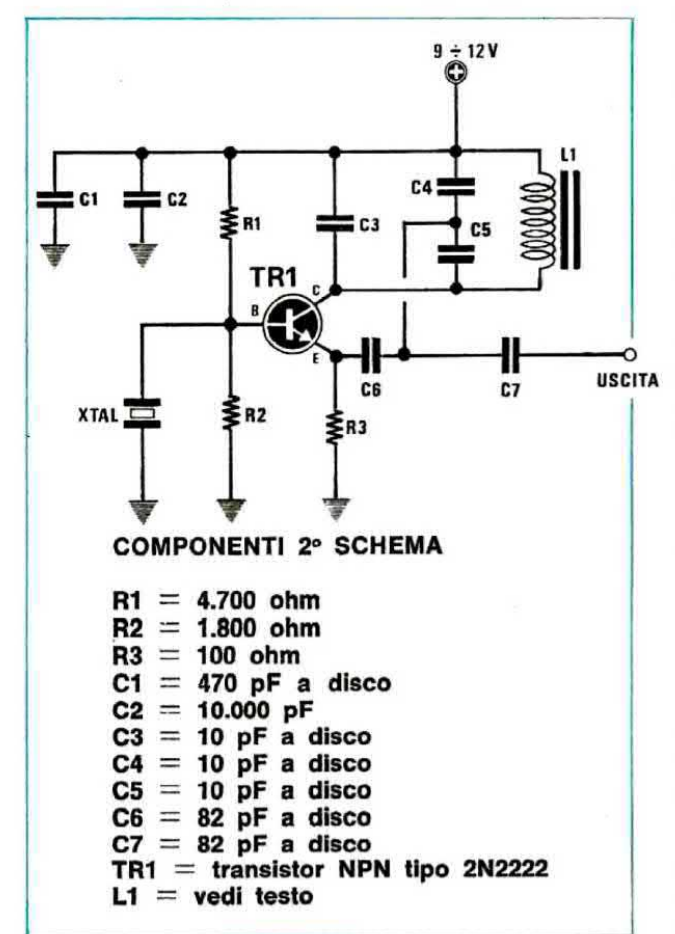

(e lo consigliamo anche a tutti quelli che hanno la stessa necessità), lo schema riportato in fig. 2 il quale può essere adattato a qualsiasi tipo di transistor AF, come appunto il 2N708 - 2N914 -2N2222.

Per far funzionare bene questo oscillatore è necessario che la resistenza di polarizzazione R1 venga scelta in modo da far assorbire al transistor, senza aver inserito il quarzo, una corrente di circa 10-11 milliampère (pertanto invece che una resistenza da 10.000 ohm, come nel suo schema, dovremo utilizzare una resistenza da 5.600 ohm oppure da 6.800 ohm).

Inserendo il quarzo e ruotando il nucleo della bobina, quando questa risulterà accordata noi vedremo l'assorbimento salire bruscamente da 10-11 milliampère a 15-17 milliampère ed in uscita otterremo esattamente la frequenza in 5<sup>ª</sup> armonica, cioè 72 MHz.

Nota: il condensatore C4 da 10 pF può essere sostituito con un compensatore da 6/15 pF massimi non di capacità superiore perché altrimenti la bobina L1 potrebbe accordarsi sulla 3ª armonica.

La bobina L1 utilizzata in questo schema ha le stesse caratteristiche di quella indicata dal lettore, cioè diametro del supporto e numero di spire, sempreché non si utilizzino quarzi su diversa frequenza, non dovranno essere modificati.

# ALIMENTATORE DA 5 VOLT CON INDICATORE DI SOVRACORRENTE

#### Biagi Alessandro, Pisa

Lavoro spesso con circuiti digitali TTL e più di una volta mi è accaduto di provocare dei cortocircuiti senza accorgermene, bruciando così diversi integrati e transistor.

Per ovviare a questo inconveniente ed accorgermi subito quando sulla piastra è presente un cortocircuito oppure se si ha un assorbimento anomalo causato per esempio da un integrato

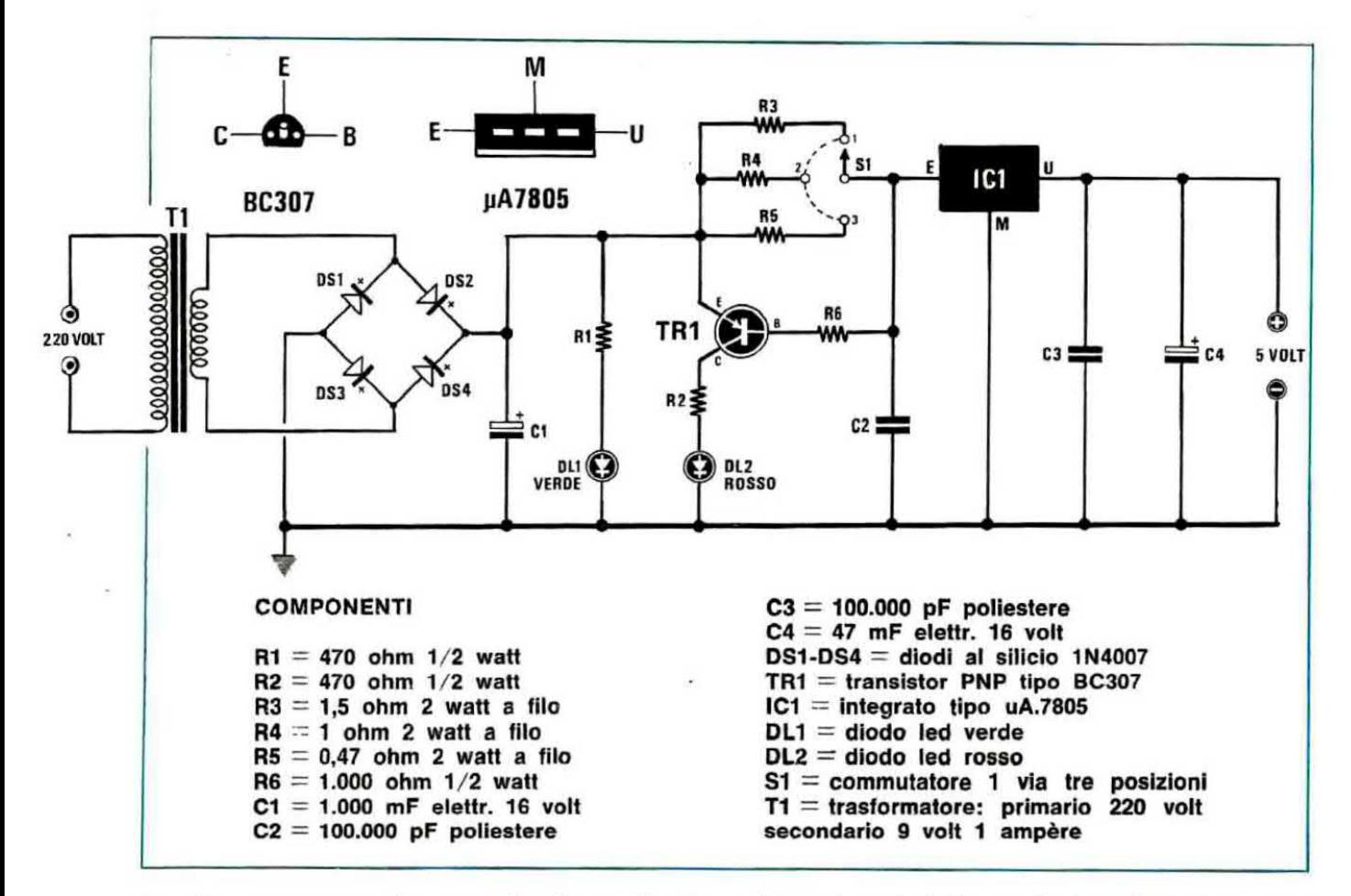

inserito per errore alla rovescio, ho realizzato un semplice alimentatore che immediatamente, quando si verifica una di queste condizioni, mi « avvisa » che qualcosa non funziona, facendo accendere un diodo led rosso.

Come vedesi nel disegno, con un ponte di diodi raddrizzo i 9 volt alternati disponibili sul secondario del trasformatore, poi prima di applicare questa tensione all'ingresso dell'integrato stabilizzatore (un uA.7805), la faccio passare attraverso una resistenza sulla quale si determina una « caduta » proporzionale alla corrente assorbita dal carico.

Di queste resistenze a filo nel mio circuito ne sono state inserite tre (una da 1,5 ohm, una da 1 ohm e una da 0,47 ohm) selezionabili tramite un commutatore che mi dà la possibilità di stabilire rispettivamente un assorbimento massimo di 250 mA, 500 mA oppure 1 ampère.

Infatti, come potrete constatare, su un estremo di questa resistenza risulta collegato l'emettitore di un transistor PNP al silicio di tipo BC.307 o equivalente e sull'altro estremo, tramite una resistenza da 1.000 ohm, la base dello stesso transistor, pertanto quando la corrente assorbita dal carico è tale da determinare sulla resistenza una caduta di tensione superiore a 0,6 volt, tale transistor si porterà in conduzione facendo accendere il diodo led rosso applicato sul suo collettore tramite la resistenza R2 da 470 ohm.

L'altro diodo, di colore verde, è invece quello che mi indica quando l'alimentatore è acceso.

# NOTE REDAZIONALI

I valori di resistenza scelti dal lettore per determinare i tre diversi assorbimenti massimi sono errati; infatti, da un calcolo teorico, risulta che è necessaria

- una resistenza da 6 ohm circa per la portata dei 250 mA.

- una resistenza da 3 ohm circa per la portata dei 500 mA.

- una resistenza da 1,5 ohm circa per la portata di 1 ampère.

Tale schema inoltre si potrebbe semplificare, cioè si potrebbe lasciare una resistenza fissa da 4,7 ohm 2 watt a filo in modo da far accendere il led con una corrente massima di 300-320 mA, poi con un semplice deviatore inserirne in parallelo una seconda da 2,7 ohm 2 watt in modo da ottenere un massimo di 900 mA circa.

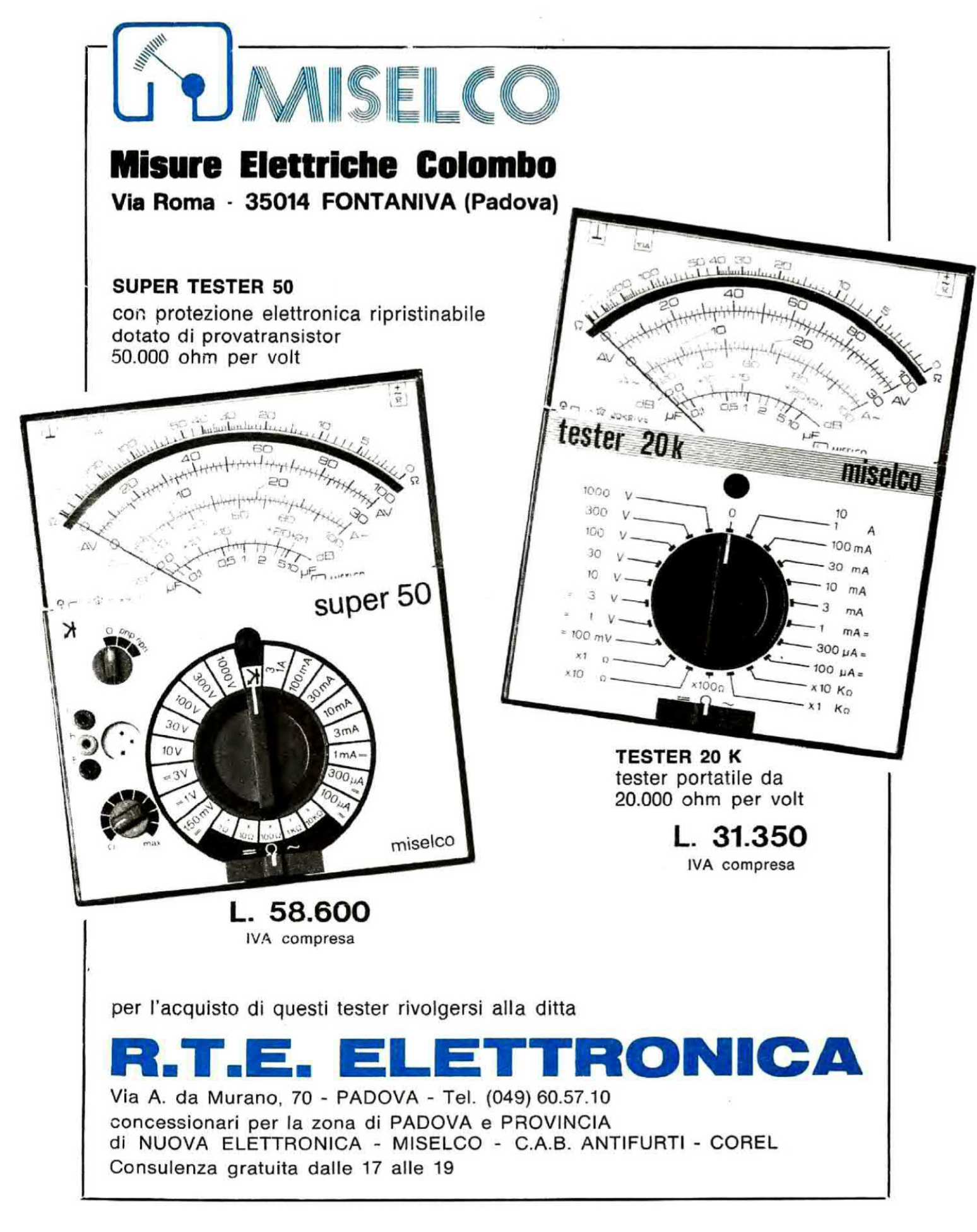

# UN SEMPLICE SYNTHETIZER PER CHITARRA ELETTRONICA

#### Liliana Tosetto, Udine

Sono un'appassionata lettrice di Nuova Elettronica nonché costruttrice di diversi vostri progetti che hanno sempre funzionato al primo colpo, anche se realizzati da mani « femminili ».

Poiché ho una certa esperienza in elettronica (sono studentessa del terzo anno di ingegneria) ed ho una forte passione per la musica, ho costruito insieme ad alcuni amici un semplice circuito in grado di modificare i toni di voce di una chitarra elettrica, ottenendo così dei suoni bellissimi paragonabili a quelli che si ottengono dai sintetizzatori.

Il segnale prelevato dal microfono viene applicato all'ingresso di un amplificatore differenziale ottenuto con un integrato LM.307 della National che penso possa essere sostituito senza alcun cambiamento con un uA.741 ed il segnale disponibile sull'uscita di questo potrà essere applicato all'ingresso di qualsiasi amplificatore completo di preamplificatore. In questo schema ho impiegato un dual fet J.406 acquistato presso un vostro concessionario; tuttavia, anche se non ho potuto provarlo in pratica perché non disponevo di due fet singoli, penso che il circuito funzioni equalmente bene anche con due normalissimi fet tipo BF244 o 2N3819.

Come alimentatore ne occorre uno in grado di erogare una tensione duale di 15+15 volt cioè, come voi stessi precisate nei vostri articoli, un alimentatore che disponga di una presa centrale, un ramo positivo di 15 volt rispetto alla massa e un ramo negativo di 15 volt sempre rispetto alla massa.

#### NOTE REDAZIONALI

Innanzitutto siamo lieti di pubblicare finalmente il progetto inviatoci da una lettrice perché questo significa che anche le signore e signorine incominciano ad entrare in un mondo che finora aveva visto la prevalenza assoluta dell'altro sesso.

Per quanto riguarda lo schema riteniamo sia preferibile utilizzare, al posto dell'integrato LM.307 che è difficilmente reperibile, un uA.741 ad esso perfettamente equivalente.

Insieme allo schema elettrico forniamo la disposizione dei piedini di questo integrato e del dual fet J.406.

Ricordiamo inoltre a chi costruirà questo circuito di racchiuderlo entro una scatola metallica per evitare che capti del ronzio di alternata e di utilizzare per l'ingresso e l'uscita del cavetto schermato.

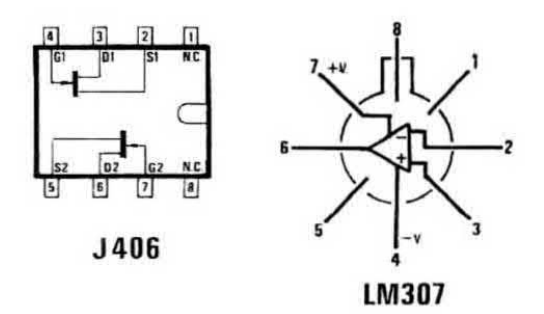

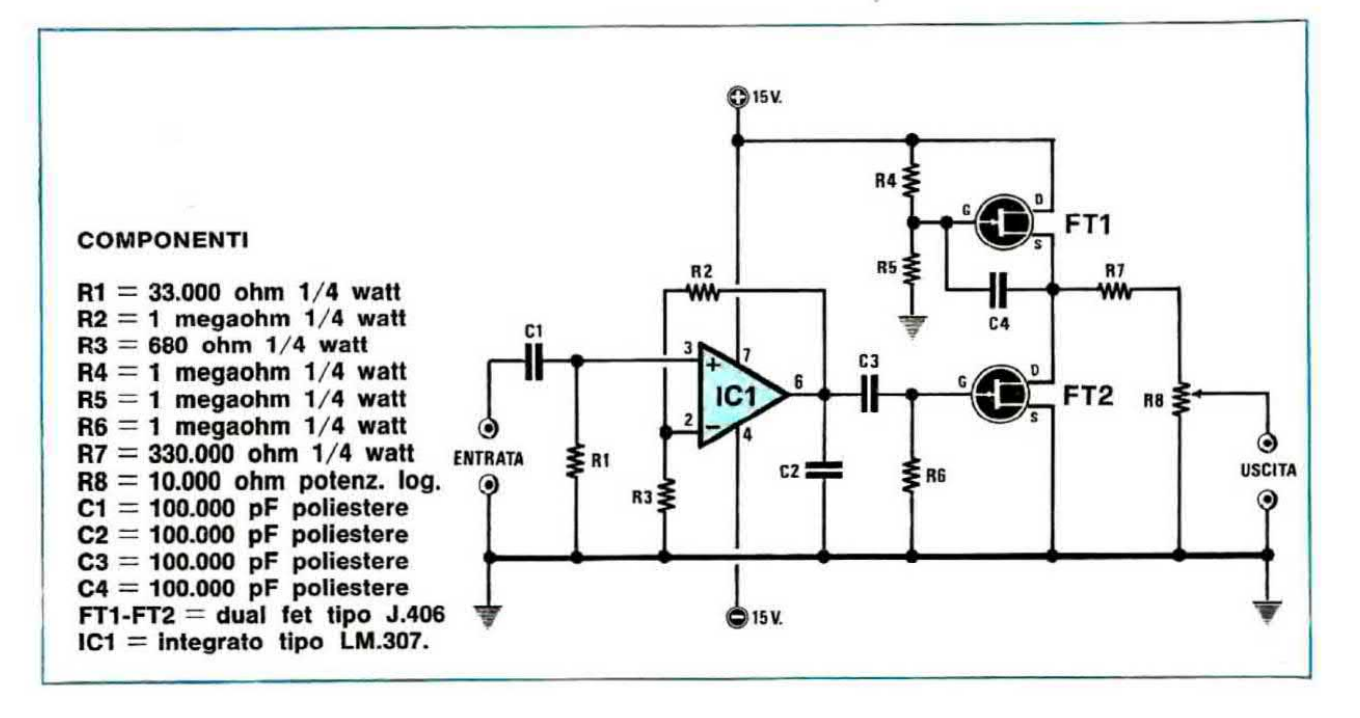

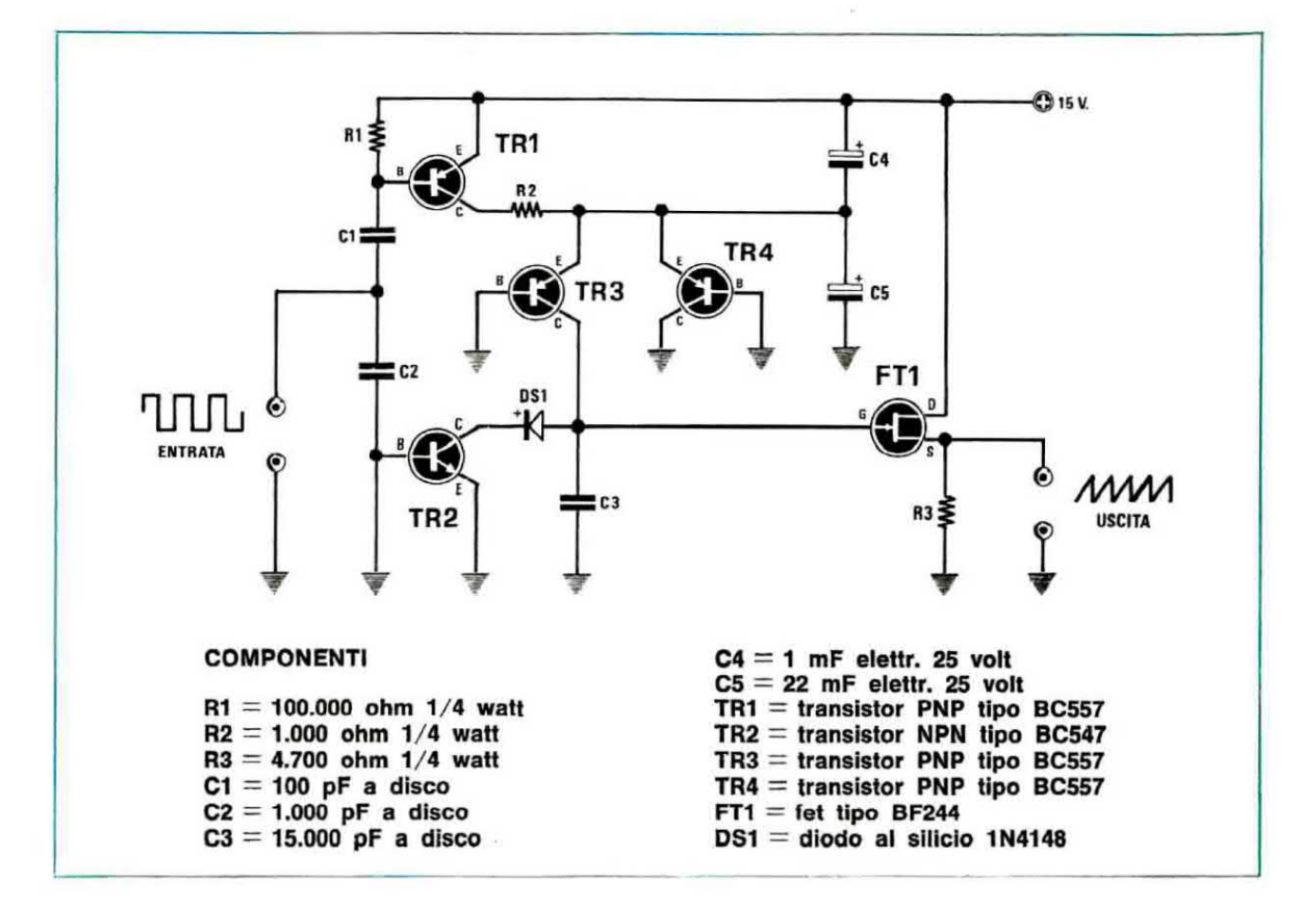

# **CONVERTITORE DA ONDE QUADRE** A TRIANGOLARI

#### Silvestri Antonio, Taranto

Ho realizzato un circuito in grado di trasformare qualsiasi onda quadra compresa in un campo di frequenza fra un minimo di 10 Hz ed un massimo di 20.000 Hz in un'onda triangolare e, poiché penso che possa trovare interessanti applicazioni in campo musicale, per esempio nella realizzazione di organi elettronici, ho deciso di proporlo agli amici lettori di Nuova Elettronica. Lo schema è molto semplice in quanto richiede l'uso di soli tre transistor PNP al silicio di tipo BC557, un transistor NPN di tipo BC547 ed un fet BF244 o 2N3819 utilizzato come stadio separatore d'uscita.

Tutto il circuito può essere alimentato con una tensione continua compresa tra i 12 e i 18 volt e il massimo segnale applicabile in ingresso, cioè l'onda quadra, non deve superare in ampiezza i 4 volt picco-picco.

# **NOTE REDAZIONALI**

Ritenendo questo circuito molto interessante, abbiamo deciso di provarlo in pratica per vedere i risultati che si potevano ottenere e poiché non avevamo a disposizione dei BC557 e dei BC547, abbiamo utilizzato al loro posto rispettivamente tre BC177 e un BC107. Come fet abbiamo invece impiegato un BF244 con involucro a mezzaluna.

Ebbene questa prova ci ha confermato che il circuito così com'è non funzionava.

Solo cortocircuitando il diodo DS1 si aveva in uscita il dente di sega, però anche in questo caso era necessario dosare opportunamente l'ampiezza del segnale in ingresso per ottenere una forma d'onda perfetta.

Quindi a chi volesse realizzare questo circuito consigliamo:

1) di cortocircuitare il diodo DS1 collegando direttamente il collettore di TR2 sul collettore di TR3.

2) di applicare in parallelo all'ingresso un potenziometro di volume da 100.000 ohm, prelevando il segnale dal cursore in modo da poter dosare l'ampiezza dell'onda quadra esattamente al livello richiesto per ottenere un perfetto « dente di sega ».

Con tali accorgimenti riuscirete senz'altro ad ottenere un perfetto generatore di onde triangolari in un campo di frequenza variabile fra i 100 Hz e i 20.000 Hz.

# ERRATA CORRIGE dei progetti apparsi sui nn. 58/59 - 60/61 e 62

LX.289 IMPEDENZIMETRO A LETTURA DIRETTA Riv. n. 58/59

Nella lista componenti alla resistenza R6 è stato messo uno 0 in meno e tale 0 e stato invece aggiunto alla R9, quindi

R6 indicata da 47 ohm va corretta in 470 ohm

R9 indicata da 47.000 ohm va corretta in 4.700 ohm A tale proposito possiamo aggiungere che per la R6 sarebbe consigliabile provare oltre a 470 ohm, anche un valore inferiore, cioè 390 ohm, lasciando poi inserita quella che ci permette di ottenere esattamente una sinusiode di 3 volt piccopicco in uscita dal piedino 12 di IC1. Infatti si potrebbero trovare dei fet (FT1) con guadagni diversi, ed in tal caso, variando il valore di R6, si può correggere questa tolleranza.

# LX.282 AMPLIFICATORE DA 80 WATT

Riv. n. 58/59

Nel disegno pratico di pag. 158 risultano invertiti fra di loro i transistor finali TR8 e TR9 tuttavia questo errore è facilmente intuibile in quanto il transistor TR7 pilota TR9 e il transistor TR6 pilota TR8

Perciò a sinistra di tale schema pratico si deve trovare TR9 e a destra TR8.

# LX.278 CUCÙ ELETTRONICO Riv. n. 58/59

Nello schema pratico a pag. 216 risulta invertito di polarità il diodo DS3. Il positivo di tale diodo infatti va rivolto verso il positivo di alimentazione come vedesi dallo schema elettrico.

# LX.285-LX.286 ORGANO ELETTRONICO

Riv. n. 60/61

Nel disegno riportato a pag. 344 riguardante le connessioni dell'integrato MK.50240 sono stati invertiti i terminali di alimentazione. Infatti il terminale 1 è il positivo, mentre il terminale 3 è il negativo.

Questo tuttavia non deve preoccupare il lettore che realizzerà l'organo, in quanto il circuito stampato è esatto, cioè le connessioni sono regolari, così come esatto risulta lo schema elettrico riportato a pag. 346.

Tale precisazione serve quindi solamente per coloro che avendo acquistato tale integrato, volessero montarlo su circuiti diversi dal nostro.

#### LX.304 OSCILLATORE DI BF Riv. 62

Su qualche circuito stampato abbiamo constatato che manca la piccola pista in rame che collega i terminale 10 ed 11 dell'integrato IC1. Pertanto se nel vostro circuito stampato manca

tale collegamento, potrete facilmente effettuarlo depositando una piccola goccia di stagno fra i due piedini adiacenti.

# LX.287 SERRATURA DIGITALE Riv. 62

Sul circuito stampato prima serie manca la pista in rame che collega il terminale 5 dell'integrato IC2 al positivo di alimentazione (controllate comunque il circuito stampato prima di effettuare tale collegamento perché non in tutti i circuiti da noi forniti tale collegamento manca). Se nel vostro circuito tale piedino non risulta alimentato potrete ripristinare questo collegamento con un corto spezzone di filo di rame isolato in plastica applicato tra il piedino 5 e il positivo di alimentazione.

#### LX.301-LX.302 PRE-SUPERSTEREO Riv. 62

Nello schema pratico di pag. 426 relativo al circuito stampato LX.301 risultano invertiti tra di loro i fili 1 e 2 (vedi in basso a sinistra) che debbono congiungersi al circuito stampato LX.300: la numerazione esatta di questi fili è pertanto  $3 - 4 - 1 - 2$ 

Inoltre il nostro disegnatore, per i due cavetti « entrata D » ed « entrata S », ha collegato la calza metallica agli ingressi, anziché a massa, mentre è ovvio che la calza metallica va sempre collegata a massa.

Infine nella lista componenti riportata a pag. 417 esiste un errore e precisamente la resistenza R.57 indicata da 47.000 ohm va corretta in 4.700 ohm.

# RADICOMANDO PROPORZIONALE LX.900 Riv. 62

A pag. 487 nello schema pratico relativo al cablaggio dei potenziometri il disegnatore ha sbagliato i collegamenti su due potenziometri e precisamente quelli relativi a R42 e a R47.

Per R.42, il filo « rosso » va collegato al terminale centrale indicato con il n. 6, mentre il filo « blu » va collegato al terminale indicato con il n. 4, cioè sono stati invertiti questi due fili.

Per R.47 invece il terminale n. 15 (dove si collega il filo blu) non è quello indicato bensi quello posto sulla sinistra accanto ad esso. Infatti il terminale dove ora è collegato il filo blu è in pratica il cursore centrale di R47, cioè è sempre il terminale n. 14, mentre i due estremi di tale potenziometro cioè il 13 ed il 15 sono i due posti a sinistra (vedi come esempio il potenziometro R9, dove il filo 29 è posto sul terminale di sinistra sotto al filo 28 e non sul terminale di destra posto sotto al filo 27).

# LISTINO PREZZI AGGIORNATO AL 30 MARZO 1980

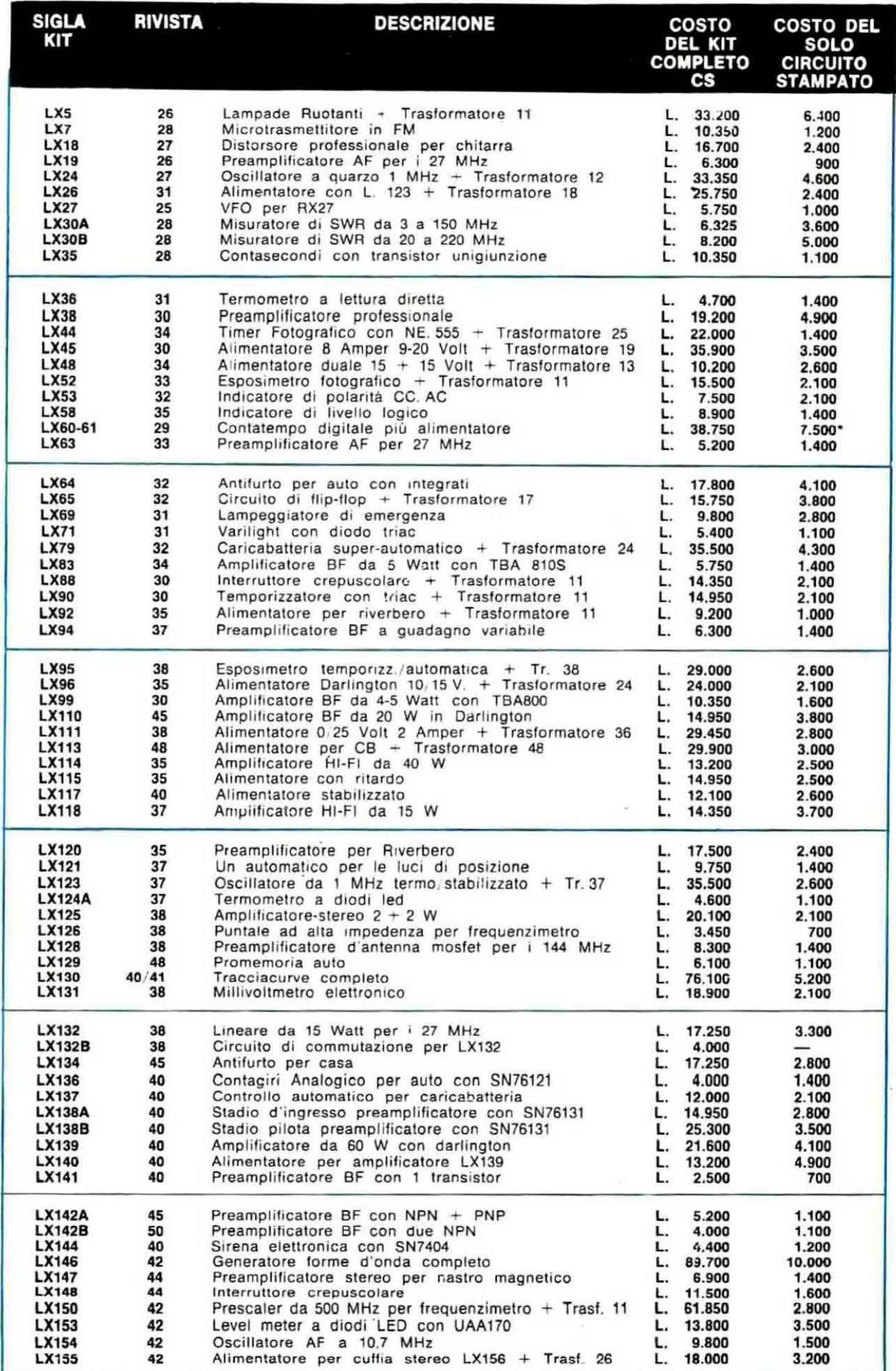

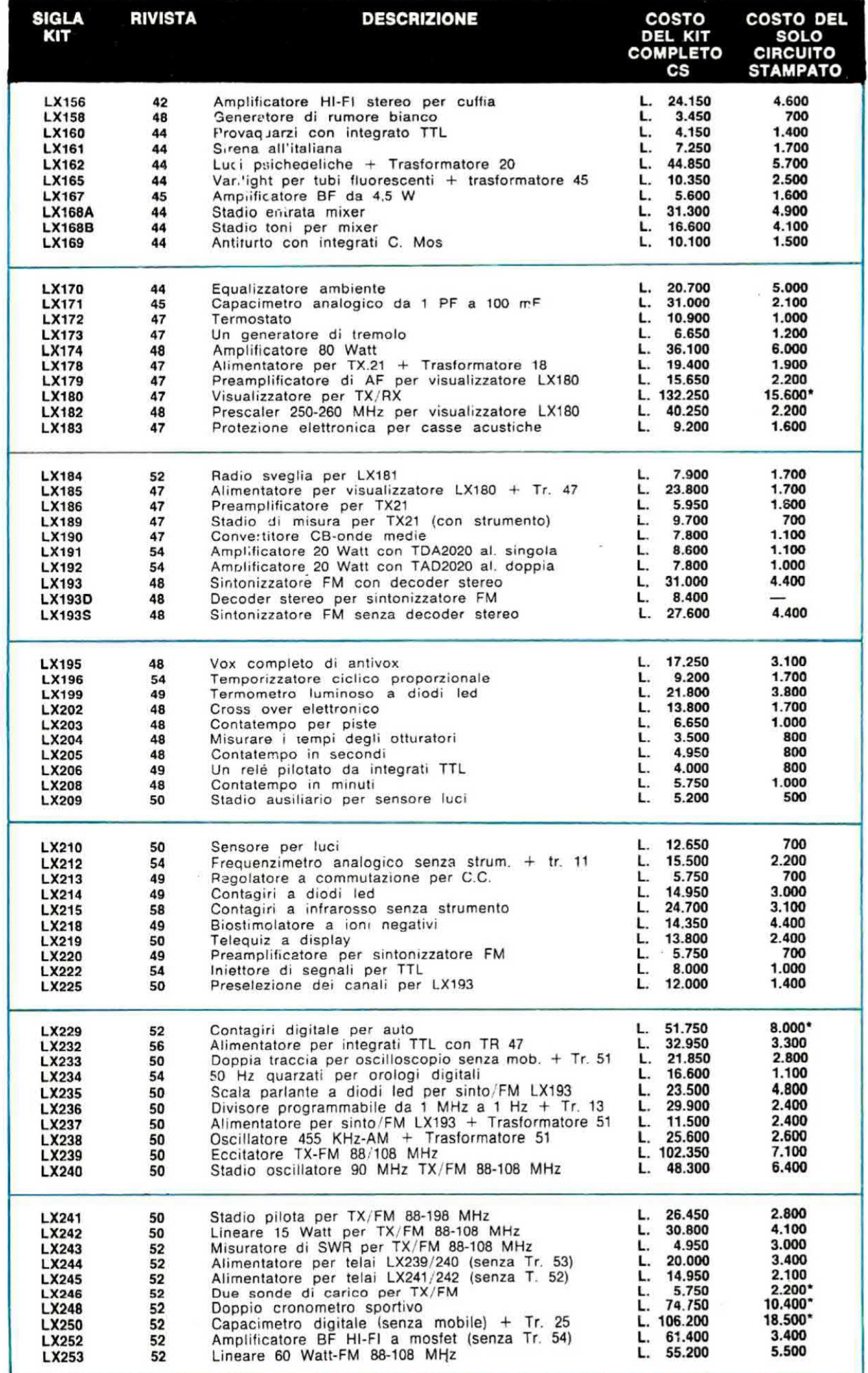

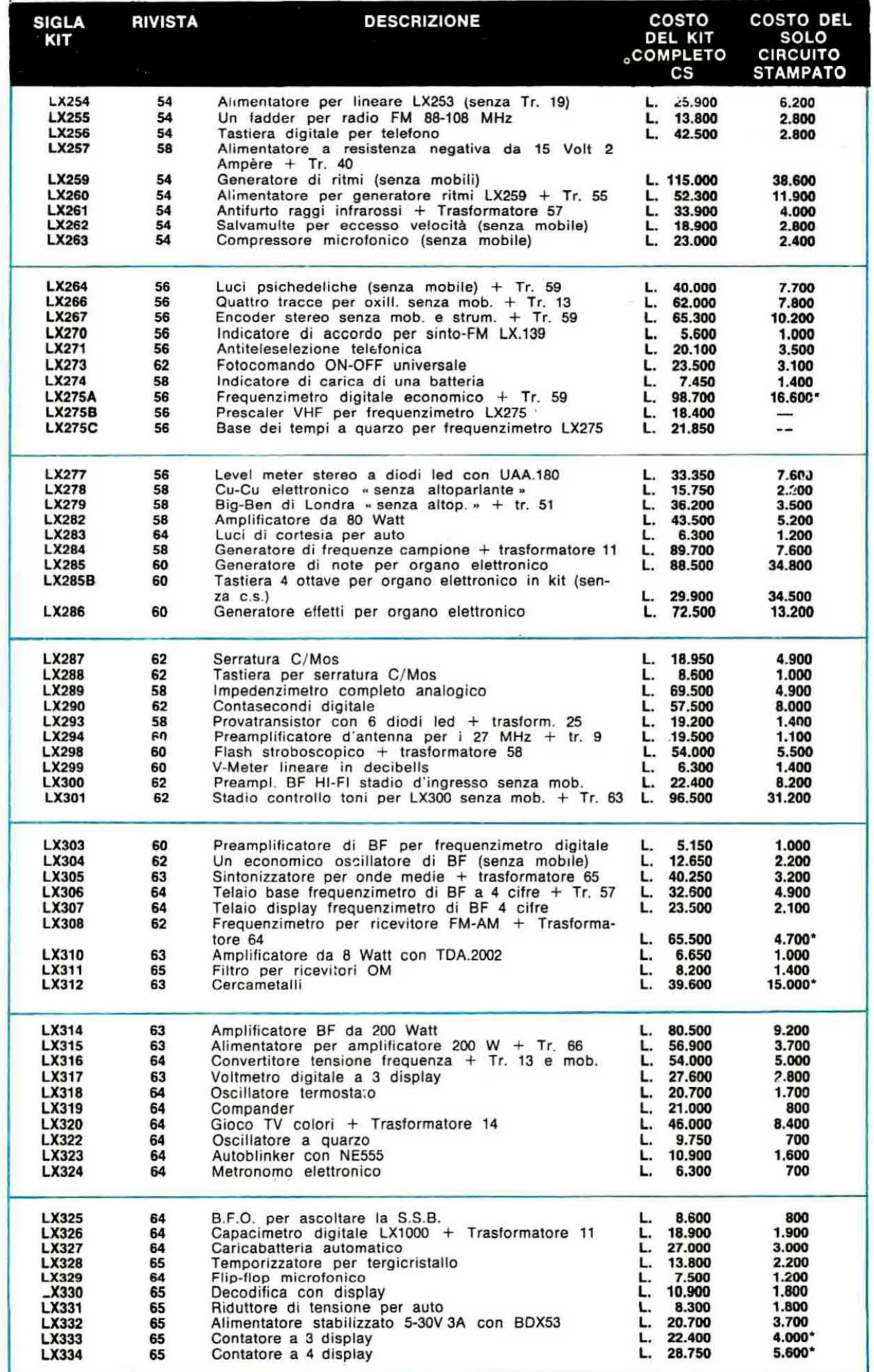

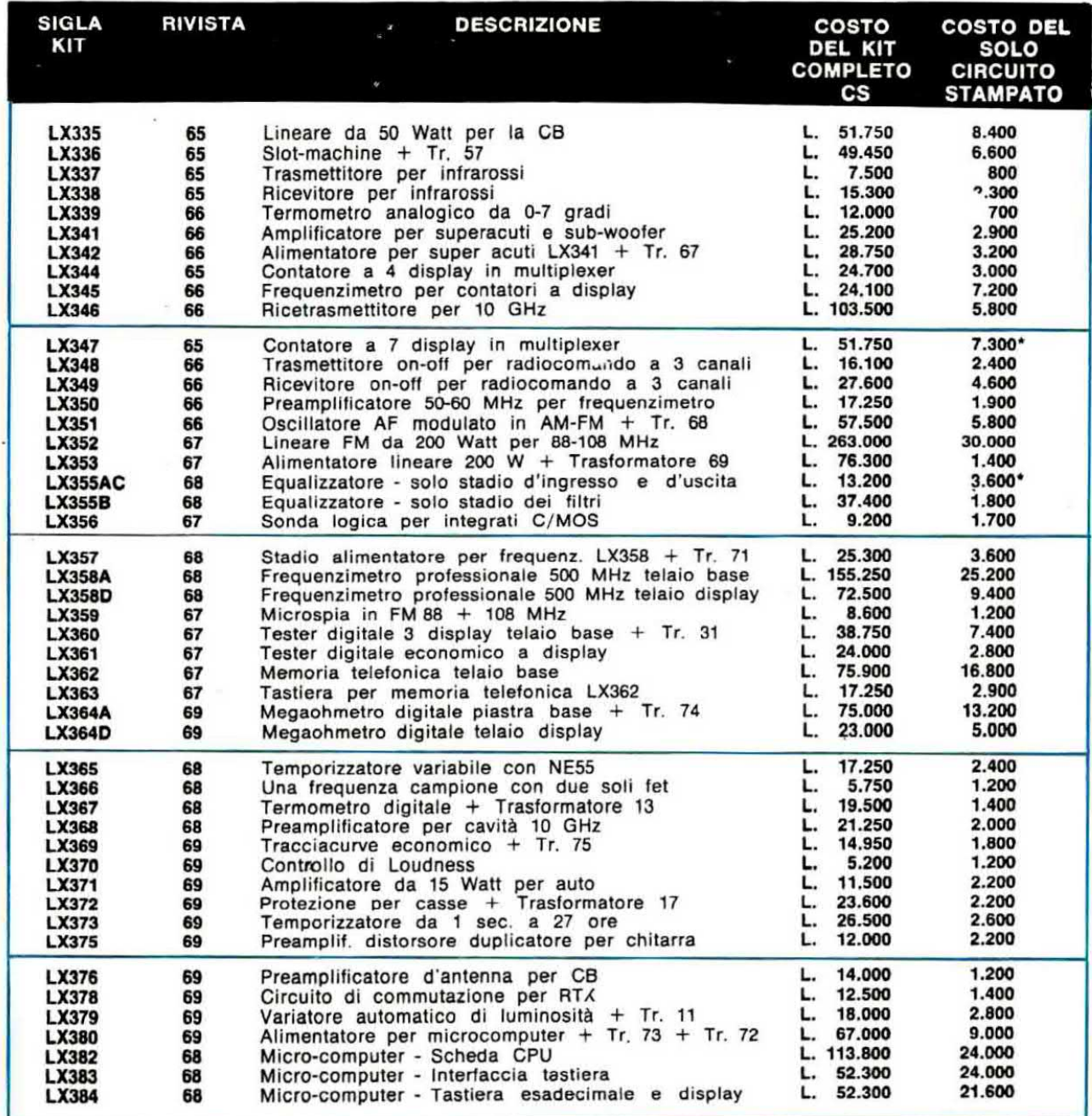

Nota - L'asterisco \* presente di lato sul costo del circuito stampato significa che per la rea-<br>lizzazione di tale progetto sono necessari più circuiti stampati, siglati sempre LX ma contrad-<br>distinti da A-B.C., e che il c

# Sinclair PDM55 Digital Multimeter

# Il multimetro digitale per tutti

Grazie al Sinclair PDMSS. il multimetro digitale è ormai alla portata di tutti, esso offre tutte le funzioni desiderate e può essere portato dovunque perché occupa un minimo spazio.

Possiede tutti <sup>i</sup> vantaggi del mod. DM2 digitale: rapida esatta lettura, perfetta esecuzione. alta impedenza d'ingresso.

ll Sinclair PDM35 è "tatto su misura" per chiunque intende servirsene.

Al suo studio hanno collaborato progettisti specializzati. tecnici dl laboratorio, specialisti in computer. 5 volte più preciso.

# Che cosa offre

Display <sup>a</sup> LED. Numero cifre 3'/2 Selezione automatica di polarità Definizione di 1 mV e 0.1  $\mu$ A  $(0.0001 \mu F)$ Lettura diretta delle tensioni dei semiconduttori a 5 diverse correnti Resistenza misurata fino a 20 Mohm Precisione di lettura 1% Impedenza d'ingresso 10 Mohm

# Confronto con altri strumenti<br>Alla precisione dell'1% della lettura

Alla precisione dell'1% della lettura corrente, per esempio 0.1  $\mu$ A, nel PDM35 corrisponde il 3% per misurare giunzioni di trans di fondo scala degli altri strumenti simili. Ciò significa che il PDM35 è

II PDM35 risolve 1 mV contro circa 10 mV di analoghi strumenti: la risoluzione di corrente è oltre 1000 volte più elevata.

L'impedenza d'ingresso del PDM35 è 10 Mohm, cinquanta volte più elevata dei 20 kohm di strumento simile alla portata di 10 V.

ll PDM35 oonsente la lettura esatta Abolisce gli errori nell'interpretazione di scale poco chiare. non ha gli errori di parallasse.

E si può definire una bassissima per misurare giunzioni di transistore diodi.

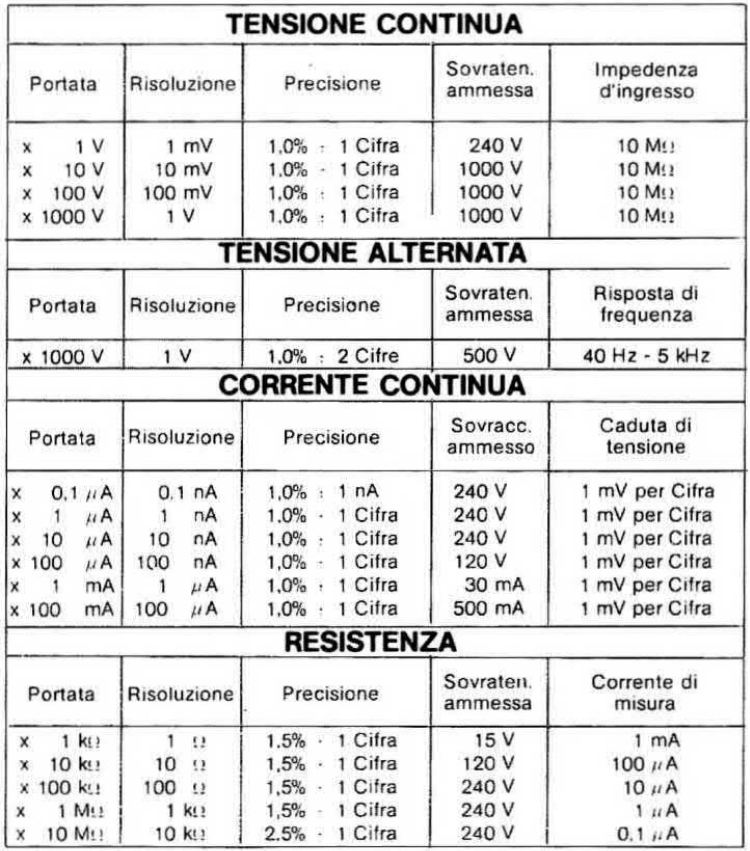

Dimensioni: 155x75x35 Indicazione automatica di fuori scala La precisione è valutata come percentuale della lettura. Le portate di resistenze permettono di provare un semiconduttore con 5 gradini, a decadi. di correnti. Coefficiente di temperatura <  $0.05$ <sup>o</sup>C della precisione Indicazione automatica di fuori scala.<br>La precisione è valutata come percentuale della lettura.<br>Le portate di resistenze permettono di provare<br>un semiconduttore con 5 gradini, a decadi, di correnti.<br>Coefficiente di tempera Alimentazione batteria da 9 V o alimentatore

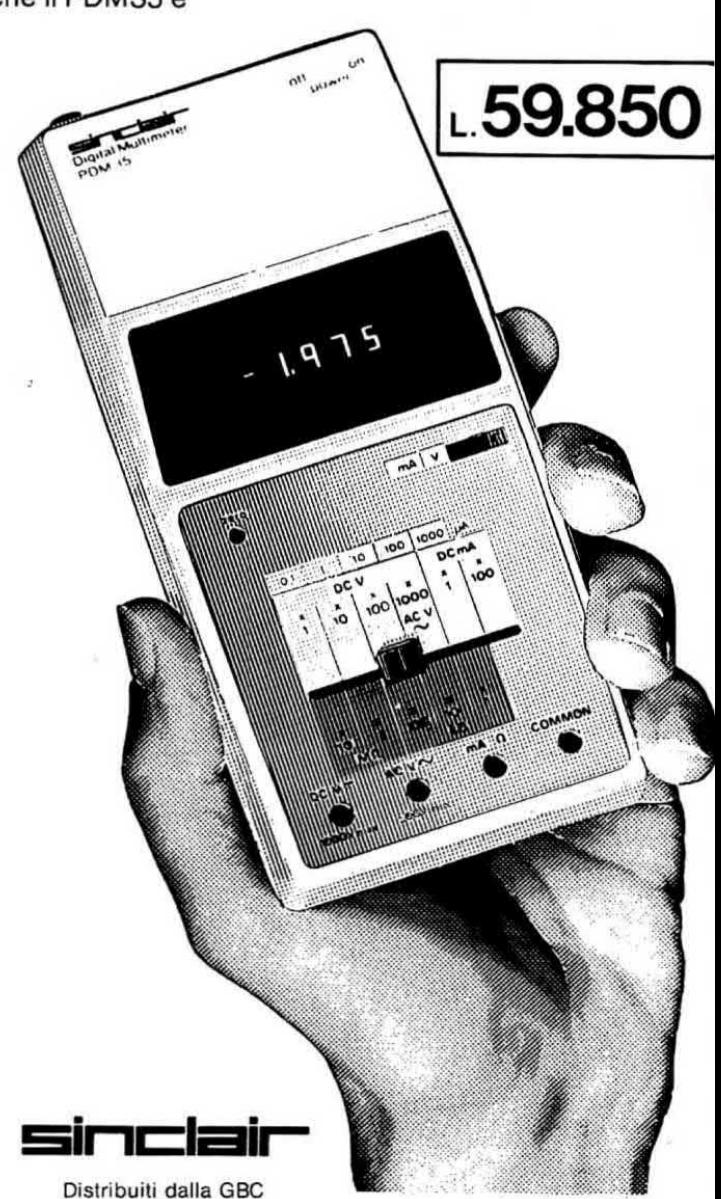

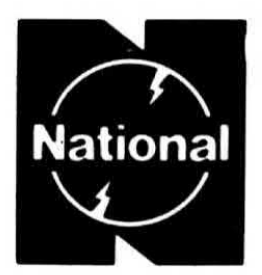

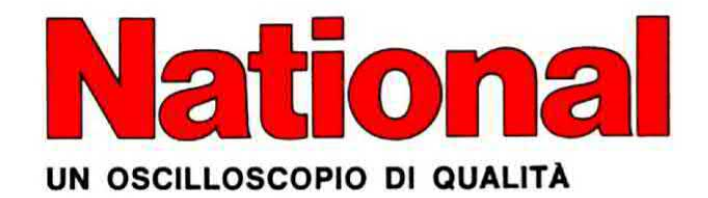

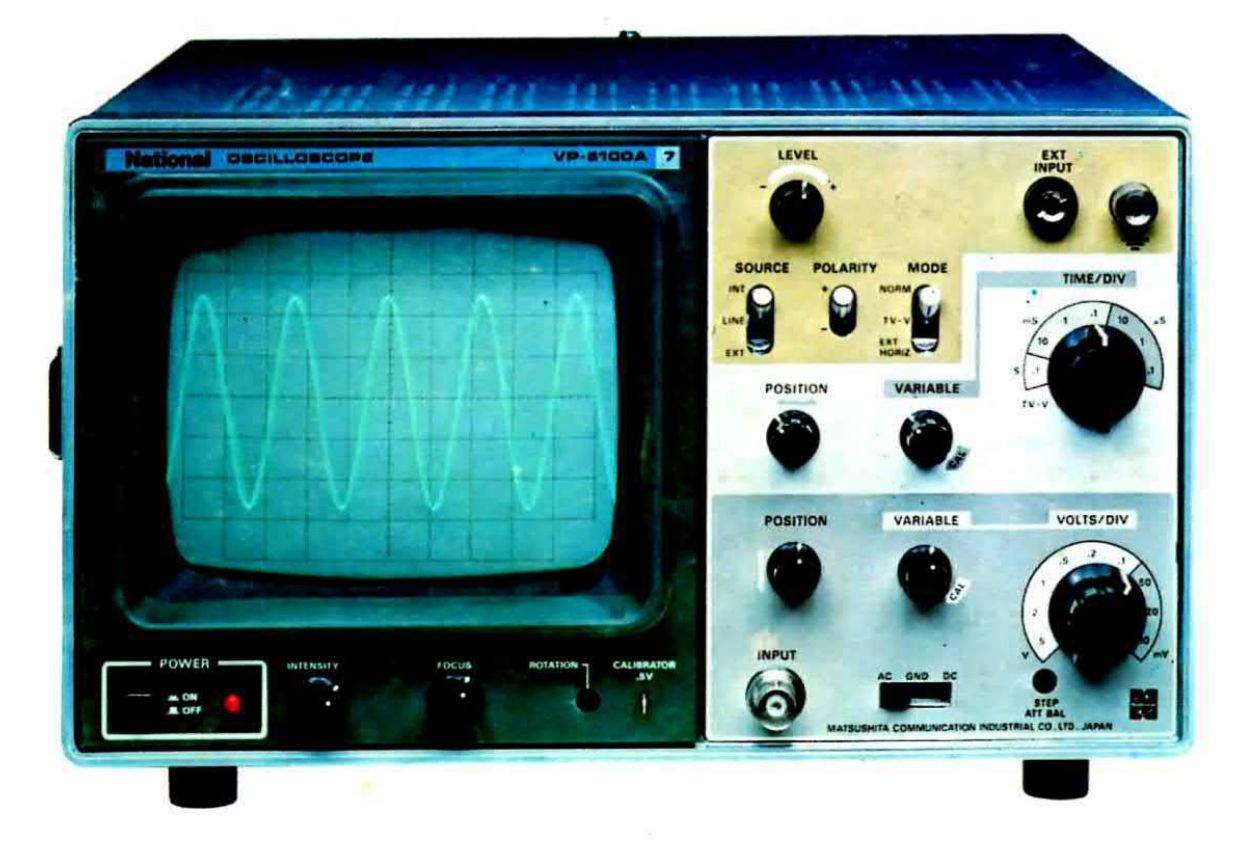

L'oscilloscopio monotraccia più compatto del mondo ad elevate prestazioni con un nuovissimo tubo a raggi catodici ad ampio schermo rettangolare (cm 8 x 10) provvisto di reticolo inciso internamente.

# **CARATTERISTICHE**

Dimensioni esterne . . . cm. 260 x 260 x 140. Sensibilità verticale completa di calibratore manuale

da 10 millivolt a 5 volt in 9 posiz.

Base dei tempi completa di calibratore manuale da 0,1 micros. a 0,1 sec. in 7 posiz.

Primo trigger: autom. - TV-V - esterno.

Secondo trigger: interno - linea - esterno.

Un comando soglia controllabile manualmente.

Ingresso verticale . . . AC - CC - Massa. Polarità del segnale . . . positiva e negativa. Banda passante senza attenuazione . . . 10-15 MHz. Banda passante attenuazione - 2 dB . . . 25 MHz. Banda passante con attenuazione 3-4 4B . . . 30 MHz. Uscita a tensione calibrata onda quadra 0,5 volt 50 Hz.

Per particolari agevolazioni concesseci dalla National Masushita possiamo fornire ai soli nostri lettori, questo oscilloscopio al prezzo propagandistico di

# 499.000 IVA compresa

Nota: il prezzo ufficiale di questo oscilloscopio sarebbe di L. 570.000. Per le ordinazioni indirizzate la richiesta a Nuova Elettronica via Cracovia 19 Bologna.